# The Nearly Complete Scheme48 1.3 Reference Manual

Taylor Campbell

FIRST EDITION

This manual is for Scheme48 version 1.3.

Copyright © 2004, 2005, 2006 Taylor Campbell. All rights reserved.

This manual includes material derived from works bearing the following notice:

Copyright (c) 1993–2005 Richard Kelsey, Jonathan Rees, and Mike Sperber. All rights reserved.

Redistribution and use in source and binary forms, with or without modification, are permitted provided that the following conditions are met:

- Redistributions of source code must retain the above copyright notice, this list of conditions and the following disclaimer.
- Redistributions in binary form must reproduce the above copyright notice, this list of conditions and the following disclaimer in the documentation and/or other materials provided with the distribution.
- The name of the authors may not be used to endorse or promote products derived from this software without specific prior written permission.

THIS SOFTWARE IS PROVIDED BY THE AUTHORS "AS IS" AND ANY EXPRESS OR IMPLIED WARRANTIES, INCLUDING, BUT NOT LIMITED TO, THE IMPLIED WARRANTIES OF MERCHANTABILITY AND FITNESS FOR A PARTICULAR PURPOSE ARE DISCLAIMED. IN NO EVENT SHALL THE AUTHORS BE LIABLE FOR ANY DIRECT, INDIRECT, INCIDENTAL, SPECIAL, EXEMPLARY, OR CONSEQUENTIAL DAMAGES (INCLUDING, BUT NOT LIMITED TO, PROCUREMENT OF SUBSTITUTE GOODS OR SERVICES; LOSS OF USE, DATA, OR PROFITS; OR BUSINESS INTERRUPTION) HOWEVER CAUSED AND ON ANY THEORY OF LIABILITY, WHETHER IN CONTRACT, STRICT LIABILITY, OR TORT (INCLUDING NEGLIGENCE OR OTHERWISE) ARISING IN ANY WAY OUT OF THE USE OF THIS SOFTWARE, EVEN IF ADVISED OF THE POSSIBILITY OF SUCH DAMAGE.

# Table of Contents

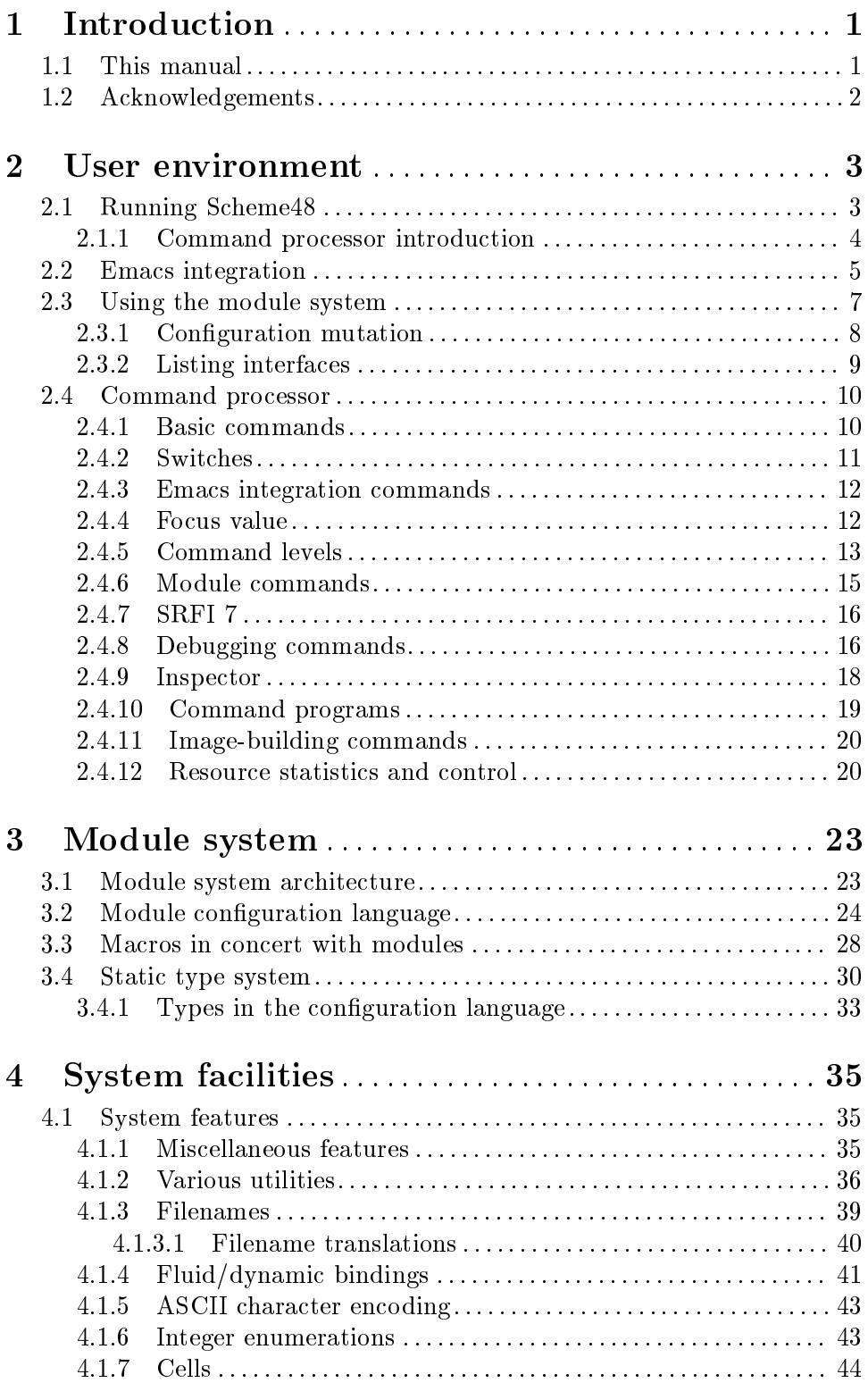

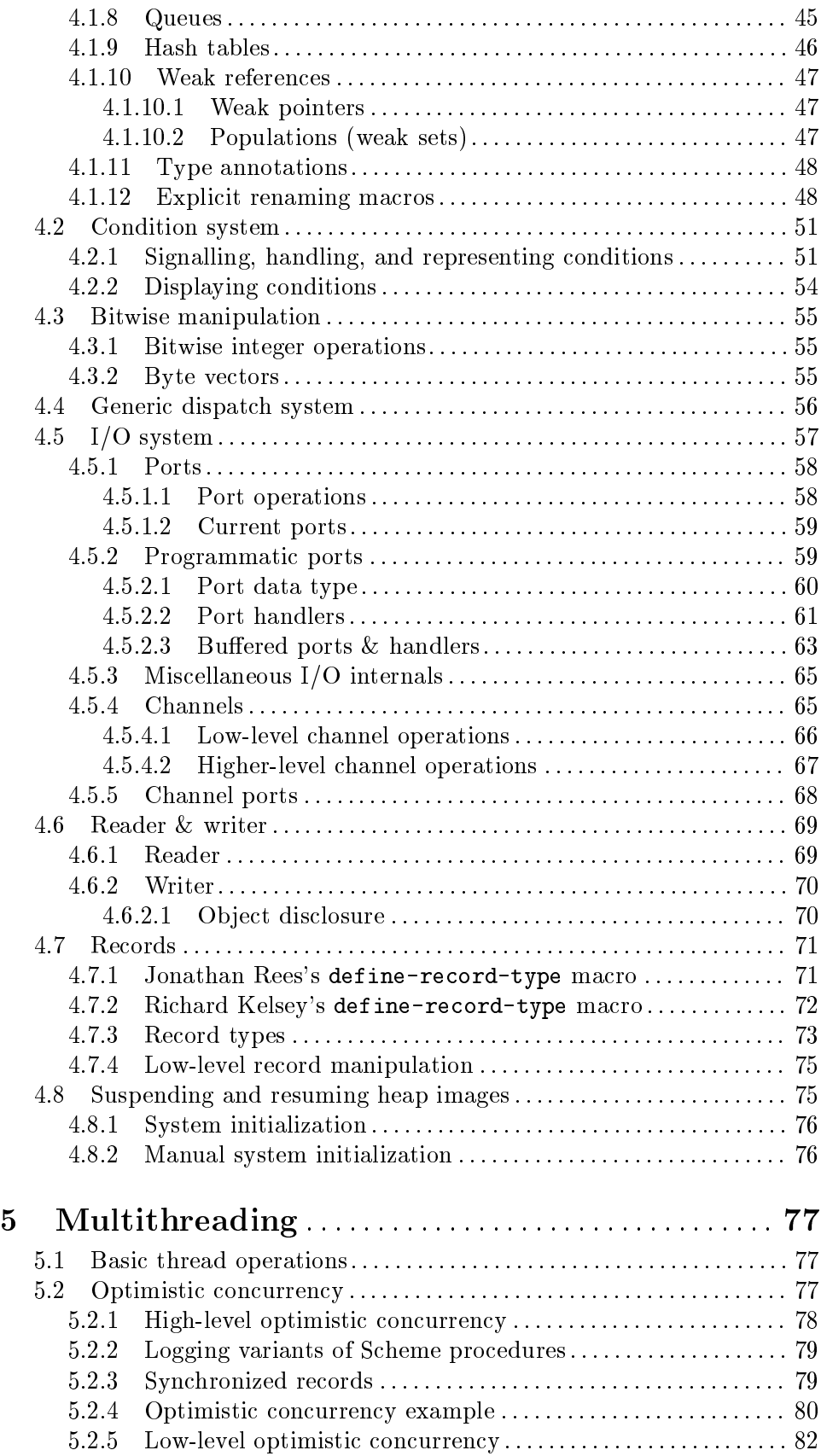

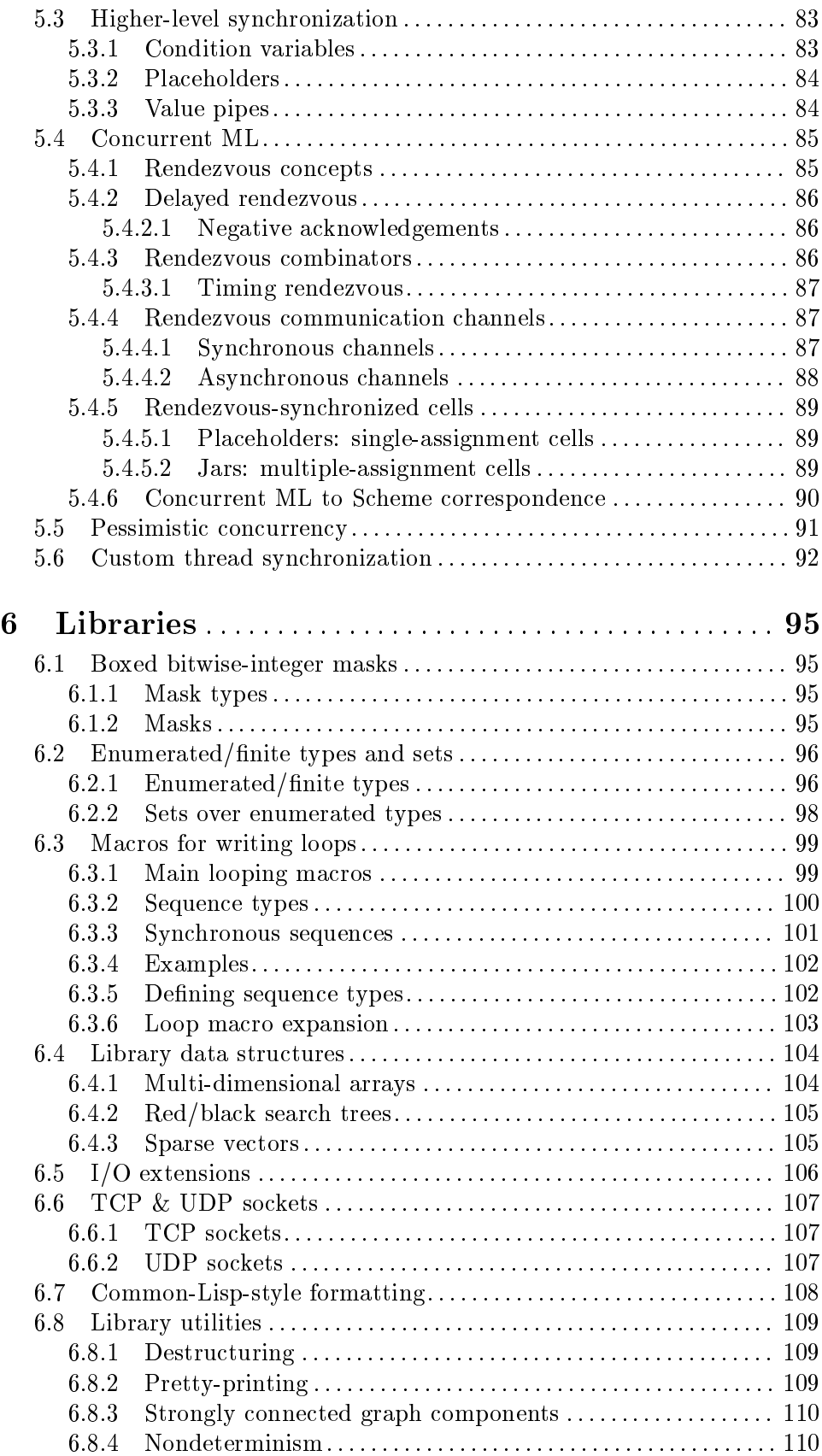

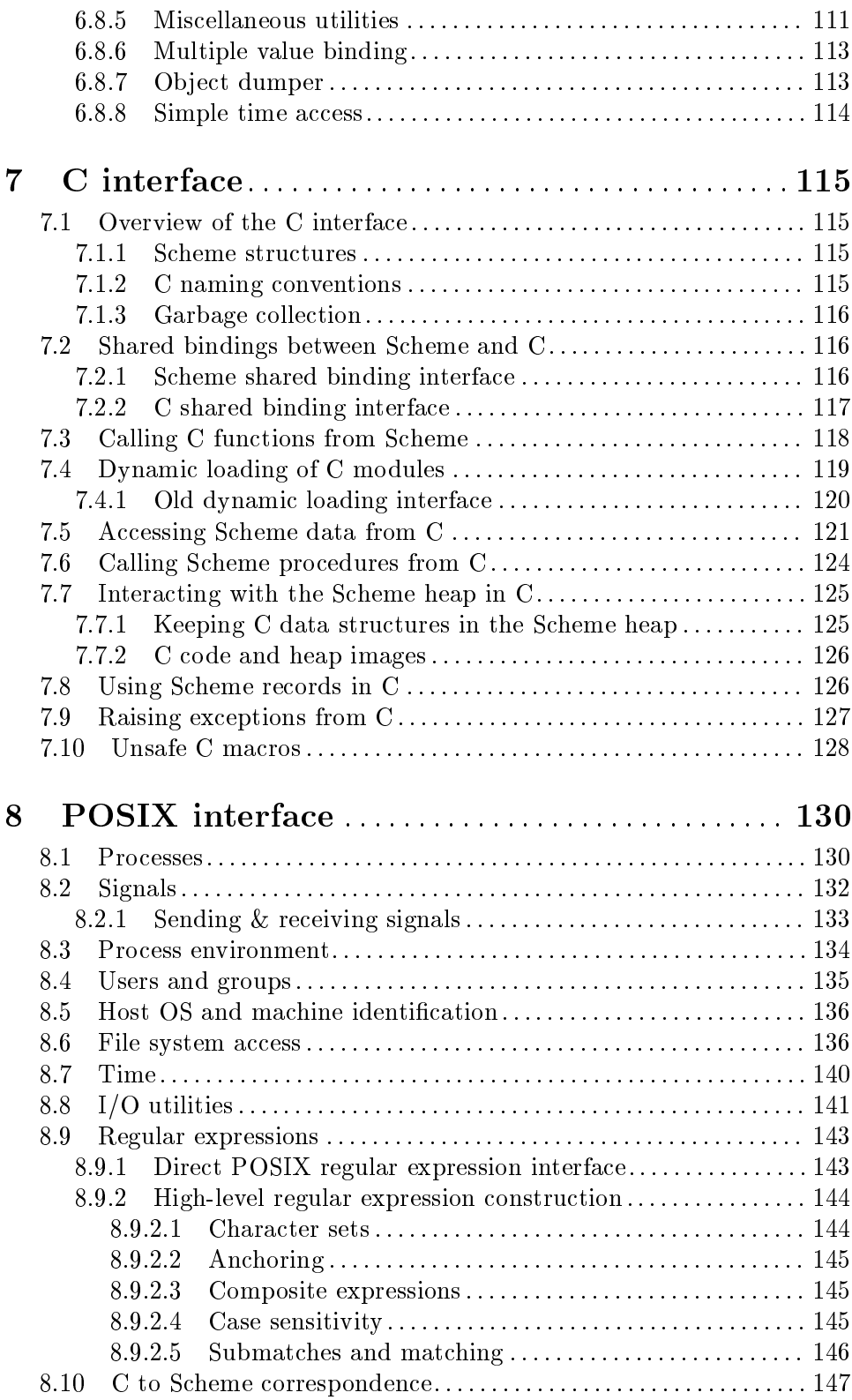

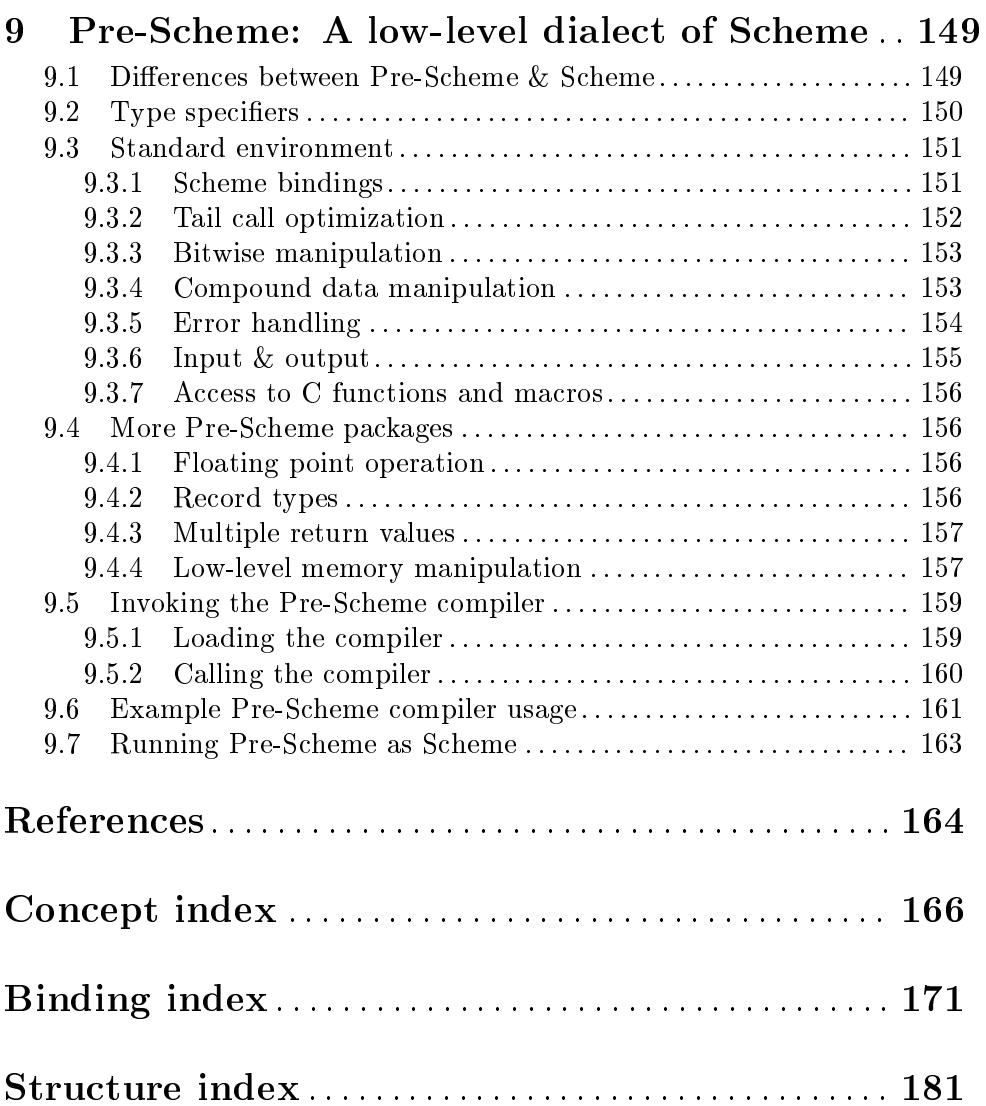

# <span id="page-7-0"></span>1 Introduction

Scheme48 is an implementation of Scheme based on a byte-code virtual machine with design goals of simplicity and cleanliness. To briefly enumerate some interesting aspects of it, Scheme48 features:

- an advanced module system based on Jonathan Rees's W7 security kernel with wellintegrated interaction between macros and modules;
- a virtual machine written in a dialect of Scheme itself, Pre-Scheme, for which a compiler is written with Scheme48;
- a sophisticated, user-level, preëmptive multithreading system with numerous high-level concurrency abstractions;
- a composable, lock-free shared-memory thread synchronization mechanism known as optimistic concurrency; and
- an advanced user environment that is well-integrated with the module and thread systems to facilitate very rapid development of software systems scaling from small to large and single-threaded to multi-threaded.

It was originally written by Jonathan Rees and Richard Kelsey in 1986 in response to the fact that so many Lisp implementations had started out simple and grown to be complex monsters of projects. It has been used in a number of research areas, including:

- mobile robots at Cornell [Donald 92];
- a multi-user collaboration system, sometimes known as a 'MUD' ('multi-user dungeon') or 'MUSE' ('multi-user simulation environment'), as well as general research in capability-based security [Museme; Rees 96]; and
- advanced distributed computing with higher-order mobile agents at NEC's Princeton research lab [Cejtin et al. 95].

The system is tied together in a modular fashion by a configuration language that permits quite easy mixing and matching of components, so much so that Scheme48 can be used essentially as its own OS, as it was in Cornell's mobile robots program, or just as easily within another, as the standard distribution is. The standard distribution is quite portable and needs only a 32-bit byte-addressed POSIX system.

The name 'Scheme48' commemorates the time it took Jonathan Rees and Richard Kelsey to originally write Scheme48 on August 6th & 7th, 1986: forty-eight hours. (It has been joked that the system has expanded to such a size now that it requires forty-eight hours to read the source.)

# 1.1 This manual

This manual begins in the form of an introduction to the usage of Scheme48, suitable for those new to the system, after which it is primarily a reference material, organized by subject. Included in the manual is also a complete reference manual for Pre-Scheme, a low-level dialect of Scheme for systems programming and in which the Scheme48 virtual machine is written; see [Chapter 9 \[Pre-Scheme\], page 149](#page-155-0).

This manual is, except for some sections pilfered and noted as such from the official but incomplete Scheme48 reference manual, solely the work of Taylor Campbell, on whom all <span id="page-8-0"></span>responsibility for the content of the manual lies. The authors of Scheme48 do not endorse this manual.

# 1.2 Acknowledgements

Thanks to Jonathan Rees and Richard Kelsey for having decided so many years ago to make a simple Scheme implementation with a clean design in the first place, and for having worked on it so hard for so many years (almost twenty!); to Martin Gasbichler and Mike Sperber, for having picked up Scheme48 in the past couple years when Richard and Jonathan were unable to work actively on it; to Jeremy Fincher for having asked numerous questions about Scheme48 as he gathered knowledge from which he intended to build an implementation of his own Lisp dialect, thereby inducing me to decide to write the manual in the first place; to Jorgen Schäfer, for having also asked so many questions, proofread various drafts, and made innumerable suggestions to the manual.

# <span id="page-9-0"></span>2 User environment

# <span id="page-9-1"></span>2.1 Running Scheme48

Scheme48 is run by invoking its virtual machine on a dumped heap image to resume a saved system state. The common case of invoking the default image, scheme48.image, which contains the usual command processor, run-time system,  $\mathscr{C}_c$ , is what the scheme48 script that is installed does. The actual virtual machine executable itself, scheme48vm, is typically not installed into an executable directory such as /usr/local/bin/ on Unix, but in the Scheme48 library directory, which is, by default on Unix installations of Scheme48, /usr/local/lib/. However, both scheme48 and scheme48vm share the following commandline options; the only difference is that scheme48 has a default -i argument.

#### -h heap-size

The size of Scheme48's heap, in cells. By default, the heap size is 3 megacells, or 12 megabytes, permitting 6 megabytes per semispace — Scheme48 uses a simple stop  $\&$  copy garbage collector.<sup>1</sup> Since the current garbage collector cannot resize the heap dynamically if it becomes consistently too full, users on machines with much RAM may be more comfortable with liberally increasing this option.

-s stack-size

The stack size, in cells. The default stack size is 10000 bytes, or 2500 cells. Note that this is only the size of the stack cache segment of memory for fast stack frame storage. When this overflows, there is no error; instead, Scheme48 simply copies the contents of the stack cache into the heap, until the frames it copied into the heap are needed later, at which point they are copied back into the stack cache. The -s option therefore affects only performance, not the probability of fatal stack overflow errors.

-i image-filename

The filename of the suspended heap image to resume. When running the scheme48 executable, the default is the regular Scheme48 image; when running the virtual machine directly, this option must be passed explicitly. For information on creating custom heap images, see [Section 2.4.11 \[Image-building](#page-26-1) [commands\], page 20,](#page-26-1) and also see [Section 4.8 \[Suspending and resuming heap](#page-81-1) [images\], page 75.](#page-81-1)

-a argument ...

Command-line arguments to pass to the heap image's resumer, rather than being parsed by the virtual machine. In the usual Scheme48 command processor image, these arguments are put in a list of strings that will be the initial focus value (see [Section 2.4.4 \[Focus value\], page 12](#page-18-1)).

-u Muffles warnings on startup about undefined imported foreign bindings.

The usual Scheme48 image may accept an argument of batch, using the -a switch to the virtual machine. This enters Scheme48 in batch mode, which displays no welcoming

<sup>1</sup> The Scheme48 team is also working on a new, generational garbage collector, but it is not in the standard distribution of Scheme48 yet.

<span id="page-10-0"></span>banner, prints no prompt for inputs, and exits when an EOF is read. This may be used to run scripts from the command-line, often in the exec language (see [Section 2.4.10 \[Command](#page-25-1) [programs\], page 19](#page-25-1)), by sending text to Scheme48 through Unix pipes or shell heredocs. For example, this Unix shell command will load the command program in the file foo.scm into the exec language environment and exit Scheme48 when the program returns:

echo ,exec ,load foo.scm | scheme48 -a batch

This Unix shell command will load packages.scm into the module language environment, open the tests structure into the user environment, and call the procedure run-tests with zero arguments:

```
scheme48 -a batch <<END
,config ,load packages.scm
,open tests
(run-tests)
END
```
Scheme<sup>48</sup> also supports [SRFI 22] and [SRFI 7] by providing R5RS and [SRFI 7] script interpreters in the location where Scheme48 binaries are kept as scheme-r5rs and scheme-srfi-7. See the [SRFI 22] and [SRFI 7] documents for more details. Scheme48's command processor also has commands for loading [SRFI 7] programs, with or without a [SRFI 22] script header; see [Section 2.4.7 \[SRFI 7\], page 16](#page-22-1).

#### 2.1.1 Command processor introduction

The Scheme48 command processor is started up on resumption of the usual Scheme48 image. This is by default what the scheme48 script installed by Scheme48 does. It will first print out a banner that contains some general information about the system, which will typically look something like this:

Welcome to Scheme 48 1.3 (made by root on Sun Jul 10 10:57:03 EDT 2005) Copyright (c) 1993-2005 by Richard Kelsey and Jonathan Rees. Please report bugs to scheme-48-bugs@s48.org. Get more information at http://www.s48.org/. Type ,? (comma question-mark) for help.

After the banner, it will initiate a REPL (read-eval-print loop). At first, there should be a simple '>' prompt. The command processor interprets Scheme code as well as *commands*. Commands operate the system at a level above or outside Scheme. They begin with a comma, and they continue until the end of the line, unless they expect a Scheme expression argument, which may continue as many lines as desired. Here is an example of a command invocation:

> ,set load-noisily on

This will set the load-noisily switch (see [Section 2.4.2 \[Command processor switches\],](#page-17-1) [page 11](#page-17-1)) on.

Note: If a command accepts a Scheme expression argument that is followed by more arguments, all of the arguments after the Scheme expression must be put on the same line as the last line of the Scheme expression.

Certain operations, such as breakpoints and errors, result in a recursive command processor to be invoked. This is known as pushing a command level. See [Section 2.4.5 \[Command](#page-19-1) <span id="page-11-0"></span>[levels\], page 13.](#page-19-1) Also, the command processor supports an object inspector, an interactive program for inspecting the components of objects, including continuation or stack frame objects; the debugger is little more than the inspector, working on continuations. See [Section 2.4.9 \[Inspector\], page 18.](#page-24-1)

Evaluation of code takes place in the interaction environment. (This is what R5RS's interaction-environment returns.) Initially, this is the user environment, which by default is a normal R5RS Scheme environment. There are commands that set the interaction environment and evaluate code in other environments, too; see [Section 2.4.6 \[Module com](#page-21-1)[mands\], page 15](#page-21-1).

The command processor's prompt has a variety of forms. As above, it starts out with as a simple '>'. Several factors can affect the prompt. The complete form of the prompt is as follows:

- It begins with an optional command level (see [Section 2.4.5 \[Command levels\], page 13\)](#page-19-1) number: at the top level, there is no command level number; as command levels are pushed, the number is incremented, starting at 1.
- Optionally, the name of the interaction environment follows the command level number: if the interaction environment is the user environment, there is no name printed here; named environments are printed with their names; unnamed environments (usually created using the ,new-package command; see [Section 2.4.6 \[Module commands\],](#page-21-1) [page 15\)](#page-21-1) are printed with their numeric identifiers. If a command level number preceded an environment name, a space is printed between them.
- If the command processor is in the regular REPL mode, it ends with a '>' and a space before the user input area; if it is in inspector mode (see [Section 2.4.9 \[Inspector\],](#page-24-1) [page 18\)](#page-24-1), it ends with a ':' and a space before the user input area.

For example, this prompt denotes that the user is in inspector mode at command level 3 and that the interaction environment is an environment named frobozz:

#### 3 frobozz:

This prompt shows that the user is in the regular REPL mode at the top level, but in the environment for module descriptions (see [Section 2.4.6 \[Module commands\], page 15\)](#page-21-1):

#### config>

For a complete listing of all the commands in the command processor, see [Section 2.4](#page-16-1) [\[Command processor\], page 10.](#page-16-1)

#### <span id="page-11-1"></span>2.2 Emacs integration

Emacs is the canonical development environment for Scheme48. The scheme.el and cmuscheme.el packages provide support for editing Scheme code and running inferior Scheme processes, respectively. Also, the scheme48.el package provides more support for integrating directly with Scheme48.<sup>2</sup> scheme.el and cmuscheme.el come with GNU Emacs; scheme48.el is available separately from

[http://www.emacswiki.org/cgi-bin/wiki/download/scheme48.el.](http://www.emacswiki.org/cgi-bin/wiki/download/scheme48.el)

<sup>2</sup> scheme48.el is based on the older cmuscheme48.el, which is bundled with Scheme48 in the emacs/ directory. Since cmuscheme48.el is older and less developed, it is not documented here.

To load scheme48.el if it is in the directory emacs-dir, add these lines to your .emacs:

```
(add-to-list 'load-path "emacs-dir/")
(autoload 'scheme48-mode "scheme48"
  "Major mode for improved Scheme48 integration."
  t)
(add-hook 'hack-local-variables-hook
          (lambda ()
            (if (and (boundp 'scheme48-package)
                     scheme48-package)
                (progn (scheme48-mode)
                       (hack-local-variables-prop-line)))))
```
The add-hook call sets Emacs up so that any file with a scheme48-package local variable specified in the file's -\*- line or Local Variables section will be entered in Scheme48 mode. Files should use the scheme48-package variable to enable Scheme48 mode; they should not specify Scheme48 mode explicitly, since this would fail in Emacs instances without scheme48.el. That is, put this at the tops of files:

```
;;; -*- Mode: Scheme; scheme48-package: ... -*-
```
Avoid this at the tops of files:

;;; -\*- Mode: Scheme48 -\*-

There is also SLIME48, the Superior Lisp Interaction Mode for Emacs with Scheme48. It provides a considerably higher level of integration the other Emacs packages do, although it is less mature. It is at

<http://mumble.net/~campbell/scheme/slime48.tar.gz>;

there is also a Darcs repository<sup>3</sup> at

```
http://mumble.net/~campbell/darcs/slime48/.
```
Finally, paredit.el implements pseudo-structural editing facilities for S-expressions: it automatically balances parentheses and provides a number of high-level operations on S-expressions. Paredit.el is available on the web at

[http://mumble.net/~campbell/emacs/paredit.el.](http://mumble.net/~campbell/emacs/paredit.el)

cmuscheme.el defines these:

run-scheme [scheme-prog] [Emacs command]

Starts an inferior Scheme process or switches to a running one. With no argument, this uses the value of scheme-program-name to run the inferior Scheme system; with a prefix argument scheme-prog, this invokes scheme-prog.

#### scheme-program-name [Emacs variable]

The Scheme program to invoke for inferior Scheme processes.

<sup>3</sup> Darcs is a revision control system; see

<http://www.darcs.net/>

for more details.

<span id="page-13-0"></span>Under scheme48-mode with scheme.el, cmuscheme.el, and scheme48.el, these keys are defined:

```
C-M-f forward-sexp
C-M-b backward-sexp
C-M-k - kill-sexp
ESC C-DEL (not C-M-DEL) — backward-kill-sexp
C-M-q indent-sexp
C-M-\mathcal{O} mark-sexp
C-M-SPC — mark-sexp
```
S-expression manipulation commands.  $C-M-f$  moves forward by one S-expression;  $C-M-b$  moves backward by one.  $C-M-k$  kills the S-expression following the point; ESC C-DEL kills the S-expression preceding the point.  $C-M-q$  indents the S-expression following the point.  $C-M-q$  &  $C-M-SPC$ , equivalent to one another, mark the S-expression following the point.

#### $C-c$  z – switch-to-scheme

Switches to the inferior Scheme process buffer.

#### $C-c$   $C-1$  — scheme48-load-file

Loads the file corresponding with the current buffer into Scheme48. If that file was not previously loaded into Scheme48 with  $C-c$   $C-1$ , Scheme48 records the current interaction environment in place as it loads the file; if the file was previously recorded, it is loaded into the recorded environment. See [Section 2.4.3](#page-18-2) [\[Emacs integration commands\], page 12](#page-18-2).

### $C-c$   $C-r$  - scheme 48-send-region

# $C-c$   $M-r$   $-$  scheme48-send-region-and-go

 $C-c$   $-c$  sends the currently selected region to the current inferior Scheme process. The file of the current buffer is recorded as in the  $C-c$   $C-1$  command, and code is evaluated in the recorded package.  $C-c M-r$  does similarly, but subsequently also switches to the inferior Scheme process buffer.

#### $C-M-x$  scheme48-send-definition

#### $C-c$   $C-e$   $\longrightarrow$  scheme48-send-definition

#### C-c M-e — scheme48-send-definition-and-go

 $C-M-x$  (GNU convention) and  $C-c-e$  send the top-level definition that the current point is within to the current inferior Scheme process. C-c M-e does similarly, but subsequently also switches to the inferior Scheme process buffer.  $C-c$   $C-e$  and  $C-c$   $M-e$  also respect Scheme 48's file/environment mapping.

### $C-x$   $C-e$   $\longrightarrow$  scheme48-send-last-sexp

Sends the S-expression preceding the point to the inferior Scheme process. This also respects Scheme48's file/environment mapping.

# <span id="page-13-1"></span>2.3 Using the module system

Scheme48 is deeply integrated with an advanced module system. For complete detail of its module system, see [Chapter 3 \[Module system\], page 23.](#page-29-0) Briefly, however:

- <span id="page-14-0"></span>• Packages are top-level environments suitable for evaluating expressions and definitions, either interactively, from files loaded on-the-fly, or as the bodies of modules. They can also access bindings exported by structures by opening the structures.
- Structures are libraries, or implementations of interfaces, exporting sets of bindings that packages can access. Underlying structures are usually packages, in which the user can, in some cases, interactively evaluate code during development.

Scheme48's usual development system, the command processor, provides a number of commands for working with the module system. For complete details, see [Section 2.4.6](#page-21-1) [\[Module commands\], page 15](#page-21-1). Chief among these commands are ,open and ,in. ',open struct ...' makes all of the bindings from each of struct . . . available in the interaction environment. Many of the sections in this manual describe one or more structures with the name they are given. For example, in order to use, or open, the multi-dimensional array library in the current interaction environment, one would enter

#### ,open arrays

to the command processor. ', in struct' sets the interaction environment to be the package underlying struct. For instance, if, during development, the user decides that the package of the existing structure foo should open the structure bar, he might type

,in foo ,open bar

The initial interaction environment is known as the user package; the interaction environment may be reverted to the user package with the , user command.

Module descriptions, or code in the module configuration language (see [Section 3.2](#page-30-1) [\[Module configuration language\], page 24\)](#page-30-1) should be loaded into the special environment for that language with the ,config command (see [Section 2.4.6 \[Module commands\], page 15\)](#page-21-1). E.g., if packages.scm contains a set of module descriptions that the user wishes to load, among which is the definition of a structure frobozz which he wishes to open, he will typically send the following to the command processor prompt:

```
,config ,load packages.scm
,open frobozz
```
Note: These are commands for the interactive command processor, not special directives to store in files to work with the module system. The module language is disjoint from Scheme; for complete detail on it, see [Chapter 3 \[Module system\], page 23](#page-29-0).

#### 2.3.1 Configuration mutation

(This section was derived from work copyrighted  $\odot$  1993–2005 by Richard Kelsey, Jonathan Rees, and Mike Sperber.)

During program development, it is often desirable to make changes to packages and interfaces. In static languages, it is usually necessary to re-compile and re-link a program in order for such changes to be reflected in a running system. Even in interactive Common Lisp systems, a change to a package's exports often requires reloading clients that have already mentioned names whose bindings change. In those systems, once read resolves a use of a name to a symbol, that resolution is fixed, so a change in the way that a name resolves to a symbol can be reflected only by re-reading all such references.

<span id="page-15-0"></span>The Scheme48 development environment supports rapid turnaround in modular program development by allowing mutations to a program's configuration and giving a clear semantics to such mutation. The rule is that variable bindings in a running program are always resolved according to the current structure and interface bindings, even when these bindings change as a result of edits to the configuration. For example, consider the following:

```
(define-interface foo-interface (export a c))
(define-structure foo foo-interface
  (open scheme)
  (begin (define a 1)
         (detine (b x) (+ a x))(define (c y) (* (b a) y))))
(define-structure bar (export d)
  (open scheme foo)
  (\text{begin } (define (d w) (+ (b w) a))))
```
This program has a bug. The variable named b, which is free in the definition of d, has no binding in bar's package. Suppose that b was intended to be exported by foo, but was mistakenly omitted. It is not necessary to re-process bar or any of foo's other clients at this point. One need only change foo-interface and inform the development system of that change (using, say, an appropriate Emacs command), and foo's binding of b will be found when the procedure d is called and its reference to b actually evaluated.

Similarly, it is possible to replace a structure; clients of the old structure will be modified so that they see bindings from the new one. Shadowing is also supported in the same way. Suppose that a client package  $C$  opens a structure mumble that exports a name  $x$ , and mumble's implementation obtains the binding of  $x$  from some other structure frotz.  $C$  will see the binding from frotz. If one then alters mumble so that it shadows bar's binding of x with a definition of its own, procedures in  $C$  that refer to  $x$  will subsequently automatically see mumble's definition instead of the one from frotz that they saw earlier.

This semantics might appear to require a large amount of computation on every variable reference: the specified behaviour appears to require scanning the package's list of opened structures and examining their interfaces — on every variable reference evaluated, not just at compile-time. However, the development environment uses caching with cache invalidation to make variable references fast, and most of the code is invoked only when the virtual machine traps due to a reference to an undefined variable.

## 2.3.2 Listing interfaces

The list-interfaces structure provides a utility for examining interfaces. It is usually opened into the config package with ,config ,open list-interfaces in order to have access to the structures & interfaces easily.

```
list-interface struct-or-interface \longrightarrow unspecified [procedure]
     Lists all of the bindings exported by struct-or-interface along with their static types
     (see Section 3.4 [Static type system], page 30). For example,
```

```
> ,config ,open list-interfaces
> ,config (list-interface condvars)
condvar-has-value? (proc (:condvar) :value)
condvar-value (proc (:condvar) :value)
```

```
condvar? (proc (:value) :boolean)
make-condvar (proc (&rest :value) :condvar)
maybe-commit-and-set-condvar! (proc (:condvar :value) :boolean)
maybe-commit-and-wait-for-condvar (proc (:condvar) :boolean)
set-condvar-has-value?! (proc (:condvar :value) :unspecific)
set-condvar-value! (proc (:condvar :value) :unspecific)
```
# <span id="page-16-1"></span>2.4 Command processor

The Scheme48 command processor is the main development environment. It incorporates a read-eval-print loop as well as an interactive inspector and debugger. It is well-integrated with the module system for rapid dynamic development, which is made even more convenient with the Emacs interface, scheme48.el; see [Section 2.2 \[Emacs integration\], page 5.](#page-11-1)

# 2.4.1 Basic commands

There are several generally useful commands built-in, along with many others described in subsequent sections:

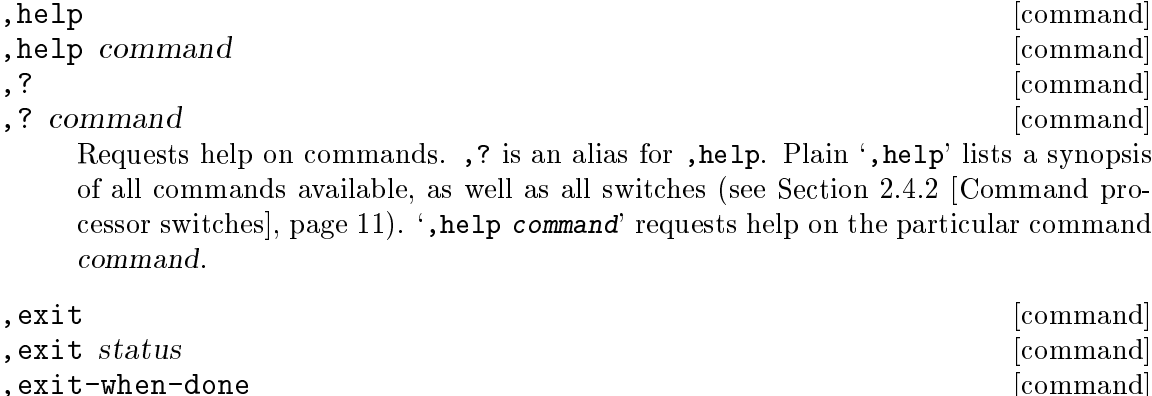

, exit-when-done status [command] Exits the command processor. ',exit' immediately exits with an exit status of 0. ',exit status' exits with the status that evaluating the expression status in the interaction environment produces. ,exit-when-done is like ,exit, but it waits until all threads complete before exiting.

### $,$ go expression  $[command]$

,go is like ,exit, except that it requires an argument, and it evaluates expression in the interaction environment in a *tail context* with respect to the command processor. This means that the command processor may no longer be reachable by the garbage collector, and may be collected as garbage during the evaluation of expression. For example, the full Scheme48 command processor is bootstrapped from a minimal one that supports the ,go command. The full command processor is initiated in an argument to the command, but the minimal one is no longer reachable, so it may be collected as garbage, leaving only the full one.

### , run expression [command]

Evaluates expression in the interaction environment. Alone, this command is not very useful, but it is required in situations such as the inspector (see [Section 2.4.9 \[In-](#page-24-1)

<span id="page-17-0"></span>[spector\], page 18\)](#page-24-1) and command programs (see [Section 2.4.10 \[Command programs\],](#page-25-1) [page 19](#page-25-1)).

#### , undefine *name* [command]

Removes the binding for name in the interaction environment.

#### , load *filename* ...  $\qquad \qquad \text{[command]}$

Loads the contents each filename as Scheme source code into the interaction environment. Each filename is translated first (see [Section 4.1.3 \[Filenames\], page 39\)](#page-45-1). The given filenames may be surrounded or not by double-quotes; however, if a filename contains spaces, it must be surrounded by double-quotes. The differences between the ,load command and Scheme's load procedure are that ,load does not require its arguments to be quoted, allows arbitrarily many arguments while the load procedure accepts only one filename (and an optional environment), and works even in environments in which load is not bound.

#### , translate from to  $\qquad \qquad \qquad \qquad \text{[command]}$

A convenience for registering a filename translation without needing to open the filenames structure. For more details on filename translations, see [Section 4.1.3](#page-45-1) [\[Filenames\], page 39;](#page-45-1) this command corresponds with the filename structure's set-translation! procedure. As with ,load, each of the filenames from and to may be surrounded or not by double-quotes, unless there is a space in the filenames, in which case it must be surrounded by double-quotes.

Note that in the exec language (see [Section 2.4.10 \[Command programs\], page 19\)](#page-25-1), translate is the same as the filenames structure's set-translation! procedure, not the procedure named translate from the filenames structure.

# <span id="page-17-1"></span>2.4.2 Switches

The Scheme48 command processor keeps track of a set of switches, user-settable configurations.

```
, set switch [command], set switch \{on\} off|?} [command]
, unset switch [command]<br>
, set ? [command]
, set ? [command]
   ',set switch' \& ',set switch on' set the switch switch on. ', unset switch' \& ',set
   switch off' turn switch off. ', set switch?' gives a brief description of switch's
   current status. ',set ?' gives information about all the available switches and their
   current state.
```
The following switches are defined. Each switch is listed with its name and its default status.

```
ask-before-loading (off)
```
If this is on, Scheme48 will prompt the user before loading modules' code. If it is off, it will quietly just load it.

<span id="page-18-0"></span>Batch mode is intended for automated uses of the command processor. With batch mode on, errors cause the command processor to exit, and the prompt is not printed.

break-on-warnings  $(off)$ 

If the break-on-warnings switch is on, warnings (see [Section 4.2 \[Condition](#page-57-1) [system\], page 51\)](#page-57-1) signalled that reach the command processor's handler will cause a command level (see [Section 2.4.5 \[Command levels\], page 13](#page-19-1)) to be pushed, similarly to breakpoints and errors.

inline-values  $(off)$ 

Inline-values tells whether or not certain procedures may be integrated inline.

levels  $(on)$ 

Errors will push a new command level (see [Section 2.4.5 \[Command levels\],](#page-19-1) [page 13](#page-19-1)) if this switch is on, or they will just reset back to the top level if levels is off.

load-noisily  $(off)$ 

Loading source files will cause messages to be printed if load-noisily is on; otherwise they will be suppressed.

# <span id="page-18-2"></span>2.4.3 Emacs integration commands

There are several commands that exist mostly for Emacs integration (see [Section 2.2 \[Emacs](#page-11-1) [integration\], page 5\)](#page-11-1); although they may be used elsewhere, they are not very useful or convenient without scheme48.el.

, from-file filename [command]

,end [command] ',from-file filename' proclaims that the code following the command, until an ,end command, comes from  $filename$  — for example, this may be due to an appropriate Emacs command, such as  $C-c$   $C-1$  in scheme 48.el -; if this is the first time the command processor has seen code from filename, it is registered to correspond with the interaction environment wherein the ,from-file command was used. If it is not the first time, the code is evaluated within the package that was registered for filename.

, forget filename [command]

Clears the command processor's memory of the package to which filename corresponds.

## <span id="page-18-1"></span>2.4.4 Focus value

The Scheme48 command processor maintains a current focus value. This is typically the value that the last expression evaluated to, or a list of values if it returned multiple values. If it evaluated to either zero values or Scheme48's 'unspecific' token (see [Section 4.1 \[System](#page-41-1) [features\], page 35\)](#page-41-1), the focus value is unchanged. At the initial startup of Scheme48, the focus value is set to the arguments passed to Scheme48's virtual machine after the -a <span id="page-19-0"></span>argument on the command-line (see [Section 2.1 \[Running Scheme48\], page 3\)](#page-9-1). The focus value is accessed through the ## syntax; the reader substitutes a special quotation (special so that the compiler will not generate warnings about a regular quote expression containing a weird value) for occurrences of ##. Several commands, such as ,inspect and ,dis, either accept an argument or use the current focus value. Also, in the inspector (see [Section 2.4.9](#page-24-1) [\[Inspector\], page 18](#page-24-1)), the focus object is the object that is currently being inspected.

```
> (cons 1 2)
' (1 \cdot 2)> ##
' (1 \cdot 2)> (begin (display "Hello, world!") (newline))
Hello, world!
> ##
' (1 \cdot 2)> (cdr ##)
2
> (define x 5)
; no values returned
> (+ ## x)7
> (values 1 2 3)
; 3 values returned
1
2
3
> ##
'(1 2 3)
```
# <span id="page-19-1"></span>2.4.5 Command levels

The Scheme48 command processor maintains a stack of command levels, or recursive invocations of the command processor. Each command level retains information about the point from the previous command level at which it was pushed: the threads that were running — which the command processor suspends —, including the thread of that command level itself; the continuation of what pushed the level; and, if applicable, the condition (see [Section 4.2 \[Condition system\], page 51\)](#page-57-1) that caused the command level to be pushed. Each command level has its own thread scheduler, which controls all threads running at that level, including those threads' children.

Some beginning users may find command levels confusing, particularly those who are new to Scheme or who are familiar with the more simplistic interaction methods of other Scheme systems. These users may disable the command level system with the levels switch (see [Section 2.4.2 \[Command processor switches\], page 11](#page-17-1)) by writing the command ',set levels off'.

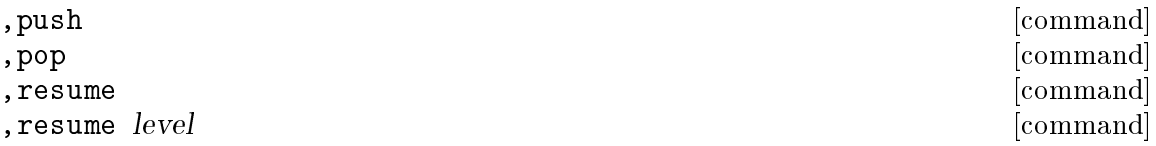

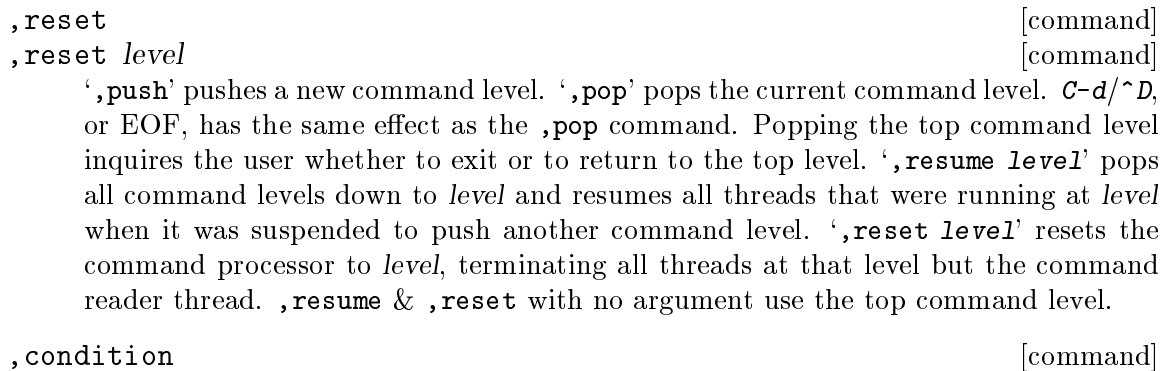

,threads [command]

',condition' sets the focus value to the condition that caused the command level to be pushed, or prints 'no condition' if there was no relevant condition. ', threads' invokes the inspector on the list of threads of the previous command level, or on nothing if the current command level is the top one.

```
> ,push
1> ,push
2> ,pop
1> ,reset
Top level
> ,open threads formats
> ,push
1> ,push
2> (spawn (lambda ()
            (let loop ()
              (sleep 10000) ; Sleep for ten seconds.
              (format #t "~&foo~%")
              (loop)))
          'my-thread)
2>
foo
,push
3> ,threads
; 2 values returned
 [0] '#{Thread 4 my-thread}
 [1] '#{Thread 3 command-loop}
3: q
'(#{Thread 4 my-thread} #{Thread 3 command-loop})
3> ,resume 1
foo
2>
foo
,push
3> ,reset 1
```
<span id="page-21-0"></span>Back to 1> ,pop >

#### <span id="page-21-1"></span>2.4.6 Module commands

Scheme48's command processor is well-integrated with its module system (see [Chapter 3](#page-29-0) [\[Module system\], page 23](#page-29-0)). It has several dedicated environments, including the user package and the config package, and can be used to evaluate code within most packages in the Scheme48 image during program development. The config package includes bindings for Scheme48's configuration language; structure & interface definitions may be evaluated in it. The command processor also has provisions to support rapid development and module reloading by automatically updating references to redefined variables in compiled code without having to reload all of that code.

,open struct . . . [command]

Opens each struct into the interaction environment, making all of its exported bindings available. This may have the consequence of loading code to implement those bindings. If there was code evaluated in the interaction environment that referred to a previously undefined variable for whose name a binding was exported by one of these structures, a message is printed to the effect that that binding is now available, and the code that referred to that undefined variable will be modified to subsequently refer to the newly available binding.

#### , load-package struct  $\sim$  [command]

 $,\texttt{reload-package}$  struct  $[\text{command}]$ 

,load-package and ,reload-package both load the code associated with the package underlying struct, after ensuring that all of the other structures opened by that package are loaded as well. ,load-package loads the code only if has not already been loaded; , reload-package unconditionally loads it.

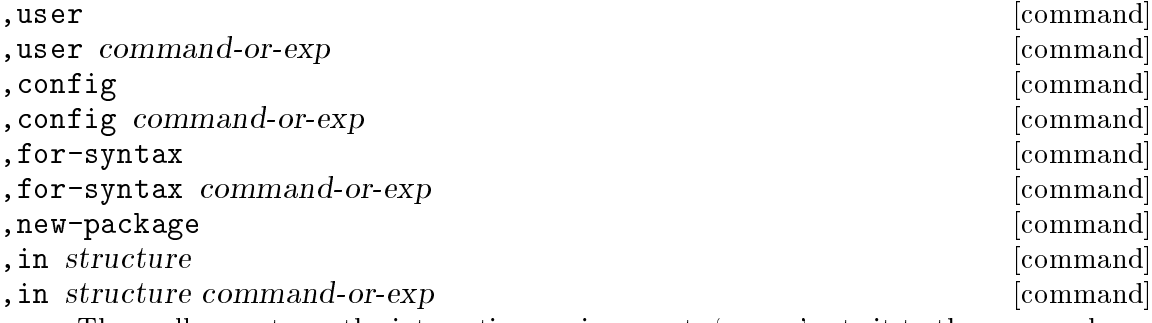

These all operate on the interaction environment. ', user' sets it to the user package, which is the default at initial startup. ', user command-or-exp' temporarily sets the interaction environment to the user package, processes command-or-exp, and reverts the interaction environment to what it was before, user was invoked. The , config  $\&$ ,for-syntax commands are similar, except that they operate on the config package and the package used for the user package's macros (see [Section 3.3 \[Macros in concert](#page-34-0) with modules, page 28). ',new-package' creates a temporary, unnamed package with a vanilla R5RS environment and sets the interaction environment to it. That new package is not accessible in any way except to the user of the command processor, and it is destroyed after the user switches to another environment (unless the user uses the

<span id="page-22-0"></span>,structure command; see below). ',in structure' sets the interaction environment to be structure's package; structure is a name whose value is extracted from the config package. ', in structure command-or-exp' sets the interaction environment to structure temporarily to process command-or-exp and then reverts it to what it was before the use of , in. Note that, within a structure, the bindings available are exactly those bindings that would be available within the structure's static code, *i.e.* code in the structure's begin package clauses or code in files referred to by files package clauses.

,  $user$  -package-is struct  $[command]$  and  $[command]$  and  $[command]$  and  $[command]$  and  $[command]$  and  $[command]$  and  $[command]$  and  $[command]$  and  $[command]$  and  $[name]$  and  $[name]$  and  $[name]$  and  $[name]$  and  $[name]$  and  $[name]$  and  $[name]$  and  $[name]$  and  $[name]$  and  $[name]$  and  $[name]$ , config-package-is  $struct$  [command] ,user-package-is  $\&$  ,config-package-is set the user  $\&$  config packages, respectively, to be struct's package. Struct is a name whose value is accessed from the current config package.

```
, structure name interface [command]
```
This defines a structure named name in the config package that is a view of interface on the current interaction environment.

# <span id="page-22-1"></span>2.4.7 SRFI 7

Scheme48 supports [SRFI 7] after loading the srfi-7 structure by providing two commands for loading [SRFI 7] programs:

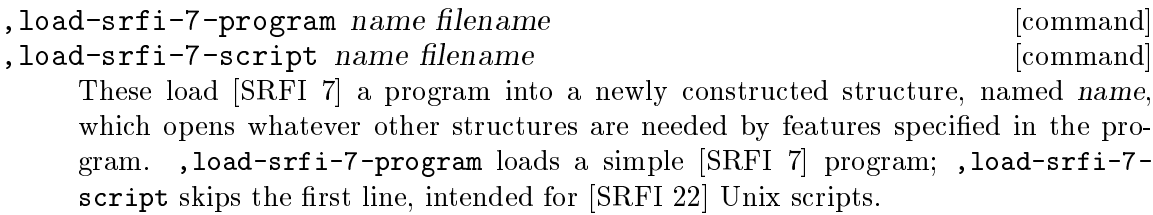

# 2.4.8 Debugging commands

There are a number of commands useful for debugging, along with a continuation inspector, all of which composes a convenient debugger.

```
, bound? name [command]
, where [{\rm command}], where procedure [command]
    ,bound? prints out binding information about name, if it is bound in the interaction
    environment, or 'Not bound' if name is unbound. ,where prints out information
    about what file and package its procedure argument was created in. If procedure is
    not passed, , where uses the focus value. If , where's argument is not a procedure,
    it informs the user of this fact. If ,where cannot find the location of its argument's
    creation, it prints 'Source file not recorded.'
```

```
,expand [command]
, expand exp [command]
,dis [command]
```
, dis proc [command] ,expand prints out a macro-expansion of exp, or the focus value if exp is not provided. The expression to be expanded should be an ordinary S-expression. The expansion may contain 'generated names' and 'qualified names.' These merely contain lexical context information that allow one to differentiate between identifiers with the same name. Generated names look like #{Generated name unique-numericid}. Qualified names appear to be vectors; they look like #(>> introducer-macro name unique-numeric-id), where introducer-macro is the macro that introduced the name.

,dis prints out a disassembly of its procedure, continuation, or template argument. If proc is passed, it is evaluated in the interaction environment; if not, ,dis disassembles the focus value. The disassembly is of Scheme48's virtual machine's byte code.<sup>4</sup>

#### , condition [command]

,threads [command]

For the descriptions of these commands, see [Section 2.4.5 \[Command levels\], page 13.](#page-19-1) These are mentioned here because they are relevant in the context of debugging.

, trace [command] , trace name ...  $\qquad \qquad \text{[command]}$ , untrace [command] , untrace name ...  $\sim$  [command] Traced procedures will print out information about when they are entered and when they exit. ',trace' lists all of the traced procedures' bindings. ',trace name ...' sets each name in the interaction environment, which should be bound to a procedure, to be a traced procedure over the original procedure. ',untrace' resets all traced procedures to their original, untraced procedures. ',untrace name ...' untraces each individual traced procedure of name . . . in the interaction environment.

,preview [command]

Prints a trace of the previous command level's suspended continuation. This is analogous with stack traces in many debuggers.

, debug settled as a set of the common of  $\sim$  [command]

Invokes the debugger: runs the inspector on the previous command level's saved continuation. For more details, see [Section 2.4.9 \[Inspector\], page 18.](#page-24-1)

#### ,proceed [command]

, proceed  $exp$  [command]

Returns to the continuation of the condition signalling of the previous command level. Only certain kinds of conditions will push a new command level, however — breakpoints, errors, and interrupts, and, if the break-on-warnings switch is on, warnings —; also, certain kinds of errors that do push new command levels do not permit being proceeded from. In particular, only with a few VM primitives may the ,proceed command be used. If exp is passed, it is evaluated in the interaction

<sup>4</sup> A description of the byte code is forthcoming, although it does not have much priority to this manual's author. For now, users can read the rudimentary descriptions of the Scheme48 virtual machine's byte code instruction set in vm/interp/arch.scm of Scheme48's Scheme source.

<span id="page-24-0"></span>environment to produce the values to return; if it is not passed, zero values are returned.

### <span id="page-24-1"></span>2.4.9 Inspector

Scheme48 provides a simple interactive object inspector. The command processor's prompt's end changes from '>' to ':' when in inspection mode. The inspector is the basis of the debugger, which is, for the most part, merely an inspector of continuations. In the debugger, the prompt is 'debug:'. In the inspector, objects are printed followed by menus of their components. Entries in the menu are printed with the index, which optionally includes a symbolic name, and the value of the component. For example, a pair whose car is the symbol a and whose cdr is the symbol b would be printed by the inspector like this:

 $'(a \cdot b)$ 

[0: car] 'a [1: cdr] 'b

The inspector maintains a stack of the focus objects it previously inspected. Selecting a new focus object pushes the current one onto the stack; the u command pops the stack.

, inspect  $[{\rm command}]$ , inspect  $exp$  [command] Invokes the inspector. If exp is present, it is evaluated in the user package and its result is inspected (or a list of results, if it returned multiple values, is inspected). If exp is absent, the current focus value is inspected.

The inspector operates with its own set of commands, separate from the regular interaction commands, although regular commands may be invoked from the inspector as normal. Inspector commands are entered with or without a preceding comma at the inspector prompt. Multiple inspector commands may be entered on one line; an input may also consist of an expression to be evaluated. If an expression is evaluated, its value is selected as the focus object. Note, however, that, since inspector commands are symbols, variables cannot be evaluated just by entering their names; one must use either the ,run command or wrap the variables in a begin.

These inspector commands are defined:

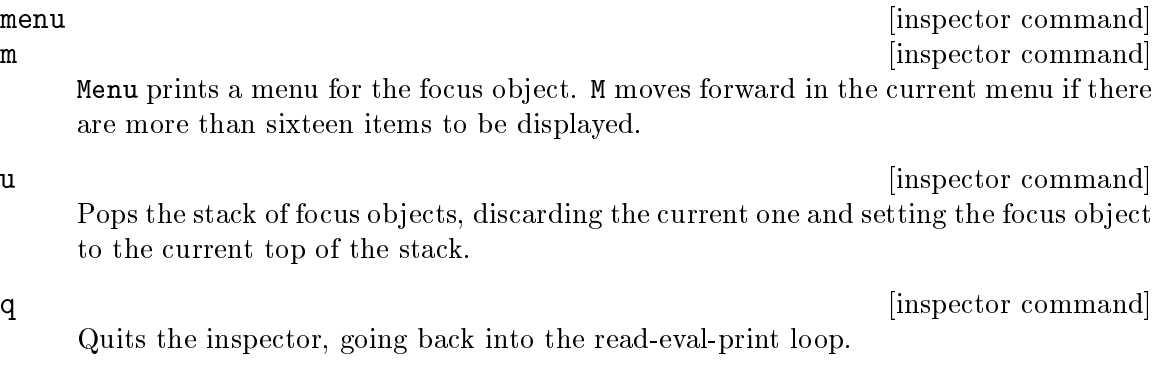

template [inspector command]

Attempts to coerce the focus object into a template. If successful, this selects it as the new focus object; if not, this prints an error to that effect. Templates are the static

<span id="page-25-0"></span>components of closures and continuations: they contain the code for the procedure, the top-level references made by the procedure, literal constants used in the code, and any inferior templates of closures that may be constructed by the code.

d **d imspector command** Goes down to the parent of the continuation being inspected. This command is valid only in the debugger mode, *i.e.* when the focus object is a continuation.

### <span id="page-25-1"></span>2.4.10 Command programs

The Scheme48 command processor can be controlled programmatically by command programs, programs written in the exec language. This language is essentially a mirror of the commands but in a syntax using S-expressions. The language also includes all of Scheme. The exec language is defined as part of the exec package.

,exec [command] exec command command command  $\sim$ Sets the interaction environment to be the exec package. If an argument is passed, it is set temporarily, only to run the given command.

Commands in the exec language are invoked as procedures in Scheme. Arguments should be passed as follows:

- Identifiers, such as those of structure names in the config package, should be passed as literal symbols. For instance, the command ', in frobbotz' would become in the exec language (in 'frobbotz).
- Filenames should be passed as strings;  $e.g.,$  ', dump frob. image' becomes (dump "frob.image").
- Commands should be represented in list values with the car being the command name and the cdr being the arguments. Note that when applying a command an argument that is a command invocation is often quoted to produce a list, but the list should not include any quotation; for instance, ', in mumble , undefine frobnicate' would become (in 'mumble '(undefine frobnicate)), even though simply ', undefine frobnicate' would become (undefine 'frobnicate).

The reason for this is that the command invocation in the exec language is different from a list that represents a command invocation passed as an argument to another command; since commands in the exec language are ordinary procedures, the arguments must be quoted, but the quoted arguments are not themselves evaluated: they are applied as commands.

An argument to a command that expects a command invocation can also be a procedure, which would simply be called with zero arguments. For instance, (config (lambda () (display (interaction-environment)) (newline))) will call the given procedure with the interaction environment set to the config package.

 Expressions must be passed using the run command. For example, the equivalent of ', user  $(+ 1 2)'$  in the exec language would be (user '(run  $(+ 1 2)$ )).

Command programs can be loaded by running the ,load command in the exec package. Scripts to load application bundles are usually written in the exec language and loaded into the exec package. For example, this command program, when loaded into the exec package,

<span id="page-26-0"></span>will load foo.scm into the config package, ensure that the package frobbotzim is loaded, and open the quuxim structure in the user package:

(config '(load "foo.scm")) (load-package 'frobbotzim) (user '(open quuxim))

# <span id="page-26-1"></span>2.4.11 Image-building commands

Since Scheme48's operation revolves about an image-based model, these commands provide a way to save heap images on the file system, which may be resumed by invoking the Scheme48 virtual machine on them as in [Section 2.1 \[Running Scheme48\], page 3.](#page-9-1)

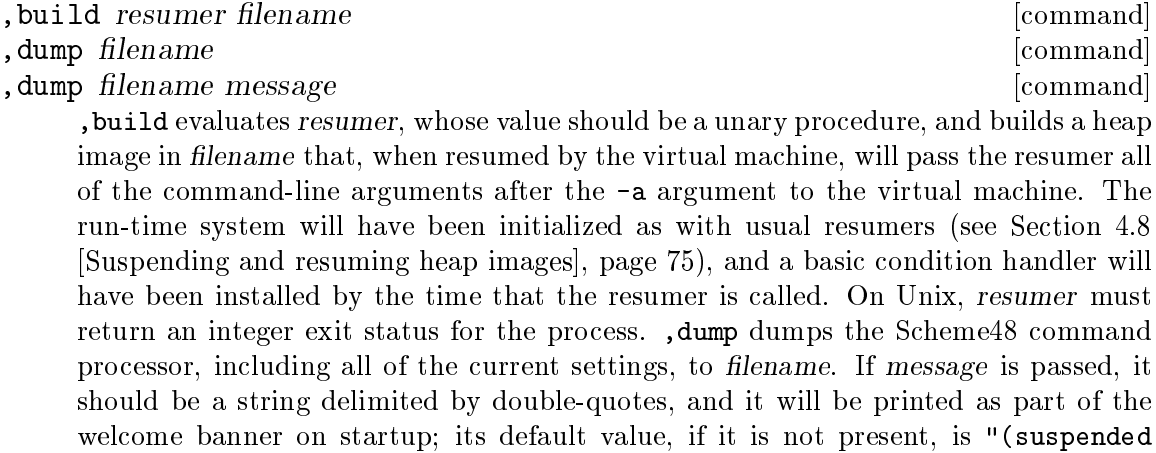

### 2.4.12 Resource statistics and control

Scheme48 provides several devices for querying statistics about various resources and controlling resources, both in the command processor and programmatically.

, collect [command] Forces a garbage collection and prints the amount of space in the heap before and after the collection.

time expression is a command command  $\sim$  [command]

image)".

Evaluates expression and prints how long it took. Three numbers are printed: run time, GC time, and real time. The run time is the amount of time in Scheme code; the GC time is the amount of time spent in the garbage collector; and the real time is the actual amount of time that passed during the expression's evaluation.

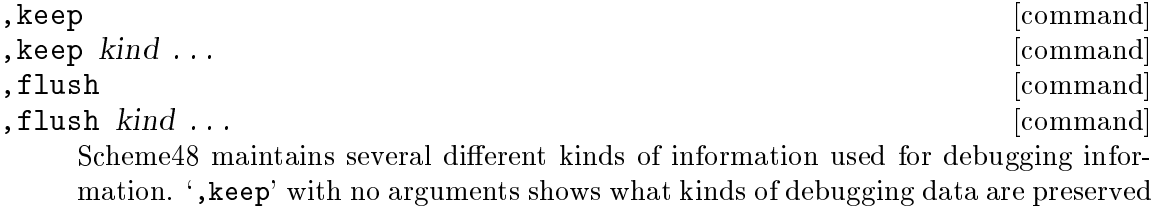

and what kinds are not. ', keep kind ...' requests that the debugging data of the given kinds should be kept; the ,flush command requests the opposite. ',flush' with

no arguments flushes location names and resets the debug data table. The following are the kinds of debugging data:

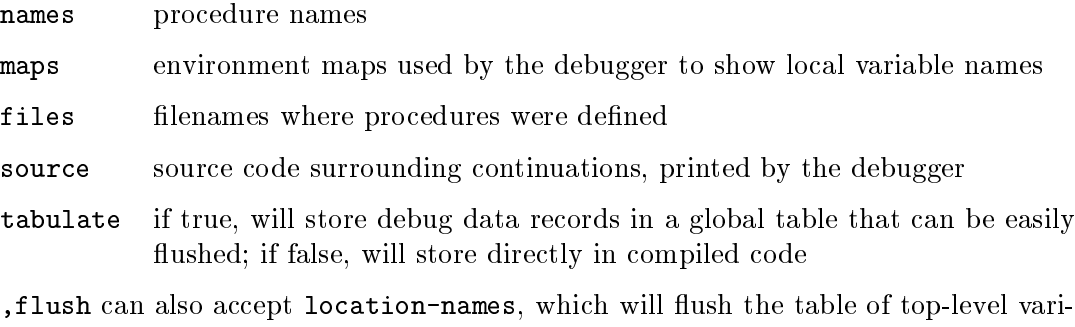

ables' names (printed, for example, by the ,bound? command); file-packages, which will flush the table that maps filenames to packages in which code from those files should be evaluated; or table, in which case the table of debug data is flushed.

Removing much debug data can significantly reduce the size of Scheme48 heap images, but it can also make error messages and debugging much more difficult. Usually, all debug data is retained; only for images that must be small and that do not need to be debuggable should the debugging data flags be turned off.

The spatial structure exports these utilities for displaying various statistics about the heap:

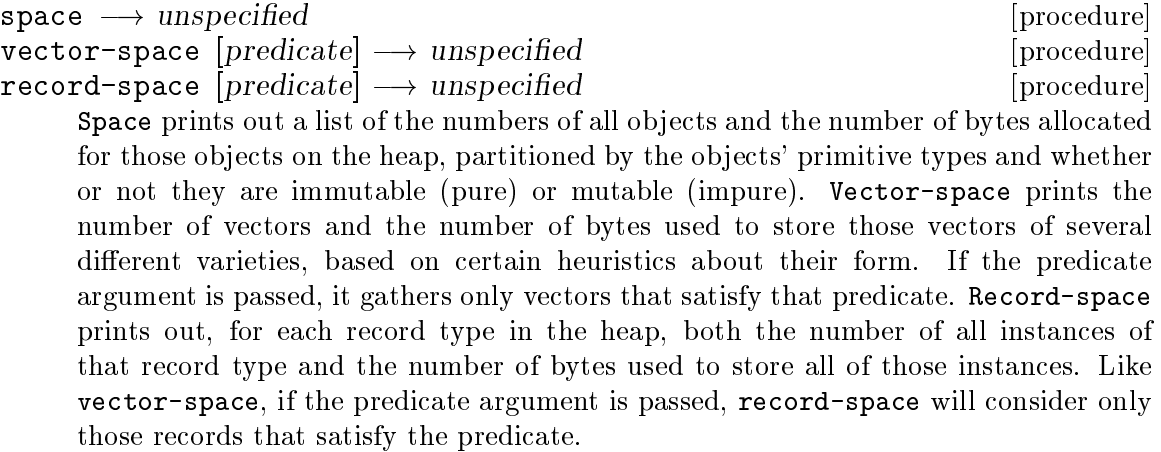

All of these three procedures first invoke the garbage collector before gathering statistics.

The traverse structure provides a simple utility for finding paths by which objects refer to one another.

```
traverse-breadth-first object \longrightarrow unspecified [procedure]
traverse-depth-first object \longrightarrow unspecified [procedure]
     These traverse the heap, starting at object, recording all objects transitively re-
     ferred to. Traverse-breadth-first uses a FIFO-queue-directed breadth-first graph
     traversal, while traverse-depth-first uses a LIFO-stack-directed depth-first graph
     traversal. The traversal halts at any leaves in the graph, which are distinguished by
```
an internal leaf predicate in the module. See below on set-leaf-predicate! on how to customize this and what the default is.

The traversal information is recorded in a global resource; it is not thread-safe, and intended only for interactive usage. The record can be reset by passing some simple object with no references to either traverse-breadth-first or traverse-depthfirst; e.g., (traverse-depth-first #f).

trail  $object \longrightarrow unspecified$  [procedure] After traversing the heap from an initial object, (trail object) prints the path of references and intermediate objects by which the initial object holds a transitive reference to object.

 $set$ -leaf-predicate!  $predicate \longrightarrow unspecified$  [procedure] usual-leaf-predicate  $object \longrightarrow boolean$  [procedure] Set-leaf-predicate! sets the current leaf predicate to be predicate. Usual-leafpredicate is the default leaf predicate; it considers simple numbers (integers and flonums), strings, byte vectors, characters, and immediate objects (true, false, nil, and the unspecific object) to be leaves, and everything else to be branches.

# <span id="page-29-0"></span>3 Module system

Scheme48 has an advanced module system that is designed to interact well with macros, incremental compilation, and the interactive development environment's (see [Chapter 2](#page-9-0) [\[User environment\], page 3](#page-9-0)) code reloading facilities for rapid program development. For details on the integration of the module system and the user environment for rapid code reloading, see [Section 2.3 \[Using the module system\], page 7.](#page-13-1)

# 3.1 Module system architecture

The fundamental mechanism by which Scheme code is evaluated is the lexical environment. Scheme48's module system revolves around this fundamental concept. Its purpose is to control the denotation of names in code<sup>1</sup> in a structured, modular manner. The module system is manipulated by a static *configuration language*, described in the next section; this section describes the concepts in the architecture of the module system.

The package is the entity internal to the module system that maps a set of names to denotations. For example, the package that represents the Scheme language maps lambda to a descriptor for the special form that the compiler interprets to construct a procedure, car to the procedure that accesses the car of a pair,  $\mathcal{C}\mathcal{C}$ . Packages are not explicitly manipulated by the configuration language, but they lie underneath structures, which are described below. A package also contains the code of a module and controls the visibility of names within that code. It also includes some further information, such as optimizer switches. A structure is a view on a package; that is, it contains a package and an interface that lists all of the names it exports to the outside. Multiple structures may be constructed atop a single package; this mechanism is often used to offer multiple abstraction levels to the outside. A module is an abstract entity: it consists of some code, the namespace visible to the code, and the set of abstractions or views upon that code.

A package contains a list of the structures whose bindings should be available in the code of that package. If a structure is referred to in a such a list of a package, the package is said to open that structure. It is illegal for a package to open two structures whose interfaces contain the same name.<sup>2</sup> Packages may also modify the names of the bindings that they import. They may import only selected bindings, exclude certain bindings from structures, rename imported bindings, create alias bindings, and add prefixes to names.

Most packages will open the standard scheme structure, although it is not implicitly opened, and the module system allows not opening scheme. It may seem to be not very useful to not open it, but this is necessary if some bindings from it are intended to be shadowed by another structure, and it allows for entirely different languages from Scheme to be used in a package's code. For example, Scheme48's byte code interpreter virtual machine is implemented in a subset of Scheme called Pre-Scheme, which is described in a later chapter in this manual. The modules that compose the VM all open not the scheme structure but the prescheme structure. The configuration language itself is controlled by the module system, too. In another example, from Scsh, the Scheme shell, there is a structure

 $1$  This is in contrast to, for example, Common Lisp's package system, which controls the mapping from strings to names.

<sup>&</sup>lt;sup>2</sup> The current implementation, however, does not detect this. Instead it uses the left-most structure in the list of a package's open clause; see the next section for details on this.

<span id="page-30-0"></span>scsh that contains all of the Unix shell programming facilities. However, the scsh structure necessarily modifies some of the bindings related to I/O that the scheme structure exports. Modules could not open both scheme and scsh, because they both provide several bindings with the same names, so Scsh defines a more convenient scheme-with-scsh structure that opens both scheme, but with all of the shadowed bindings excluded, and scsh; modules that use Scsh would open neither scsh nor scheme: they instead open just scheme-with-scsh.

Interfaces are separated from structures in order that they may be reüsed and combined. For example, several different modules may implement the same abstractions differently. The structures that they include would, in such cases, reuse the same interfaces. Also, it is sometimes desirable to combine several interfaces into a compound interface; see the compound-interface form in the next section. Furthermore, during interactive development, interface definitions may be reloaded, and the structures that use them will automatically begin using the new interfaces; see [Section 2.3 \[Using the module system\],](#page-13-1) [page 7.](#page-13-1)

Scheme48's module system also supports parameterized modules. Parameterized modules, sometimes known as generic modules, higher-order modules or functors, are essentially functions at the module system level that map structures to structures. They may be instantiated or applied arbitrarily many times, and they may accept and return arbitrarily many structures. Parameterized modules may also accept and return other parameterized modules.

# <span id="page-30-1"></span>3.2 Module configuration language

Scheme48's module system is used through a module configuration language. The configuration language is entirely separate from Scheme. Typically, in one configuration, or set of components that compose a program, there is an interfaces.scm file that defines all of the interfaces used by the configuration, and there is also a packages.scm file that defines all of the packages & structures that compose it. Note that modules are not necessarily divided into files or restricted to one file: modules may include arbitrarily many files, and modules' code may also be written in-line to structure expressions (see the begin package clause below), although that is usually only for expository purposes and trivial modules.

Structures are always created with corresponding package clauses. Each clause specifies an attribute of the package that underlies the structure or structures created using the clauses. There are several different types of clauses:

open structure ...  $\Box$  [package clause] access structure ...  $\qquad \qquad$  [package clause]

Open specifies that the package should open each of the listed structures, whose packages will be loaded if necessary. Access specifies that each listed structure should be accessible using the (structure-ref structure identifier) special form, which evaluates to the value of *identifier* exported by the accessed structure *structure*. Structure-ref is available from the structure-refs structure. Each structure passed to access is not opened, however; the bindings exported thereby are available only using structure-ref. While the qualified structure-ref mechanism is no longer useful in the presence of modified structures (see below on modify, subset,  $\&$  with-prefix), some old code still uses it, and access is also useful to force that the listed structures' packages be loaded without cluttering the namespace of the package whose clauses the **access** clause is among.

#### for-syntax package-clause ... [package clause]

Specifies a set of package clauses for the next floor of the reflective tower; see [Section 3.3 \[Macros in concert with modules\], page 28.](#page-34-0)

#### files file-specifier ...  $\qquad \qquad$  [package clause]

. . .

begin code ... [package clause]

Files and begin specify the package's code. Files takes a sequence of namelists for the filenames of files that contain code; see [Section 4.1.3 \[Filenames\], page 39.](#page-45-1) Begin accepts in-line program code.

#### optimize optimizer-specifier . . . [package clause] integrate  $[on?]$  [package clause]

Optimize clauses request that specified compiler optimizers be applied to the code. (Actually, 'optimizer' is a misnomer. The optimize clause may specify arbitrary passes that the compiler can be extended with.) Integrate clauses specify whether or not integrable procedures from other modules, most notably Scheme primitives such as car or vector-ref, should actually be integrated in this package. This is by default on. Most modules should leave it on for any reasonable performance; only a select few, into which code is intended to be dynamically loaded frequently and in which redefinition of imported procedures is common, need turn this off. The value of the argument to integrate clauses should be a literal boolean, *i.e.* #t or #f; if no argument is supplied, integration is enabled by default.

Currently, the only optimizer built-in to Scheme48 is the automatic procedure integrator, or auto-integrate, which attempts stronger type reconstruction than is attempted with most code (see [Section 3.4 \[Static type system\], page 30\)](#page-36-1) and selects procedures below a certain size to be made integrable (so that the body will be compiled in-line in all known call sites). Older versions of Scheme48 also provided another optimizer, flat-environments, which would flatten certain lexical closure environments, rather than using a nested environment structure. Now, however, Scheme48's byte code compiler always flattens environments; specifying flat-environments in an optimize clause does nothing.

A configuration is a sequence of definitions. There are definition forms for only structures and interfaces.

```
define-structure name interface package-clause ... [configuration form]
define-structures ((name\ interface) ...) package-clause [configuration form]
```
Define-structure creates a package with the given package clauses and defines name to be the single view atop it, with the interface interface. Define-structures also creates a package with the given package clauses; upon that package, it defines each name to be a view on it with the corresponding interface.

define-module (name parameter ...) definition ... result [configuration form]<br>def name ... (parameterized-module argument ...) [configuration form] def name  $\ldots$  (parameterized-module argument  $\ldots$ ) Define-module defines name to be a parameterized module that accepts the given parameters.

define-interface name interface  $\sim$  [configuration form] Defines name to be the interface that interface evaluates to. Interface may either be an interface constructor application or simply a name defined to be an interface by some prior define-interface form.

export export-specifier ... [interface constructor] Export constructs a simple interface with the given export specifiers. The export specifiers specify names to export and their corresponding static types. Each exportspecifier should have one of the following forms:

symbol in which case symbol is exported with the most general value type;

(symbol type)

in which case symbol is exported with the given type; or

 $((symbol 1 ... )$  type)

in which case each symbol is exported with the same given type

For details on the valid forms of type, see [Section 3.4 \[Static type system\], page 30.](#page-36-1) Note: All macros listed in interfaces *must* be explicitly annotated with the type :syntax; otherwise they would be exported with a Scheme value type, which would confuse the compiler, because it would not realize that they are macros: it would instead treat them as ordinary variables that have regular run-time values.

```
compound-interface interface . . . [interface constructor]
    This constructs an interface that contains all of the export specifiers from each
    interface.
```
Structures may also be constructed anonymously; this is typically most useful in passing them to or returning them from parameterized modules.

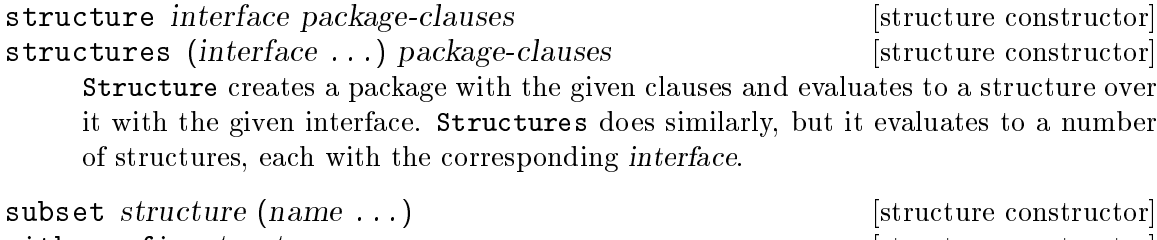

with-prefix structure name [structure constructor] modify structure modifier ...  $\qquad \qquad$  [structure constructor]

These modify the interface of *structure*. Subset evaluates to a structure that exports only name ..., excluding any other names that *structure* exported. With-prefix adds a prefix name to every name listed in structure's interface. Both subset and with-prefix are syntactic sugar for the more general modify, which applies the modifier commands in a strictly right-to-left or last-to-first order. Note: These all denote new structures with new interfaces; they do not destructively modify existing structures' interfaces.

prefix name [modifier command] expose name . . . [modifier command] hide name ... [modifier command] alias (from to)... [modifier command] rename (from to) ... [modifier command] Prefix adds the prefix name to every exported name in the structure's interface.

Expose exposes only name ...; any other names are hidden. Hide hides name .... Alias exports each to as though it were the corresponding from, as well as each from. Rename exports each to as if it were the corresponding from, but it also hides the corresponding from.

Examples:

```
(modify structure
        (prefix foo:)
        (expose bar baz quux))
```
makes only foo:bar, foo:baz, and foo:quux, available.

```
(modify structure
        (hide baz:quux)
        (prefix baz:)
        (rename (foo bar)
                (mumble frotz))
        (alias (gargle mumph)))
```
exports baz:gargle as what was originally mumble, baz:mumph as an alias for what was originally gargle, baz:frotz as what was originally mumble, baz:bar as what was originally foo, not baz: $quux$  — what was originally simply  $quux$  —, and everything else that *structure* exported, but with a prefix of baz:.

There are several simple utilities for binding variables to structures locally and returning multiple structures not necessarily over the same package  $(i.e.$  not with structures). These are all valid in the bodies of define-module and def forms, and in the arguments to parameterized modules and open package clauses.

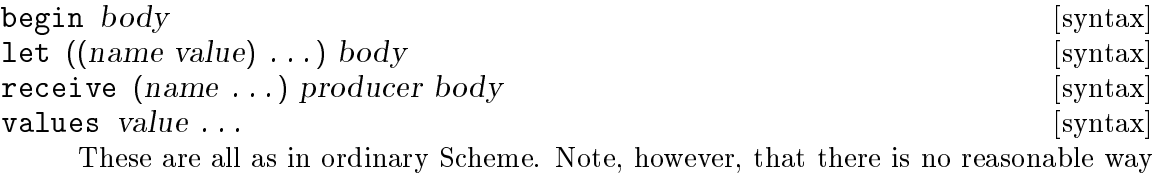

by which to use values except to call it, so it is considered a syntax; also note that receive may not receive a variable number of values  $-i.e.$  there are no 'rest lists' —, because list values in the configuration language are nonsensical.

Finally, the configuration language also supports syntactic extensions, or macros, as in Scheme.

define-syntax name transformer-specifier [configuration form] Defines the syntax transformer name to be the transformer specified by transformerspecifier. Transformer-specifier is exactly the same as in Scheme code; it is evaluated as ordinary Scheme.

# <span id="page-34-0"></span>3.3 Macros in concert with modules

One reason that the standard Scheme language does not support a module system yet is the issue of macros and modularity. There are several issues to deal with:

- that compilation of code that uses macros requires presence of those macros' definitions, which prevents true separate compilation, because those macros may be from other modules;
- that a macro's expansion must preserve referential transparency and hygiene, for example in cases where it refers to names from within the module in which it was defined, even if those names weren't exported; and
- that a macro's code may be arbitrary Scheme code, which in turn can use other modules, so one module's compile-time, when macros are expanded, is another's run-time, when the code used in macros is executed by the expander: this makes a tower of phases of code evaluation over which some coherent control must be provided.

Scheme48's module system tries to address all of these issues coherently and comprehensively. Although it cannot offer *total* separate compilation, it can offer incremental compilation, and compiled modules can be dumped to the file system & restored in the process of incremental compilation.<sup>3</sup>

Scheme48's module system is also very careful to preserve non-local module references from a macro's expansion. Macros in Scheme48 are required to perform hygienic renaming in order for this preservation, however; see [Section 4.1.12 \[Explicit renaming macros\], page 48.](#page-54-1) For a brief example, consider the delay syntax for lazy evaluation. It expands to a simple procedure call:

#### (delay expression)

```
\mapsto (make-promise (lambda () expression))
```
However, make-promise is not exported from the scheme structure. The expansion works correctly due to the hygienic renaming performed by the delay macro transformer: when it hygienically renames make-promise, the output contains not the symbol but a special token that refers exactly to the binding of make-promise from the environment in which the delay macro transformer was defined. Special care is taken to preserve this information. Had delay expanded to a simple S-expression with simple symbols, it would have generated a free reference to make-promise, which would cause run-time undefined variable errors, or, if the module in which delay was used had its *own* binding of or imported a binding of the name make-promise, delay's expansion would refer to the wrong binding, and there could potentially be drastic and entirely unintended impact upon its semantics.

Finally, Scheme48's module system has a special design for the tower of phases, called a reflective tower.<sup>4</sup> Every storey represents the environment available at successive macro levels. That is, when the right-hand side of a macro definition or binding is evaluated in an environment, the next storey in that environment's reflective tower is used to evaluate that macro binding. For example, in this code, there are two storeys used in the tower:

```
(define (foo ...bar...)
  (let-syntax ((baz ...quux...))
```
<sup>3</sup> While such facilities are not built-in to Scheme48, there is a package to do this, which will probably be integrated at some point soon into Scheme48.

<sup>4</sup> This would be more accurately named 'syntactic tower,' as it has nothing to do with reflection.

# ...zot...))

In order to evaluate code in one storey of the reflective tower, it is necessary to expand all macros first. Most of the code in this example will eventually be evaluated in the first storey of the reflective tower (assuming it is an ordinary top-level definition), but, in order to expand macros in that code, the  $let$ -syntax must be expanded. This causes ... quux... to be evaluated in the *second* storey of the tower, after which macro expansion can proceed, and long after which the enclosing program can be evaluated.

The module system provides a simple way to manipulate the reflective tower. There is a package clause, for-syntax, that simply contains package clauses for the next storey in the tower. For example, a package with the following clauses:

```
(open scheme foo bar)
(for-syntax (open scheme baz quux))
```
has all the bindings of scheme, foo,  $\&$  bar, at the ground storey; and the environment in which macros' definitions are evaluated provides everything from scheme, baz,  $\&$  quux.

With no for-syntax clauses, the scheme structure is implicitly opened; however, if there are for-syntax clauses, scheme must be explicitly opened.<sup>5</sup> Also, for-syntax clauses may be arbitrarily nested: reflective towers are theoretically infinite in height. (They are internally implemented lazily, so they grow exactly as high as they need to be.)

Here is a simple, though contrived, example of using for-syntax. The while-loops structure exports while, a macro similar to C's while loop. While's transformer unhygienically binds the name exit to a procedure that exits from the loop. It necessarily, therefore, uses explicit renaming macros (see [Section 4.1.12 \[Explicit renaming macros\], page 48\)](#page-54-1) in order to break hygiene; it also, in the macro transformer, uses the destructure macro to destructure the input form (see [Section 6.8 \[Library utilities\], page 109,](#page-115-1) in particular, the structure destructuring for destructuring S-expressions).

```
(define-structure while-loops (export while)
  (open scheme)
  (for-syntax (open scheme destructuring))
  (begin
    (define-syntax while
      (lambda (form r compare)
        (destructure (((WHILE test . body) form))
           '(,(r 'CALL-WITH-CURRENT-CONTINUATION)
              (, (r \t'LMBDA) (EXIT)
                (,(r 'LET) (r 'LOOP) ()
                  (, (r \t{'}IF), test
                    (, (r \text{ 'BEGIN)},@body
                      ((r 'LOOP)))))))))
      (CALL-WITH-CURRENT-CONTINUATION LAMBDA LET IF BEGIN))))
```
This next while-example structure defines an example procedure foo that uses while. Since while-example has no macro definitions, there is no need for any for-syntax clauses;

<sup>5</sup> This is actually only in the default config package of the default development environment. The full mechanism is very general.
it imports while from the while-loops structure only at the ground storey, because it has no macro bindings to evaluate the transformer expressions of:

```
(define-structure while-example (export foo)
  (open scheme while-loops)
  (begin
    (define (foo x)
      (while (> x 9)
        (if (integer? (sqrt x))
            (exit (expt x 2))
            (set! x (- x 1)))))
```
# <span id="page-36-0"></span>3.4 Static type system

Scheme48 supports a rudimentary static type system. It is intended mainly to catch some classes of type and arity mismatch errors early, at compile-time. By default, there is only extremely basic analysis, which is typically only good enough to catch arity errors and the really egregious type errors. The full reconstructor, which is still not very sophisticated, is enabled by specifying an optimizer pass that invokes the code usage analyzer. The only optimizer pass built-in to Scheme48, the automatic procedure integrator, named auto-integrate, does so.

The type reconstructor attempts to assign the most specific type it can to program terms, signalling warnings for terms that are certain to be invalid by Scheme's dynamic semantics. Since the reconstructor is not very sophisticated, it frequently gives up and assigns very general types to many terms. Note, however, that it is very lenient in that it only assigns more general types: it will never signal a warning because it could not reconstruct a very specific type. For example, the following program will produce no warnings:

 $(\text{define } (\text{foo } x \ y) \ (\text{if } x (+ y 1) \ (\text{car } y)))$ 

Calls to foo that are clearly invalid, such as (foo  $\#t'$ ), could cause the type analyzer to signal warnings, but it is not sophisticated enough to determine that foo's second argument must be either a number or a pair; it simply assigns a general value type (see below).

There are some tricky cases that depend on the order by which arguments are evaluated in a combination, because that order is not specified in Scheme. In these cases, the relevant types are narrowed to the most specific ones that could not possibly cause errors at run-time for any order. For example,

(lambda (x)  $(+$  (begin (set! x '(3)) 5) (car x)))

will be assigned the type ( $proc$  (: $pair$ ) : $number$ ), because, if the arguments are evaluated right-to-left, and x is not a pair, there will be a run-time type error.

The type reconstructor presumes that all code is potentially reachable, so it may signal warnings for code that the most trivial control flow analyzer could decide unreachable. For example, it would signal a warning for  $(if #t 3 (car 7))$ . Furthermore, it does not account for continuation throws; for example, though it is a perfectly valid Scheme program, the type analyzer might signal a warning for this code:

```
(call-with-current-continuation
  (lambda (k) (0 (k))))
```
The type system is based on a type lattice. There are several maximum or 'top' elements, such as : values, : syntax, and : structure; and one minimum or 'bottom' element, : error. This description of the type system makes use of the following notations:  $E : T$  means that the term E has the type, or some compatible subtype of, T; and  $T_a \subseteq T_b$  means that  $T_a$ is a compatible subtype of  $T_b$  — that is, any term whose static type is  $T_a$  is valid in any context that expects the type  $T_b$  —.

Note that the previous text has used the word 'term,' not 'expression,' because static types are assigned to not only Scheme expressions. For example, cond macro has the type :syntax. Structures in the configuration language also have static types: their interfaces. (Actually, they really have the type :structure, but this is a deficiency in the current implementation's design.) Types, in fact, have their own type: :type. Here are some examples of values, first-class or otherwise, and their types:

```
cond : :syntax
(values 1 'foo ' (x . y)): (some-values :exact-integer :symbol :pair)
:syntax : :type
3 : :exact-integer
(define-structure foo (export a b) ...)
foo : (export a b)
```
One notable deficiency of the type system is the absence of any sort of parametric polymorphism.

join type ... [type constructor] meet type ... [type constructor] Join and meet construct the supremum and infimum elements in the type lattice of the given types. That is, for any two disjoint types  $T_a$  and  $T_b$ , let  $T_j$  be (join  $T_a$  $T_b$ ) and  $T_m$  be (meet  $T_a$   $T_b$ ):

- $T_j \sqsubseteq T_a$  and  $T_j \sqsubseteq T_b$
- $T_a \sqsubseteq T_m$  and  $T_b \sqsubseteq T_m$

For example, (join : pair : null) allows either pairs or nil, *i.e.* lists, and (meet :integer :exact) accepts only integers that are also exact.

(More complete definitions of supremum, infimum, and other elements of lattice theory, may be found elsewhere.)

```
:error [type]
```
This is the minimal, or 'bottom,' element in the type lattice. It is the type of, for example, calls to error.

```
: values [\text{type}]
```
:arguments [type] All Scheme *expressions* have the type : values. They may have more specific types as well, but all expressions' types are compatible subtypes of :values. :Values is a maximal element of the type lattice. : Arguments is synonymous with : values.

: value  $[\text{type}]$ Scheme expressions that have a single result have the type : value, or some compatible subtype thereof; it is itself a compatible subtype of :values.

### some-values type ...  $[\text{type constant}]$

Some-values is used to denote the types of expressions that have multiple results: if  $E_1$  ...  $E_n$  have the types  $T_1$  ...  $T_n$ , then the Scheme expression (values  $E_1$  ...  $E_n$ ) has the type (some-values  $T_1$ ...  $T_n$ ).

Some-values-constructed types are compatible subtypes of :values.

Some-values also accepts 'optional' and 'rest' types, similarly to Common Lisp's 'optional' and 'rest' formal parameters. The sequence of types may contain a &opt token, followed by which is any number of further types, which are considered to be optional. For example, make-vector's domain is (some-values :exact-integer &opt :value). There may also be a &rest token, which must follow the &opt token if there is one. Following the &rest token is one more type, which the rest of the sequents in a sequence after the required or optional sequents must satisfy. For example, map's domain is (some-values :procedure (join :pair :null) &rest (join :pair :null)): it accepts one procedure and at least one list (pair or null) argument.

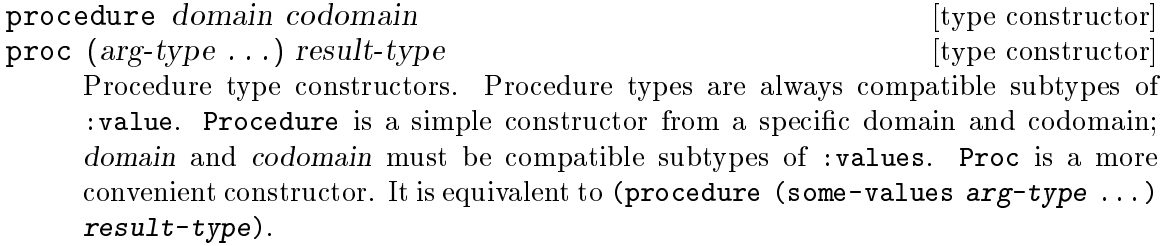

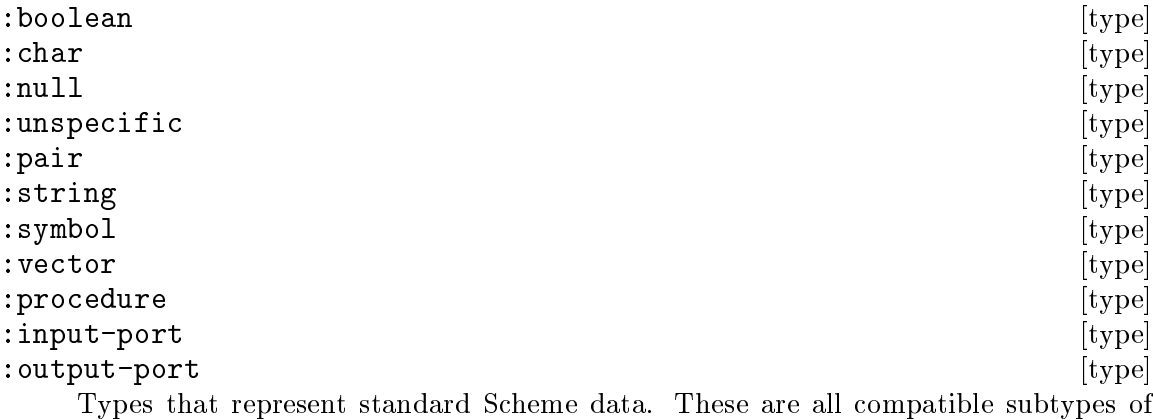

:value. :Procedure is the general type for all procedures; see proc and procedure for procedure types with specific domains and codomains.

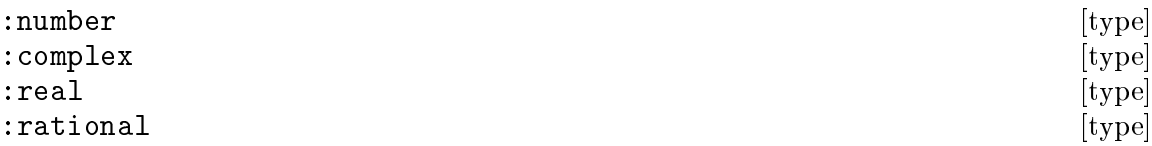

### : integer [type]

Types of the Scheme numeric tower. :integer  $\sqsubseteq$  :rational  $\sqsubseteq$  :real  $\sqsubseteq$  :complex  $\Box$ : number

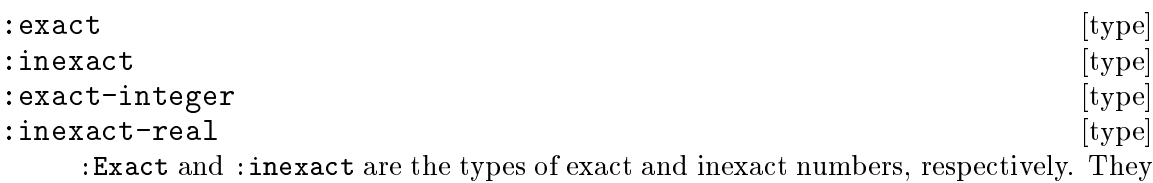

are typically met with one of the types in the numeric tower above; :exact-integer and : inexact-real are two conveniences for the most common meets.

: other  $[\text{type}]$ :Other is for types that do not fall into any of the previous value categories. (:other  $\subseteq$  :value) All new types introduced, for example by loophole (see [Section 4.1.11](#page-54-0) [\[Type annotations\], page 48\)](#page-54-0), are compatible subtypes of :other.

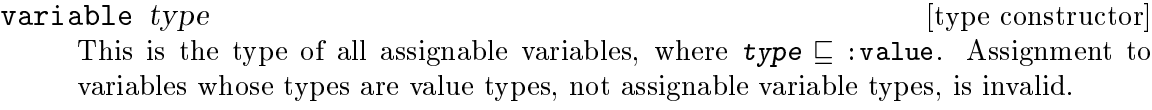

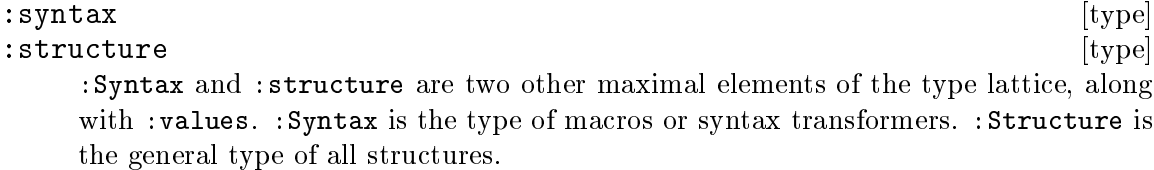

# 3.4.1 Types in the configuration language

Scheme48's configuration language has several places in which to write types. However, due to the definitions of certain elements of the configuration language, notably the export syntax, the allowable type syntax is far more limited than the above. Only the following are provided:

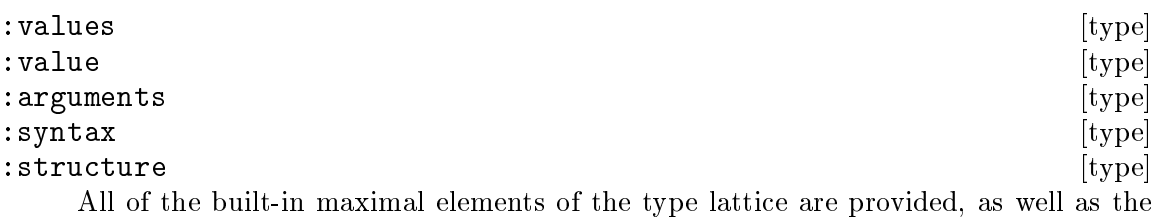

simple compatible subtype : values, : value.

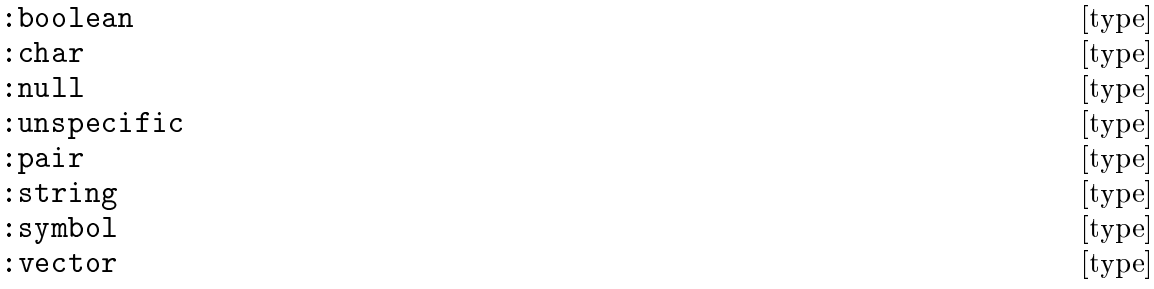

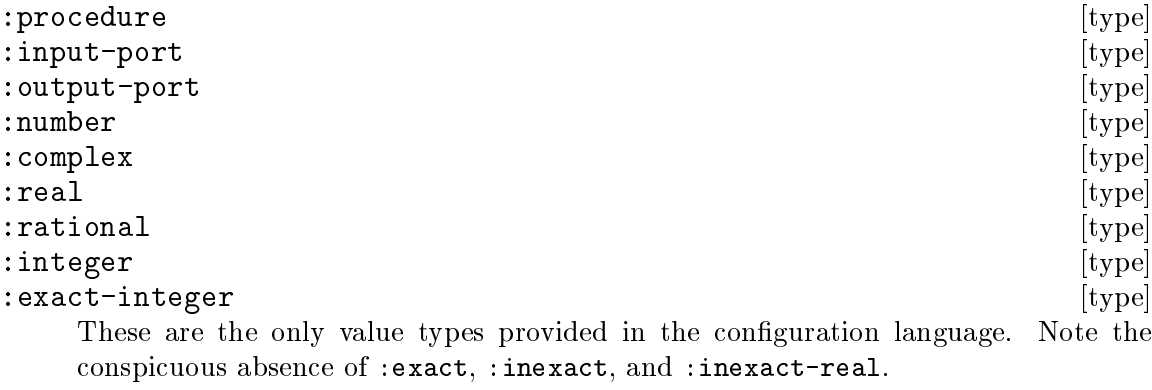

procedure domain codomain<br>
proc (arg-type ...) result-type (arg-type left) [type constructor] proc  $(arg-type \dots)$  result-type These two are the only type constructors available. Note here the conspicuous absence of some-values, so procedure types that are constructed by procedure can accept only one argument (or use the overly general : values type)  $\&$  return only one result (or, again, use :values for the codomain), and procedure types that are constructed by proc are similar in the result type.

# 4 System facilities

This chapter details many facilities that the Scheme48 run-time system provides.

# 4.1 System features

Scheme48 provides a variety of miscellaneous features built-in to the system.

# 4.1.1 Miscellaneous features

The structure features provides some very miscellaneous features in Scheme48.

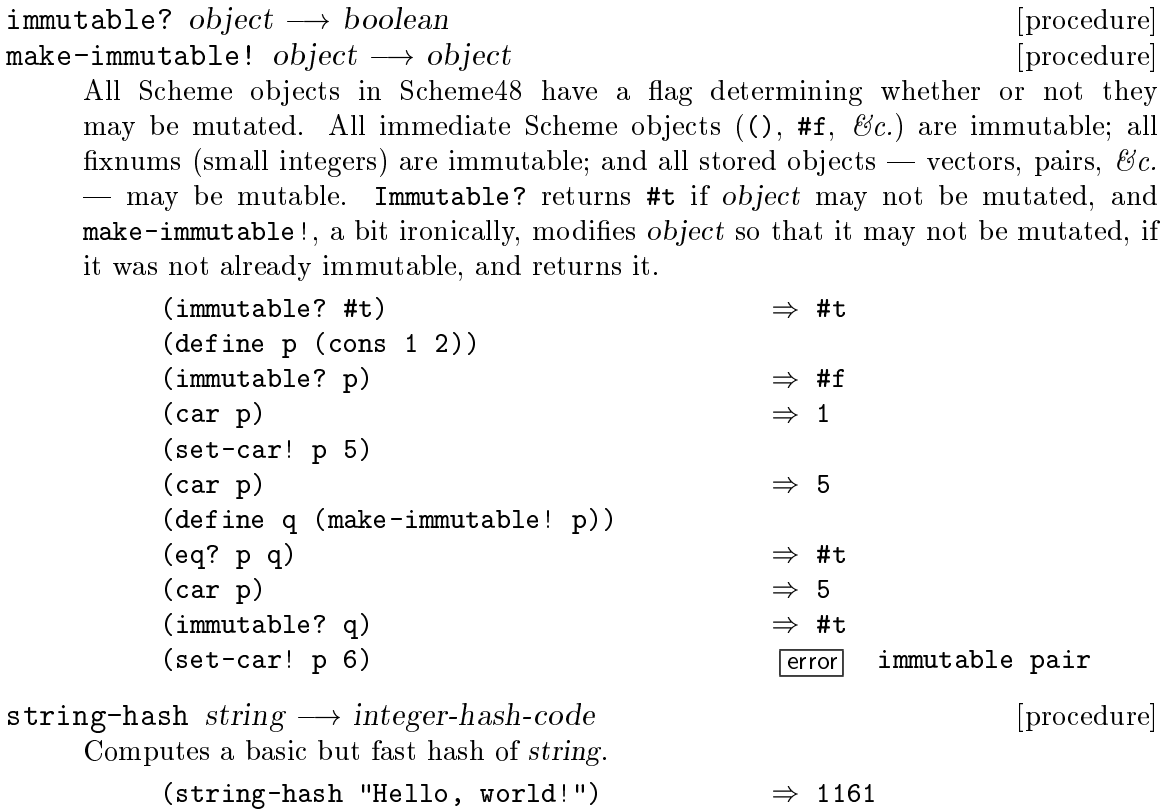

```
force-output port \longrightarrow unspecified [procedure]
```
Forces all buffered output to be sent out of port.

This is identical to the binding of the same name exported by the  $i$ /o structure (see [Section 4.5.1 \[Ports\], page 58\)](#page-64-0).

 $current-noise-port \longrightarrow output-port$  [procedure] The current noise port is a port for sending noise messages that are inessential to the operation of a program.

The silly structure exports a single procedure, implemented as a VM primitive for the silly reason of efficiency, hence the name of the structure.<sup>1</sup> It is used in an inner loop of the reader.

 $1$  The author of this manual is not at fault for this nomenclature.

reverse-list- $\triangleright$ string char-list count  $\rightarrow$  string  $[procedure]$ Returns a string of the first count characters in char-list, in reverse. It is a serious error if char-list is not a list whose length is at least count; the error is not detected by the VM, so bogus pointers may be involved as a result. Use this routine with care in inner loops.

The debug-messages structure exports a procedure for emitting very basic debugging messages for low-level problems.

debug-message item  $\ldots \longrightarrow$  unspecified [procedure] Prints *item* . . . directly to an error port,<sup>2</sup> eliding buffering and thread synchronization on the Scheme side. Objects are printed as follows:

- Fixnums (small integers) are written in decimal.
- Characters are written literally with a #\ prefix. No naming translation is performed, so the space and newline characters are written literally, not as #\space or #\newline.
- Records are written as  $#$ {type-name}, where type-name is the name of the record's type.
- Strings and symbols are written literally.
- Booleans and the empty list are written normally, *i.e.* as  $#t$ ,  $#f$ , or ().
- Pairs are written as  $(\ldots)$ .
- Vectors are written as  $\#$  (...).
- Objects of certain primitive types are written as  $# \{ type \}$ : procedures, templates, locations, code (byte) vectors, and continuations.<sup>3</sup>
- Everything else is printed as  $\#\{??\}$ .

The code-quote structure exports a variant of quote that is useful in some sophisticated macros.

 $\text{code}= \text{quote} \rightarrow \text{object}$   $\longrightarrow \text{object}$   $\text{specificity}$ 

Evaluates to the literal value of object. This is semantically identical to quote, but object may be anything, and the compiler will not signal any warnings regarding its value, while such warnings would be signalled for quote expressions that do not wrap readable S-expressions: arbitrary, compound, unreadable data may be stored in code-quote. Values computed at compile-time may thus be transmitted to run-time code. However, care should be taken in doing this.

### 4.1.2 Various utilities

The util structure contains some miscellaneous utility routines extensively used internally in the run-time system. While they are not meant to compose a comprehensive library (such as, for example, [SRFI 1]), they were found useful in building the run-time system without introducing massive libraries into the core of the system.

<sup>2</sup> On Unix, this is stderr, the standard I/O error output file.

<sup>3</sup> Continuations here are in the sense of VM stack frames, not escape procedures as obtained using call-with-current-continuation.

 $\text{unspecific} \longrightarrow \text{unspecific}$  [procedure] Returns Scheme48's unspecific token, which is used wherever R5RS uses the term 'unspecific' or 'unspecified.' In this manual, the term 'unspecified' is used to mean that the values returned by a particular procedure are not specified and may be anything, including a varying number of values, whereas 'unspecific' refers to Scheme48's specific 'unspecific' value that the unspecific procedure returns.

reduce kons knil list  $\longrightarrow$  final-knil [procedure] [procedure]

Reduces list by repeatedly applying kons to elements of list and the current knil value. This is the fundamental list recursion operator.

```
(reduce kons knil
             (cons e1t_1(cons e1t_2( \ldots (\text{cons} \text{elt}_{N} '()) \ldots)))\equiv(kons e1t_1(kons elt<sub>2</sub>
                   ( \ldots (kons \text{ elt}_N \text{ knil}) \ldots ) )
```
Example:

```
(reduce append '() '((1 2 3) (4 5 6) (7 8 9)))
    \Rightarrow (1 2 3 4 5 6 7 8 9)
(append '(1 2 3)
         (append '(4 5 6)
                  (append '(7 8 9) '())))
    \Rightarrow (1 2 3 4 5 6 7 8 9)
```
fold combiner list accumulator  $\longrightarrow$  final-accumulator [procedure] Folds list into an accumulator by repeatedly combining each element into an accumulator with combiner. This is the fundamental list iteration operator.

```
(fold combiner
           (list elt<sub>1</sub> elt<sub>2</sub> ... elt<sub>N</sub>)
           accumulator)
        \equiv(let* ((accum<sub>1</sub> (combiner elt<sub>1</sub> accumulator))
             (accum<sub>2</sub> (combiner elt<sub>2</sub> accum<sub>1</sub>))
             ...
             (\text{accum}_{N} (\text{combiner} \text{elt}_{N} \text{accum}_{N-1})))
   accum<sub>N</sub>)
```
Example:

```
(fold cons'() '(a b c d))
    \Rightarrow (d c b a)
(cons 'd (cons 'c (cons 'b (cons 'a '()))))
    \Rightarrow (d c b a)
```
fold->2 combiner list accumulator<sub>1</sub> accumulator<sub>2</sub>  $\rightarrow$  [procedure]  $[\text{final-accumulator}_1 \text{ final-accumulator}_2]$ fold->3 combiner list accumulator<sub>1</sub> accumulator<sub>2</sub> accumulator<sub>3</sub>  $\rightarrow$  [procedure]  $[\text{final-accumulator}_1 \text{ final-accumulator}_2 \text{ final-accumulator}_3]$ Variants of fold for two and three accumulators, respectively. ;;; Partition list by elements that satisfy pred? and those ;;; that do not. (fold->2 (lambda (elt satisfied unsatisfied) (if (pred? elt) (values (cons elt satisfied) unsatisfied) (values satisfied (cons elt unsatisfied)))) list  $'()'()()$ filter predicate list  $\longrightarrow$  filtered-list [procedure] Returns a list of all elements in list that satisfy predicate. (filter odd? '(3 1 4 1 5 9 2 6 5 3 5))  $\Rightarrow$  (3 1 1 5 9 5 3 5) posq object list  $\longrightarrow$  integer or #f [procedure] posv object list  $\longrightarrow$  integer or #f [procedure] position object list  $\longrightarrow$  integer or #f [procedure] These find the position of the first element equal to object in list. Posq compares elements by eq?; posv compares by eqv?; position compares by equal?. (posq 'c '(a b c d e f))  $\Rightarrow$  2 (posv 1/2 '(1 1/2 2 3/2))  $\Rightarrow$  1  $(position ' (d . e) '(a . b) (b . c) (c . d) (d . e) (e . f)))$  $\Rightarrow$  3 any predicate list  $\longrightarrow$  value or #f [procedure] every predicate list  $\longrightarrow$  boolean [procedure] Any returns the value that *predicate* returns for the first element in *list* for which predicate returns a true value; if no element of list satisfied predicate, any returns #f. Every returns #t if every element of list satisfies predicate, or #f if there exist any that do not. (any (lambda (x) (and (even? x) (sqrt x)))  $'$ (0 1 4 9 16))  $\Rightarrow$  2 (every odd? '(1 3 5 7 9))  $\Rightarrow$  #t sublist list start end  $\longrightarrow$  list  $\Box$  [procedure] Returns a list of the elements in list including & after that at the index start and before the index end. (sublist '(a b c d e f g h i) 3 6)  $\Rightarrow$  (d e f)

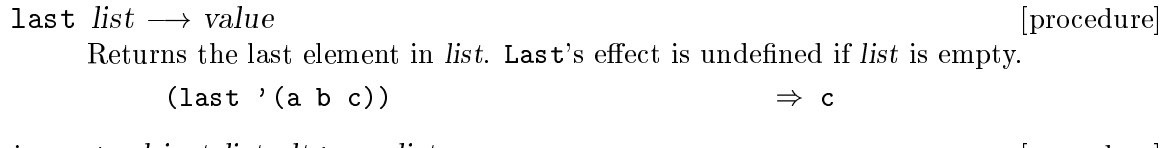

insert object list  $\text{elt} \leftarrow \text{list}$  [procedure] Inserts object into the sorted list list, comparing the order of object and each element by  $elt \leq$ .

(insert 3 '(0 1 2 4 5) <)  $\Rightarrow$  (0 1 2 3 4 5)

# 4.1.3 Filenames

There are some basic filename manipulation facilities exported by the filenames structure.<sup>4</sup>

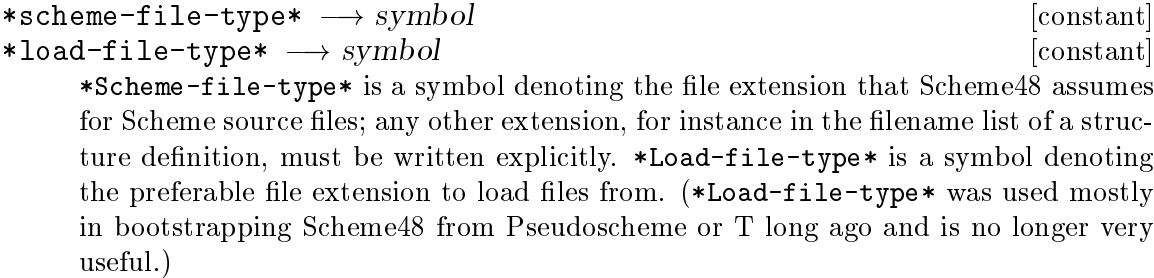

```
file-name-directory filename \longrightarrow string [procedure]
file-name-nondirectory filename \longrightarrow string [procedure]
     File-name-directory returns the directory component of the filename denoted
     by the string filename, including a trailing separator (on Unix, /). File-name-
     nondirectory returns everything but the directory component of the filename
     denoted by the string filename, including the extension.
          (file-name-directory "/usr/local/lib/scheme48/scheme48.image")
              \Rightarrow "/usr/local/lib/scheme48/"
```

```
(file-name-nondirectory "/usr/local/lib/scheme48/scheme48.image")
    \Rightarrow "scheme48.image"
(file-name-directory "scheme48.image")
    \Rightarrow ""
(file-name-nondirectory "scheme48.image")
    \Rightarrow "scheme48.image"
```
Namelists are platform-independent means by which to name files. They are represented as readable S-expressions of any of the following forms:

basename represents a filename with only a basename and no directory or file type/extension;

```
(directory basename [type])
```
represents a filename with a single preceding directory component and an optional file type/extension; and

<sup>4</sup> The facilities Scheme48 provides are very rudimentary, and they are not intended to act as a coherent and comprehensive pathname or logical name facility such as that of Common Lisp. However, they served the basic needs of Scheme48's build process when they were originally created.

((directory ...) basename [type])

represents a filename with a sequence of directory components, a basename, and an optional file type/extension.

Each atomic component  $-$  that is, the basename, the type/extension, and each individual directory component — may be either a string or a symbol. Symbols are converted to the canonical case of the host operating system by namestring (on Unix, lowercase); the case of string components is not touched.

namestring namelist directory default-type  $\longrightarrow$  string [procedure] Converts namelist to a string in the format required by the host operating system.<sup>5</sup> If namelist did not have a directory component, directory, a string in the underlying operating system's format for directory prefixes, is added to the resulting namestring; and, if namelist did not have a type/extension, default-type, which may be a string or a symbol and which should not already contain the host operating system's delimiter (usually a dot), is appended to the resulting namestring.

Directory or default-type may be  $\#f$ , in which case they are not prefixed or appended to the resulting filename.

```
(namestring 'foo #f #f) \Rightarrow "foo"
(namestring 'foo "bar" 'baz) \Rightarrow "bar/foo.baz"
(namestring '(rts defenum) "scheme" 'scm)
    \Rightarrow "scheme/rts/defenum.scm"
(namestring '((foo bar) baz quux) "zot" #f)
    \Rightarrow "zot/foo/bar/baz.quux"
(namestring "zot/foo/bar/baz.quux" #f "mumble")
    \Rightarrow "zot/foo/bar/baz.quux.mumble"
```
# 4.1.3.1 Filename translations

Scheme48 keeps a registry of filename translations, translations from filename prefixes to the real prefixes. This allows abstraction of actual directory prefixes without necessitating running Scheme code to construct directory pathnames (for example, in configuration files). Interactively, in the usual command processor, users can set filename translations with the ,translate; see [Section 2.4.1 \[Basic commands\], page 10](#page-16-0).

| translations $\longrightarrow$ string/string-alist                                        | [procedure] |
|-------------------------------------------------------------------------------------------|-------------|
| Returns the alist of filename translations.                                               |             |
| set-translation! from to $\longrightarrow$ unspecified                                    | [procedure] |
| Adds a filename prefix translation, overwriting an existing one if one already existed.   |             |
| translate filename $\rightarrow$ translated-filename                                      | [procedure] |
| Translates the first prefix of filename found in the registry of translations and returns |             |
| the translated filename.                                                                  |             |
| (set-translation! "s48" "/home/me/scheme/scheme48/scheme")                                |             |
| (translate (namestring '(bcomp frame) "s48" 'scm))                                        |             |

<sup>5</sup> However, the current standard distribution of Scheme48 is specific to Unix: the current code implements only Unix filename facilities.

```
\Rightarrow "/home/me/scheme/scheme48/scheme/bcomp/frame.scm"
(translate (namestring "comp-packages" "s48" 'scm))
    \Rightarrow "/home/me/scheme/scheme48/scheme/comp-packages.scm"
(translate "s48/frobozz")
    \Rightarrow "/home/me/scheme/scheme48/scheme/frobozz"
(set-translation! "scheme48" "s48")
(translate (namestring '((scheme48 big) filename) #f 'scm))
    \Rightarrow scheme48/big/filename.scm
(translate (translate (namestring '((scheme48 big) filename) #f 'scm)))
    \Rightarrow "/home/me/scheme/scheme48/scheme/big/filename.scm"
```
One filename translation is built-in, mapping =scheme48/ to the directory of system files in a Scheme48 installation, which on Unix is typically a directory in /usr/local/lib.

(translate "=scheme48/scheme48.image")  $\Rightarrow$  /usr/local/scheme48/scheme48.image

# <span id="page-47-0"></span>4.1.4 Fluid/dynamic bindings

The fluids structure provides a facility for dynamically bound resources, like special variables in Common Lisp, but with first-class, unforgeable objects.

Every thread (see [Chapter 5 \[Multithreading\], page 77\)](#page-83-0) in Scheme48 maintains a fluid or dynamic environment. It maps fluid descriptors to their values, much like a lexical environment maps names to their values. The dynamic environment is implemented by deep binding and dynamically scoped. Fluid variables are represented as first-class objects for which there is a top-level value and possibly a binding in the current dynamic environment. Escape procedures, as created with Scheme's call-with-current-continuation, also store & preserve the dynamic environment at the time of their continuation's capture and restore it when invoked.

The convention for naming variables that are bound to fluid objects is to add a prefix of  $\$$  (dollar sign); e.g.,  $\$$ foo.

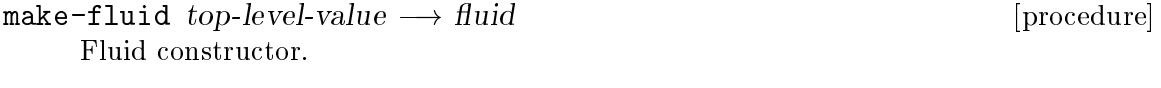

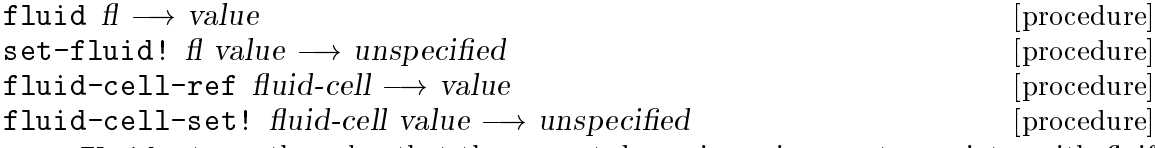

Fluid returns the value that the current dynamic environment associates with  $f$ , if it has an association; if not, it returns  $f\mathbf{f}'s$  top-level value, as passed to make-fluid to create  $f$ . Set-fluid! assigns the value of the association in the current dynamic environment for  $f$  to value, or, if there is no such association, it assigns the top-level value of fl to value. Direct assignment of fluids is deprecated, however, and may be removed in a later release; instead, programmers should use fluids that are bound to mutable cells (see [Section 4.1.7 \[Cells\], page 44](#page-50-0)). Fluid-cell-ref and fluid-cellset! are conveniences for this; they simply call the corresponding cell operations after fetching the cell that the fluid refers to by using fluid.

```
let-fluid fluid value thunk \longrightarrow values [procedure]
let-fluids fluid<sub>0</sub> value<sub>0</sub> fluid<sub>1</sub> value<sub>1</sub> ... thunk \rightarrow values [procedure]
     These dynamically bind their fluid arguments to the corresponding value arguments
     and apply thunk with the new dynamic environment, restoring the old one after thunk
     returns and returning the value it returns.
     (define $mumble (make-fluid 0))
     (let ((a (fluid $mumble))
            (b (let-fluid $mumble 1
                 (lambda () (fluid $mumble))))
            (c (fluid $mumble))
            (d (let-fluid $mumble 2
                 (lambda ()
                   (let-fluid $mumble 3
                      (lambda () (fluid $mumble)))))))
       (list a b c d))
         \Rightarrow (0 1 0 3)
     (let ((note (lambda (when)
                    (display when)
                    (display ": ")
                    (write (fluid $mumble))
                    (newline)))
       (note 'initial)
       (let-fluid $mumble 1 (lambda () (note 'let-fluid)))
       (note 'after-let-fluid)
       (let-fluid $mumble 1
         (lambda ()
            (note 'outer-let-fluid)
            (let-fluid $mumble 2 (lambda () (note 'inner-let-fluid)))))
       (note 'after-inner-let-fluid)
       ((call-with-current-continuation
           (lambda (k)
             (lambda ()
               (let-fluid $mumble 1
                 (lambda ()
                   (note 'let-fluid-within-cont)
                   (let-fluid $mumble 2
                      (lambda () (note 'inner-let-fluid-within-cont)))
                   (k (lambda () (note 'let-fluid-thrown))))))))
       (note 'after-throw))
          -1 initial: 0
          -1 let-fluid: 1
          -1 after-let-fluid: 0
          \dashv outer-let-fluid: 1
          \lnot inner-let-fluid: 2
```
 $\lnot$  let-fluid-within-cont: 1  $\lnot$  inner-let-fluid-within-cont: 2  $\lnot$  let-fluid-thrown: 0  $\lnot$  after-throw: 0

# 4.1.5 ASCII character encoding

These names are exported by the ascii structure.

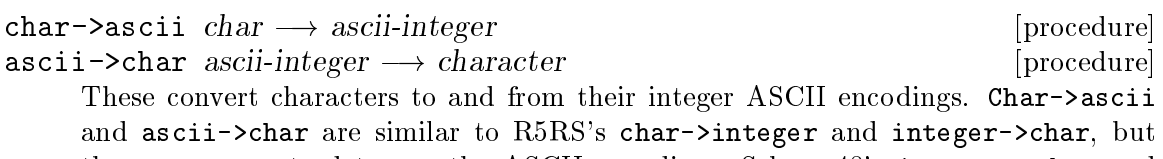

they are guaranteed to use the ASCII encoding. Scheme48's integer->char and char->integer deliberately do not use the ASCII encoding to encourage programmers to make use of only what R5RS guarantees.

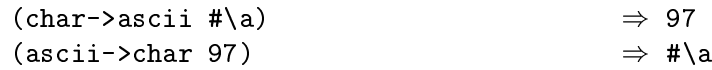

 $\text{a}\text{sc}$ ii-limit  $\longrightarrow$  integer [constant]  $\texttt{ascii-whitespaces} \longrightarrow \textit{ascii-integer-list}$  [constant] Ascii-limit is an integer that is one greater than the highest number that char->ascii may return or ascii->char will accept. Ascii-whitespaces is a list of the integer encodings of all characters that are considered whitespace: space (32), horizontal tab (9), line-feed/newline (10), vertical tab (11), form-feed/page (12), and carriage return (13).

## 4.1.6 Integer enumerations

Scheme48 provides a facility for integer enumerations, somewhat akin to C enums. The names described in this section are exported by the enumerated structure.

Note: These enumerations are not compatible with the enumerated/finite type facility (see [Section 6.2 \[Enumerated/finite types and sets\], page 96\)](#page-102-0).

define-enumeration enumeration-name (enumerand-name ...) [syntax] Defines enumeration-name to be a static enumeration. (Note that it is not a regular variable. It is actually a macro, though its exact syntax is not exposed; it must be exported with the :syntax type (see [Section 3.4 \[Static type system\], page 30](#page-36-0)).) Enumeration-name thereafter may be used with the enumeration operators described below.

enum enumeration-name enumerand-name  $\rightarrow$  enumerand-integer [syntax] components enumeration-name  $\longrightarrow$  component-vector [syntax] Enum expands to the integer value represented symbolically by enumerand-name in the enumeration enumeration-name as defined by define-enumeration. Components expands to a literal vector of the components in enumeration-name as defined by define-enumeration. In both cases, enumerand-name must be written literally as the name of the enumerand; see name->enumerand for extracting an enumerand's integer given a run-time symbol naming an enumerand.

enumerand->name enumerand-integer enumeration-name  $\rightarrow$  symbol [syntax] name->enumerand enumerand-name enumeration-name  $\rightarrow$  [syntax] integer-enumerand

Enumerand->name expands to a form that evaluates to the symbolic name that the integer value of the expression enumerand-integer is mapped to by enumeration-name as defined by define-enumeration. Name->enumerand expands to a form that evaluates to the integer value of the enumerand in enumeration-name that is represented symbolically by the value of the expression enumerand-name.

The enum-case structure provides a handy utility of the same name for dispatching on enumerands.

```
enum-case [syntax]
```

```
(enum-case enumeration-name key
  ((enumerand-name ...) body)
  ...
```
[(else else-body)])

Matches key with the clause one of whose names maps in enumeration-name to the integer value of key. Key must be an exact, non-negative integer. If no matching clause is found, and else-body is present, enum-case will evaluate else-body; if elsebody is not present, enum-case will return an unspecific value.

```
Examples:
```

```
(define-enumeration foo
  (bar
  baz))
(enum foo bar) \Rightarrow 0
(enum foo baz) \Rightarrow 1
(enum-case foo (enum foo bar)
  ((\text{baz}) 'x)
  (\text{else } 'y))\Rightarrow y
(enum-case foo (enum foo baz)
  ((bar)<sup>'</sup>a)
  ((\text{baz}) 'b))
   \Rightarrow b
(enumerand->name 1 foo) \Rightarrow baz
(name->enumerand 'bar foo) \Rightarrow 0
(components foo) \Rightarrow #(bar baz)
```
# <span id="page-50-0"></span>4.1.7 Cells

Scheme48 also provides a simple mutable cell data type from the cells structure. It uses them internally for local, lexical variables that are assigned, but cells are available still to the rest of the system for general use.

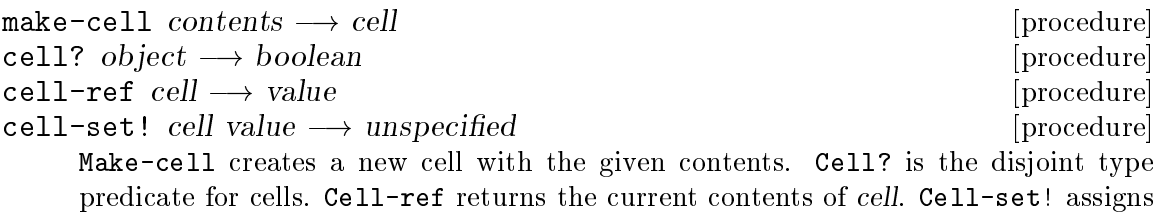

the contents of cell to value.

Examples:

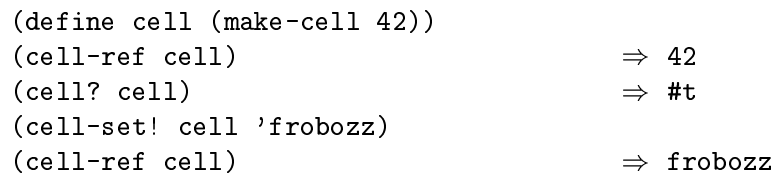

# 4.1.8 Queues

The queues structure exports names for procedures that operate on simple first-in, first-out queues.

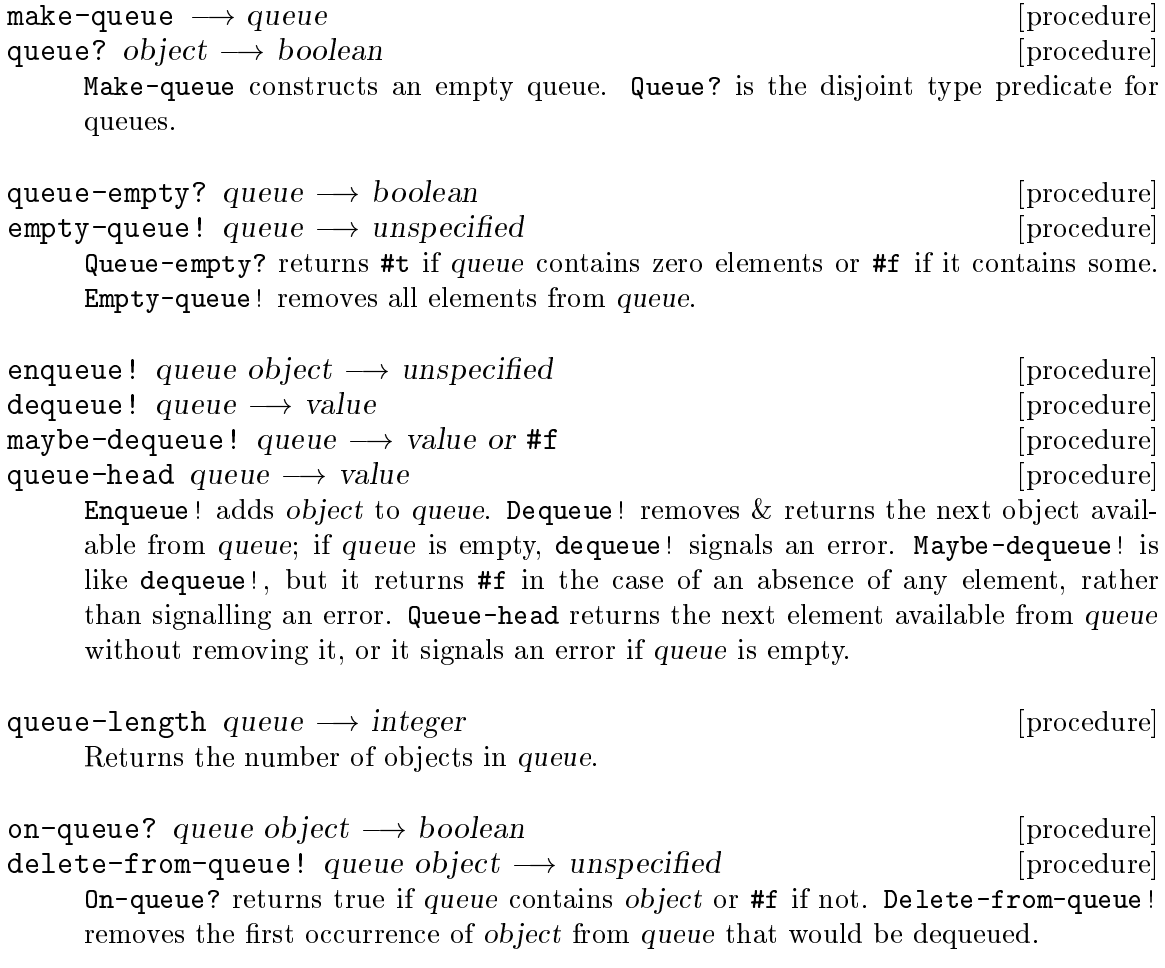

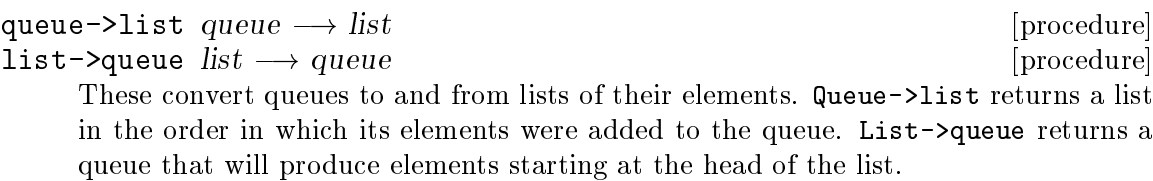

### Examples:

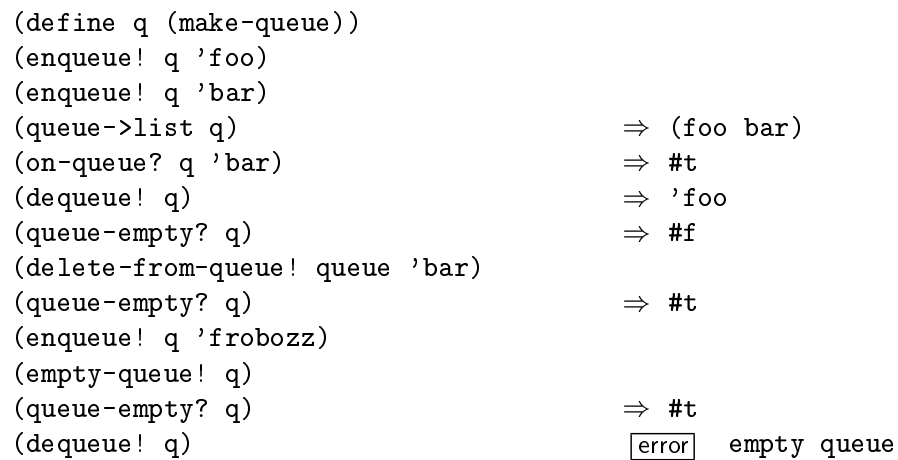

Queues are integrated with Scheme48's optimistic concurrency (see [Section 5.2](#page-83-1) [\[Optimistic concurrency\], page 77](#page-83-1)) facilities, in that every procedure exported except for queue->list ensures fusible atomicity in operation — that is, every operation except for queue->list ensures that the transaction it performs is atomic, and that it may be fused within larger atomic transactions, as transactions wrapped within call-ensuring-atomicity  $\mathcal{C}c$ . may be.

# 4.1.9 Hash tables

Scheme48 provides a simple hash table facility in the structure tables.

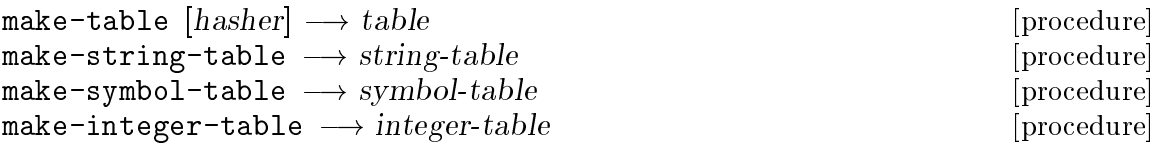

Hash table constructors. Make-table creates a table that hashes keys either with hasher, if it is passed to make-table, or default-hash-function, and it compares keys for equality with eq?, unless they are numbers, in which case it compares with eqv?. Make-string-table makes a table whose hash function is string-hash and that compares the equality of keys with string=?. Make-symbol-table constructs a table that hashes symbol keys by converting them to strings and hashing them with string-hash; it compares keys' equality by eq?. Tables made by make-integertable hash keys by taking their absolute value, and test for key equality with the = procedure.

```
make-table-maker comparator hasher \longrightarrow table-maker [procedure]
     Customized table constructor constructor: this returns a nullary procedure that cre-
     ates a new table that uses comparator to compare keys for equality and hasher to
     hash keys.
```
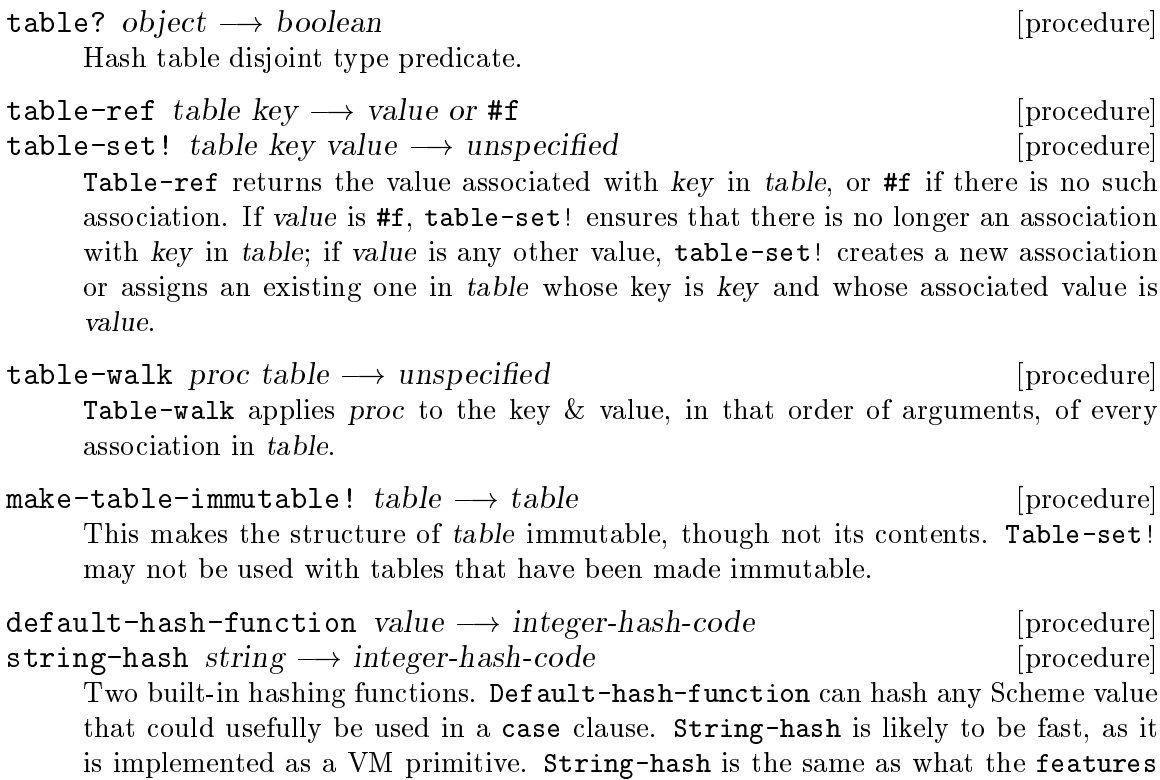

# 4.1.10 Weak references

structure exports under the same name.

Scheme48 provides an interface to weakly held references in basic weak pointers and populations, or sets whose elements are weakly held. The facility is in the structure weak.

# 4.1.10.1 Weak pointers

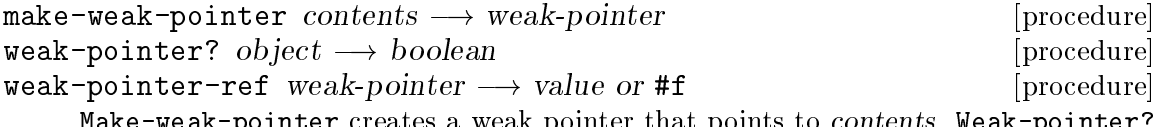

Make-weak-pointer creates a weak pointer that points to contents. Weak-pointer? is the weak pointer disjoint type predicate. Weak-pointer-ref accesses the value contained within weak-pointer, or returns #f if there were no strong references to the contents and a garbage collection occurred. Weak pointers resemble cells (see [Section 4.1.7 \[Cells\], page 44](#page-50-0)), except that they are immutable and hold their contents weakly, not strongly.

# 4.1.10.2 Populations (weak sets)

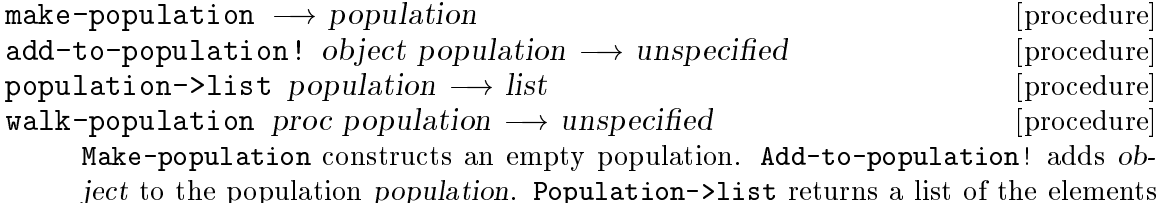

of population. Note, though, that this can be dangerous in that it can create strong references to the population's contents and potentially leak space because of this. Walk-population applies proc to every element in population.

### <span id="page-54-0"></span>4.1.11 Type annotations

Scheme48 allows optional type annotations with the loophole special form from the loopholes structure.

 $\text{loophole type expression} \longrightarrow \text{values}$  [syntax] This is exactly equivalent in semantics to expression, except the static type analyzer is informed that the whole expression has the type type. For details on the form of type, see [Section 3.4 \[Static type system\], page 30](#page-36-0).

Type annotations can be used for several different purposes:

- simply to give more information to the static type analyzer;
- to work as a simple abstract data type facility: passing a type name that does not already exist creates a new disjoint value type; and
- to prevent the type system from generating warnings in the rare cases where it would do so incorrectly, such as in the primitive-cwcc, primitive-catch, and with-continuation devices (to be documented in a later edition of this manual).

To see an example of the second use, see rts/jar-defrecord.scm in Scheme48's source tree.

Note: Type annotations do not damage the safety of Scheme's type system. They affect only the static type analyzer, which does not change run-time object representations; it only checks type soundness of code and generates warnings for programs that would cause run-time type errors.

# 4.1.12 Explicit renaming macros

Scheme48 supports a simple low-level macro system based on explicitly renaming identifiers to preserve hygiene. The macro system is well-integrated with the module system; see [Section 3.3 \[Macros in concert with modules\], page 28.](#page-34-0)

Explicit renaming macro transformers operate on simple S-expressions extended with identifiers, which are like symbols but contain more information about lexical context. In order to preserve that lexical context, transformers must explicitly call a renamer procedure to produce an identifier with the proper scope. To test whether identifiers have the same denotation, transformers are also given an identifier comparator.

The facility provided by Scheme48 is almost identical to the explicit renaming macro facility described in [Clinger 91].<sup>6</sup> It differs only by the transformer keyword, which is described in the paper but not used by Scheme48, and in the annotation of auxiliary names.

## define-syntax name transformer [aux-names] [syntax] Introduces a derived syntax name with the given transformer, which may be an explicit renaming transformer procedure, a pair whose car is such a procedure and

<sup>6</sup> For the sake of avoiding any potential copyright issues, the paper is not duplicated here, and instead the author of this manual has written the entirety of this section.

whose cdr is a list of auxiliary identifiers, or the value of a syntax-rules expression. In the first case, the added operand aux-names may, and usually should except in the case of local (non-exported) syntactic bindings, be a list of all of the auxiliary top-level identifiers used by the macro.

Explicit renaming transformer procedures are procedures of three arguments: an input form, an identifier renamer procedure, and an identifier comparator procedure. The input form is the whole form of the macro's invocation (including, at the car, the identifier whose denotation was the syntactic binding). The identifier renamer accepts an identifier as an argument and returns an identifier that is hygienically renamed to refer absolutely to the identifier's denotation in the environment of the macro's definition, not in the environment of the macro's usage. In order to preserve hygiene of syntactic transformations, macro transformers must call this renamer procedure for any literal identifiers in the output. The renamer procedure is referentially transparent; that is, two invocations of it with the same arguments in terms of eq? will produce the same results in the sense of eq?.

For example, this simple transformer for a swap! macro is incorrect:

```
(define-syntax swap!
  (lambda (form rename compare)
    (let ((a (cadr form))
          (b (caddr form)))
      '(LET ((TEMP,a))
         (SET! , a , b)(SET! ,b TEMP)))))
```
The introduction of the literal identifier temp into the output may conflict with one of the input variables if it were to also be named temp: (swap! temp foo) or (swap! bar temp) would produce the wrong result. Also, the macro would fail in another very strange way if the user were to have a local variable named let or set!, or it would simply produce invalid output if there were no binding of let or set! in the environment in which the macro was used. These are basic problems of abstraction: the user of the macro should not need to know how the macro is internally implemented, notably with a temp variable and using the let and set! special forms.

Instead, the macro must hygienically rename these identifiers using the renamer procedure it is given, and it should list the top-level identifiers it renames (which cannot otherwise be extracted automatically from the macro's definition):

```
(define-syntax swap!
  (lambda (form rename compare)
    (let ((a (cadr form))
          (b (caddr form)))
      '(,(rename 'LET) ((,(rename 'TEMP) ,a))
         (,(rename 'SET!), a, b)
         (,(rename 'SET!) ,b ,(rename 'TEMP)))))
  (LET SET!))
```
However, some macros are unhygienic by design, *i.e.* they insert identifiers into the output intended to be used in the environment of the macro's usage. For example, consider a loop macro that loops endlessly, but binds a variable named exit to an escape procedure to the continuation of the loop expression, with which the user of the macro can escape the loop:

```
(define-syntax loop
  (lambda (form rename compare)
    (let ((body (cdr form)))
      '(,(rename 'CALL-WITH-CURRENT-CONTINUATION)
         (,(rename 'LAMBDA) (EXIT) ; Literal, unrenamed EXIT.
           (,(rename 'LET) ,(rename 'LOOP) ()
             ,@body
             (,(rename 'LOOP)))))))
  (CALL-WITH-CURRENT-CONTINUATION LAMBDA LET))
```
Note that macros that expand to loop must also be unhygienic; for instance, this naïve definition of a loop-while macro is incorrect, because it hygienically renames exit automatically by of the definition of syntax-rules, so the identifier it refers to is not the one introduced unhygienically by loop:

```
(define-syntax loop-while
 (syntax-rules ()
   ((LOOP-WHILE test body ...)
    (LOOP (IF (NOT test)
             (EXIT)) ; Hygienically renamed.
         body ...))))
```
Instead, a transformer must be written to not hygienically rename exit in the output:

```
(define-syntax loop-while
  (lambda (form rename compare)
    (let ((test (cadr form))
          (body (cddr form)))
      '(,(rename 'LOOP)
         (,(rename 'IF) (,(rename 'NOT) ,test)
           (EXIT)) \qquad \qquad ; \text{ Not hygienically renamed}.,@body)))
  (LOOP IF NOT))
```
To understand the necessity of annotating macros with the list of auxiliary names they use, consider the following definition of the delay form, which transforms (delay exp) into (make-promise (lambda () exp)), where make-promise is some non-exported procedure defined in the same module as the delay macro:

```
(define-syntax delay
  (lambda (form rename compare)
    (let ((exp (cadr form)))
      '(,(rename 'MAKE-PROMISE) (,(rename 'LAMBDA) () ,exp)))))
```
This preserves hygiene as necessary, but, while the compiler can know whether make-promise is exported or not, it cannot in general determine whether make-promise is local, i.e. not accessible in any way whatsoever, even in macro output, from any other modules. In this case, make-promise is *not* local, but the compiler cannot in general know this, and it would be an unnecessarily heavy burden on the compiler, the linker, and related code-processing systems to assume that all bindings are not local. It is

therefore better<sup>7</sup> to annotate such definitions with the list of auxiliary names used by the transformer:

```
(define-syntax delay
  (lambda (form rename compare)
    (let ((exp (cadr form)))
      '(,(rename 'MAKE-PROMISE) (,(rename 'LAMBDA) () ,exp))))
  (MAKE-PROMISE LAMBDA))
```
# 4.2 Condition system

As of version 1.3 (different from all older versions), Scheme48 supports two different condition systems. One of them, the original one, is a simple system where conditions are represented as tagged lists. This section documents the original one. The new condition system is [SRFI 34, 35], and there is a complicated translation layer between the old one, employed by the run-time system, and the new one, which is implemented in a layer high above that as a library, but a library which is always loaded in the usual development environment. See the [SRFI 34, 35] documents for documentation of the new condition system. [SRFI 34] is available from the exceptions structure; SRFI 35, from the conditions structure.

Note: The condition system changed in Scheme48 version 1.3. While the old one is still available, the names of the structures that implement it changed. Signals is now simple-signals, and conditions is now simple-conditions. The structure that signals now names implements the same interface, but with [SRFI 34, 35] underlying it. The structure that the name conditions now identifies [SRFI 35]. You will have to update all old code that relied on the old signals and conditions structure either by using those structures' new names or by invasively modifying all code to use [SRFI 34, 35]. Also, the only way to completely elide the use of the SRFIs is to evaluate this in an environment with the exceptions-internal and vm-exceptions structure open:

```
(begin (initialize-vm-exceptions! really-signal-condition)
       ;; INITIALIZE-VM-EXCEPTIONS! returns a very large object,
       ;; which we probably don't want printed at the REPL.
       #t)
```
# 4.2.1 Signalling, handling, and representing conditions

Scheme48 provides a simple condition system.<sup>8</sup> Conditions are objects that describe exceptional situations. Scheme48 keeps a registry of condition types, which just have references to their supertypes. Conditions are simple objects that contain only two fields, the type and the type-specific data (the  $\text{stuff}$ ). Accessor procedures should be defined for particular condition types to extract the data contained within the 'stuff' fields of instances of of those condition types. Condition types are represented as symbols. Condition handlers are part of the system's dynamic context; they are used to handle exceptional situations when conditions are signalled that describe such exceptional situations. Signalling a condition

<sup>7</sup> However, the current compiler in Scheme48 does not require this, though the static linker does.

<sup>8</sup> Note, however, that Scheme48's condition system is likely to be superseded in the near future by [SRFI 34, SRFI 35].

signals that an exceptional situation occurred and invokes the current condition handler on the condition.

Scheme48's condition system is split up into three structures:

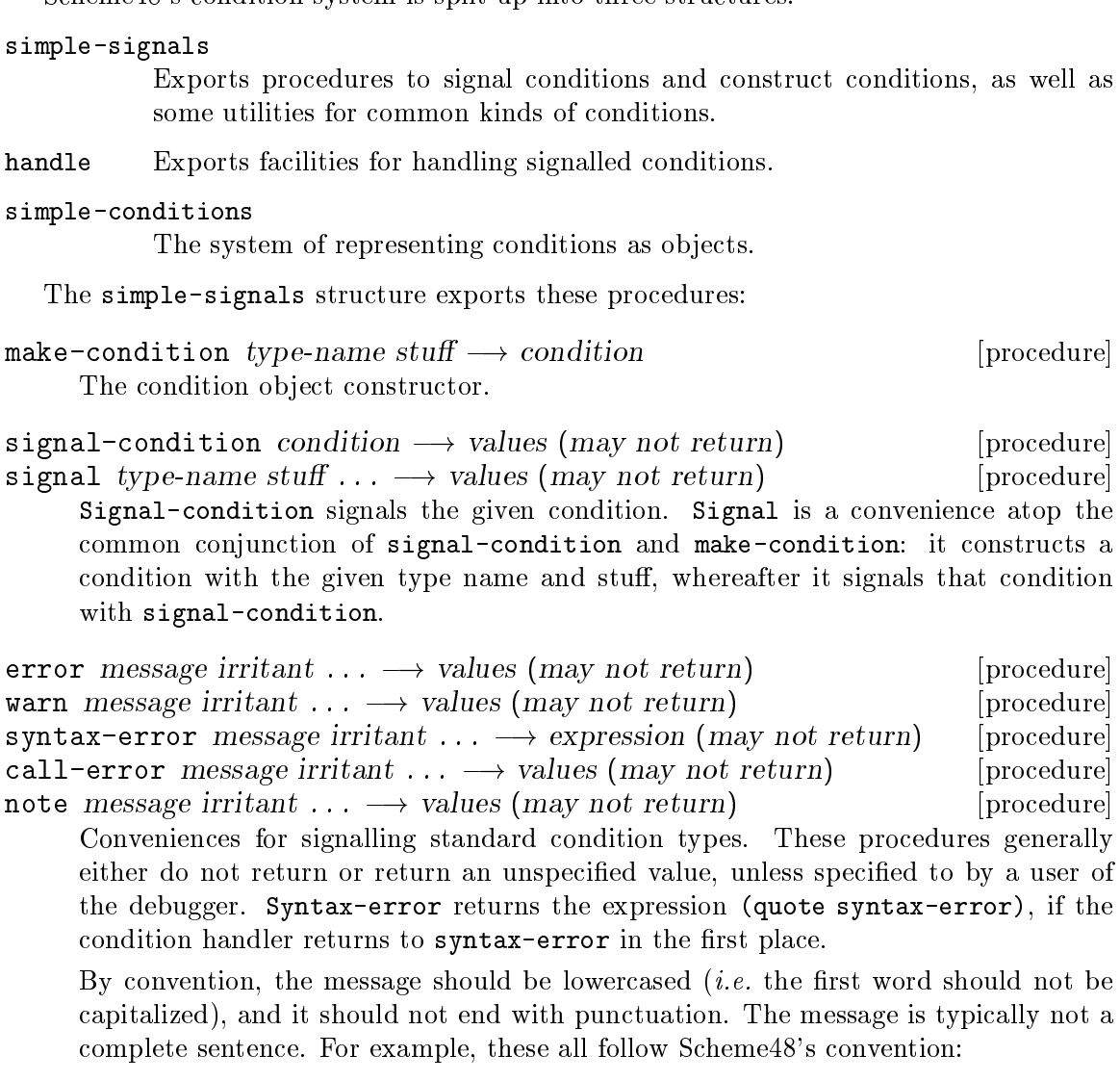

- argument type error
- wrong number of arguments
- invalid syntax
- ill-typed right-hand side
- out of memory, unable to continue

These, on the other hand, do not follow the convention and should be avoided:

- Argument type error:
- An argument of the wrong type was passed.
- possible type mismatch:
- Luser is an idiot!

Elaboration on a message is performed usually by wrapping an irritant in a descriptive list. For example, one might write:

```
(error "invalid argument"
       '(not a pair)
       '(while calling ,frobbotz)
       '(received ,object))
```
This might be printed as:

```
Error: invalid argument
       (not a pair)
       (while calling #{Procedure 123 (frobbotz in ...)})
       (received #(a b c d))
```
The handle structure exports the following procedures:

with-handler handler thunk  $\longrightarrow$  values [procedure]

Sets up handler as the condition handler for the dynamic extent of thunk. Handler should be a procedure of two arguments: the condition that was signalled and a procedure of zero arguments that propagates the condition up to the next dynamically enclosing handler. When a condition is signalled, handler is tail-called from the point that the condition was signalled at. Note that, because handler is tail-called at that point, it will return to that point also.

Warning: With-handler is potentially very dangerous. If an exception occurs and a condition is raised in the handler, the handler itself will be called with that new condition! Furthermore, the handler may accidentally return to an unexpecting signaller, which can cause very confusing errors. Be careful with with-handler; to be perfectly safe, it might be a good idea to throw back out to where the handler was initially installed before doing anything:

```
((call-with-current-continuation
  (lambda (k)
    (lambda ()
      (with-handler (lambda (c propagate)
                       (k (lambda () handler body)))
         (lambda () body)))))
```
ignore-errors thunk  $\longrightarrow$  values or condition [procedure] report-errors-as-warnings thunk message irritant  $\ldots \longrightarrow$  values [procedure] Ignore-errors sets up a condition handler that will return error conditions to the point where ignore-errors was called, and propagate all other conditions. If no condition is signalled during the dynamic extent of thunk, ignore-errors simply returns whatever thunk returned. Report-errors-as-warnings downgrades errors to warnings while executing thunk. If an error occurs, a warning is signalled with the given message, and a list of irritants constructed by adding the error condition to the end of the list irritant . . ..

Finally, the simple-conditions structure defines the condition type system. (Note that conditions themselves are constructed only by make-condition (and signal) from the simple-signals structure.) Conditions are very basic values that have only two universally

defined fields: the type and the stuff. The type is a symbol denoting a condition type. The type is specified in the first argument to make-condition or signal. The stuff field contains whatever a particular condition type stores in conditions of that type. The stuff field is always a list; it is created from the arguments after the first to make-condition or signal. Condition types are denoted by symbols, kept in a global registry that maps condition type names to their supertype names.

define-condition-type name supertype-names  $\rightarrow$  unspecified [procedure] Registers the symbol name as a condition type. Its supertypes are named in the list supertype-names.

condition-predicate  $ctype-name \longrightarrow predicate$  [procedure] Returns a procedure of one argument that returns #t if that argument is a condition whose type's name is *ctype-name* or **#f** if not.

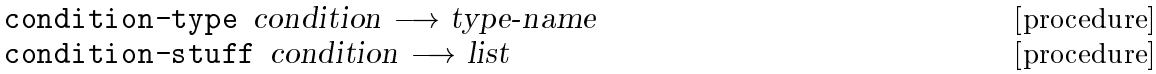

Accessors for the two immutable fields of conditions.

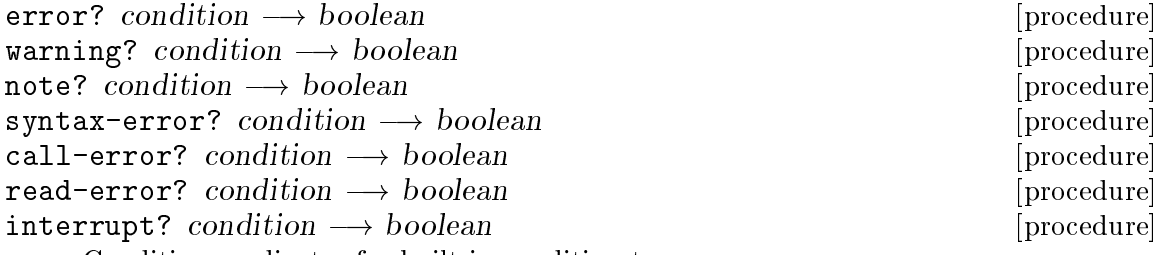

Condition predicates for built-in condition types.

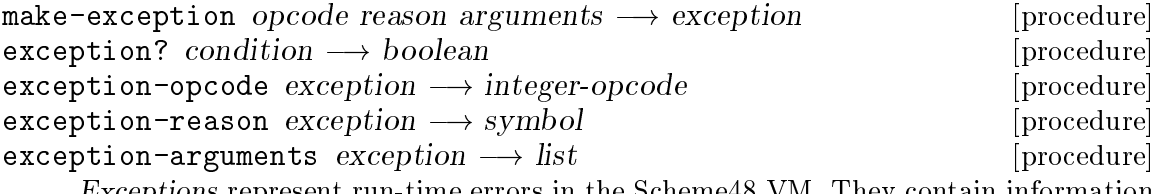

Exceptions represent run-time errors in the Scheme48 VM. They contain information about what opcode the VM was executing when it happened, what the reason for the exception occurring was, and the relevant arguments.

## 4.2.2 Displaying conditions

The display-conditions structure is also relevant in this section.

```
display-condition condition port \longrightarrow unspecified [procedure]
     Prints condition to port for a user to read. For example:
          (display-condition (make-condition 'error
                                "Foo bar baz"
                                'quux
                                '(zot mumble: frotz))
                              (current-output-port))
               \exists Error: Foo bar baz
               \dashv auux
               \vdash (zot mumble: frotz)
```
- $\&$ disclose-condition condition  $\rightarrow$  disclosed [method table] Method table (see [Section 4.4 \[Generic dispatch system\], page 56](#page-62-0)) for a generic procedure (not exposed) used to translate a condition object into a more readable format. See [Section 4.6.2 \[Writer\], page 70](#page-76-0).
- limited-write object port max-depth max-length  $\rightarrow$  unspecified [procedure] A utility for avoiding excessive output: prints object to port, but will never print more than max-length of a subobject's components, leaving a --- after the last component, and won't recur further down the object graph from the vertex object beyond maxdepth, instead printing an octothorpe (#).

```
(\text{let } ((x (\text{cons } #f #f)))(set-car! x x)
  (set-cdr! x x)(limited-write x (current-output-port) 2 2))
    - ((# # ---) (# # ---) ---)
```
# <span id="page-61-0"></span>4.3 Bitwise manipulation

Scheme48 provides two structures for bit manipulation: bitwise integer operations, the bitwise structure, and homogeneous vectors of bytes (integers between 0 and 255, inclusive), the byte-vectors structure.

# 4.3.1 Bitwise integer operations

The bitwise structure exports these procedures:

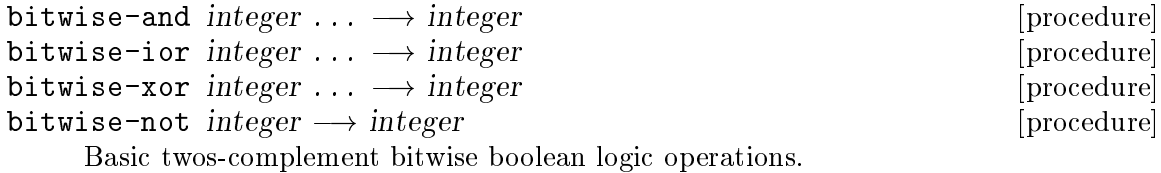

 $arithmetic-shift\ integer\ counter]$   $\longrightarrow$   $integer$  [procedure] Shifts integer by the given bit count. If count is positive, the shift is a left shift; otherwise, it is a right shift. Arithmetic-shift preserves integer's sign.

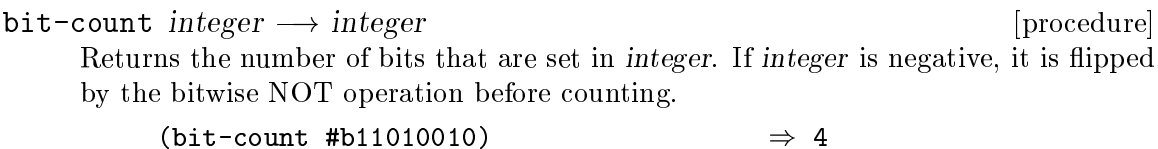

## 4.3.2 Byte vectors

The structure byte-vectors exports analogues of regular vector procedures for byte vectors, homogeneous vectors of bytes:

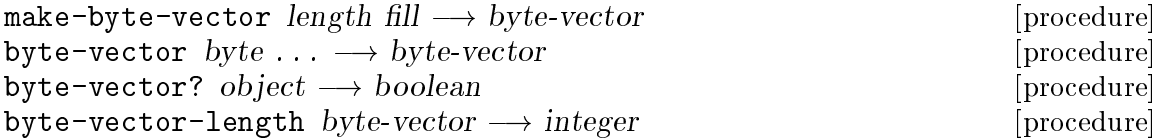

```
byte-vector-ref byte-vector index \longrightarrow byte [procedure]
byte-vector-set! byte-vector index byte \longrightarrow unspecified [procedure]
     Fill and each byte must be bytes, i.e. integers within the inclusive range 0 to 255.
     Note that make-byte-vector is not an exact analogue of make-vector, because the
     fill parameter is required.
```
Old versions of Scheme48 referred to byte vectors as 'code vectors' (since they were used to denote byte code). The code-vectors structure exports make-code-vector, code-vector?, code-vector-length, code-vector-ref, and code-vector-set!, identical to the analogously named byte vector operations.

# <span id="page-62-0"></span>4.4 Generic dispatch system

Scheme48 supports a CLOS-style generic procedure dispatch system, based on type predicates. The main interface is exported by methods. The internals of the system are exposed by the meta-methods structure, but they are not documented here. The generic dispatch system is used in Scheme48's writer (see [Section 4.6.2 \[Writer\], page 70\)](#page-76-0) and numeric system.

Types in Scheme48's generic dispatch system are represented using type predicates, rather than having every object have a single, well-defined 'class.' The naming convention for simple types is to prefix the type name with a colon. The types support multiple inheritance. Method specificity is determined based on descending order of argument importance. That is, given two methods,  $M \& N$ , such that they are both applicable to a given sequence of arguments, and an index i into that sequence, such that i is the first index in  $M$ 's  $\&$ N's lists of argument type specifiers, from left to right, where the type differs: if the type for  $M$ 's argument at *i* is more specific than the corresponding type in  $N$ 's specifiers,  $M$  is considered to be more specific than  $N$ , even if the remaining argument type specifiers in  $N$ are more specific.

```
define-simple-type name (supertype ...) predicate [syntax]
     Defines name to be a simple type with the given predicate and the given supertypes.
```

```
singleton value \longrightarrow simple-type [procedure]
```
Creates a singleton type that matches only value.

define-generic proc-name method-table-name [prototype] [syntax] Defines proc-name to be a generic procedure that, when invoked, will dispatch on its arguments via the method table that method-table-name is defined to be and apply the most specific method it can determine defined in the method-table-name method table to its arguments. The convention for naming variables that will be bound to method tables is to add an ampersand to the front of the name. Prototype is a suggestion for what method prototypes should follow the shape of, but it is currently ignored.

### define-method method-table prototype body [syntax] Adds a method to method-table, which is usually one defined by define-generic.<sup>9</sup> Prototype should be a list whose elements may be either identifiers, in which case

There is an internal interface, a sort of meta-object protocol, to the method dispatch system, but it is not yet documented.

that parameter is not used for dispatching, or lists of two elements, the car of which is the parameter name and the cadr of which should evaluate to the type on which to dispatch. As in many generic dispatch systems of similar designs, methods may invoke the next-most-specific method. By default, the name next-method is bound in body to a nullary procedure that calls the next-most-specific method. The name of this procedure may be specified by the user by putting the sequence "next" nextmethod-name in prototype, in which case it will be next-method-name that is bound to that procedure. For example:

```
(define-method &frob ((foo :bar) "next" frobozz)
 (if (mumble? foo)
     (frobozz) ; Invoke the next method.
      (yargh blargle foo)))
```
A number of simple types are already defined & exported by the methods structure. Entries are listed as type-name  $\leftarrow$  (supertype ...), predicate

- :values  $\leftarrow$  (), (lambda (x) #t) Abstract supertype of all run-time values
- :value <- (:values), (lambda (x) #t) Abstract supertype of all first-class values
- :zero <- (:values), (lambda (x) #f) Type that no objects satisfy
- :number <- (:value), number?
- :complex <- (:number), complex? (This happens to be equivalent to :number.)
- :real <- (:complex), real?
- :rational <- (:real), rational?
- :integer <- (:rational), integer?
- :exact-integer <- (:integer), (lambda (x) (and (integer? x) (exact? x)))
- :boolean <- (:value), boolean?
- :symbol <- (:value), symbol?
- :char <- (:value), char?
- $\bullet$  :null  $\leftarrow$  (:value), null?
- :pair <- (:value), pair?
- :vector <- (:value), vector?
- :string <- (:value), string?
- :procedure <- (:value), procedure?
- :input-port <- (:value), input-port?
- :output-port <- (:value), output-port?
- :eof-object <- (:value), eof-object?
- :record <- (:value), record?

# 4.5 I/O system

Scheme48 supports a sophisticated, non-blocking, user-extensible I/O system untied to any particular operating system's I/O facilities. It is based in three levels: channels, ports, and the facilities already built with both ports and channels in Scheme48, such as buffering.

# <span id="page-64-0"></span>4.5.1 Ports

While channels provide the low-level interface directly to the OS's I/O facilities, ports provide a more abstract & generalized mechanism for I/O transmission. Rather than being specific to channels or being themselves primitive I/O devices, ports are functionally parameterized. This section describes the usual I/O operations on ports. The next section describes the programmatic port parameterization mechanism, and the section following that describes the most commonly used built-in port abstraction, ports atop channels.

# 4.5.1.1 Port operations

The following names are exported by the i/o structure.

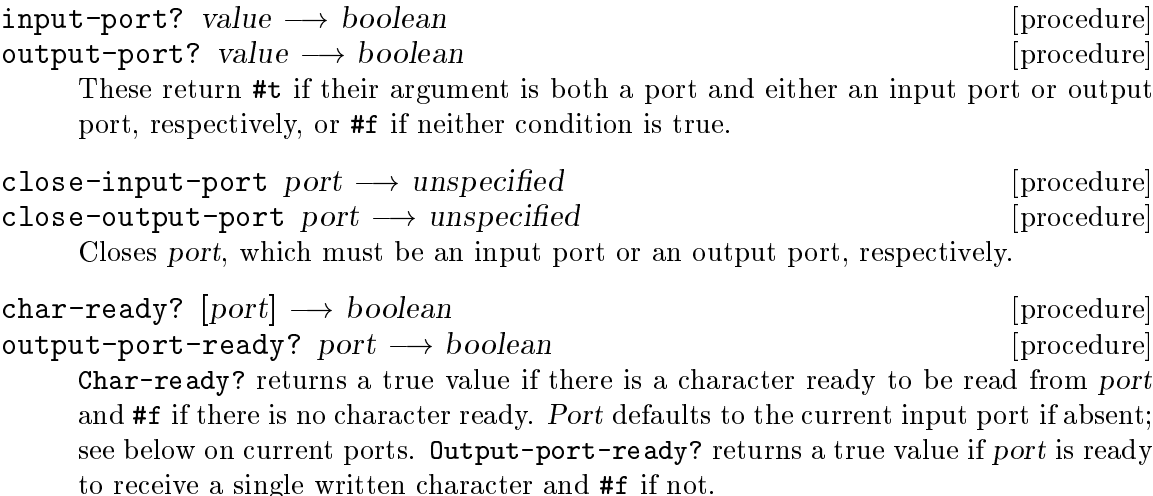

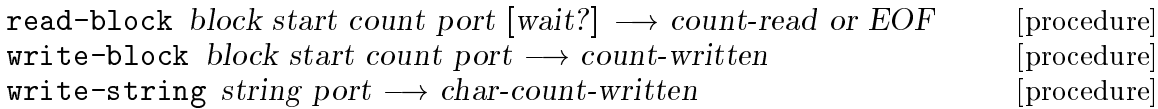

Read-block attempts to read count elements from port into block, which may be a string or a byte vector, starting at start. If fewer than count characters or bytes are available to read from port, and wait? is a true value or absent, read-block will wait until count characters are available and read into block; if wait? is #f, read-block immediately returns. Read-block returns the number of elements read into block, or an end of file object if the stream's end is immediately encountered. Write-block writes count elements from block, which may be a string or a byte vector, starting at start to port. Write-string is a convenience atop write-block for writing the entirety of a string to a port.

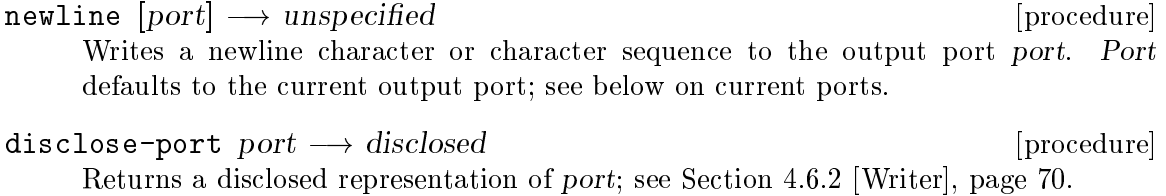

$$
force-output\ port \longrightarrow unspecified
$$

Forces all buffered output in the output port port to be sent.

```
make-null-output-port \longrightarrow output-port [procedure]
```
Returns an output port that will ignore any output it receives.

# 4.5.1.2 Current ports

Scheme48 keeps in its dynamic environment (see [Section 4.1.4 \[Fluid/dynamic bindings\],](#page-47-0) [page 41](#page-47-0)) a set of 'current' ports. These include R5RS's current input and output ports, as well as ports for general noise produced by the system, and ports for where error messages are printed. These procedures are exported by the i/o structure.

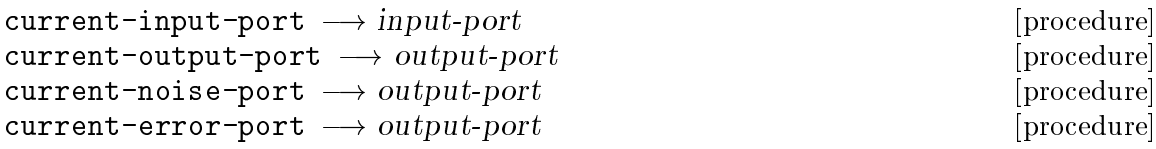

These return the values in the current dynamic environment of the respective ports. Current-input-port and current-output-port are also exported by the scheme structure.

```
input-port-option arguments \longrightarrow input-port [procedure]
output-port-option arguments \longrightarrow output-port [procedure]
     These are utilities for retrieving optional input and output port arguments from rest
     argument lists, defaulting to the current input or output ports. For example, assuming
     the newline character sequence is simply #\newline, newline might be written as:
```

```
(define (newline . maybe-port)
  (write-char #\newline (output-port-option maybe-port)))
```
 $\text{silently } \text{thunk} \longrightarrow \text{values}$  [procedure]

- This stifles output from the current noise port in the dynamic extent of thunk, which is applied to zero arguments. Silently returns the values that thunk returns.
- with-current-ports input output error thunk  $\rightarrow$  values [procedure] With-current-ports dynamically binds the current input, output, and error ports to input, output, and error, respectively, in the dynamic extent of thunk, which is applied to zero arguments. The current noise port is also bound to error. With-currentports returns the values that thunk returns.

Similarly to with-current-ports, the i/o-internal structure also exports these procedures:

```
call-with-current-input-port port thunk \longrightarrow values [procedure]<br>call-with-current-output-port port thunk \longrightarrow values [procedure]
call-with-current-output-port port thunk \longrightarrow values [procedure]<br>call-with-current-noise-port port thunk \longrightarrow values [procedure]
call-with-current-noise-port port thunk \longrightarrow values
       These bind individual current ports for the dynamic extent of each thunk, which is
       applied to zero arguments. These all return the values that thunk returns.
```
# 4.5.2 Programmatic ports

Ports are user-extensible; all primitive port operations on them — read-char, write-block,  $\mathcal{C}_c$  — are completely generalized. Abstractions for buffered ports are also available.

# 4.5.2.1 Port data type

The ports structure defines the basis of the port data type and exports the following procedures.

make-port handler status lock data buffer index limit pending-eof? [procedure]  $\longrightarrow$  port Port constructor. The arguments are all the fields of ports, which are described below.

Note that make-port is rarely called directly; usually one will use one of the buffered port constructors instead.

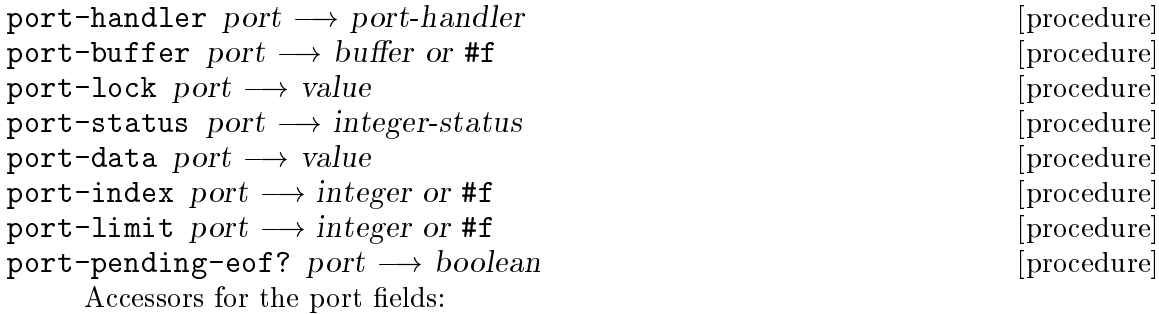

- handler The handler is the functional parameterization mechanism: it provides all the port's operations, such as reading/writing blocks, disclosing (see [Section 4.6.2 \[Writer\], page 70](#page-76-0)) the port, closing the port,  $\mathcal{C}\mathcal{C}$ . See [Section 4.5.2.2 \[Port handlers\], page 61](#page-67-0).
- buffer The buffer is used for buffered ports, where it is a byte vector (see [Section 4.3 \[Bitwise manipulation\], page 55\)](#page-61-0). It may be any value for unbuffered ports.
- lock This misnamed field was originally used for a mutual exclusion lock, before optimistic concurrency was made the native synchronization mechanism in Scheme48. It is now used as a 'timestamp' for buffered ports: it is provisionally written to with a unique value when a thread resets the index to reüse the buffer, and it is provisionally read from when reading from the buffer. In this way, if the buffer is reset while another thread is reading from it, the other thread's proposal is invalidated by the different value in memory than what was there when it logged the old timestamp in its proposal.
- status A mask from the port-status-options enumeration; see [Section 4.5.3](#page-71-0) [\[Miscellaneous I/O internals\], page 65.](#page-71-0)
- data Arbitrary data for particular kinds of ports. For example, for a port that tracks line & column information (see Section 6.5  $[I/O$  extensions], [page 106\)](#page-112-0), this might be a record containing the underlying port, the line number, and the column number.
- index The current index into a buffered port's buffer. If the port is not buffered, this is #f.

limit The limit of the index field for a buffered port's buffer. When the index field is equal to the limit field, the buffer is full. If the port is not buffered, this is #f.

#### pending-eof?

For output ports, this is a boolean flag indicating whether the buffer has been forced to output recently. For input ports, this is a boolean flag indicating whether an end of file is pending after reading through the current buffer.

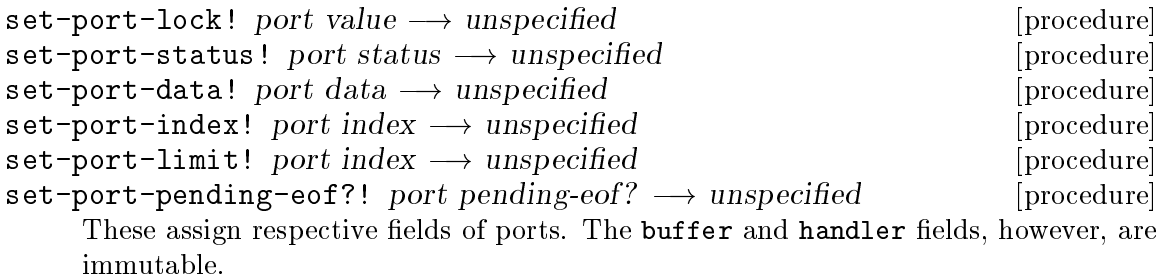

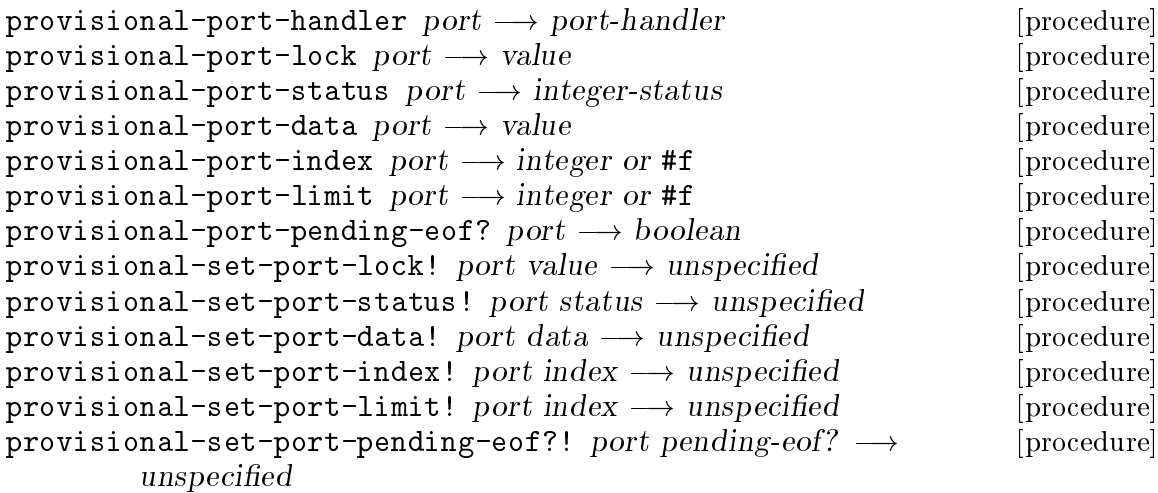

Provisional versions of the above port accessors & modifiers; that is, accessors & modifiers that log in the current proposal, if there is one.

# <span id="page-67-0"></span>4.5.2.2 Port handlers

Port handlers store a port's specific operations for the general port operations, such as block reads and writes, buffer flushing,  $\mathcal{C}c$ . Port handler constructors, including make-port-handler  $\&$  the buffered port handlers in the next section, are available from the i/o-internal structure.

```
make-port-handler discloser closer char-reader/writer [procedure]
         block-reader/writer readiness-tester buffer-forcer \rightarrow port-handler
```
Basic port handler constructor. The arguments are used for the port handler fields. Each field contains a procedure. The expected semantics of each procedure depend on whether the port is for input or output. Input ports do not use the buffer-forcer field. The first two fields are independent of the type of port:

### discloser port  $\longrightarrow$  disclosed

Returns a disclosed representation of the port, i.e. a list whose car is the 'type name' of this handler (usually with a suffix of either -input-port or -output-port) followed by a list of all of the components to be printed; see [Section 4.6.2 \[Writer\], page 70](#page-76-0).

### closer port  $\longrightarrow$  ignored

Closes port. This operation corresponds with the close-input-port  $\&$ close-output-port procedures.

For input ports, the remaining fields are:

### char-reader port consume?  $\longrightarrow$  char

Reads a single character from port. If consume? is true, the character should be consumed from port; if consume? is #f, however, the character should be left in port's input stream. If consume? is true, this operation corresponds with read-char; if it is #f, this operation corresponds with peek-char.

### block-reader port block start count wait?  $\longrightarrow$  count-written or EOF

Attempts to read count characters from port's input stream into the string or byte vector *block*, starting at *start*. In the case that an insufficient number of characters is available, if wait? is true, the procedure should wait until all of the wanted characters are available; otherwise, if wait? is #f, the block reader should immediately return. In either case, it returns the number of characters that were read into block, or an end of file object if it immediately reached the end of the stream. Buffered ports will typically just copy elements from the buffer into block, rather than reading from any internal I/O channel in port. This operation corresponds with read-block.

### readiness-tester port  $\longrightarrow$  boolean

Returns a true value if there is a character available to be read in port or #f if not. This operation corresponds with the char-ready? procedure.

For output ports, the remaining fields are:

#### char-writer port char  $\longrightarrow$  ignored

Writes the single character char to port. This operation corresponds with write-char.

### block-writer port block start count  $\longrightarrow$  count-written

Writes count characters to port from block, starting at start. Block may be a string or a byte vector. This will usually involve copying contents of block to port's buffer, if it is buffered. This operation corresponds with write-block.

### readiness-tester port  $\longrightarrow$  boolean

Returns a true value if port is ready to receive a character and #f if not.

### buffer-forcer port necessary?  $\longrightarrow$  ignored

For buffered ports, this is intended to force all buffered output to the actual internal I/O channel of port. Necessary? tells whether or not it is

absolutely necessary to force all the output immediately; if it is #t, the buffer forcer is required to force all output in the buffer before it returns. If necessary? is #f, not only may it just register an I/O transaction without waiting for it to complete, but it also should not signal an error if port is already closed. For unbuffered ports, this operation need not do anything at all.

### 4.5.2.3 Buffered ports & handlers

Along with bare port handlers, Scheme48 provides conveniences for many patterns of buffered ports & port handlers. These names are exported by the i/o-internal structure. Buffered ports are integrated with Scheme48's optimistic concurrency (see [Section 5.2](#page-83-1) [\[Optimistic concurrency\], page 77](#page-83-1)) facilities.

Note: Although internally buffered ports are integrated with optimistic concurrency, operations on buffered ports, like operations on channels, cannot be reliably fusibly atomic.

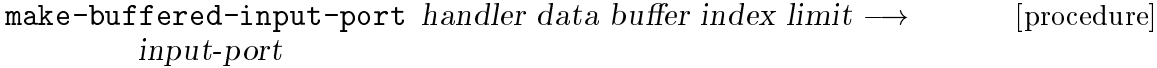

make-buffered-output-port handler data buffer index  $\lim_{x \to 0}$  [procedure] output-port

Constructors for buffered ports. Handler is the port's handler, which is usually constructed with one of the buffered port handler constructors (see below). Data is arbitrary data to go in the port's data field. Buffer is a byte vector whose length is greater than or equal to both index  $\&$  limit. Index is the initial index into buffer to go in the port's index field. Limit is the limit in the port's buffer, to go into the port's limit field; nothing will be written into buffer at or past limit.

```
make-unbuffered-input-port handler data \rightarrow input\text{-}port [procedure]
make-unbuffered-output-port handler data \rightarrow output-port [procedure]
     Conveniences for ports that are explicitly not buffered. Only the relevant fields are
     passed; all fields pertaining to buffering are initialized with #f.
```

```
make-buffered-input-port-handler discloser closer buffer-filler [procedure]
         readiness-tester \longrightarrow port-handler
```
This creates a port handler for buffered input ports. The arguments are as follows:

### discloser port-data  $\longrightarrow$  disclosed

closer port-data  $\longrightarrow$  ignored

Discloser & closer are like the similarly named regular port handler fields, but they are applied directly to the port's data, not to the port itself.

### buffer-filler port wait?  $\longrightarrow$  committed?

Used to fill port's buffer when it no longer has contents from which to read in its current buffer. Wait? is a boolean flag, #t if the operation should wait until the I/O transaction necessary to fill the buffer completes, or #f if it may simply initiate an I/O transaction but not wait until it completes (e.g., use channel-maybe-commit-and-read, but not wait on the condition variable passed to channel-maybe-commit-and-read). Bufferfiller is called with a fresh proposal in place, and it is the responsibility of buffer-filler to commit it. It returns a boolean flag denoting whether the proposal was committed. The last call in buffer-filler is usually either (maybe-commit) or a call to a procedure that causes that effect  $(e.g.,$  one of the operation on condition variables that commits the current proposal. See [Section 5.3 \[Higher-level synchronization\], page 83.](#page-89-0))

### readiness-tester port  $\longrightarrow$  [committed? ready?]

Called when char-ready? is applied to port and the buffer of port is empty. Like buffer-filler, readiness-tester is applied with a fresh proposal in place, which it should attempt to commit. Readiness-tester should return two values, each a boolean flag: the first denotes whether or not the current proposal was successfully committed, and, if it was successful, whether or not a character is ready.

```
make-buffered-output-port-handler discloser buffer-emptier [procedure]
         readiness-tester \longrightarrow port-handler
```
This creates a port handler for buffered output ports. Discloser & closer are as with buffered input ports. The remaining fields are as follows:

#### buffer-emptier port necessary?  $\longrightarrow$  committed?

Buffer-emptier is used when port's buffer is full and needs to be emptied. It is called with a fresh proposal in place. It should reset port's index field, call note-buffer-reuse! to invalidate other threads' transactions on the recycled buffer, and attempt to commit the new proposal installed. It returns a boolean flag indicating whether or not the commit succeeded.

### readiness-tester port  $\longrightarrow$  [committed? ready?]

Readiness-tester is applied to port when its buffer is full (*i.e.* its index  $\&$ limit fields are equal) and output-port-ready? is applied to port. After performing the test, it should attempt to commit the current proposal and then return two values: whether it succeeded in committing the current proposal, and, if it was successful, whether or not a character is ready to be outputted.

### default-buffer-size  $\longrightarrow$  integer  $[constant]$

The default size for port buffers. This happens to be 4096 in the current version of Scheme48.

### $note$ -buffer-reuse!  $port \longrightarrow unspecified$  [procedure]

check-buffer-timestamp!  $port \longrightarrow$  unspecified [procedure] These are used to signal the resetting of a buffer between multiple threads. Note-buffer-reuse! is called — in the case of an output port — when a buffer fills up, is emptied, and flushed; or — in the case of an input port — when a buffer is emptied and needs to be refilled. Note-buffer-reuse! logs in the current proposal a fresh value to store in port. When that proposal is committed, this fresh value is stored in the port. Other threads that were using port's buffer call check-buffer-timestamp!, which logs a read in the current proposal. If another thread commits a buffer reüse to memory, that read will be invalidated, invalidating the whole transaction.

# <span id="page-71-0"></span>4.5.3 Miscellaneous I/O internals

All of these but port-status-options are exported by the i/o-internal structure; the port-status-options enumeration is exported by the architecture structure, but it deserves mention in this section.

```
port-status-options in the contraction of the contraction of the contraction of the contraction of the contraction of the contraction of the contraction of the contraction of the contraction of the contraction of the contr
           (define-enumeration port-status-options
             (input
              output
              open-for-input
              open-for-output))
     Enumeration of indices into a port's status field bit set.
open-input-port? port \longrightarrow boolean [procedure]
open-output-port? port \longrightarrow boolean [procedure]
     These return true values if port is both an input or output port, respectively, and
     open.
open-input-port-status \longrightarrow integer-status [constant]
open-output-port-status \longrightarrow integer-status [constant]
     The bitwise masks of enumerands from the port-status-options enumeration sig-
     nifying an open input or output port, respectively.
make-input-port-closed! port \longrightarrow unspecified [procedure]
make-output-port-closed! port \longrightarrow unspecified [procedure]
     These set the status of port, which must be an input or output port, respectively, to
     indicate that it is closed.
\text{eof-object} \longrightarrow \text{eof-object} [procedure]
     Returns the EOF object token. This is the only value that will answer true to R5RS's
     eof-object? predicate.
force-output-if-open\ port \longrightarrow unspecified [procedure]
     This forces port's output if it is an open output port, and does not block.
periodically-force-output! port \longrightarrow unspecified [procedure]
periodically-flushed-ports \longrightarrow port-list [procedure]
     Periodically-force-output! registers port to be forced periodically. Only a weak
     reference to port in this registry is held, however, so this cannot cause accidental
     space leaks. Periodically-flushed-ports returns a list of all ports in this reg-
     istry. Note that the returned list holds strong references to all of its elements.
     Periodically-flushed-ports does not permit thread context switches, or inter-
     rupts of any sort, while it runs.
```
# 4.5.4 Channels

Channels represent the OS's native I/O transmission channels. On Unix, channels are essentially boxed file descriptors, for example. The only operations on channels are block reads & writes. Blocks in this sense may be either strings or byte vectors (see [Section 4.3](#page-61-0) [\[Bitwise manipulation\], page 55\)](#page-61-0).
### 4.5.4.1 Low-level channel operations

The low-level base of the interface to channels described here is exported from the channels structure.

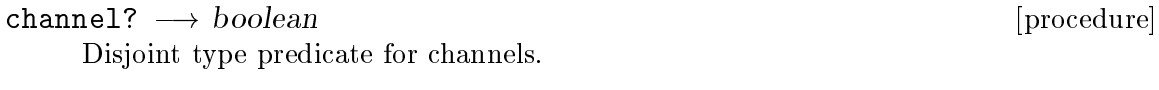

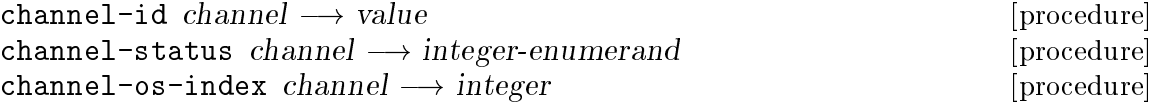

Channel-id returns channel's id. The id is some identifying characteristic of channels. For example, file channels' ids are usually the corresponding filenames; channels such as the standard input, output, or error output channels have names like "standard input" and "standard output". Channel-status returns the current status of channel; see the channel-status-option enumeration below. Channel-os-index returns the OS-specific integer index of channel. On Unix, for example, this is the channel's file descriptor.

- open-channel filename option close-silently?  $\longrightarrow$  channel [procedure] Open-channel opens a channel for a file given its filename. Option specifies what type of channel this is; see the channel-status-option enumeration below. Closesilently? is a boolean that specifies whether a message should be printed (on Unix, to stderr) when the resulting channel is closed after a garbage collector finds it unreachable.
- close-channel  $channel \longrightarrow unspecified$  [procedure] Closes channel after aborting any potential pending I/O transactions it may have been involved with.
- $channel$ -ready?  $channel$   $\longrightarrow$  boolean [procedure] If channel is an input channel: returns #t if there is input ready to be read from channel or #f if not; if channel is an output channel: returns #t if a write would immediately take place upon calling channel-maybe-write, *i.e.* channel-maybewrite would not return #f, or #f if not.
- channel-maybe-read channel buffer start-index octet-count wait? [procedure]  $\longrightarrow$  octet count read, error status cell, EOF object, or #f
- channel-maybe-write channel buffer start-index octet-count  $\rightarrow$  [procedure] octet count written, error status cell, or #f
- $channel -abort \ channel \longrightarrow unspecified$  [procedure] Channel-maybe-read attempts to read octet-count octets from channel into buffer, starting at start-index. If a low-level I/O error occurs, it returns a cell containing a token given by the operating system indicating what kind of error occurred. If wait? is #t, and channel is not ready to be read from, channel is registered for the VM's event polling mechanism, and channel-maybe-read returns #f. Otherwise, it returns either the number of octets read, or an EOF object if channel was was at the end.

Channel-maybe-write attempts to write octet-count octets to channel from buffer, starting at start-index. If a low-level I/O error occurs, it returns a cell indicating a

token given by the operating system indicating what kind of error occurred. If no such low-level error occurs, it registers channel for the VM's event polling mechanism and returns #f iff zero octets were immediately written or the number of octets immediately written if any were.

Channel-abort aborts any pending operation registered for the VM's event polling mechanism.

```
open-channels-list \longrightarrow channel-list \longrightarrow channel-list [procedure]
```
Returns a list of all open channels in order of the os-index field.

```
channel-status-option channel-status-option
```
(define-enumeration channel-status-option (closed input output special-input special-output))

Enumeration for a channel's status. The closed enumerand is used only after a channel has been closed. Note that this is not suitable for a bit mask; that is, one may choose exactly one of the enumerands, not use a bit mask of status options. For example, to open a file frob for input that one wishes the garbage collector to be silent about on closing it:

(open-channel "frob" (enum channel-status-option input) #t)  $\Rightarrow$  #{Input-channel "frob"}

### 4.5.4.2 Higher-level channel operations

More convenient abstractions for operating on channels, based on condition variables (see [Section 5.3 \[Higher-level synchronization\], page 83](#page-89-0)), are provided from the channel-i/o structure. They are integrated with Scheme48's optimistic concurrency (see [Section 5.2](#page-83-0) [\[Optimistic concurrency\], page 77](#page-83-0)) facilities.

Note: Transactions on channels can not be atomic in the sense of optimistic concurrency. Since they involve communication with the outside world, they are irrevocable transactions, and thus an invalidated proposal cannot retract the transaction on the channel.

```
channel-maybe-commit-and-read channel buffer start-index [procedure]
        octet-count condvar wait? \longrightarrow committed?
```
channel-maybe-commit-and-write channel buffer start-index [procedure]  $octet$ -count condvar  $\longrightarrow$  committed?

These attempt to commit the current proposal. If they fail, they immediately return #f; otherwise, they proceed, and return #t. If the commit succeeded, these procedures attempt an I/O transaction, without blocking. Channel-maybe-commit-and-read attempts to read octet-count octets into buffer, starting at start-index, from channel. Channel-maybe-commit-and-write attempts to write octet-count octets from buffer, starting at start-index, to channel. Condvar is noted as waiting for the completion of the I/O transaction. When the I/O transaction finally completes — in the case of a read, there are octets ready to be read into buffer from channel or the end of the file was struck; in the case of a write, *channel* is ready to receive some octets —, *condvar* is set to the result of the I/O transaction: the number of octets read, an I/O error condition, or an EOF object, for reads; and the number of octets written or an I/O error condition, for writes.

channel-maybe-commit-and-close channel closer  $\longrightarrow$  committed? [procedure] Attempts to commit the current proposal; if successful, this aborts any wait on channel, sets the result of any condvars waiting on channel to the EOF object, closes channel by applying closer to channel (in theory, closer could be anything; usually, however, it is close-channel from the channels structure or some wrapper around it), and returns #t. If the commit failed, channel-maybe-commit-and-close immediately returns #f.

channel-write channel buffer start-index octet-count  $\rightarrow$  [procedure] octet-count-written

Atomically attempts to write octet-count octets to channel from buffer, starting at start-index in buffer. If no I/O transaction immediately occurs — what would result in channel-maybe-write returning #f —, channel-write blocks until something does happen. It returns the number of octets written to channel.

wait-for-channel channel condvar  $\longrightarrow$  unspecified [procedure] Registers condvar so that it will be set to the result of some prior I/O transaction when some I/O event regarding channel occurs. (Contrary to the name, this does not actually wait or block. One must still use maybe-commit-and-wait-for-condvar on condvar; see [Section 5.3 \[Higher-level synchronization\], page 83.](#page-89-0)) This is useful primarily in conjunction with calling foreign I/O routines that register channels with the VM's event polling system.

Note: wait-for-channel must be called with interrupts disabled.

### 4.5.5 Channel ports

Built-in to Scheme48 are ports made atop channels. These are what are created by R5RS's standard file operations. The following names are exported by the channel-ports structure.

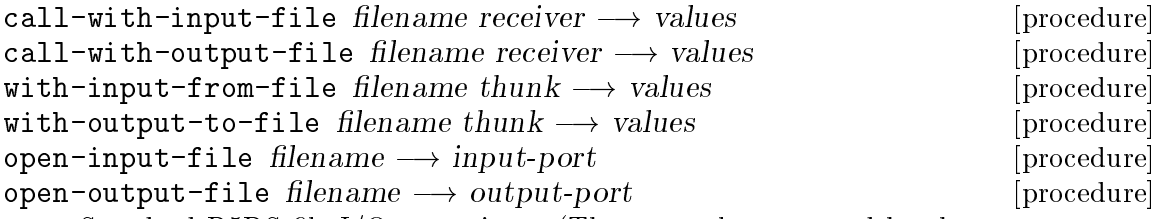

Standard R5RS file I/O operations. (These are also exported by the scheme structure.) The call-with-...put-file operations open the specified type of port and apply receiver to it; after receiver returns normally  $(i.e.$  nothing is done if there is a throw out of receiver), they close the port and return the values that receiver returned. With-input-from-file & with-output-to-file do similarly, but, rather than applying thunk to the port, they dynamically bind the current input & output ports, respectively, to the newly opened ports. Call-with-input-file, call-withoutput-file, with-input-from-file, and with-output-to-file return the values

that thunk returns. Open-input-file  $\&$  open-output-file just open input  $\&$  output ports; users of these operations must close them manually.

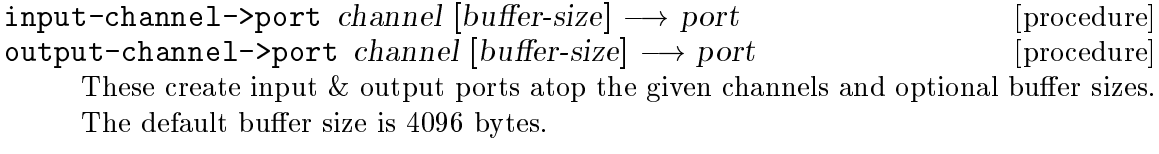

input-channel+closer->port channel closer  $[b$ uffer-size $] \rightarrow$  port [procedure] output-channel+closer->port channel closer [buffer-size]  $\longrightarrow$  port [procedure] Similarly, these create input & output ports atop the given channels and optional buffer sizes, but they allow for extra cleanup when the resulting ports are closed.

```
port->channel port \longrightarrow channel or #f [procedure]
     If port is a port created by the system's channel ports facility, port->channel returns
     the channel it was created atop; otherwise port->channel returns #f.
```

```
force-channel-output-ports! \longrightarrow unspecified [procedure]
     This attempts to force as much output as possible from all of the ports based on
     channels. This is used by Scheme48's POSIX libraries before forking the current
     process.
```
# 4.6 Reader & writer

Scheme48 has simple S-expression reader & writer libraries, with some facilities beyond R5RS's read  $&$  write procedures.

### 4.6.1 Reader

Scheme48's reader facility is exported by the reading structure. The read binding thereby exported is identical to that of the scheme structure, which is the binding that R5RS specifies under the name read.

```
\text{read } [port] \longrightarrow readable-value [procedure]
     Reads a single S-expression from port, whose default value is the current input port.
     If the end of the stream is encountered before the beginning of an S-expression, read
     will return an EOF object. It will signal a read error if text read from port does not
     constitute a complete, well-formed S-expression.
```

```
define-sharp-macro char proc \rightarrow unspecified [procedure]
     Defines a sharp/pound/hash/octothorpe (#) reader macro. The next time the reader
     is invoked, if it encounters an octothorpe/sharp followed by char, it applies proc to
     char and the input port being read from. Char is not consumed in the input port. If
     char is alphabetic, it should be lowercase; otherwise the reader will not recognize it,
     since the reader converts the character following octothorpes to lowercase.
```
reading-error port message irritant  $\dots \longrightarrow$  unspecified [procedure] Signals an error while reading, for custom sharp macros. It is not likely that calls to reading-error will return.

```
g \circ \text{bble}-1ine port \longrightarrow unspecified [procedure]
     Reads until a newline from port. The newline character sequence is consumed.
```
### <span id="page-76-0"></span>4.6.2 Writer

Scheme48's writing structure exports its writer facility. The write and display bindings from it are identical to those from the scheme structure, which are the same bindings that R5RS specifies.

write  $object$  [port]  $\longrightarrow$  unspecified [procedure] Writes object to port, which defaults to the current output port, in a machine-readable manner. Strings are written with double- quotes; characters are prefixed by #\. Any object that is unreadable — anything that does not have a written representation as an S-expression — is written based on its disclosed representation. Such unreadable objects are converted to a disclosed representation by the disclose generic procedure (see below).

display object  $[port] \rightarrow unspecified$  [procedure] Displays object to port, which defaults to the value of the current output port, in a more human-readable manner. Strings are written without surrounding doublequotes; characters are written as themselves with no prefix.

recurring-write object port recur  $\longrightarrow$  unspecified [procedure] Writes object to port. Every time this recurs upon a new object, rather than calling itself or its own looping procedure, it calls recur. This allows customized printing routines that still take advantage of the existence of Scheme48's writer. For example, display simply calls recurring-write with a recurring procedure that prints strings and characters specially and lets recurring-write handle everything else.

display-type-name name port  $\longrightarrow$  unspecified [procedure] If name is a symbol with an alphabetic initial character, this writes name to port with the first character uppercased and the remaining character lowercased; otherwise, display-type-name simply writes name to port with display.

```
(display-type-name 'foo)
     \overline{\phantom{a}} Foo
(display-type-name (string->symbol "42foo"))
     -1 42foo
(display-type-name (cons "foo" "bar"))
     + (foo . bar)
(display-type-name (string->symbol "f0o-BaR"))
     \vdash Foo-bar
```
This is used when printing disclosed representations (see below).

### 4.6.2.1 Object disclosure

The methods structure (see [Section 4.4 \[Generic dispatch system\], page 56\)](#page-62-0) exports the generic procedure disclose and its method table &disclose. When recurring-write encounters an object it is unable to write in a rereadable manner, it applies disclose to the unreadable object to acquire a disclosed representation. (If disclose returns  $#f$ , *i.e.*  the object has no disclosed representation, the writer will write #{Random object}.) After converting a value to its disclosed representation,  $e.g.$  a list consisting of the symbol foo, the symbol bar, a byte vector, and a pair  $(1 \cdot 2)$ , the writer will write  $\#$ {Foo  $\#$ {Byte-vector} bar  $(1 \tcdot 2)$ . That is: contents of the list are surrounded by #{ and }, the first element of the list (the 'type name') is written with display-type-name, and then the remaining elements of the list are recursively printed out with the recur argument.

Typically, when a programmer creates an abstract data type by using Scheme48's record facility, he will not add methods to &disclose but instead define the record type's discloser with the define-record-discloser procedure; see [Section 4.7 \[Records\], page 71.](#page-77-0)

```
Example:
```

```
(define-record-type pare rtd/pare
  (kons a d)
  pare?
  (a kar set-kar!)
  (d kdr set-kdr!))
(define-record-discloser rtd/pare
  (lambda (pare)
    '(pare ,(kar pare) *dot* ,(kdr pare))))
(write (kons (kons 5 3) (kons 'a 'b)))
    - #{Pare #{Pare 5 *dot* 3} *dot* #{Pare a *dot* b}}
```
### <span id="page-77-0"></span>4.7 Records

Scheme48 provides several different levels of a record facility. Most programmers will probably not care about the two lower levels; the syntactic record type definers are sufficient for abstract data types.

At the highest level, there are two different record type definition macros. Richard Kelsey's is exported from the defrecord structure; Jonathan Rees's is exported from define-record-types. They both export a define-record-type macro and the same define-record-discloser procedure; however, the macros are dramatically different. Scheme48 also provides [SRFI 9], which is essentially Jonathan Rees's record type definition macro with a slight syntactic difference, in the srfi-9 structure. Note, however, that srfi-9 does not export define-record-discloser. The difference between Jonathan Rees's and Richard Kelsey's record type definition macros is merely syntactic convenience; Jonathan Rees's more conveniently allows for arbitrary naming of the generated variables, whereas Richard Kelsey's is more convenient if the naming scheme varies little.

#### 4.7.1 Jonathan Rees's define-record-type macro

```
define-record-type [syntax]
        (define-record-type record-type-name record-type-variable
         (constructor constructor-argument ...)
         [predicate]
         (field-tag field-accessor [field-modifier])
         ...)
```
This defines record-type-variable to be a record type descriptor. Constructor is defined to be a procedure that accepts the listed field arguments and creates a record of the newly defined type with those fields initialized to the corresponding arguments. Predicate, if present, is defined to be the disjoint (as long as abstraction is not violated by the lower-level record interface) type predicate for the new record type. Each field-accessor is defined to be a unary procedure that accepts a record type and returns the value of the field named by the corresponding field-tag. Each field-modifier, if present, is defined to be a binary procedure that accepts a record of the new type and a value, which it assigns the field named by the corresponding field-tag to. Every constructor-argument must have a corresponding field-tag, though field-tags that are not used as arguments to the record type's constructor are simply uninitialized when created. They should have modifiers: otherwise they will never be initialized.

It is worth noting that Jonathan Rees's define-record-type macro does not introduce identifiers that were not in the original macro's input form.

For example:

```
(define-record-type pare rtd/pare
  (kons a d)
  pare?
  (a kar)
  (d kdr set-kdr!))
(kar (kons 5 3))
     \Rightarrow 5
(let ((p (kons 'a 'c)))(set-kdr! p 'b)
  (kdr p))\Rightarrow b
(pare? (kons 1 2))
     \Rightarrow #t
(pare? (cons 1 2))
     \Rightarrow #f
```
There is also a variant of Jonathan Rees's define-record-type macro for defining record types with fields whose accessors and modifiers respect optimistic concurrency (see [Section 5.2 \[Optimistic concurrency\], page 77](#page-83-0)) by logging in the current proposal.

#### 4.7.2 Richard Kelsey's define-record-type macro

```
define-record-type [syntax]
        (define-record-type type-name
          (argument-field-specifier ...)
          (nonargument-field-specifier ...))
            argumen\texttt{t-field-specific}\longrightarrow
```
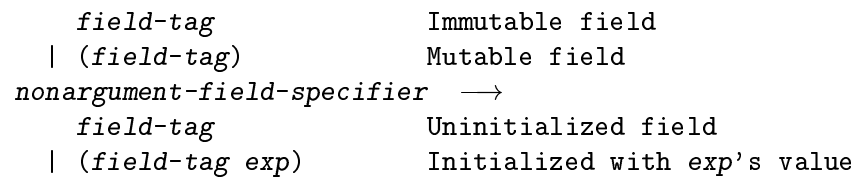

This defines type/type-name to be a record type descriptor for the newly defined record type, type-name-maker to be a constructor for the new record type that accepts arguments for every field in the argument field specifier list, type-name? to be the disjoint type predicate for the new record type, accessors for each field tag field-tag by constructing an identifier type-name-field-tag, and modifiers for each argument field tag that was specified to be mutable as well as each nonargument field tag. The name of the modifier for a field tag field-tag is constructed to be set-type-name-field-tag!.

Note that Richard Kelsey's define-record-type macro does concatenate & introduce new identifiers, unlike Jonathan Rees's.

For example, a use of Richard Kelsey's define-record-type macro

```
(define-record-type pare
 (kar
   (kdr))
 (frob
   (mumble 5))
```
is equivalent to the following use of Jonathan Rees's macro

```
(define-record-type pare type/pare
 (%pare-maker kar kdr mumble)
 pare?
 (kar pare-kar)
 (kdr pare-kdr set-pare-kdr!)
 (frob pare-frob set-pare-frob!)
 (mumble pare-mumble set-pare-mumble!))
(define (pare-maker kar kdr)
```
(%pare-maker kar kdr 5))

#### 4.7.3 Record types

Along with two general record type definition facilities, there are operations directly on the record type descriptors themselves, exported by the record-types structure. (Record type descriptors are actually records themselves.)

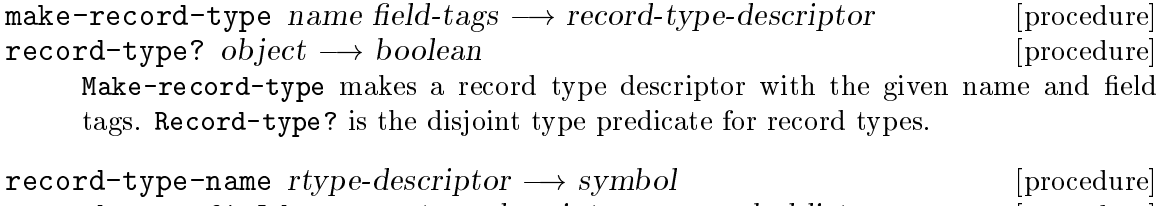

```
record-type-field-names rtype-descriptor \longrightarrow symbol-list [procedure]
```
Accessors for the two record type descriptor fields.

record-constructor *rtype-descriptor argument-field-tags*  $\longrightarrow$  [procedure] constructor-procedure

record-predicate rtype-descriptor  $\longrightarrow$  predicate-procedure [procedure]<br>record-accessor rtype-descriptor field-tag  $\longrightarrow$  accessor-procedure [procedure] record-accessor rtype-descriptor field-tag  $\rightarrow$  accessor-procedure record-modifier rtype-descriptor field-tag  $\longrightarrow$  modifier-procedure [procedure] Constructors for the various procedures relating to record types. Record-constructor returns a procedure that accepts arguments for each field in argument-field-tags and constructs a record whose record type descriptor is rtype-descriptor, initialized with its arguments. Record-predicate returns a disjoint type predicate for records whose record type descriptor is rtype-descriptor. Record-accessor and record-modifier return accessors and modifiers for records whose record type descriptor is *rtype-descriptor* for the given fields.

- define-record-discloser rtype-descriptor discloser  $\rightarrow$  unspecific [procedure] Defines the method by which records of type rtype-descriptor are disclosed (see [Section 4.6.2 \[Writer\], page 70\)](#page-76-0). This is also exported by define-record-types and defrecord.
- define-record-resumer rtype-descriptor resumer  $\longrightarrow$  unspecified [procedure] Sets rtype-descriptor's record resumer to be resumer. If resumer is #t (the default), records of this type require no particular reinitialization when found in dumped heap images (see [Section 4.8 \[Suspending and resuming heap images\], page 75](#page-81-0)); if resumer is #f, records of the type rtype-descriptor may not be dumped in heap images; finally, if it is a procedure, and the heap image is resumed with the usual image resumer (see [Section 4.8 \[Suspending and resuming heap images\], page 75](#page-81-0)), it is applied to each record whose record type descriptor is rtype-descriptor after the run-time system has been initialized and before the argument to usual-resumer is called.

The records-internal structure also exports these:

```
: record-type [record type]
```
The record type of record types.

disclose-record  $record \longrightarrow disclosed$  [procedure] This applies record's record type descriptor's discloser procedure to record to acquire a disclosed representation; see [Section 4.6.2 \[Writer\], page 70.](#page-76-0)

For expository purposes, the record type record type might have been defined like so with Jonathan Rees's define-record-type macro:

```
(define-record-type record-type :record-type
  (make-record-type name field-names)
  record-type?
  (name record-type-name)
  (field-names record-type-field-names))
```
or like so with Richard Kelsey's define-record-type macro:

```
(define-record-type record-type
  (name field-names)
  ())
```
Of course, in reality, these definitions would have severe problems with circularity of definition.

### 4.7.4 Low-level record manipulation

Internally, records are represented very similarly to vectors, and as such have low-level operations on them similar to vectors, exported by the records structure. Records usually reserve the slot at index 0 for their record type descriptor.

Warning: The procedures described here can be very easily misused to horribly break abstractions. Use them very carefully, only in very limited & extreme circumstances!

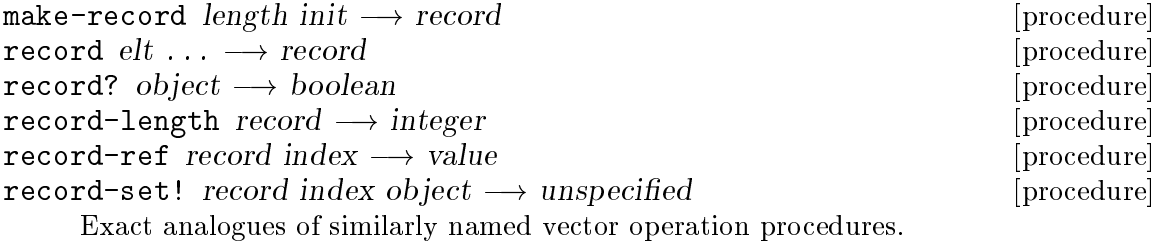

 $\texttt{record-type} \longrightarrow \text{value}$  [procedure]

This returns the record type descriptor of record, *i.e.* the value of the slot at index  $0$ in record.

# <span id="page-81-0"></span>4.8 Suspending and resuming heap images

Scheme48's virtual machine operates by loading a heap image into memory and calling the initialization procedure specified in the image dump. Heap images can be produced in several different ways: programmatically with write-image, using the command processor's facilities (see [Section 2.4.11 \[Image-building commands\], page 20](#page-26-0)), or with the static linker. This section describes only write-image and the related system resumption  $\&$  initialization.

Heap image dumps begin with a sequence of characters terminated by an ASCII formfeed/page character (codepoint 12). This content may be anything; for example, it might be a Unix #! line that invokes scheme48vm on the file, or it might be a silly message to whomever reads the top of the heap image dump file. (The command processor's , dump  $\&$ ,build commands (see [Section 2.4.11 \[Image-building commands\], page 20\)](#page-26-0) write a blank line at the top; the static linker puts a message stating that the image was built by the static linker.)

Write-image is exported by the write-images structure.

write-image filename startup-proc message  $\rightarrow$  unspecified [procedure] Writes a heap image whose startup procedure is startup-proc and that consists of every object accessible in some way from startup-proc. Message is put at the start of the heap image file before the ASCII form-feed/page character. When the image is resumed, startup-proc is passed a vector of program arguments, an input channel for standard input, an output channel for standard output, an output channel for standard error, and a vector of records to be resumed. This is typically simplified by usual-resumer (see below). On Unix, startup-proc must return an integer exit code; otherwise the program will crash and burn with a very low-level VM error message when startup-proc returns.

#### 4.8.1 System initialization

When suspended heap images are resumed by the VM, the startup procedure specified in the heap image is applied to five arguments: a vector of command-line arguments (passed after the -a argument to the VM), an input channel for standard input, an output channel for standard output, an output channel for standard error, and a vector of records to be resumed. The startup procedure is responsible for performing any initialization necessary — including initializing the Scheme  $48$  run-time system — as well as simply running the program. Typically, this procedure is not written manually: resumers are ordinarily created using the usual resumer abstraction, exported from the structure usual-resumer.

usual-resumer  $startup\text{-}proc \longrightarrow resumer\text{-}proc$  [procedure] This returns a procedure that is suitable as a heap image resumer procedure. When the heap image is resumed, it initializes the run-time system  $-$  it resumes all the records, initializes the thread system, the dynamic state, the interrupt system, I/O system,  $\mathcal{C}\mathcal{C}\mathcal{L}$  and applies startup-proc to a list (not a vector) of the command-line arguments.

Some records may contain machine-, OS-, or other session-specific data. When suspended in heap images and later resumed, this data may be invalidated, and it may be necessary to reinitialize this data upon resumption of suspended heap images. For this reason Scheme48 provides record resumers; see define-record-resumer from the record-types structure (see [Section 4.7 \[Records\], page 71\)](#page-77-0).

#### 4.8.2 Manual system initialization

If a programmer chooses not to use **usual-resumer** — which is not a very common thing to do —, he is responsible for manual initialization of the run-time system, including the I/O system, resumption of records, the thread system and the root thread scheduler, the interrupt system, and the condition system.

Warning: Manual initialization of the run-time system is a very delicate operation. Although one can potentially vastly decrease the size of dumped heap images by doing it manually,<sup>10</sup> it is very error-prone and difficult to do without exercising great care, which is why the usual resumer facility exists. Unless you really know what you are doing, you should just use the usual resumer.

At the present, documentation of manual system initialization is absent. However, if the reader knows enough about what he is doing that he desires to manually initialize the run-time system, he is probably sufficiently familiar with it already to be able to find the necessary information directly from Scheme48's source code and module descriptions.

<sup>&</sup>lt;sup>10</sup> For example, the author of this manual, merely out of curiosity, compared the sizes of two images: one that used the usual resumer and printed each of its command-line arguments, and one that performed no run-time system initialization — which eliminated the run-time system in the image, because it was untraceable from the resumer — and wrote directly to the standard output channel. The difference was a factor of about twenty. However, also note that the difference is constant; the run-time system happened to account for nineteen twentieths of the larger image.

# 5 Multithreading

This chapter describes Scheme48's fully preëmptive and sophisticated user-level thread system. Scheme48 supports customized and nested thread schedulers, user-designed synchronization mechanisms, optimistic concurrency, useful thread synchronization libraries, a highlevel event algebra based on Reppy's Concurrent ML [Reppy 99], and common pessimistic concurrency/mutual-exclusion-based thread synchronization facilities.

# 5.1 Basic thread operations

This section describes the threads structure.

```
spawn thunk [name] \longrightarrow thread [procedure]
     Spawn constructs a new thread and instructs the current thread scheduler to com-
     mence running the new thread. Name, if present, is used for debugging. The new
     thread has a fresh dynamic environment (see Section 4.1.4 [Fluid/dynamic bindings],
     page 41).
```
There are several miscellaneous facilities for thread operations.

```
\texttt{relingu} \texttt{ish-time} \texttt{slice} \longrightarrow \texttt{unspecified} [procedure]
sleep count \rightarrow unspecified [procedure]
     Relinquish-timeslice relinquishes the remaining quantum that the current thread
     has to run; this allows the current scheduler run the next thread immediately. Sleep
     suspends the current thread for count milliseconds.
```

```
terminate-current-thread \longrightarrow (does not return) [procedure]
     Terminates the current thread, running all dynamic-wind exit points.
     Terminate-current-thread obviously does not return.
```
Threads may be represented and manipulated in first-class thread descriptor objects.

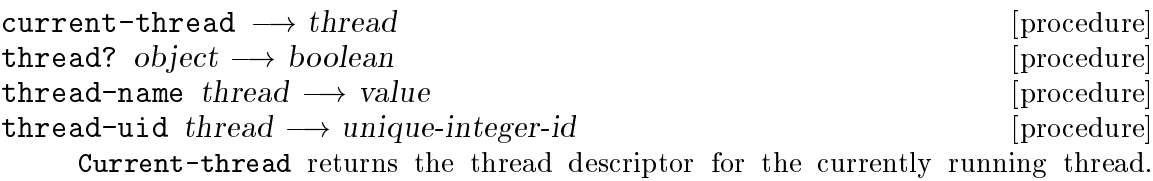

Thread? is the thread descriptor disjoint type predicate. Thread-name returns the name that was passed to spawn when spawning thread, or #f if no name was passed. Thread-uid returns a thread descriptor's unique integer identifier, assigned by the thread system.

# <span id="page-83-0"></span>5.2 Optimistic concurrency

Scheme48's fundamental thread synchronization mechanism is based on a device often used in high-performance database systems: optimistic concurrency. The basic principle of optimistic concurrency is that, rather than mutually excluding other threads from data involved in one thread's transaction, a thread keeps a log of its transaction, not actually modifying the data involved, only touching the log. When the thread is ready to commit its changes, it checks that all of the reads from memory retained their integrity — that is, all of the memory that was read from during the transaction has remained the same, and is consistent with what is there at the time of the commit. If, and only if, all of the reads remained valid, the logged writes are committed; otherwise, the transaction has been invalidated. While a thread is transacting, any number of other threads may be also transacting on the same resource. All that matters is that the values each transaction read are consistent with every write that was committed during the transaction. This synchronization mechanism allows for wait-free, lockless systems that easily avoid confusing problems involving careful sequences of readily deadlock-prone mutual exclusion.

In the Scheme48 system, every thread has its own log of transactions, called a proposal. There are variants of all data accessors & modifiers that operate on the current thread's proposal, rather than actual memory: after the initial read of a certain part of memory which *does* perform a real read  $-$ , the value from that location in memory is cached in the proposal, and thenceforth reads from that location in memory will actually read the cache; modifications touch only the proposal, until the proposal is committed.

All of the names described in this section are exported by the proposals structure.

#### 5.2.1 High-level optimistic concurrency

There are several high-level operations that abstract the manipulation of the current thread's proposal.

```
call-ensuring-atomicity thunk \rightarrow values [procedure]
call-ensuring-atomicity! thunk \longrightarrow unspecified [procedure]
     These ensure that the operation of thunk is atomic. If there is already a current
     proposal in place, these are equivalent to calling thunk. If there is not a current
     proposal in place, these install a new proposal, call thunk, and attempt to commit
     the new proposal. If the commit succeeded, these return. If it failed, these retry
     with a new proposal until they do succeed. Call-ensuring-atomicity returns the
     values that thunk returned when the commit succeeded; call-ensuring-atomicity!
     returns zero values — it is intended for when thunk is used for its effects only.
call-atomically t \text{hunk} \longrightarrow \text{values} [procedure]
call-atomically! thunk \longrightarrow unspecifiedThese are like call-ensuring-atomicity and call-ensuring-atomicity!, respectively, ex-
```
cept that they always install a new proposal (saving the old one and restoring it when they are done).

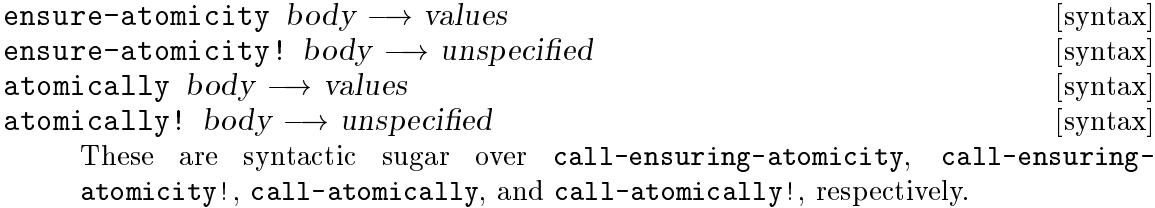

Use these high-level optimistic concurrency operations to make the body atomic. Call-ensuring-atomicity  $\mathcal{C}_c$  simply ensure that the transaction will be atomic, and may 'fuse' it with an enclosing atomic transaction if there already is one, *i.e.* use the proposal for that transaction already in place, creating one only if there is not already one. Call-atomically  $\mathcal{C}c$ . are for what might be called 'subatomic' transactions, which cannot be fused with other atomic transactions, and for which there is always created a new proposal.

However, code within call-ensuring-atomicity  $\mathcal{C}_c$  or call-atomically  $\mathcal{C}_c$ . should not explicitly commit the current proposal; those operations above *automatically* commit the current proposal when the atomic transaction is completed. (In the case of call-atomically  $\mathcal{C}_c$ , this is when the procedure passed returns; in the case of call-ensuring-atomicity  $\mathcal{C}_c$ , this is when the outermost enclosing atomic transaction completes, or the same as call-atomically if there was no enclosing atomic transaction.) To explicitly commit the current proposal — for example, to perform some particular action if the commit fails rather than just to repeatedly retry the transaction, or to use operations from the customized thread synchronization (see [Section 5.6 \[Custom](#page-98-0) [thread synchronization\], page 92](#page-98-0)) facilities that commit the current proposal after their regular function, or the operations on condition variables (see [Section 5.3 \[Higher-level](#page-89-0) [synchronization\], page 83\)](#page-89-0) that operate on the condition variable and then commit the current proposal —, one must use the with-new-proposal syntax as described below, not these operations.

#### 5.2.2 Logging variants of Scheme procedures

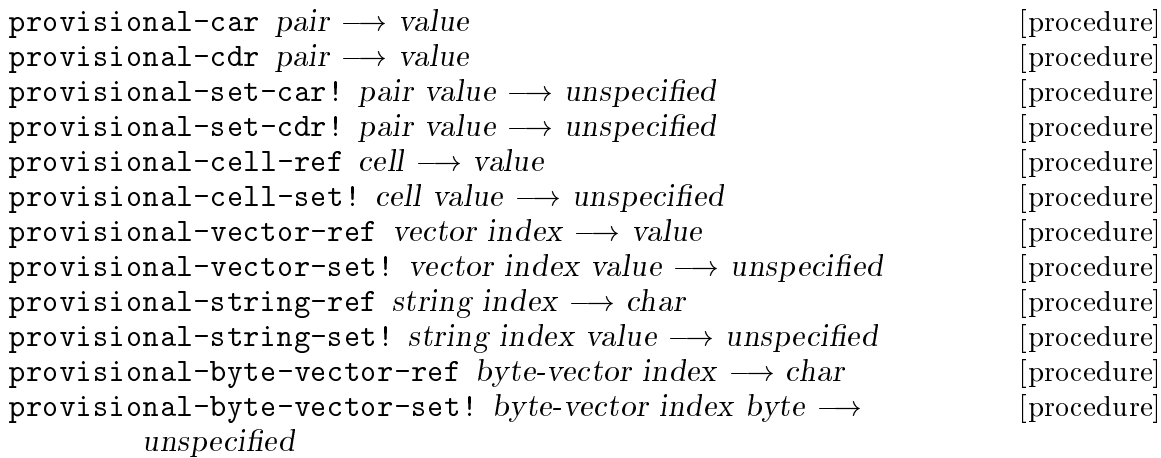

attempt-copy-bytes! from fstart to tstart count  $\rightarrow$  unspecified [procedure] These are variants of most basic Scheme memory accessors & modifiers that log in the current proposal, rather than performing the actual memory access/modification. All of these do perform the actual memory access/modification, however, if there is no current proposal in place when they are called. Attempt-copy-bytes! copies a sequence of count bytes from the byte vector or string from, starting at the index fstart, to the byte vector or string to, starting at the index tstart.

#### 5.2.3 Synchronized records

```
define-synchronized-record-type [syntax]
        (define-synchronized-record-type tag type-name
          (constructor-name parameter-field-tag ...)
          [(symc-field-tag ...)]predicate-name
```

```
(field-tag accessor-name [modifier-name])
...)
```
This is exactly like define-record-type from the define-record-types structure, except that the accessors & modifiers for each field in sync-field-tag . . . are defined to be provisional, *i.e.* to  $log$  in the current proposal. If the list of synchronized fields is absent, all of the fields are synchronized, *i.e.* it is as if all were specified in that list.

The proposals structure also exports define-record-discloser (see [Section 4.7](#page-77-0) [\[Records\], page 71\)](#page-77-0). Moreover, the define-sync-record-types structure, too, exports define-synchronized-record-type, though it does not export define-recorddiscloser.

#### 5.2.4 Optimistic concurrency example

Here is a basic example of using optimistic concurrency to ensure the synchronization of memory. We first present a simple mechanism for counting integers by maintaining internal state, which is expressed easily with closures:

```
(define (make-counter value)
  (lambda ()
     (let ((v value))
        (\text{set}! \text{value } (+ \text{ v } 1))v)))
```
This has a problem: between obtaining the value of the closure's slot for value and updating that slot, another thread might be given control and modify the counter, producing unpredictable results in threads in the middle of working with the counter. To remedy this, we might add a mutual exclusion lock to counters to prevent threads from simultaneously accessing the cell:

```
(define (make-counter value)
  (let ((lock (make-lock)))
    (lambda ()
       (dynamic-wind
         (lambda () (obtain-lock lock))
         (lambda ()
           (let ((v value))
              (\text{set}! \text{ value } (+ \text{ v } 1))v))
         (lambda () (release-lock lock))))))
```
This poses another problem, however. Suppose we wish to write an atomic (step-counters! counter ...) procedure that increments each of the supplied counters by one; supplying a counter n times should have the effect of incrementing it by n. The naïve definition of it is this:

```
(define (step-counters! . counters)
  (for-each (lambda (counter) (counter))
            counters))
```
Obviously, though, this is not atomic, because each individual counter is locked when it is used, but not the whole iteration across them. To work around this, we might use an obfuscated control structure to allow nesting the locking of counters:

```
(define (make-counter value)
  (let ((lock (make-lock)))
    (lambda args
      (dynamic-wind
        (lambda () (obtain-lock lock))
        (lambda ()
          (if (null? args)
              (let ((v value))
                (set! value (+ v 1))v)
              ((car args))))
        (lambda () (release-lock lock))))))
(define (step-counters! . counters)
  (let loop ((cs counters))
    (if (null? cs)
        (for-each (lambda (counter) (counter))
                  counters)
        ((car cs) (lambda () (loop (cdr cs))))))
```
Aside from the obvious matter of the obfuscation of the control structures used here, however, this has another problem: we cannot step one counter multiple times atomically. Though different locks can be nested, nesting is very dangerous, because accidentally obtaining a lock that is already obtained can cause deadlock, and there is no modular, transparent way to avoid this in the general case.

Instead, we can implement counters using optimistic concurrency to synchronize the shared data. The state of counters is kept explicitly in a cell (see [Section 4.1.7 \[Cells\],](#page-50-0) [page 44\)](#page-50-0), in order to use a provisional accessor & modifier, as is necessary to make use of optimistic concurrency, and we surround with call-ensuring-atomicity any regions we wish to be atomic:

```
(define (make-counter initial)
  (let ((cell (make-cell initial)))
    (lambda ()
      (call-ensuring-atomicity
        (lambda ()
          (let ((value (provisional-cell-ref cell)))
            (provisional-cell-set! cell (+ value 1))
            value))))))(define (step-counters! . counters)
  (call-ensuring-atomicity!
    (lambda ()
      (for-each (lambda (counter) (counter))
                counters))))
```
This approach has a number of advantages:

- The original control structure is preserved, only with provisional operators for shared memory access that we explicitly wish to be synchronized and with call-ensuringatomicity wrapping the portions of code that we explicitly want to be atomic.
- Composition of transactions is entirely transparent; it is accomplished automatically simply by call-ensuring-atomicity.
- Transactions can be nested arbitrarily deeply, and there is no problem of accidentally locking the same resource again at a deeper nesting level to induce deadlock.
- No explicit mutual exclusion or blocking is necessary. Threads proceed without heed to others, but do not actually write data to the shared memory until its validity is ensured. There is no deadlock at all.

#### 5.2.5 Low-level optimistic concurrency

Along with the higher-level operations described above, there are some lower-level primitives for finer control over optimistic concurrency.

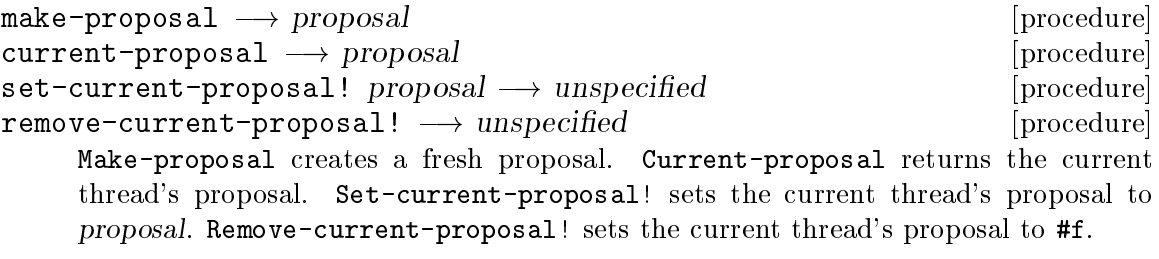

```
maybe-commit \longrightarrow boolean [procedure]
invalidate-current-proposal! \longrightarrow unspecified [procedure]
     Maybe-commit checks that the current thread's proposal is still valid. If it is, the
     proposal's writes are committed, and maybe-commit returns #t; if not, the current
     thread's proposal is set to #f and maybe-commit returns #f. Invalidate-current-
     proposal! causes an inconsistency in the current proposal by caching a read and
     then directly writing to the place that read was from.
```

```
with-new-proposal (lose) body \longrightarrow values [syntax]
```
Convenience for repeating a transaction. With-new-proposal saves the current proposal and will reinstates it when everything is finished. After saving the current proposal, it binds lose to a nullary procedure that installs a fresh proposal and that evaluates body; it then calls lose. Typically, the last thing, or close to last thing, that body will do is attempt to commit the current proposal, and, if that fails, call lose to retry. With-new-proposal expands to a form that returns the values that body returns.

This retry-at-most example tries running the transaction of thunk, and, if it fails to commit, retries at most n times. If the transaction is successfully committed before n repeated attempts, it returns true; otherwise, it returns false.

```
(define (retry-at-most n thunk)
 (with-new-proposal (lose)
    (thunk)
```

```
(cond ((maybe-commit) #t)
     ((zero? n) #f)
     (else (set! n (- n 1))
           (lose))))
```
# <span id="page-89-0"></span>5.3 Higher-level synchronization

This section details the various higher-level thread synchronization devices that Scheme48 provides.

### 5.3.1 Condition variables

Condition variables are multiple-assignment cells on which readers block. Threads may wait on condition variables; when some other thread assigns a condition variable, all threads waiting on it are revived. The condvars structure exports all of these condition-variablerelated names.

In many concurrency systems, condition variables are operated in conjunction with mutual exclusion locks. On the other hand, in Scheme48, they are used in conjunction with its optimistic concurrency devices.

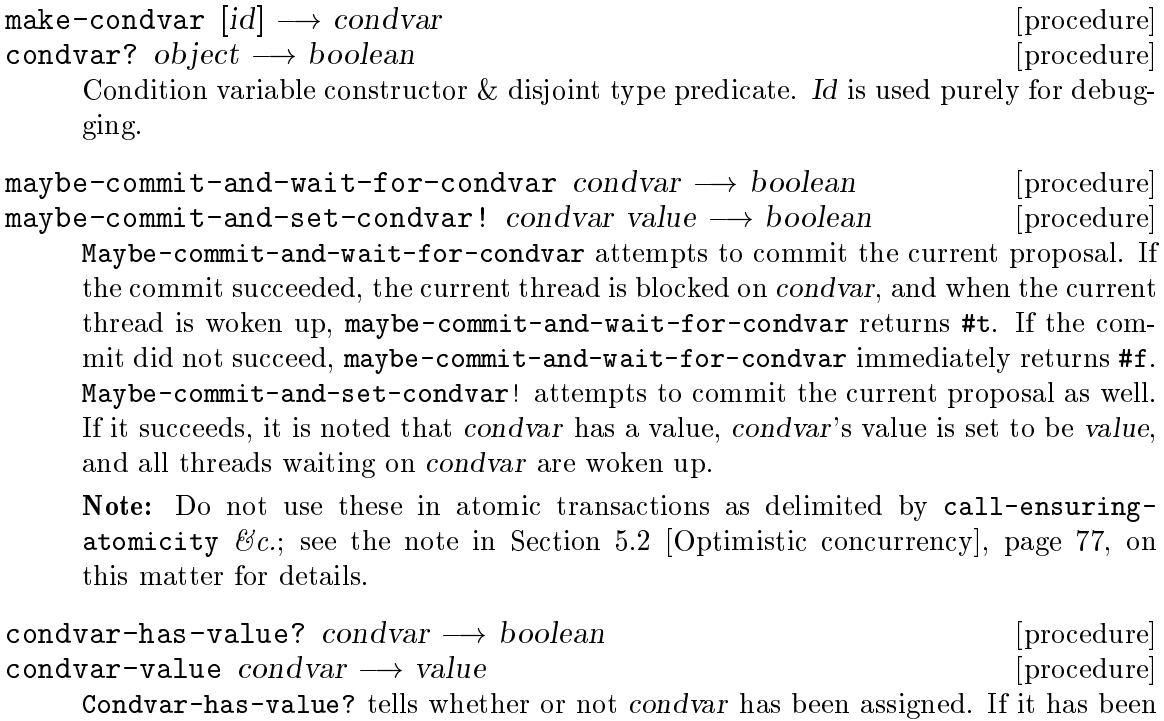

 $set-condvar-has-value?! condvar boolean \longrightarrow unspecified$  [procedure]  $set-condvar-value!$  condvar value  $\rightarrow$  unspecified [procedure] Set-condvar-has-value?! is used to tell whether or not condvar is assigned. Set-condvar-value! sets condvar's value.

assigned, condvar-value accesses the value to which it was assigned.

Note: Set-condvar-has-value?! should be used only with a second argument of #f. Set-condvar-value! is a very dangerous routine, and maybe-commit-and-set-

condvar! is what one should almost always use, except if one wishes to clean up after unassigning a condition variable.

### 5.3.2 Placeholders

Placeholders are similar to condition variables, except that they may be assigned only once; they are in general a much simpler mechanism for throw-away temporary synchronization devices. They are provided by the placeholders structure.

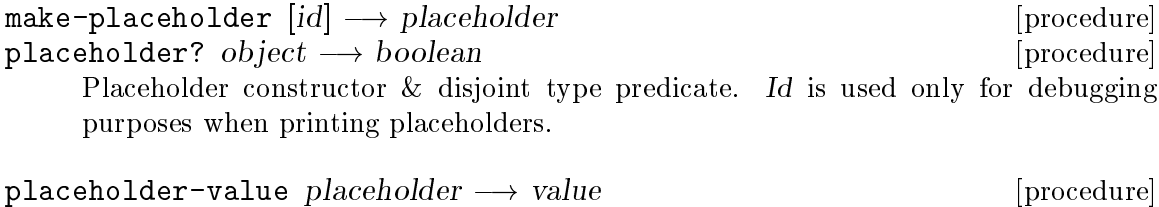

placeholder-set! placeholder value  $\longrightarrow$  unspecified [procedure] Placeholder-value blocks until placeholder is assigned, at which point it returns the value assigned. Placeholder-set! assigns placeholder's value to value, awakening all threads waiting for placeholder. It is an error to assign a placeholder with placeholder-set! that has already been assigned.

### 5.3.3 Value pipes

Value pipes are asynchronous communication pipes between threads. The value-pipes structure exports these value pipe operations.

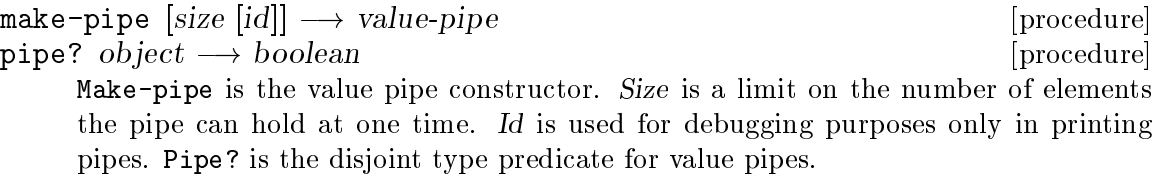

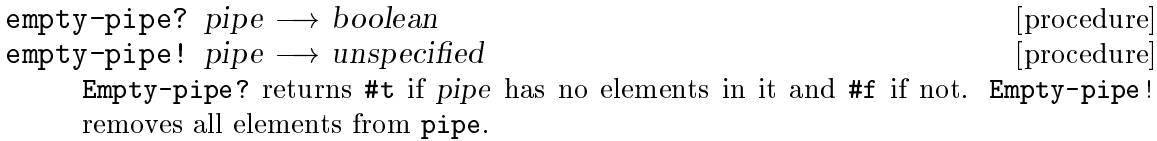

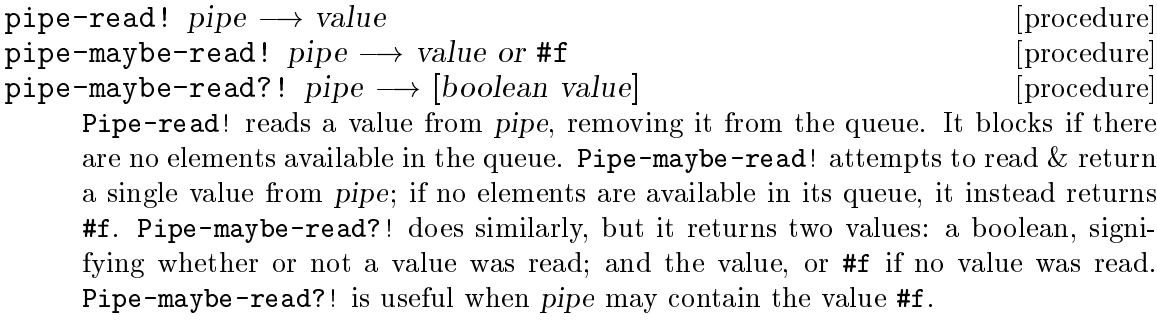

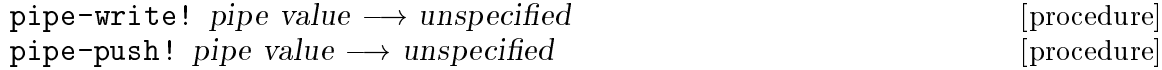

pipe-maybe-write! pipe value  $\longrightarrow$  boolean [procedure] Pipe-write! attempts to add value to pipe's queue. If pipe's maximum size, as passed to make-pipe when constructing the pipe, is either #f or greater than the number of elements in pipe's queue, pipe-write! will not block; otherwise it will block until a space has been made available in the pipe's queue by another thread reading from it. Pipe-push! does similarly, but, in the case where the pipe is full, it pushes the first element to be read out of the pipe. Pipe-maybe-write! is also similar to pipe-write!, but it returns  $\#t$  if the pipe was not full, and it *immediately* returns #f if the pipe was full.

### 5.4 Concurrent ML

Scheme48 provides a high-level event synchronization facility based on on Reppy's Concurrent ML [Reppy 99]. The primary object in CML is the rendezvous<sup>1</sup>, which represents a point of process synchronization. A rich library for manipulating rendezvous and several useful, high-level synchronization abstractions are built atop rendezvous.

#### 5.4.1 Rendezvous concepts

When access to a resource must be synchronized between multiple processes, for example to transmit information from one process to another over some sort of communication channel, the resource provides a rendezvous to accomplish this, which represents a potential point of synchronization between processes. The use of rendezvous occurs in two stages: synchronization and enablement. Note that creation of rendezvous is an unrelated matter, and it does not (or should not) itself result in any communication or synchronization between processes.

When a process requires an external resource for which it has a rendezvous, it synchronizes that rendezvous. This first polls whether the resource is immediately available; if so, the rendezvous is already enabled, and a value from the resource is immediately produced from the synchronization. Otherwise, the synchronization of the rendezvous is recorded somehow externally, and the process is blocked until the rendezvous is enabled by an external entity, usually one that made the resource available. Rendezvous may be reüsed arbitrarily many times; the value produced by an enabled, synchronized rendezvous is not cached. Note, however, that the construction of a rendezvous does not (or should not) have destructive effect, such as sending a message to a remote server or locking a mutex; the only destructive effects should be incurred at synchronization or enablement time. For effecting initialization prior to the synchronization of a rendezvous, see below on delayed rendezvous.

Rendezvous may consist of multiple rendezvous choices, any of which may be taken when enabled but only one of which actually is. If, when a composite rendezvous is initially synchronized, several components are immediately enabled, each one has a particular numeric priority which is used to choose among them. If several are tied for the highest priority, a random one is chosen. If none is enabled when the choice is synchronized, however, the synchronizer process is suspended until the first one is enabled and revives the process. When this happens, any or all of the other rendezvous components may receive a negative acknowledgement; see below on delayed rendezvous with negative acknowledgement.

<sup>&</sup>lt;sup>1</sup> In the original CML, these were called events, but that term was deemed too overloaded and confusing when Scheme48's library was developed.

A rendezvous may also be a rendezvous wrapped with a procedure, which means that, when the internal rendezvous becomes enabled, the wrapper one also becomes enabled, and the value it produces is the result of applying its procedure to the value that the internal rendezvous produced. This allows the easy composition of complex rendezvous from simpler ones, and it also provides a simple mechanism for performing different actions following the enablement of different rendezvous, rather than conflating the results of several possible rendezvous choices into one value and operating on that (though this, too, can be a useful operation).

#### 5.4.2 Delayed rendezvous

A rendezvous may be delayed, which means that its synchronization requires some processing that could not or would not be reasonable to perform at its construction. It consists of a nullary procedure to generate the actual rendezvous to synchronize when the delayed rendezvous is itself synchronized.

For example, a rendezvous for generating unique identifiers, by sending a request over a network to some server and waiting for a response, could not be constructed by waiting for a response from the server, because that may block, which should not occur until synchronization. It also could not be constructed by first sending a request to the server at all, because that would have a destructive effect, which is not meant to happen when creating a rendezvous, only when synchronizing or enabling one.

Instead, the unique identifier rendezvous would be implemented as a delayed rendezvous that, when synchronized, would send a request to the server and generate a rendezvous for the actual synchronization that would become enabled on receiving the server's response.

#### 5.4.2.1 Negative acknowledgements

Delayed rendezvous may also receive negative acknowledgements. Rather than a simple nullary procedure being used to generate the actual rendezvous for synchronization, the procedure is unary, and it is passed a negative acknowledgement rendezvous, or nack for short. This nack is enabled if the actual rendezvous was not chosen among a composite group of rendezvous being synchronized. This allows not only delaying initialization of rendezvous until necessary but also aborting or rescinding initialized transactions if their rendezvous are unchosen and therefore unused.

For example, a complex database query might be the object of some rendezvous, but it is pointless to continue constructing the result if that rendezvous is not chosen. A nack can be used to prematurely abort the query to the database if another rendezvous was chosen in the stead of that for the database query.

#### 5.4.3 Rendezvous combinators

The rendezvous structure exports several basic rendezvous combinators.

```
\text{never}-rv \longrightarrow rendezvous [Constant]
```
A rendezvous that is never enabled. If synchronized, this will block the synchronizing thread indefinitely.

```
always-\mathbf{rv} value \longrightarrow rendezvous [procedure]
```
Returns a rendezvous that is always enabled with the given value. This rendezvous will never block the synchronizing thread.

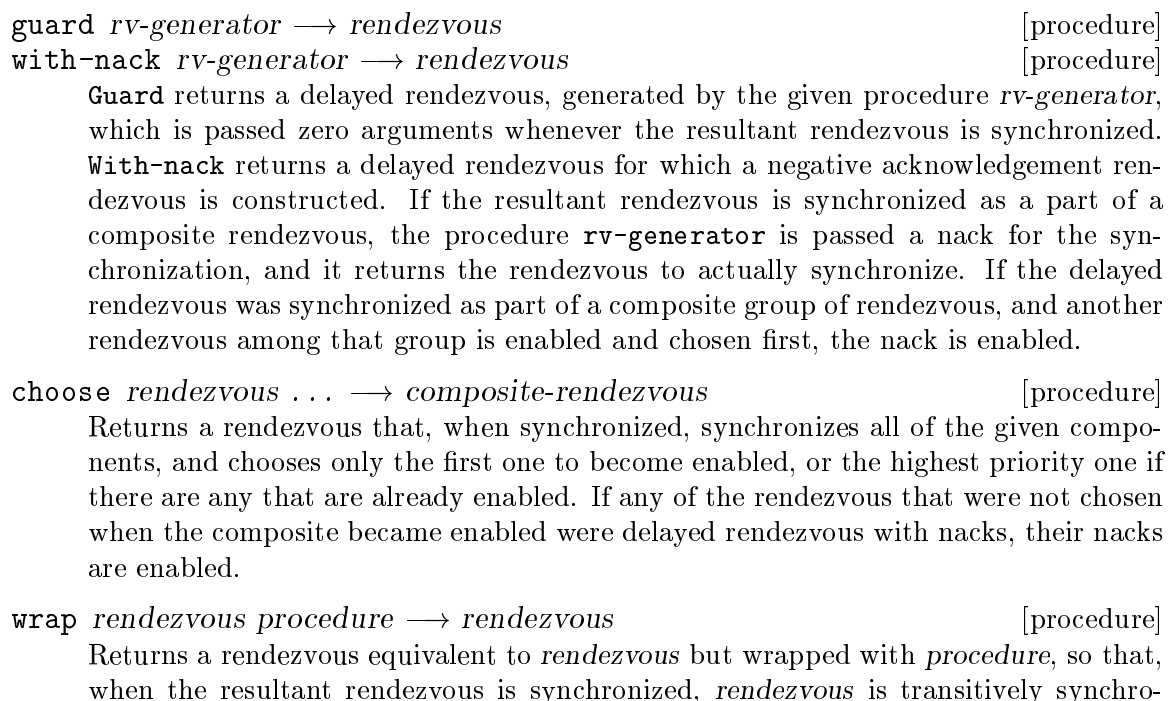

when the resultant rendezvous is synchronized, rendezvous is transitively synchronized, and when rendezvous is enabled, the resultant rendezvous is also enabled, with the value that procedure returns when passed the value produced by rendezvous.

(sync (wrap (always-rv 4)  $(lambda (x) (* x x)))$   $\longrightarrow$  16

sync rendezvous  $\longrightarrow$  value (may block) [procedure]

select rendezvous  $\ldots \longrightarrow$  value (may block) [procedure] Sync and select synchronize rendezvous. Sync synchronizes a single one; select synchronizes any from the given set of them. Select is equivalent to (sync (apply choose rendezvous  $\ldots$ ), but it may be implemented more efficiently.

### 5.4.3.1 Timing rendezvous

The rendezvous-time structure exports two constructors for rendezvous that become enabled only at a specific time or after a delay in time.

 $at-real-time-rv$  milliseconds  $\longrightarrow$  rendezvous [procedure]  $after-time-rv$  milliseconds  $\longrightarrow$  rendezvous [procedure] At-real-time-rv returns a rendezvous that becomes enabled at the time milliseconds relative to the start of the Scheme program. After-time-rv returns a rendezvous that becomes enabled at least milliseconds after synchronization (not construction).

### 5.4.4 Rendezvous communication channels

### 5.4.4.1 Synchronous channels

The rendezvous-channels structure provides a facility for synchronous channels: channels for communication between threads such that any receiver blocks until another thread sends a message, or any sender blocks until another thread receives the sent message. In CML, synchronous channels are also called merely 'channels.'

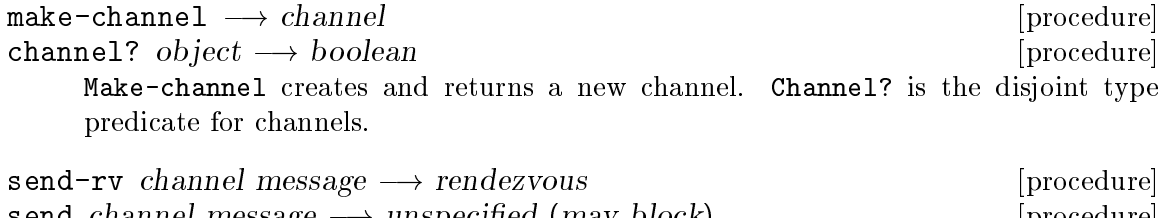

send channel message  $\longrightarrow$  unspecified (may block) [procedure] Send-rv returns a rendezvous that, when synchronized, becomes enabled when a reception rendezvous for channel is synchronized, at which point that reception rendezvous is enabled with a value of message. When enabled, the rendezvous returned by send-rv produces an unspecified value. Send is like send-rv, but it has the effect of immediately synchronizing the rendezvous, so it therefore may block, and it does not return a rendezvous; (send channel message) is equivalent to (sync (send-rv channel message)).

```
\texttt{receive-rv} channel \longrightarrow rendezvous [procedure]
receive channel \longrightarrow value (may block) [procedure]
     Receive-rv returns a rendezvous that, when synchronized, and when a sender ren-
     dezvous for channel with some message is synchronized, becomes enabled with that
     message, at which point the sender rendezvous is enabled with an unspecified value.
     Receive is like receive-rv, but it has the effect of immediately synchronizing the re-
     ception rendezvous, so it therefore may block, and it does not return the rendezvous
     but rather the message that was sent; (receive channel) is equivalent to (sync
     (receive-rv channel)).
```
### 5.4.4.2 Asynchronous channels

The rendezvous-async-channels provides an asynchronous channel<sup>2</sup> facility. Like synchronous channels, any attempts to read from an asynchronous channel will block if there are no messages waiting to be read. Unlike synchronous channels, however, sending a message will never block. Instead, a queue of messages or a queue of recipients is maintained: if a message is sent and there is a waiting recipient, the message is delivered to that recipient; otherwise it is added to the queue of messages. If a thread attempts to receive a message from an asynchronous channel and there is a pending message, it receives that message; otherwise it adds itself to the list of waiting recipients and then blocks.

Note: Operations on synchronous channels from the structure rendezvous-channels do not work on asynchronous channels.

| make-async-channel $\longrightarrow$ async-channel<br>async-channel? $obj \rightarrow boolean$<br>Make-async-channel creates and returns an asynchronous channel. Async-channel?<br>is the disjoint type predicate for asynchronous channels. | [procedure]<br>[procedure] |
|----------------------------------------------------------------------------------------------------|----------------------------|
| receive-async-rv channel $\rightarrow$ rendezvous<br>receive-async channel $\rightarrow$ value (may block)                                                                                                    | [procedure]<br>[procedure] |
| Receive-async-rv returns a rendezvous that, when synchronized, becomes enabled<br>when a message is available in channel's queue of messages. Receive-async                                                                                   |                            |

<sup>2</sup> Known as mailboxes in Reppy's original CML.

has the effect of immediately synchronizing such a rendezvous and, when the rendezvous becomes enabled, returning the value itself, rather than the rendezvous; (receive-async channel) is equivalent to (sync (receive-async-rv channel)).

 $\mathbf{s}$ end-async channel message  $\longrightarrow$  unspecified [procedure] Sends a message to the asynchronous channel channel. Unlike the synchronous channel send operation, this procedure never blocks arbitrarily long.<sup>3</sup> There is, therefore, no need for a send-async-rv like the send-rv for synchronous channels. If there is a waiting message recipient, the message is delivered to that recipient; otherwise, it is added to the channel's message queue.

### 5.4.5 Rendezvous-synchronized cells

### 5.4.5.1 Placeholders: single-assignment cells

Placeholders<sup>4</sup> are single-assignment cells on which readers block until they are assigned.

Note: These placeholders are disjoint from and incompatible with the placeholder mechanism provided in the placeholders structure, and attempts to apply operations on one to values of the other are errors.

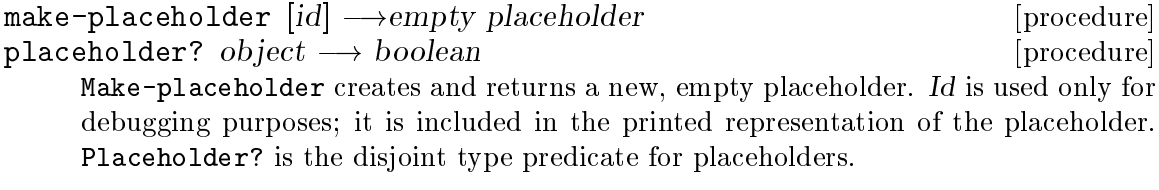

```
placeholder-value-rv placeholder \longrightarrow rendezvous [procedure]
placeholder-value placeholder \longrightarrow value (may block) [procedure]
     Placeholder-value-rv returns a rendezvous that, when synchronized, becomes en-
     abled when placeholder has a value, with that value. Placeholder-value has the
     effect of immediately synchronizing such a rendezvous, and it returns the value di-
     rectly, but possibly after blocking.
```
placeholder-set! placeholder value  $\longrightarrow$  unspecified [procedure] Sets placeholder's value to be value, and enables all rendezvous for placeholder's value with that value. It is an error if placeholder has already been assigned.

### 5.4.5.2 Jars: multiple-assignment cells

 $Jars<sup>5</sup>$  are multiple-assignment cells on which readers block. Reading from a full jar has the effect of emptying it, enabling the possibility of subsequent assignment, unlike placeholders; and jars may be assigned multiple times, but, like placeholders, only jars that are empty may be assigned.

<sup>3</sup> However, asynchronous channels are implemented by a thread that manages two synchronous channels (one for sends & one for receives), so this may block briefly if the thread is busy receiving other send or receive requests.

<sup>4</sup> Called I-variables in Reppy's CML, and I-structures in ID-90.

 $5$  Termed M-variables in Reppy's CML.

make-jar  $(id] \longrightarrow empty$  jar [procedure]  $j$ ar? object  $\longrightarrow$  boolean [procedure] Make-jar creates and returns a new, empty jar. Id is used only for debugging purposes; it is included in the printed representation of the jar. Jar? is the disjoint type predicate for jars.  $jar$ -take-rv  $jar \rightarrow rendezvous$  [procedure] jar-take jar  $\rightarrow$  value (may block) [procedure] Jar-take-rv returns a rendezvous that, when synchronized, becomes enabled when

jar has a value, which is what value the rendezvous becomes enabled with; when that rendezvous is enabled, it also removes the value from jar, putting the jar into an empty state. Jar-take has the effect of synchronizing such a rendezvous, may block because of that, and returns the value of the jar directly, not a rendezvous.

 $j$ ar-put! *jar value*  $\longrightarrow$  *unspecified* [procedure]

Jar-put! puts value into the empty jar jar. If any taker rendezvous are waiting, the first is enabled with the value, and the jar is returned to its empty state; otherwise, the jar is put in the full state. Jar-put! is an error if applied to a full jar.

#### 5.4.6 Concurrent ML to Scheme correspondence

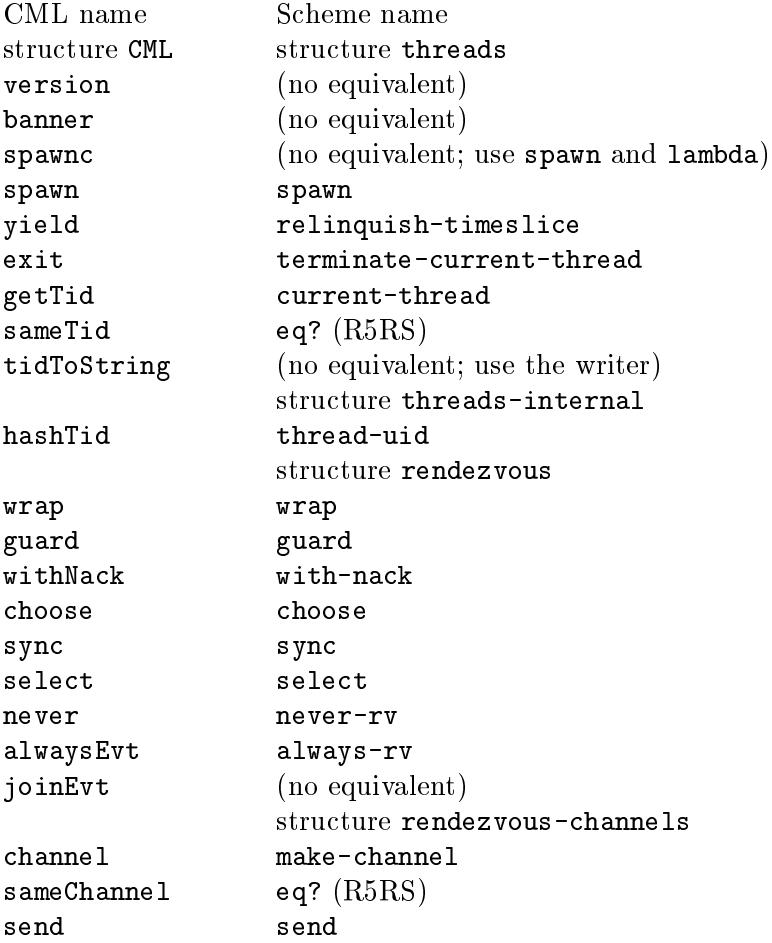

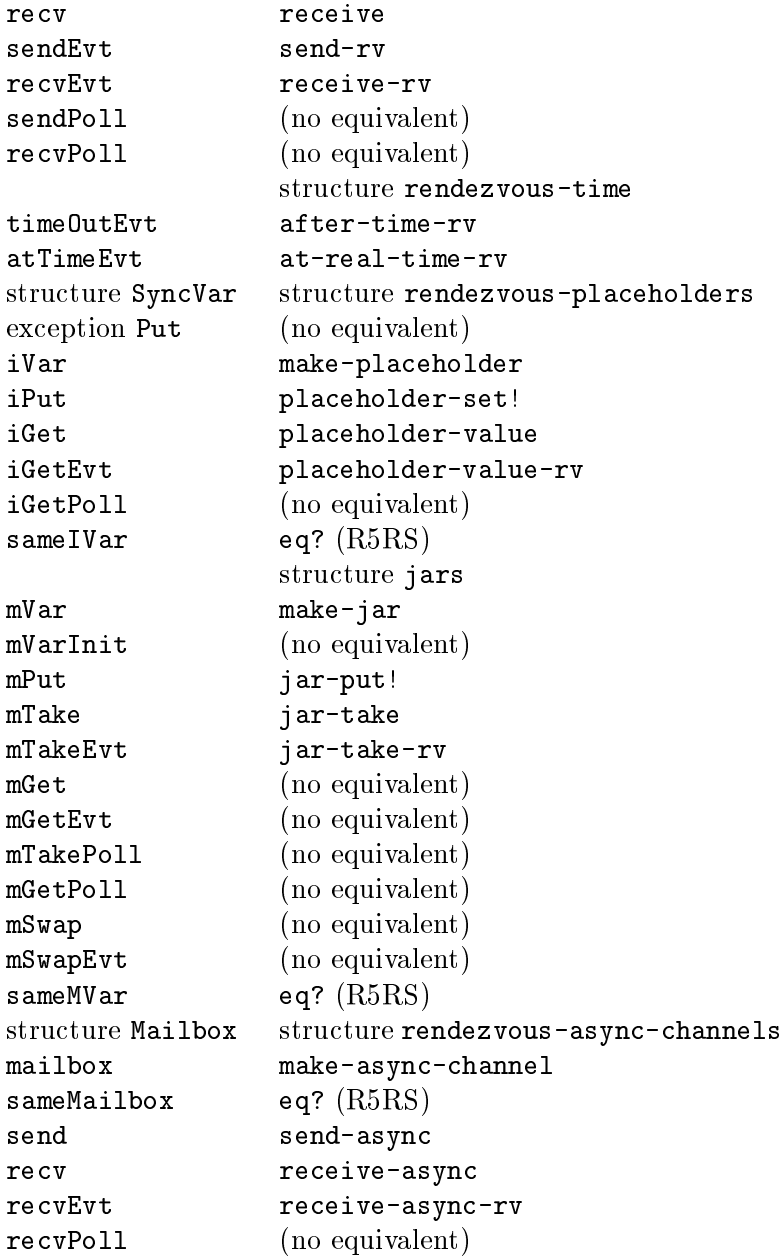

# 5.5 Pessimistic concurrency

While Scheme48's primitive thread synchronization mechanisms revolve around optimistic concurrency, Scheme48 still provides the more well-known mechanism of pessimistic concurrency, or mutual exclusion, with locks. Note that Scheme48's pessimistic concurrency facilities are discouraged, and very little of the system uses them (at the time this documentation was written, none of the system uses locks), and the pessimistic concurrency libraries are limited to just locks; condition variables are integrated only with optimistic concurrency. Except for inherent applications of pessimistic concurrency, it is usually better to use optimistic concurrency in Scheme48.

These names are exported by the locks structure.

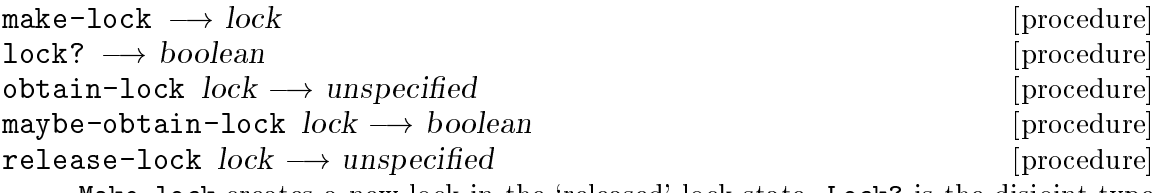

Make-lock creates a new lock in the 'released' lock state. Lock? is the disjoint type predicate for locks. Obtain-lock atomically checks to see if lock is in the 'released' state: if it is, lock is put into the 'obtained' lock state; otherwise, obtain-lock waits until lock is ready to be obtained, at which point it is put into the 'obtained' lock state. Maybe-obtain-lock atomically checks to see if lock is in the 'released' state: if it is, lock is put into the 'obtained' lock state, and maybe-obtain-lock returns #t; if it is in the 'obtained' state, maybe-obtain-lock immediately returns #f. Release-lock sets lock's state to be 'released,' letting the next thread waiting to obtain it do so.

# <span id="page-98-0"></span>5.6 Custom thread synchronization

Along with several useful thread synchronization abstraction facilities built-in to Scheme48, there is also a simple and lower-level mechanism for suspending & resuming threads. The following bindings are exported from the threads-internal structure.

Threads have a field for a cell (see [Section 4.1.7 \[Cells\], page 44](#page-50-0)) that is used when the thread is suspended. When it is ready to run, it is simply #f. Suspending a thread involves setting its cell to a cell accessible outside, so the thread can later be awoken. When the thread is awoken, its cell field and the contents of the cell are both set to #f. Often, objects involved in the synchronization of threads will have a queue (see [Section 4.1.8 \[Queues\],](#page-51-0) [page 45](#page-51-0)) of thread cells. There are two specialized operations on thread cell queues that simplify filtering out cells of threads that have already been awoken.

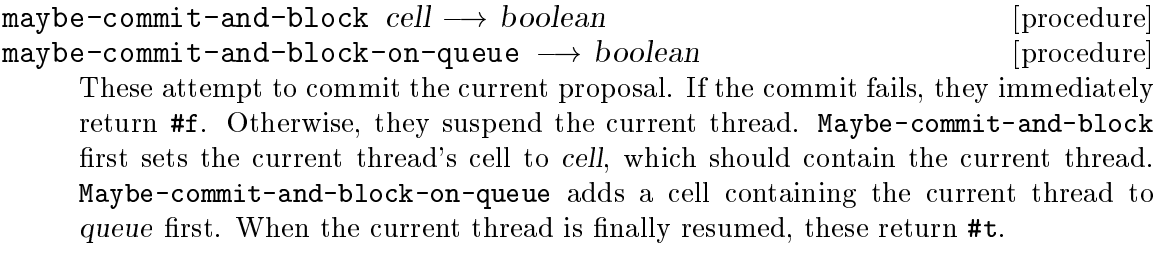

maybe-commit-and-make-ready thread-or-queue  $\longrightarrow$  boolean [procedure] Attempts to commit the current proposal. If the commit fails, this returns #f. Otherwise,  $m$ aybe-commit-and-make-ready awakens the specified thread[s] by clearing the thread/each thread's cell and sending a message to the relevant scheduler[s] and returns #t. If thread-or-queue is a thread, it simply awakens that; if it is a queue, it empties the queue and awakens each thread in it.

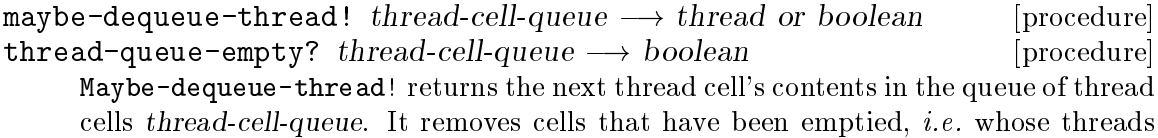

have already been awoken. Thread-queue-empty? returns #t if there are no cells in thread-cell-queue that contain threads, i.e. threads that are still suspended. It too removes cells that have been emptied.

For example, the definition of placeholders (see [Section 5.3 \[Higher-level synchronization\],](#page-89-0) [page 83](#page-89-0)) is presented here. Placeholders contain two fields: the cached value (set when the placeholder is set) & a queue of threads waiting (set to #f when the placeholder is assigned).

```
(define-synchronized-record-type placeholder :placeholder
  (really-make-placeholder queue)
  (value queue) ; synchronized fields
 placeholder?
  (queue placeholder-queue set-placeholder-queue!)
  (value placeholder-real-value set-placeholder-value!))
(define (make-placeholder)
  (really-make-placeholder (make-queue)))
(define (placeholder-value placeholder)
  ;; Set up a new proposal for the transaction.
  (with-new-proposal (lose)
    (cond ((placeholder-queue placeholder)
           ;; There's a queue of waiters. Attempt to commit the
           ;; proposal and block. We'll be added to the queue if the
           ;; commit succeeds; if it fails, retry.
          => (lambda (queue)
                (or (maybe-commit-and-block-on-queue queue)
                    (lose)))));; Once our thread has been awoken, the placeholder will be set.
  (placeholder-real-value placeholder))
(define (placeholder-set! placeholder value)
  ;; Set up a new proposal for the transaction.
  (with-new-proposal (lose)
    (cond ((placeholder-queue placeholder)
          => (lambda (queue)
                ;; Clear the queue, set the value field.
                (set-placeholder-queue! placeholder #f)
                (set-placeholder-value! placeholder value)
                ;; Attempt to commit our changes and awaken all of the
                ;; waiting threads. If the commit fails, retry.
                (if (not (maybe-commit-and-make-ready queue))
                    (lose))))
          (else
           ;; Someone assigned it first. Since placeholders are
           ;; single-assignment cells, this is an error.
           (error "placeholder is already assigned"
                 placeholder
```
(placeholder-real-value placeholder))))))

# 6 Libraries

This chapter details a number of useful libraries built-in to Scheme48.

# <span id="page-101-0"></span>6.1 Boxed bitwise-integer masks

Scheme48 provides a facility for generalized boxed bitwise-integer masks. Masks represent sets of elements. An element is any arbitrary object that represents an index into a bit mask; mask types are parameterized by an isomorphism between elements and their integer indices. Usual abstract set operations are available on masks. The mask facility is divided into two parts: the mask-types structure, which provides the operations on the generalized mask type descriptors; and the masks structure, for the operations on masks themselves.

### 6.1.1 Mask types

```
make-mask-type name elt? index->elt elt->index size \longrightarrow mask-type [procedure]
\texttt{mask-type?}~object \longrightarrow boolean [procedure]
mask? object \longrightarrow boolean [procedure]
     Make-mask-type constructs a mask type with the given name. Elements of this mask
     type must satisfy the predicate elt?. Integer->elt is a unary procedure that maps bit
     mask indices to possible set elements; elt->integer maps possible set elements to bit
     mask indices. Size is the number of possible elements of masks of the new type, i.e.
     the number of bits needed to represent the internal bit mask. Mask? is the disjoint
     type predicate for mask objects.
\text{mask-type} mask \longrightarrow mask-type \text{mask}
```
 $\texttt{mask-has-type?} \quad \textit{mask type} \longrightarrow \textit{boolean}$  [procedure] Mask-type returns mask's type. Mask-has-type? returns #t if mask's type is the mask type type or #f if not.

The mask-types structure, not the masks structure, exports mask? and mask-hastype?: it is expected that programmers who implement mask types will define type predicates for masks of their type based on mask? and mask-has-type?, along with constructors  $\mathcal{C}c$ . for their masks.

```
integer \geq mask \ type \ integer \longrightarrow mask \ [procedure]
list \rightarrow mask type elts \rightarrow mask [procedure]
     Integer->mask returns a mask of type type that contains all the possible elements
     e of the type type such that the bit at e's index is set. List->mask returns a mask
     whose type is type containing all of the elements in the list elts.
```
### 6.1.2 Masks

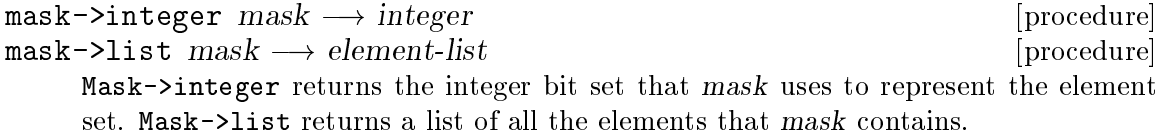

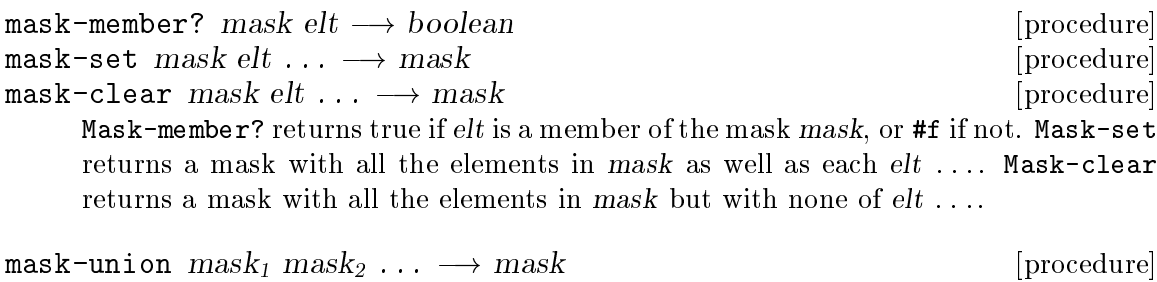

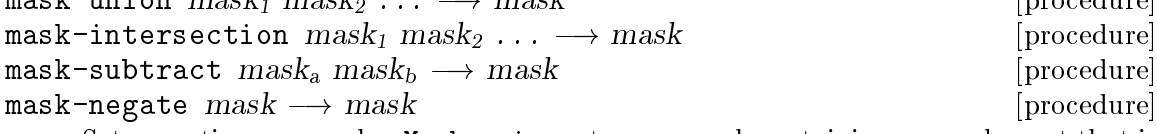

Set operations on masks. Mask-union returns a mask containing every element that is a member of any one of its arguments. Mask-intersection returns a mask containing every element that is a member of every one of its arguments. Mask-subtract returns a mask of every element that is in  $mask<sub>a</sub>$  but not also in  $mask<sub>b</sub>$ . Mask-negate returns a mask whose members are every possible element of mask's type that is not in mask.

# 6.2 Enumerated/finite types and sets

(This section was derived from work copyrighted  $\odot$  1993–2005 by Richard Kelsey, Jonathan Rees, and Mike Sperber.)

The structure finite-types has two macros for defining finite or enumerated record types. These are record types for which there is a fixed set of instances, all of which are created at the same time as the record type itself. Also, the structure enum-sets has several utilities for building sets of the instances of those types, although it is generalized beyond the built-in enumerated/finite type device. There is considerable overlap between the boxed bitwise-integer mask library (see [Section 6.1 \[Boxed bitwise-integer masks\], page 95\)](#page-101-0) and the enumerated set facility.

# 6.2.1 Enumerated/finite types

```
define-enumerated-type [syntax]
        (define-enumerated-type dispatcher type
         predicate
         instance-vector
         name-accessor
         index-accessor
         (instance-name
          ...))
```
This defines a new record type, to which type is bound, with as many instances as there are instance-names. Predicate is defined to be the record type's predicate. Instance-vector is defined to be a vector containing the instances of the type in the same order as the instance-name list. Dispatcher is defined to be a macro of the form (dispatcher instance-name); it evaluates to the instance with the given name, which is resolved at macro-expansion time. Name-accessor & index-accessor are defined to be unary procedures that return the symbolic name & index into the instance vector, respectively, of the new record type's instances.

```
For example,
         (define-enumerated-type colour :colour
           colour?
           colours
           colour-name
           colour-index
           (black white purple maroon))
         (colour-name (vector-ref colours 0)) \Rightarrow black
         (colour-name (colour white)) \Rightarrow white
         (colour-index (colour purple)) \Rightarrow 2
define-finite-type [syntax]
         (define-finite-type dispatcher type
           (field-tag ...)predicate
           instance-vector
           name-accessor
           index-accessor
           (field-tag accessor [modifier])
           ...
           ((instance-name field-value ...)
            ...))
```
This is like define-enumerated-type, but the instances can also have added fields beyond the name and the accessor. The first list of field tags lists the fields that each instance is constructed with, and each instance is constructed by applying the unnamed constructor to the initial field values listed. Fields not listed in the first field tag list must be assigned later.

For example,

```
(define-finite-type colour :colour
  (red green blue)
 colour?
 colours
 colour-name
  colour-index
  (red colour-red)
  (green colour-green)
  (blue colour-blue)
  ((black 0 0 0)
  (white 255 255 255)
   (purple 160 32 240)
   (maroon 176 48 96)))
(colour-name (colour black)) \Rightarrow black
(colour-name (vector-ref colours 1)) \Rightarrow white
\text{(colour-index (colour purple))} \Rightarrow 2
```

```
(colour-red (colour maroon)) \Rightarrow 176
```
#### 6.2.2 Sets over enumerated types

```
define-enum-set-type [syntax]
        (define-enum-set-type set-syntax type
                         predicate
                         list->x-set
         element-syntax
         element-predicate
         element-vector
         element-index)
```
This defines set-syntax to be a syntax for constructing sets, type to be an object that represents the type of enumerated sets, predicate to be a predicate for those sets, and list->x-set to be a procedure that converts a list of elements into a set of the new type.

Element-syntax must be the name of a macro for constructing set elements from names (akin to the dispatcher argument to the define-enumerated-type  $\&$ define-finite-type forms). Element-predicate must be a predicate for the element type, element-vector a vector of all values of the element type, and element-index a procedure that returns the index of an element within element-vector.

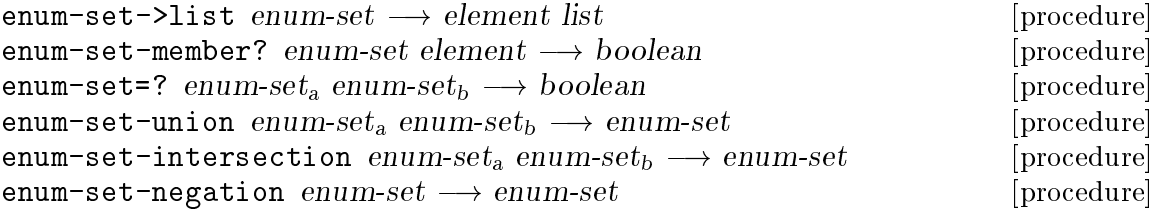

Enum-set->list returns a list of elements within enum-set. Enum-set-member? tests whether element is a member of enum-set. Enum-set=? tests whether two enumerated sets are equal, i.e. contain all the same elements. The other procedures perform standard set algebra operations on enumerated sets. It is an error to pass an element that does not satisfy enum-set's predicate to enum-set-member? or to pass two enumerated sets of different types to enum-set=? or the enumerated set algebra operators.

Here is a simple example of enumerated sets built atop the enumerated types described in the previous section:

```
(define-enumerated-type colour :colour
  colour?
  colours
  colour-name
  colour-index
  (red blue green))
(define-enum-set-type colour-set :colour-set
                      colour-set?
```

```
list->colour-set
  colour colour? colours colour-index)
(enum-set->list (colour-set red blue))
    \Rightarrow (#{Colour red} #{Colour blue})
(enum-set->list (enum-set-negation (colour-set red blue)))
    \Rightarrow (#{Colour green})
(enum-set-member? (colour-set red blue) (colour blue))
    \Rightarrow #t
```
# 6.3 Macros for writing loops

(This section was derived from work copyrighted  $\odot$  1993–2005 by Richard Kelsey, Jonathan Rees, and Mike Sperber.)

Iterate & reduce are extensions of named-let for writing loops that walk down one or more sequences, such as the elements of a list or vector, the characters read from a port, or an arithmetic series. Additional sequences can be defined by the user. Iterate  $\&$  reduce are exported by the structure reduce.

### 6.3.1 Main looping macros

```
iterate [syntax]
      (iterate loop-name ((seq-type elt-var arg ...)
                   ...)
         ((state-var init)
          ...)
        body
        [tail-exp])
```
Iterate steps the elt-vars in parallel through the sequences, while each state-var has the corresponding init for the first iteration and later values supplied by the body. If any sequence has reached the limit, the value of the iterate expression is the value of tail-exp, if present, or the current values of the state-vars, returned as multiple values. If no sequence has reached its limit, body is evaluated and either calls loop-name with new values for the *state-vars* or returns some other value(s).

The loop-name and the state-vars & inits behave exactly as in named-let, in that loop-name is bound only in the scope of body, and each init is evaluated parallel in the enclosing scope of the whole expression. Also, the arguments to the sequence constructors will be evaluated in the enclosing scope of the whole expression, or in an extension of that scope peculiar to the sequence type. The named-let expression

```
(let loop-name ((state-var init) ...)
  body
  ...)
```
is equivalent to an iterate expression with no sequences (and with an explicit let wrapped around the body expressions to take care of any internal definitions):

```
(iterate loop-name ()
   ((state-var init) ...)
```
(let () body ...))

The seq-types are keywords (actually, macros of a particular form, which makes it easy to add additional types of sequences; see below). Examples are list\*, which walks down the elements of a list, and vector\*, which does the same for vectors. For each iteration, each elt-var is bound to the next element of the sequence. The args are supplied to the sequence processors as other inputs, such as the list or vector to walk down.

If there is a tail-exp, it is evaluated when the end of one or more sequences is reached. If the body does not call loop-name, however, the tail-exp is not evaluated. Unlike named-let, the behaviour of a non-tail-recursive call to loop-name is unspecified, because iterating down a sequence may involve side effects, such as reading characters from a port.

```
(reduce ((seq-type elt-var arg ...)
        ...)
    ((state-var init)
     ...)
 body
  [tail-exp])
```
If an iterate expression is not meant to terminate before a sequence has reached its end, the body will always end with a tail call to loop-name. Reduce is a convenient macro that makes this common case explicit. The syntax of reduce is the same as that of iterate, except that there is no loop-name, and the body updates the state variables by returning multiple values in the stead of passing the new values to loopname: the body must return as many values as there are state variables. By special dispension, if there are no state variables, then the body may return any number of values, all of which are ignored.

The value(s) returned by an instance of reduce is (are) the value(s) returned by the tail-exp, if present, or the current value(s) of the state variables when the end of one or more sequences is reached.

A reduce expression can be rewritten as an equivalent iterate expression by adding a loop-name and a wrapper for the body that calls the loop-name:

```
(iterate loop ((seq-type elt-var arg ...)
               ...)
    ((state-var init)
     ...)
 (call-with-values (lambda () body)
   loop)
  [tail-exp])
```
### 6.3.2 Sequence types

 $list*$  elt-var list  $\Box$ vector\* elt-var vector [sequence type] string\* elt-var string  $\left[\text{sequence type}\right]$ 

 $\bf{reduce} \tag{syntax}$ 

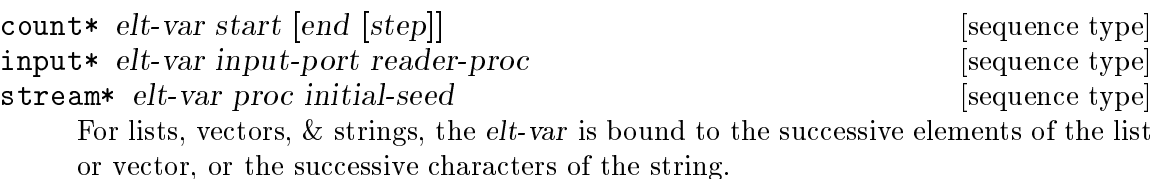

For count\*, the elt-var is bound to the elements of the sequence start, start + step, start + 2\*step, ..., end, inclusive of start and exclusive of end. The default step is 1, and the sequence does not terminate if no end is given or if there is no  $N > 0$  such that end = start + N step. (= is used to test for termination.) For example, (count\* i 0 -1) does not terminate because it begins past the end value, and (count\* i 0 1 2) does not terminate because it skips over the end value.

For input\*, the elements are the results of successive applications of reader-proc to input-port. The sequence ends when the reader-proc returns an end-of-file object, *i.e.* a value that satisfies  $e$  of-object?.

For stream\*, the proc receives the current seed as an argument and must return two values, the next value of the sequence  $\&$  the next seed. If the new seed is #f, then the previous element was the last one. For example,  $(\text{list*} \cdot \text{elt} \cdot \text{list})$  is the same as

```
(stream* elt
         (lambda (list)
           (if (null? list)
               (values 'ignored #f)
               (values (car list) (cdr list))))
         list)
```
### 6.3.3 Synchronous sequences

When using the sequence types described above, a loop terminates when any of its sequences terminate. To help detect bugs, it is useful to also have sequence types that check whether two or more sequences end on the same iteration. For this purpose, there is a second set of sequence types called synchronous sequences. Synchronous sequences are like ordinary asynchronous sequences in every respect except that they cause an error to be signalled if a loop is terminated by a synchronous sequence and some other synchronous sequence did not reach its end on the same iteration.

Sequences are checked for termination in order from left to right, and if a loop is terminated by an asynchronous sequence no further checking is done.

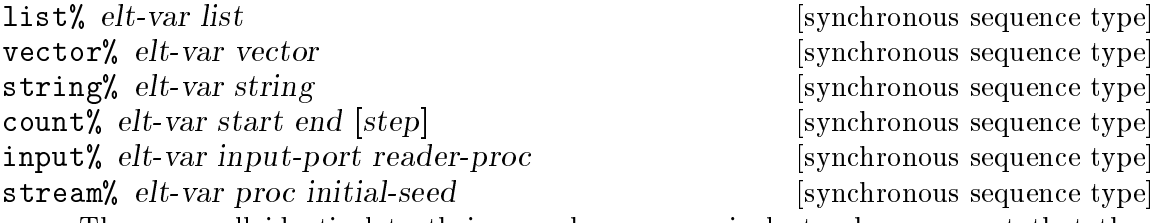

These are all identical to their asynchronous equivalents above, except that they are synchronous. Note that  $count''s$  and argument is required, unlike count\*'s, because it would be nonsensical to check for termination of a sequence that does not terminate.
### 6.3.4 Examples

Gathering the indices of list elements that answer true to some predicate.

```
(define (select-matching-items list pred)
    (reduce ((list* elt list)
             (count* i 0))(\text{hits } '())(if (pred elt)
          (cons i hits)
          hits)
      (reverse hits)))
Finding the index of an element of a list that satisfies a predicate.
  (define (find-matching-item list pred)
    (iterate loop ((list* elt list)
                   \text{(count* i 0)}() \qquad \qquad ; no state variables(if (pred elt)
          i
          (loop)))
Reading one line of text from an input port.
  (define (read-line port)
    (iterate loop ((input* c port read-char))
        ((\text{chars } '())(if (char=? c #\newline)
          (list->string (reverse chars))
          (loop (cons c chars)))
      (if (null? chars)
          (eof-object) ; from the PRIMITIVES structure
          (list->string (reverse chars)))))
```
Counting the lines in a file. This must be written in a way other than with count\* because it needs the value of the count after the loop has finished, but the count variable would not be bound then.

```
(define (line-count filename)
  (call-with-input-file filename
    (lambda (inport)
      (reduce ((input* line inport read-line))
          ((count 0))(+ \text{ count } 1))))
```
### 6.3.5 Defining sequence types

The sequence types are object-oriented macros similar to enumerations. An asynchronous sequence macro needs to supply three values: #f to indicate that it is not synchronous, a list of state variables and their initializers, and the code for one iteration. The first two methods are written in continuation-passing style: they take another macro and argument to which to pass their result. See [Friedman 00] for more details on the theory behind how CPS macros work. The sync method receives no extra arguments. The state-vars

method is passed a list of names that will be bound to the arguments of the sequence. The final method, for stepping the sequence forward, is passed the list of names bound to the arguments and the list of state variables. In addition, there is a variable to be bound to the next element of the sequence, the body expression for the loop, and an expression for terminating the loop.

As an example, the definition of list\* is:

```
(define-syntax list*
  (syntax-rules (SYNC STATE-VARS STEP)
    ((LIST* SYNC (next more))
     (next #F more))
    ((LIST* STATE-VARS (start-list) (next more))
     (next ((list-var start-list)) more))
    ((LIST* STEP (start-list) (list-var) value-var loop-body tail-exp)
     (IF (NULL? list-var)
        tail-exp
         (LET ((value-var (CAR list-var))
               (list-var (CDR list-var)))
           loop-body)))
```
Synchronized sequences are similar, except that they need to provide a termination test to be used when some other synchronized method terminates the loop. To continue the example:

```
(define-syntax list%
  (syntax-rules (SYNC DONE)
    ((LIST% SYNC (next more))
     (next #T more))
    ((LIST% DONE (start-list) (list-var))
     (NULL? list-var))
    ((LIST% . anything-else)
     (LIST* . anything-else))))
```
#### 6.3.6 Loop macro expansion

Here is an example of the expansion of the reduce macro:

```
(\text{reduce } ((\text{list} * x )' (1 2 3)))((r'')'))(\text{cons } x r)\mapsto(let ((final (lambda (r) (values r)))
      (list '(1 2 3))(r'(\cdot))(let loop ((list list) (r r))
    (if (null? list)
         (final r)(let ((x (car list))
               (list (cdr list)))
           (let ((continue (lambda (r)
                                (log list r))))
```

```
(continue (cons x r))))))
```
The only mild inefficiencies in this code are the final  $\&$  continue procedures, both of which could trivially be substituted in-line. The macro expander could easily perform the substitution for continue when there is no explicit proceed variable, as in this case, but not in general.

### 6.4 Library data structures

Scheme48 includes several libraries for a variety of data structures.

### 6.4.1 Multi-dimensional arrays

The arrays structure exports a facility for multi-dimensional arrays, based on Alan Bawden's interface.

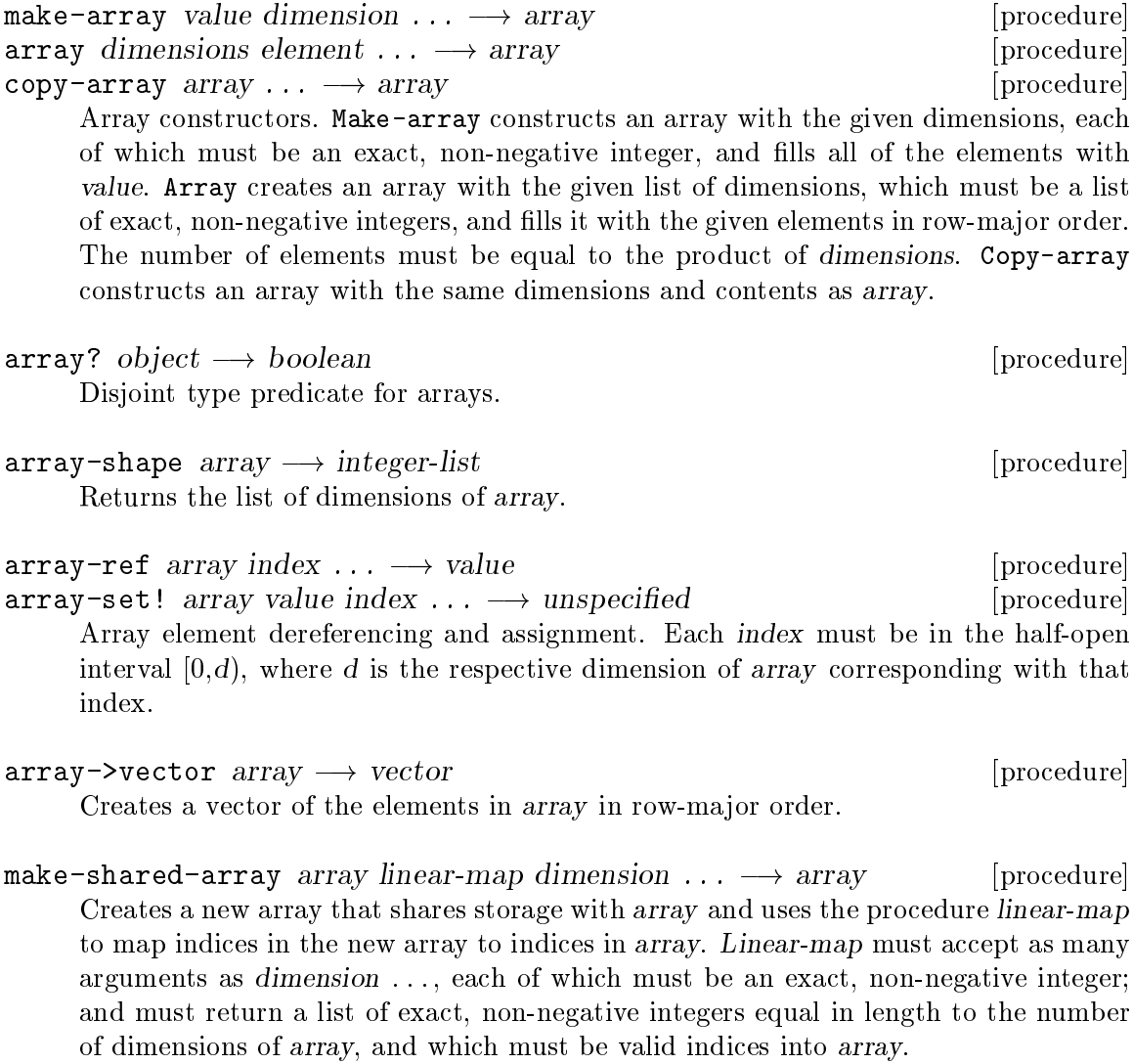

### 6.4.2 Red/black search trees

Along with hash tables for general object maps, Scheme48 also provides red/black binary search trees generalized across key equality comparison & ordering functions, as opposed to key equality comparison & hash functions with hash tables. These names are exported by the search-trees structure.

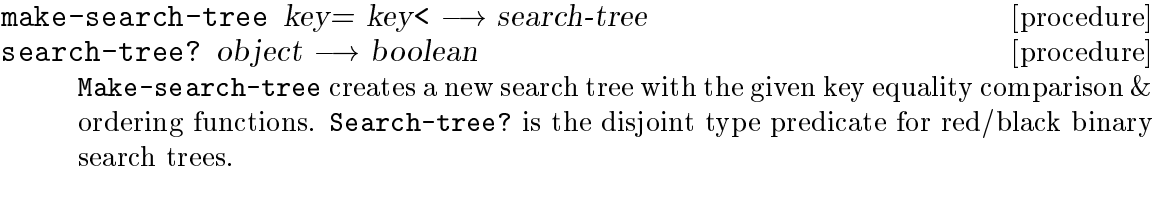

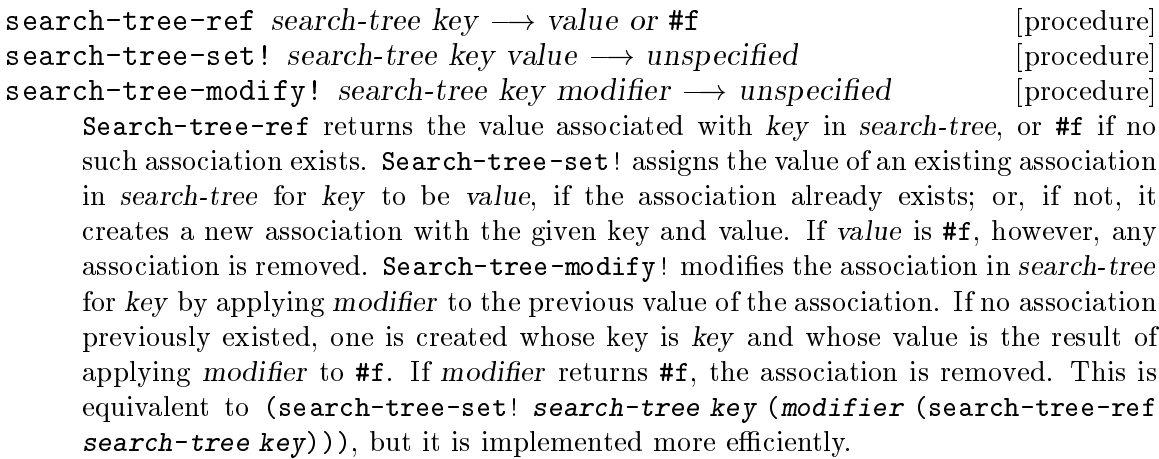

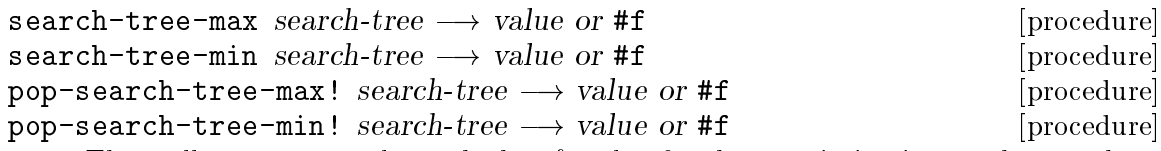

These all return two values: the key & value for the association in search-tree whose key is the maximum or minimum of the tree. Search-tree-max and search-treemin do not remove the association from search-tree; pop-search-tree-max! and pop-search-tree-min! do. If search-tree is empty, these all return the two values #f and #f.

```
walk = search - tree \, proc \, search-tree \longrightarrow unspecified \qquad [procedure]This applies proc to two arguments, the key & value, for every association in search-
      tree.
```
### 6.4.3 Sparse vectors

Sparse vectors, exported by the structure sparse-vectors, are vectors that grow as large as necessary without leaving large, empty spaces in the vector. They are implemented as trees of subvectors.

```
make-sparse-vector \longrightarrow sparse-vector [procedure]
    Sparse vector constructor.
```

```
sparse-vector-ref sparse-vector index \longrightarrow value or #f [procedure]
sparse-vector-set! sparse-vector index value \longrightarrow unspecified [procedure]
     Sparse vector element accessor and modifier. In the case of sparse-vector-ref, if
     index is beyond the highest index that was inserted into sparse-vector, it returns #f; if
     sparse-vector-set! is passed an index beyond what was already assigned, it simply
     extends the vector.
```

```
sparse-vector \rightarrow list \; sparse\text{-}vector \longrightarrow list \; [procedure]
      Creates a list of the elements in sparse-vector. Elements that uninitialized gaps
      comprise are denoted by #f in the list.
```
## <span id="page-112-0"></span>6.5 I/O extensions

These facilities are all exported from the extended-ports structure.

Tracking ports track the line & column number that they are on.

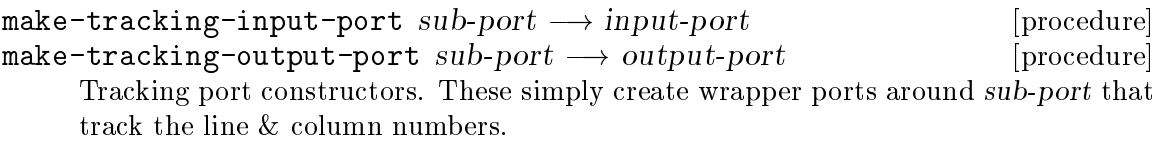

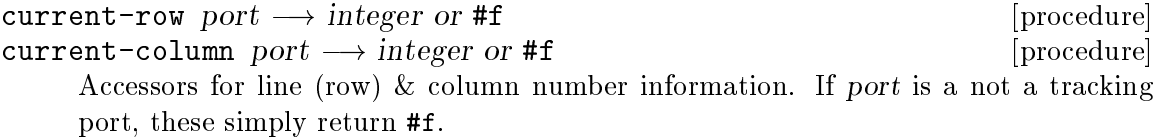

fresh-line  $port \longrightarrow$  unspecified [procedure] This writes a newline to port with newline, unless it can be determined that the previous character was a newline — that is, if (current-column port) does not evaluate to zero.

These are ports based on procedures that produce and consume single characters at a time.

```
char-source->input-port char-producer [readiness-tester closer] [procedure]
          \longrightarrow input-port
```
 $char-sink->output-port char-consumer \longrightarrow output-port$  [procedure] Char-source->input-port creates an input port that calls char-producer with zero arguments when a character is read from it. If readiness-tester is present, it is used for the char-ready? operation on the resulting port; likewise with *closer* and close-input-port. Char-sink->output-port creates an output port that calls char-consumer for every character written to it.

Scheme48 also provides ports that collect and produce output to and from strings.

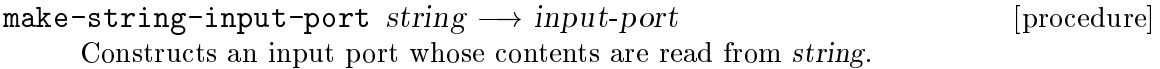

```
make-string-output-port \longrightarrow output-port [procedure]
string-output-port-output string-port \longrightarrow string [procedure]
call-with-string-output-port receiver \longrightarrow string [procedure]
     Make-string-output-port makes an output port that collects its output in a
     string. String-output-port-output returns the string that string-port collected.
     Call-with-string-output-port creates a string output port, applies receiver to it,
     and returns the string that the string output port collected.
```
Finally, there is a facility for writing only a limited quantity of output to a given port.

 $limit$ -output port count receiver  $\longrightarrow$  unspecified [procedure] Limit-output applies receiver to a port that will write at most count characters to port.

## 6.6 TCP & UDP sockets

Scheme48 provides a simple facility for TCP & UDP sockets. Both the structures sockets and udp-sockets export several general socket-related procedures:

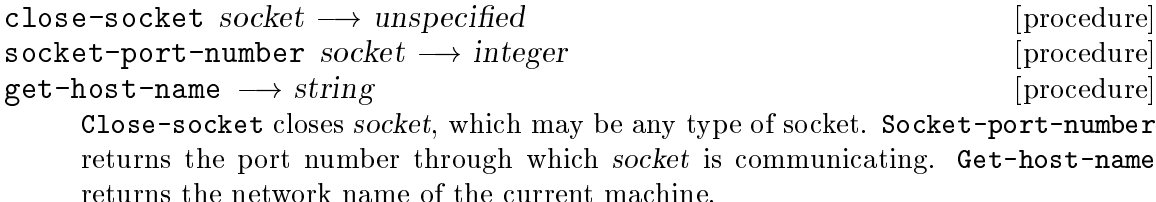

Note: Programmers should be wary of storing the result of a call to get-host-name in a dumped heap image, because the actual machine's host name may vary from invocation to invocation of the Scheme48 VM on that image, since heap images may be resumed on multiple different machines.

### 6.6.1 TCP sockets

The sockets structure provides simple TCP socket facilities.

```
open-socket [port-number] \longrightarrow socket [procedure]
\texttt{socket} -accept \textit{socket} \longrightarrow [input-port output-port] [procedure]
     The server interface. Open-socket creates a socket that listens on port-number,
     which defaults to a random number above 1024. Socket-accept blocks until there is
     a client waiting to be accepted, at which point it returns two values: an input port
     & an output port to send & receive data to & from the client.
```
socket-client host-name port-number  $\rightarrow$  [input-port output-port] [procedure] Connects to the server at port-number denoted by the machine name host-name and returns an input port and an output port for sending & receiving data to & from the server. Socket-client blocks the current thread until the server accepts the connection request.

### 6.6.2 UDP sockets

The udp-sockets structure defines a UDP socket facility.

open-udp-socket  $[port-number] \longrightarrow socket$  [procedure] Opens a UDP socket on port-number, or a random port number if none was passed. Open-udp-socket returns two values: an input UDP socket and an output UDP socket.

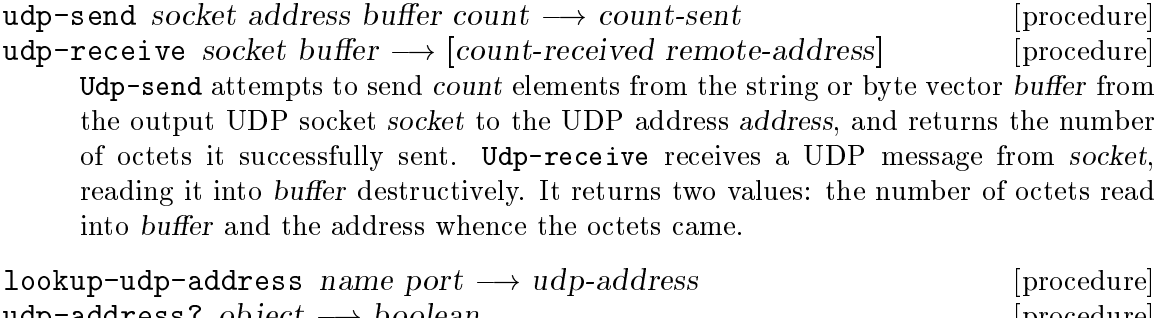

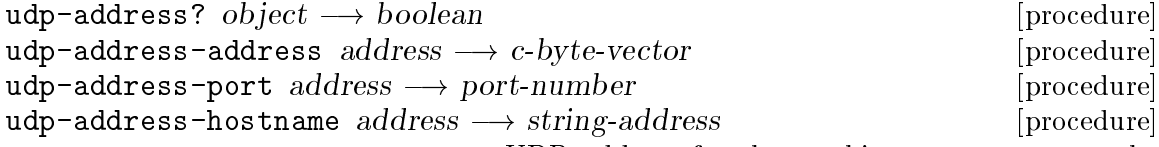

Lookup-udp-address returns a UDP address for the machine name name at the port number port. Udp-address? is the disjoint type predicate for UDP addresses. Udp-address-address returns a byte vector that contains the C representation of address, suitable for passing to C with Scheme48's C FFI. Udp-address-port returns the port number of address. Udp-address-hostname returns a string representation of the IP address of address.

# <span id="page-114-0"></span>6.7 Common-Lisp-style formatting

Scheme48 provides a simple Common-Lisp-style format facility in the formats structure. It does not provide nearly as much functionality as Common Lisp, however: the considerable complexity of Common Lisp's format was deliberately avoided because it was deemed inconsistent with Scheme48's design goals. Scheme48's format is suitable for most simple purposes, anyhow.

format port control-string argument  $\ldots \longrightarrow$  unspecified or string [procedure] Prints control-string to port. If, anywhere in control-string, the character  $\degree$  (tilde) occurs, the following character determines what to print in the place of the tilde and following character. Some formatting directives consume arguments from argument . . .. Formatting directive characters are case-insensitive. If port is #t, the output is printed to to the value of (current-output-port); if port is false, the output is collected in a string and returned.

The complete list of formatting directives:

- ~~ Prints a single ~ (tilde), and does not consume an argument.
- $\tilde{\mathbf{A}}$  Consumes and prints the first remaining argument with display. ('A'ny)
- ~D Consumes and prints the first remaining argument as a decimal number using number->string. ('D'ecimal)
- ~S Consumes and prints the first remaining argument with write. ('S' expression)
- ~% Prints a newline with newline.
- ~& Prints a newline with newline, unless it can be determined that a newline was immediately previously printed to port (see Section 6.5  $[I/O$ ) [extensions\], page 106\)](#page-112-0).
- ~? Recursively formats. The first remaining argument is consumed and must be another control string; the argument directly thereafter is also consumed, and it must be a list of arguments corresponding with that control string. The control string is formatted with those arguments using format.

Format examples:

```
(format #t "Hello, ~A!~%" "world")
     \dashv Hello, world!
     \overline{a}(format #t "Hello~?~S~%" "~A world" '(\# \setminus, ) '!)
     + Hello, world!
     \overline{a}(format #f "~A~A ~A." "cH" "uMBLE" "spuZz")
     \Rightarrow "cHuMBLE spuZz."
(let ((x 10) (y .1))
  (format #t "x: D^{\prime\prime}%" &y: "D"%" &" x y))
     -1 x: 10-1 y: .1
```
### 6.8 Library utilities

Scheme48 provides various miscellaneous library utilities for common general-purpose tasks.

#### 6.8.1 Destructuring

The destructuring structure exports a form for destructuring S-expressions.

destructure ((pattern value) ...) body [syntax] For each (pattern value) pair, binds every name in pattern to the corresponding location in the S-expression value. For example,

```
(destructure (((x . y) (cons 5 3))((\#(a b) c) ' (\#((1 2) 3) (4 5))))body)
```
binds x to 5, y to 3, a to  $(1 2)$ , b to 3, and c to  $(4 5)$ , in body.

### 6.8.2 Pretty-printing

The pp structure exports a simple pretty-printer.

p object  $[port] \rightarrow unspecified$  [procedure] pretty-print object port position  $\longrightarrow$  unspecified [procedure] P is a convenient alias for pretty-print; it passes 0 for position and the value of (current-output-port) if port is not passed. Pretty-print pretty-prints object to port, using a left margin of position. For example:

```
(p '(define (fact n)
       (\text{let loop } ((p 1) (c 1))(if (> c n) p (loop (* p c) (+ c 1)))))
     \overline{a} (define (fact n)
     \lnot (let loop ((p 1) (c 1))
     \vdash (if (> c n)
     \begin{array}{ccc} \dashv & & \mathbf{p} \end{array}\vdash (loop (* p c) (+ c 1)))))
```
The pretty-printer is somewhat extensible as well:

```
define-indentation name count \longrightarrow unspecified [procedure]
     Sets the number of subforms to be indented past name in pretty-printed output to
     be count. For example:
```

```
(define-indentation 'frobozz 3)
(p '(frobozz (foo bar baz quux zot) (zot quux baz bar foo)
             (mumble frotz gargle eek) (froomble zargle hrumph)))
    \dashv (frobozz (foo bar baz quux zot)
    \overline{a} (zot quux baz bar foo)
    \dashv (mumble frotz gargle eek)
    \vdash (froomble zargle hrumph))
```
## 6.8.3 Strongly connected graph components

The strong structure exports a routine for finding a list of the strongly connected components in a graph.

```
strongly-connected-components vertices to slot set-slot! \longrightarrow [procedure]
         sorted-strong-vertices
```
Returns the components of a graph containing vertices from the list vertices that are strongly connected, in a reversed topologically sorted list. To should be a procedure of one argument, a vertex, that returns a list of all vertices that have an edge to its argument. Slot & set-slot! should be procedures of one & two arguments, respectively, that access & modify arbitrary slots used by the algorithm. The slot for every vertex should initially be #f before calling strongly-connected-components, and the slots are reverted to #f before strongly-connected-components returns.

### 6.8.4 Nondeterminism

The nondeterminism structure provides a simple nondeterministic ambivalence operator, like McCarthy's AMB, and a couple utilities atop it, built with Scheme's call-with-currentcontinuation.

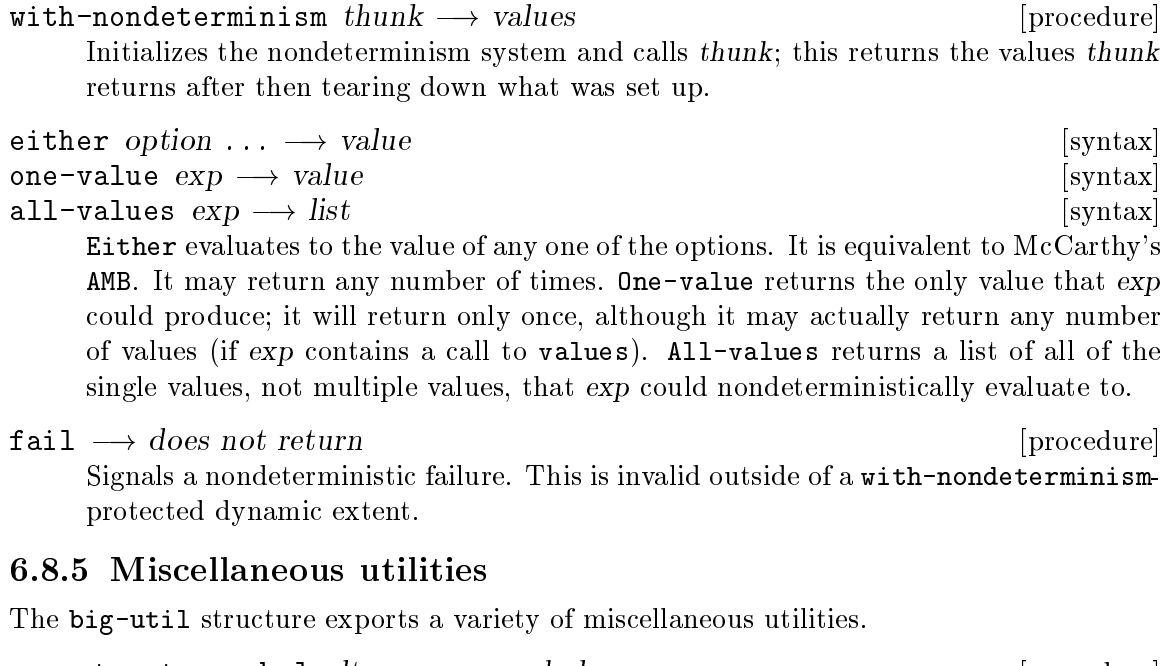

concatenate-symbol  $elt \dots \longrightarrow symbol$  [procedure] Returns a symbol containing the contents of the sequence  $elt$ .... Each  $elt$  may be another symbol, a string, or a number. Numbers are converted to strings in base ten. error format-string argument  $\dots \rightarrow$  values (may not return) [procedure] breakpoint format-string argument  $\ldots \rightarrow$  values (may not return) [procedure] Error signals an error whose message is formatted by format (see [Section 6.7](#page-114-0) [\[Common-Lisp-style formatting\], page 108](#page-114-0)) with the given formatting template string and arguments. Breakpoint signals a breakpoint with a message similarly constructed and causes the command processor to push a new command level (see [Section 2.4.5 \[Command levels\], page 13](#page-19-0)). atom?  $x \rightarrow boolean$  [procedure]

Returns true if x is not a pair or false if it is.

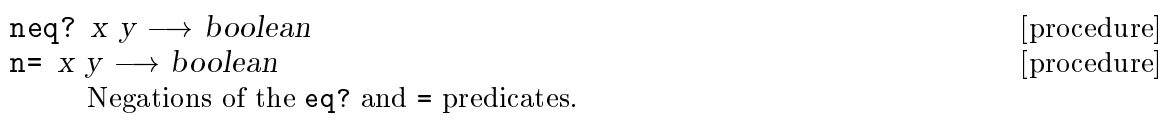

 $\mathbf{n}$ o-op value  $\longrightarrow$  value  $\Box$ These simply return their arguments. The difference between them is that no-op is guaranteed not to be integrated by the compiler, whereas identity may be.

null-list?  $object \longrightarrow boolean$  [procedure] Returns #t if object is the null list, returns #f if object is a pair, or signals an error if object is neither the null list nor a pair.

```
reverse! list \longrightarrow reversed-list
```
Returns a list containing the reverse elements of list. Note that the original list is not reversed; it becomes garbage. Reverse! simply re-uses its structure.

 $\text{identity value} \longrightarrow \text{value}$ 

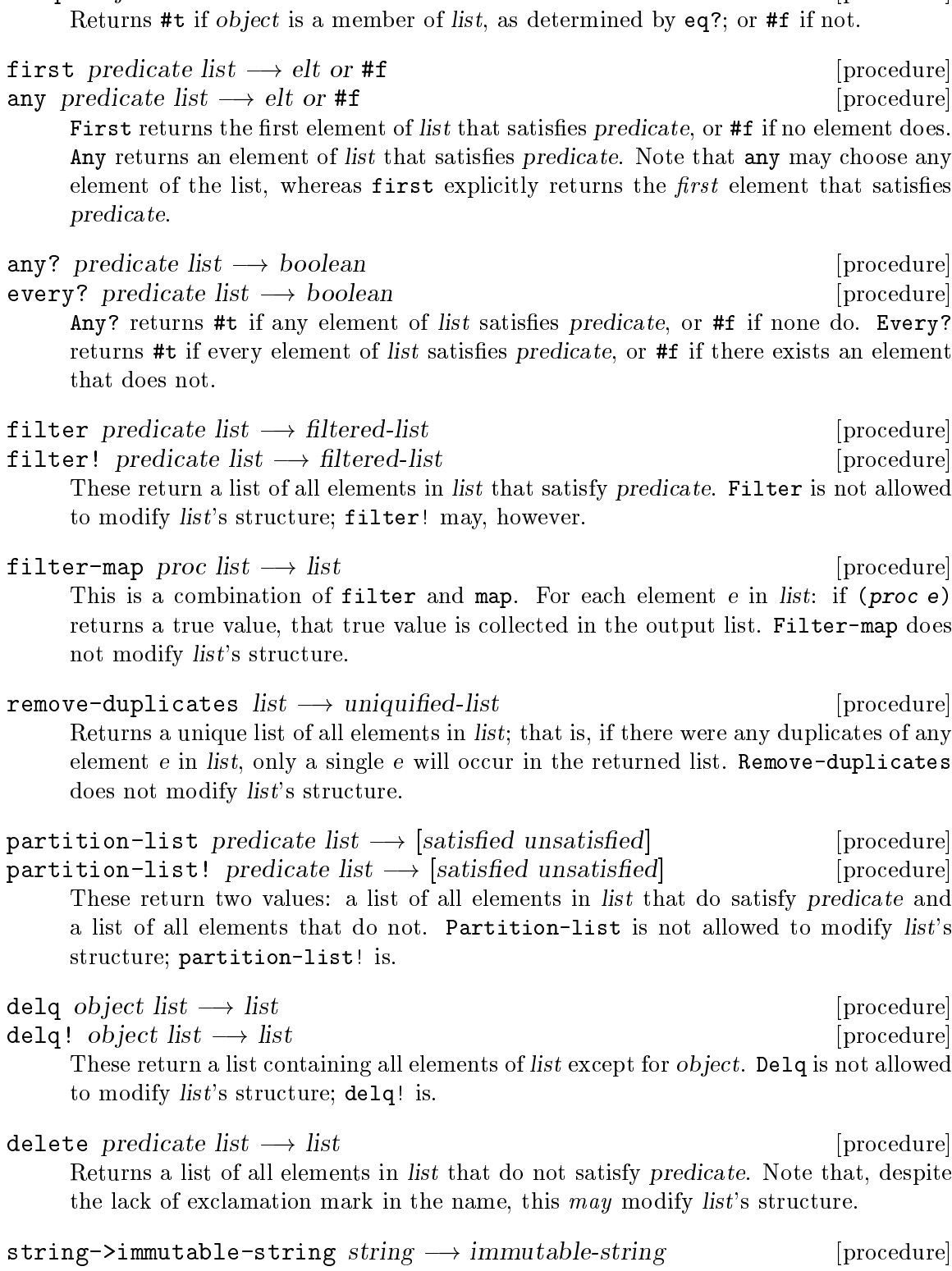

memq? object list  $\longrightarrow$  boolean [procedure]

filter!  $predicate list \longrightarrow filtered-list$  [procedure] These return a list of all elements in list that satisfy predicate. Filter is not allowed

This is a combination of filter and map. For each element e in list: if (proce) returns a true value, that true value is collected in the output list. Filter-map does

Returns a unique list of all elements in list; that is, if there were any duplicates of any element  $e$  in list, only a single  $e$  will occur in the returned list. Remove-duplicates

partition-list! predicate list ! [satisfied unsatisfied] [procedure] These return two values: a list of all elements in *list* that do satisfy predicate and a list of all elements that do not. Partition-list is not allowed to modify list's delq  $object$   $list \longrightarrow$   $list$ 

These return a list containing all elements of list except for object. Delq is not allowed

Returns a list of all elements in list that do not satisfy predicate. Note that, despite

Returns an immutable string with string's contents. If string is already immutable, it is returned; otherwise, an immutable copy is returned.

#### 6.8.6 Multiple value binding

The receiving structure exports the receive macro, a convenient syntax atop R5RS's call-with-values.

```
receive formals producer body [syntax]
```
Binds the variables in the lambda parameter list formals to the return values of producer in body.

```
(receive formals
         producer
  body)
    \equiv(call-with-values
    (lambda () producer)
  (lambda formals body))
```
For sequences of multiple value bindings, the mvlet structure exports two convenient macros.

```
mvlet* [syntax]
mvlet [syntax]
  Mvlet* is a multiple-value version of let or a linearly nested version of receive:
```

```
(mvlet* ((formals<sub>0</sub> producer<sub>0</sub>)
             (f \text{ormals}_1 \text{ producer}_1)...)
  body)
     \equiv(call-with-values
     (lambda () product_0)
  (lambda formals<sub>0</sub>
     (call-with-values
           (lambda () product_1)
        (lambda formals<sub>1</sub>
           \ldotsbody\ldots))))
```
Mvlet is similar, but each producer is evaluated in an environment where none of the variables in any of the formals is bound, and the order in which each producer expression is evaluated is unspecified.

#### 6.8.7 Object dumper

Scheme48 has a rudimentary object dumper and retriever in the structure dump/restore. It is not a 'real' object dumper in the sense that it will not handle cycles in object graphs correctly; it simply performs a recursive descent and will diverge if it reaches a cycle or stop after a recursive depth parameter.

The types of objects that the dumper supports are: several miscellaneous constants ((),  $#t$ ,  $#f$ , & the unspecific token), pairs, vectors, symbols, numbers, strings, characters, and byte vectors.

dump object char-writer depth  $\longrightarrow$  unspecified [procedure] Dumps object by repeatedly calling char-writer, which must be a procedure that accepts exactly one character argument, on the characters of the serialized representation. If the dumper descends into the object graph whose root is object for more than depth recursions, an ellipsis token is dumped in the place of the vertex at depth.

restore  $char$ -reader  $\longrightarrow$  object  $\Box$  [procedure] Restores the object whose serialized components are retrieved by repeatedly calling char-reader, which must be a procedure that accepts zero arguments and returns a character.

#### 6.8.8 Simple time access

The time structure exports a simple facility for accessing time offsets in two different flavours.

#### $real-time \longrightarrow milliseconds$  [procedure]

Returns the real time in milliseconds that has passed since some unspecified moment in time.<sup>1</sup> Though not suitable for measurements relative to entities outside the Scheme48 image, the real time is useful for measuring time differences within the Scheme image with reasonable precision; for example, thread sleep timing is implemented with this real time primitive.

#### $run-time \longrightarrow ticks$  [procedure]

Returns the run time as an integer representing processor clock ticks since the start of the Scheme48 process. This is much less precise than the real time, but it is useful for measuring time actually spent in the Scheme48 process, as opposed to time in general.

<sup>&</sup>lt;sup>1</sup> In the current implementation on Unix, this moment happens to be the first call to real-time; on Win32, this is the start of the Scheme process.

# 7 C interface

(This chapter was derived from work copyrighted  $\odot$  1993–2005 by Richard Kelsey, Jonathan Rees, and Mike Sperber.)

This chapter describes an interface for calling C functions from Scheme, calling Scheme procedures from C, and working with the Scheme heap in C. Scheme48 manages stub functions in C that negotiate between the calling conventions of Scheme & C and the memory allocation policies of both worlds. No stub generator is available yet, but writing stubs is a straightforward task.

### 7.1 Overview of the C interface

The following facilities are available for interfacing between Scheme48 & C:

- Scheme code can call C functions.
- The external interface provides full introspection for all Scheme objects. External code may inspect, modify, and allocate Scheme objects arbitrarily.
- External code may raise exceptions back to Scheme48 to signal errors.
- External code may call back into Scheme. Scheme48 correctly unrolls the process stack on non-local exits.
- External modules may register bindings of names to values with a central registry accessible from Scheme. Conversely, Scheme code can register shared bindings for access by C code.

#### 7.1.1 Scheme structures

On the Scheme side of the C interface, there are three pertinent structures: shared-bindings (see [Section 7.2 \[Shared bindings between Scheme and C\], page 116\)](#page-122-0), which provides the Scheme side of the facility for sharing data between Scheme and C; external-calls (see [Section 7.3 \[Calling C functions from Scheme\], page 118](#page-124-0)), which exports several ways to call C functions from Scheme, along with some useful facilities, such as object finalizers, which are also available from elsewhere; and load-dynamic-externals (see [Section 7.4 \[Dynamic loading of C modules\], page 119\)](#page-125-0), which provides a dynamic external object loading facility. Also, the old dynamic loading facility is still available from the dynamic-externals structure, but its use is deprecated, and it will most likely vanish in a later release.

#### 7.1.2 C naming conventions

Scheme48's C bindings all have strict naming conventions. Variables & procedures have s48\_ prefixed to them; macros, S48\_. Whenever a C name is derived from a Scheme identifier, hyphens are replaced with underscores. Also, procedures or variables are converted to lowercase, while macros are converted to uppercase. The ? suffix, generally appended to predicates, is converted to \_p (or \_P in macro names). Trailing ! is dropped. For example, the C macro that corresponds with Scheme's pair? predicate is named S48\_PAIR\_P, and the C macro to assign the car of a pair is named S48\_SET\_CAR. Procedures and macros that do not verify the types of their arguments have 'unsafe' in their names.

All of the C functions and macros described have prototypes or definitions in the file c/scheme48.h of Scheme48's standard distribution. The C type for Scheme values is defined there to be s48\_value.

### 7.1.3 Garbage collection

Scheme48 uses a copying garbage collector. The collector must be able to locate all references to objects allocated in the Scheme48 heap in order to ensure that storage is not reclaimed prematurely and to update references to objects moved by the collector. The garbage collector may run whenever an object is allocated in the heap. C variables whose values are Scheme48 objects and which are live across heap allocation calls need to be registered with the garbage collector. For more information, see [Section 7.7 \[Interacting with](#page-131-0) [the Scheme heap in C\], page 125](#page-131-0).

## <span id="page-122-0"></span>7.2 Shared bindings between Scheme and C

Shared bindings are the means by which named values are shared between Scheme & C code. There are two separate tables of shared bindings, one for values defined in Scheme and accessed from C and the other for the opposite direction. Shared bindings actually bind names to cells, to allow a name to be resolved before it has been assigned. This is necessary because C initialization code may run before or after the corresponding Scheme code, depending on whether the Scheme code is in the resumed image or run in the current session. The Scheme bindings described here are available from the shared-bindings structure.

### 7.2.1 Scheme shared binding interface

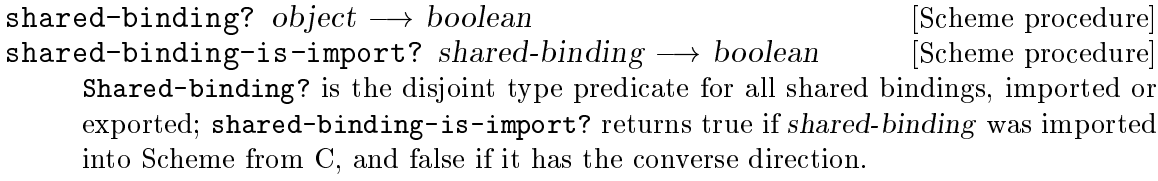

shared-binding-ref shared-binding  $\longrightarrow$  value [Scheme procedure] shared-binding-set! shared-binding value  $\longrightarrow$  unspecified [Scheme procedure] Shared-binding-ref returns the value of shared-binding; shared-binding-set! sets the value of shared-binding to be value.

```
\text{lookup-imported-binding} name \longrightarrow shared-binding \text{[Scheme} procedure
define-imported-binding name value \longrightarrow unspecified [Scheme procedure]
undefine-imported-binding name \longrightarrow unspecified [Scheme procedure]
```
Lookup-imported-binding returns the binding imported from C to Scheme with the given name; a binding is created if none exists. Define-imported-binding creates a new such binding, anomalously from within Scheme; such bindings are usually created instead from within C using the C s48\_define\_exported\_binding function. Undefine-imported-binding removes the shared binding whose name is name from the table of imported bindings.

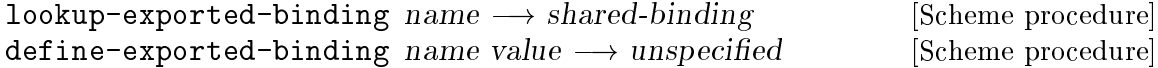

- undefine-exported-binding  $name \longrightarrow unspecified$  [Scheme procedure] Equivalents of the above three procedures, but for bindings exported from Scheme to C. Define-imported-binding, unlike define-exported-binding, is customary to use in Scheme, as its intended use is to make a Scheme value available to C code from within Scheme.
- find-undefined-imported-bindings  $\longrightarrow$  vector [Scheme procedure] Returns a vector of all bindings imported into Scheme from C with undefined values, i.e. those created implicitly by lookups that have not yet been assigned rather than those created explicitly by the shared binding definers (define-exported-binding,  $\mathscr{C}\mathscr{C}.$ ).

#### 7.2.2 C shared binding interface

```
s48_value S48_SHARED_BINDING_P (s48_value obj) [C macro]
s48_value S48_SHARED_BINDING_NAME (s48_value shared_binding) [C macro]
s48_value S48_SHARED_BINDING_IS_IMPORTP (s48_value [C macro]
        shared-binding)
s48_value S48_SHARED_BINDING_REF (s48<sub>-value</sub> shared_binding) [C macro]
void S48_SHARED_BINDING_SET (s48_value shared_binding, [C \text{ macro}]s48-value value)
     These macros are C counterparts to Scheme's shared-binding?, shared-binding-
     name, shared-binding-is-import?, shared-binding-ref, and shared-binding-
     set!, respectively.
statement S48 SHARED BINDING CHECK (s48 value binding) [C macro]
     Signals an exception if and only if binding's value is Scheme48's 'unspecific' value.
     Huh?: Undefined shared bindings are not initialized with the 'unspecific' value, but
     rather with an entirely different special token referred to internally as 'undefined,'
     used in circumstances such as this — yet S48_SHARED_BINDING_CHECK, as defined in
     scheme48.h, definitely checks whether binding's value is the 'unspecific' value.
s48_value s48_get_imported_binding (char *name) [C function]
     Returns the shared binding defined in Scheme for name, creating it if necessary.
void s48_define_exported_binding (char *name, s48_value [C function]
        value)
```
Defines a shared binding named name with the value value that can be accessed from Scheme.

void S48\_EXPORT\_FUNCTION  $(fn)$  [C macro] This is a convenience for the common case of exporting a C function to Scheme. This expands into

s48\_define\_exported\_binding("fn",

 $s48$ <sub>enter</sub> pointer(fn))

which boxes the function into a Scheme48 byte vector and then exports it as a shared binding. Note that s48\_enter\_pointer allocates space in the Scheme heap and may trigger a garbage collection; see [Section 7.7 \[Interacting with the Scheme heap in C\],](#page-131-0) [page 125.](#page-131-0)

# <span id="page-124-0"></span>7.3 Calling C functions from Scheme

The external-calls structure exports several ways to call C functions from Scheme, along with several other related utilities, many of which are also available from other structures. There are two different ways to call C functions from Scheme, depending on how the C function was obtained:

call-imported-binding binding argument ...  $\longrightarrow$  value [Scheme procedure]<br>call-external-value byte-vector name argument ...  $\longrightarrow$  [Scheme procedure] call-external-value byte-vector name argument  $\ldots \longrightarrow$ value

Each of these applies its first argument, a C function, to the rest of the arguments. For call-imported-binding, the function argument must be an imported binding. For call-external-value, the function argument must be a byte vector that contains a pointer to a C function, and name should be a string that names the function. The name argument is used only for printing error messages.

For both of these, the C function is passed the argument values, and the value returned is that returned by the C function. No automatic representation conversion occurs for either arguments or return values. Up to twelve arguments may be passed. There is no method supplied for returning multiple values to Scheme from C or vice versa (mainly because C does not have multiple return values).

Keyboard interrupts that occur during a call to a C function are ignored until the function returns to Scheme.<sup>1</sup>

```
import-definition name [c-string] [Scheme syntax]
import-lambda-definition name formals [c-string] [Scheme syntax]
     These macros simplify importing bindings from C into Scheme and wrapping such
    bindings in Scheme procedures. Import-definition defines name to be the shared
    binding named by c-string, whose value, if it is not supplied, is by default a string of
     name, downcased and with all hyphens translated to underscores.
```

```
(define name (lookup-imported-binding c-string))
```
For example,

```
(import-definition my-foo)
    \mapsto (define my-foo (lookup-imported-binding "my_foo"))
```
Import-lambda-definition imports the named C binding, using either the provided C binding name or by translating the Scheme name as with import-definition, and defines name to be a procedure with the given formal parameter list that calls the imported C binding with its arguments:

```
(define binding (lookup-imported-binding c-string))
     (define (name formal ...)
       (call-imported-binding binding formal ...))
Examples:
     (import-lambda-definition integer->process-id (int)
                                "posix_getpid")
```
 $\mapsto$ 

 $^{\rm 1}$  This is clearly a problem; we are working on a solution.

```
(define binding_0(lookup-imported-binding "posix_getpid"))
(define (integer->process-id int)
  (call-imorted-binding binding) int))
(import-lambda-definition s48-system (string))
    \mapsto(define binding1(lookup-imported-binding "s48_system"))
(define (s48-system string)
  (call-imorted-binding binding_1 string))
```
where binding<sub>0</sub> and binding<sub>1</sub> are fresh, unused variable names.

Warning: Import-lambda-definition, as presently implemented, requires a fixed parameter list; it does not allow 'rest list' arguments.

 $lookup-imported-binding name \longrightarrow shared-binding$  [Scheme procedure] define-exported-binding shared-binding  $\rightarrow$  unspecified [Scheme procedure] shared-binding-ref shared-binding  $\longrightarrow$  value [Scheme procedure]

These are identical to the procedures accessible with the same names from the shared-bindings structure (see [Section 7.2 \[Shared bindings between Scheme and](#page-122-0) [C\], page 116](#page-122-0)).

 $add-finalizer! object procedure \longrightarrow unspecified$  [Scheme procedure] Registers procedure as the finalizer for object. When object is later about to be reclaimed by the garbage collector, procedure is applied to one argument, object. All finalizers are applied in a child of the root scheduler thread that is spawned after every garbage collection. If an error occurs in any finalizer, it will be printed to the standard error output port, and all other finalizers will be aborted before they are given a chance to run. Because of this, and the fact that finalizers are collected and run after every garbage collection, they should perform as little computation as possible. Procedure may also create new references to object elsewhere in the heap, in which case the object will not be reclaimed, but its associated finalizer will be forgotten.

Warning: Finalizers are expensive. Use sparingly.

define-record-resumer  $record-type$  resumer  $\rightarrow$  [Scheme procedure] unspecified

Identical to the procedure accessible with the same name from the record-types structure (see [Section 4.7 \[Records\], page 71\)](#page-77-0). Record resumers are often useful in working with foreign C data, which is in many cases specific to the program image within the operating system, and which cannot straightforwardly be relocated to a different address space.

### <span id="page-125-0"></span>7.4 Dynamic loading of C modules

External code can be loaded into a running Scheme48 on most Unices and on Windows. Such external code must be stored in shared objects; see below on details of the C side. The relevant Scheme procedures are available in the load-dynamic-externals structure:

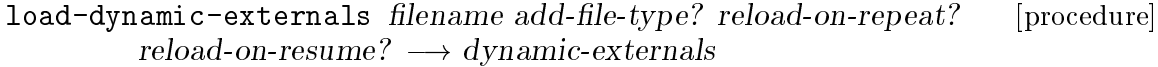

 $import-dynamic-externals$  filename  $\rightarrow$ dynamic-externals [procedure] unload-dynamic-externals  $d$ ynamic-externals  $\rightarrow$  unspecified [procedure]

Load-dynamic-external loads a shared object from filename, with an appropriate file type appended if add-file-type? is true (.so on Unix and .dll on Windows), and returns a dynamic externals object representing the loaded shared object. If the shared object was already loaded, then if reload-on-repeat? is true, it is reloaded; otherwise, the load-dynamic-externals call has no effect. If the dynamic externals descriptor is stored in a dumped heap image, when that heap image is resumed, if reload-on-resume? is true, the shared object corresponding with that dynamic external descriptor is reloaded. Unload-dynamic-externals unloads the given dynamic externals object.

Import-dynamic-externals is a convenient wrapper for the common case of load-dynamic-externals; it is equivalent to (load-dynamic-externals #t #f #t), i.e. it will append a file type, it will not reload the shared object if it was already loaded, and the shared object will be loaded if part of a resumed heap image.

 $reload-dynamic-externals$  filename  $\longrightarrow$  unspecified [procedure] Reloads the shared object named by filename. This is intended as an interactive utility, which is why it accepts the filename of the shared object and not a dynamic externals descriptor.

Shared objects intended to be loaded into Scheme48 must define two functions:

void s48\_on\_load (*void*) [C function]<br>
void s48 on reload (*void*) [C function] void  $s48$ \_on\_reload (void) s48\_on\_load is called when the shared object is initially loaded by Scheme48. It typically consists of a number of invocations of S48\_EXPORT\_FUNCTION to make C functions available to Scheme48 code. s48\_on\_reload is called when the shared object is reloaded after it has been initially loaded once; it typically just calls s48\_ on\_load, but it may perform other reinitializations.

On Linux, the following commands compile the C source file foo.c into a shared object foo.so that can be loaded dynamically by Scheme48:

```
% gcc -c -o foo.o foo.c
```

```
% ld -shared -o foo.so foo.o
```
#### 7.4.1 Old dynamic loading interface

The old dynamic-externals structures, which exported dynamic-load, get-external, lookup-external, lookup-all-externals, external?, external-name, external-value, and call-external, is still supported, but it will not work on Windows, its use is deprecated, and it is likely to vanish in a future release. The old documentation is preserved to aid updating of old code:

On architectures that support it, external code can be loaded into a running Scheme48 process, and C object file bindings can be accessed at runtime & their values called. These Scheme procedures are exported by the structure dynamic-externals.

In some Unices, retrieving a value from the current process may require a non-trivial amount of computation. We recommend that a dynamically loaded file contain a single initialization function that creates shared bindings for the values exported by the file.

 $dynamic-load string \longrightarrow unspecified$  [Scheme procedure] Loads the filename named by string into the current process. An exception is raised if the file cannot be found or if dynamic loading is not supported by the host operating system. The file must have been compiled & linked appropriately. For Linux, for example, the following commands compile foo.c into a file foo.so that can be loaded dynamically:

> % gcc -c -o foo.o foo.c % ld -shared -o foo.so foo.o

 $get-external \ string \longrightarrow external$  [Scheme procedure]  $ext{central?} object \longrightarrow boolean$  [Scheme procedure]  $ext{central}-name\_ext{string}$  [Scheme procedure] external-value  $external \longrightarrow byte-vector$  [Scheme procedure]

These procedures access external values bound in the current process. Get-external returns a external object that contains the value of the C binding with the name string. It signals a warning if there is no such binding in the current process. External? is the disjoint type predicate for externals, and external-name  $\&$  external-value return the name & value of an external. The value is represented as a byte vector (see [Section 4.3 \[Bitwise manipulation\], page 55\)](#page-61-0) of length four on 32-bit architectures. The value is that of the C binding from when get-external (or lookup-external, as described below) was called.

 $\text{lookup-external external}$   $\longrightarrow \text{boolean}$  [Scheme procedure]  $lookup-all-externals \longrightarrow boolean$  [Scheme procedure] Lookup-external updates the value of external by looking up its binding in the current process. It returns #t if the external is bound and #f if not. Lookup-allexternals calls lookup-external on all externals in the current Scheme48 image. It returns #t if all were bound and #f if there was at least one unbound external.

call-external external argument  $\ldots \longrightarrow$  value [Scheme procedure] Calls the C function pointed to by external with the given arguments, and returns the value that the C function returned. This is like call-imported-binding and call-external-value except that the function argument is represented as an external, not as an imported binding or byte vector containing a pointer. For more details, see [Section 7.3 \[Calling C functions from Scheme\], page 118](#page-124-0).

## 7.5 Accessing Scheme data from C

The C header file scheme48.h provides access to Scheme48 data structures. The type s48\_ value is used for Scheme values. When the type of a value is known, such as the integer returned by the Scheme procedure vector-length or the boolean returned by pair, the corresponding C function returns a C value of the appropriate type, not an s48\_value. Predicates return 1 for true and 0 for false.

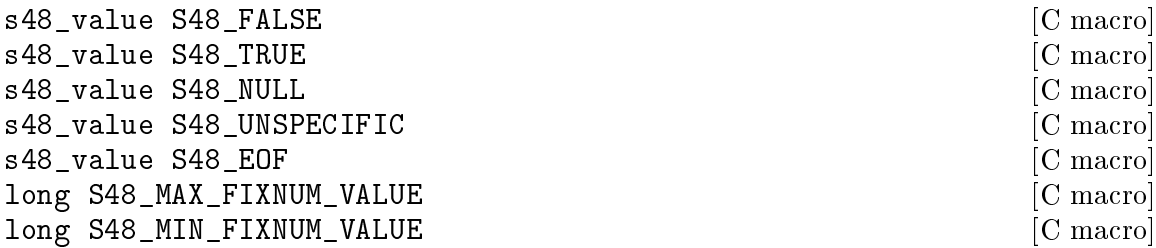

These C macros denote various Scheme constants. S48\_FALSE is the boolean false value, written in Scheme as #f. S48\_TRUE is the boolean true value, or #t. S48\_NULL is the empty list (). S48\_UNSPECIFIC is a miscellaneous value returned by procedures that have no meaningful return value (accessed in Scheme48 by the nullary procedure unspecific in the util structure). S48\_EOF is the end-of-file object (which the Scheme procedure eof-object? answers true for). S48\_MAX\_FIXNUM\_VALUE is the maximum integer as a long that can be represented in a Scheme48 fixnum. S48\_ MIN\_FIXNUM\_VALUE is similar, but the minimum integer.

```
int S48_EXTRACT_BOOLEAN (s48_value boolean) [C macro]
unsigned char s48_extract_char (s48_value char) [C function]<br>char * s48_extract_string (s48_value string) [C function]
char * s48_extract_string (s48 \text{-value string})char * s48_extract_byte_vector (s48_value bytev) [C function]<br>long s48_extract_integer (s48_value integer) [C function]
long s48_extract_integer (s48<sub>-value</sub> integer)
double s48_extract_double (s48_value double) [C function]
s48_value S48_ENTER_BOOLEAN (int boolean) [C macro]
s48_value s48_enter_char (unsigned char char) [C function]
s48_value s48_enter_string (char *string) [C function]
s48_value s48_enter_byte_vector (char *bytev, long length) [C function]<br>s48 value s48 enter integer (long integer) [C function]
s48_value s48_enter_integer (long integer)
s48_value s48_enter_double (double double) [C function]
```
These functions & macros convert values between their respective Scheme & C representations.

S48\_EXTRACT\_BOOLEAN returns 0 if boolean is #f and 1 otherwise. S48\_ENTER\_ BOOLEAN returns the Scheme value #f if its argument is zero and #t otherwise.

s48\_extract\_char & s48\_enter\_char convert between Scheme characters and C chars.

s48\_extract\_string & s48\_extract\_byte\_vector return pointers to the actual storage used by string or bytev. These pointers are valid only until the next garbage collection, however; see [Section 7.7 \[Interacting with the Scheme heap in C\], page 125.](#page-131-0) s48\_enter\_string  $&$  s48\_enter\_byte\_vector allocate space on the Scheme48 heap for the given strings or byte vectors. s48\_enter\_string copies the data starting from the pointer it is given up to the first ASCII NUL character, whereas s48\_enter\_byte\_ vector is given the number of bytes to copy into the Scheme heap.

s48\_extract\_integer returns a C long that represents the Scheme integer as input. If the Scheme integer is too large to be represented in a long, an exception is signalled. (The Scheme integer may be a fixnum or a bignum.) s48\_enter\_integer converts back to Scheme integers, and it will never signal an exception.

s48\_extract\_double & s48\_enter\_double convert between Scheme & C doubleprecision floating point representations.

Of these, s48\_enter\_string, s48\_enter\_byte\_vector, s48\_enter\_integer, & s48\_enter\_double may cause the garbage collector to be invoked: the former two copy the string or byte vector onto the Scheme heap first, s48\_enter\_integer may need to allocate a bignum (since C longs are wider than Scheme48 fixnums), and floats are heap-allocated in Scheme48.

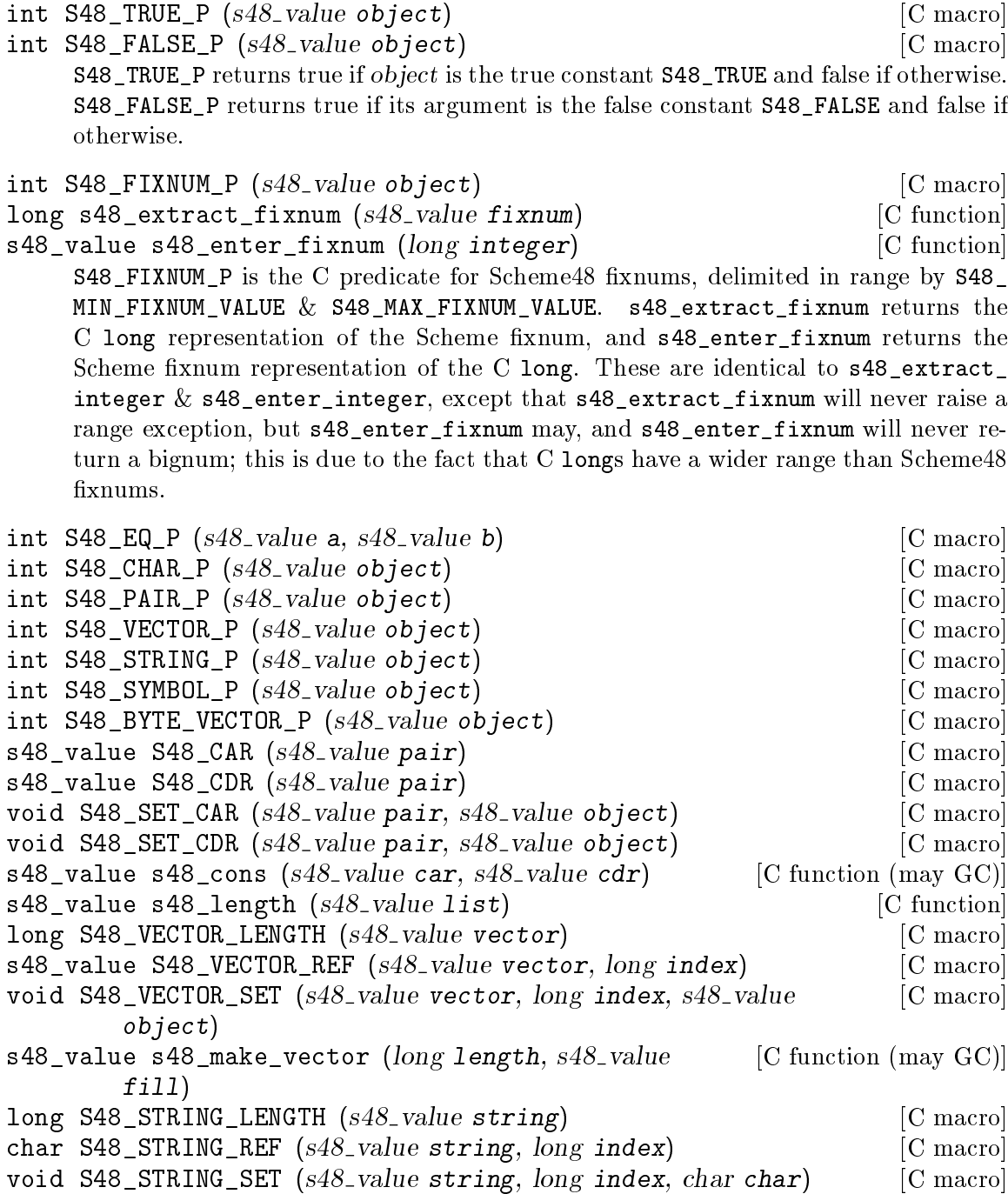

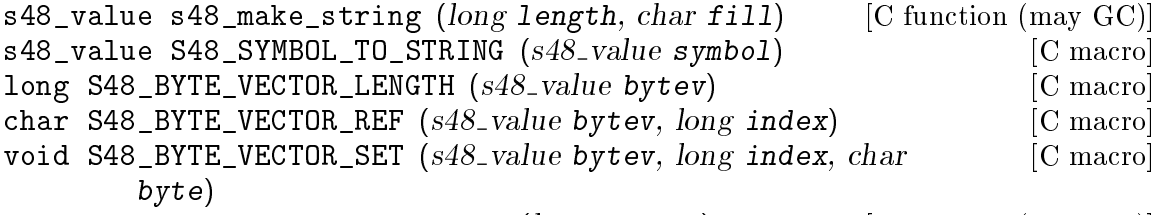

s48\_value s48\_make\_byte\_vector (long length) [C function (may GC)] C versions of miscellaneous Scheme procedures. The names were derived from their Scheme counterparts by replacing hyphens with underscores, ? suffixes with \_P, and dropping ! suffixes.

#### 7.6 Calling Scheme procedures from C

s48\_value s48\_call\_scheme (s48\_value proc, long nargs, ...) [C function] Calls the Scheme procedure proc on nargs arguments, which are passed as additional arguments to s48\_call\_scheme. There may be at most twelve arguments. The value returned by the Scheme procedure is returned to the C procedure. Calling any Scheme procedure may potentially cause a garbage collection.

There are some complications that arise when mixing calls from C to Scheme with continuations & threads. C supports only downward continuations (via long $\text{imp}()$ ). Scheme continuations that capture a portion of the C stack have to follow the same restriction. For example, suppose Scheme procedure s0 captures continuation a and then calls C function c0, which in turn calls Scheme procedure s1. S1 can safely call the continuation a, because that is a downward use. When a is called, Scheme48 will remove the portion of the C stack used by the call to c0. On the other hand, if s1 captures a continuation, that continuation cannot be used from s0, because, by the time control returns to s0, the C stack used by s0 will no longer be valid. An attempt to invoke an upward continuation that is closed over a portion of the C stack will raise an exception.

In Scheme48, threads are implemented using continuations, so the downward restriction applies to them as well. An attempt to return from Scheme to C at a time when the appropriate C frame is not on the top of the C stack will cause the current thread to block until the frame is available. For example, suppose thread t0 calls a C function that calls back to Scheme, at which point control switches to thread t1, which also calls C & then back to Scheme. At this point, both  $\texttt{to} \& \texttt{t1}$  have active calls to C on the C stack, with  $\texttt{t1's}$ C frame above t0's. If t0 attempts to return from Scheme to C, it will block, because the frame is not yet accessible. Once t1 has returned to C and from there back to Scheme, t0 will be able to resume. The return to Scheme is required because context switches can occur only while Scheme code is running. T0 will also be able to resume if t1 uses a continuation to throw past its call out to C.

## <span id="page-131-0"></span>7.7 Interacting with the Scheme heap in C

Scheme48 uses a precise copying garbage collector. Any code that allocates objects within the Scheme48 heap may trigger a garbage collection. Variables bound to values in the Scheme48 heap need to be registered with the garbage collector so that the value will be safely held and so that the variables will be updated if the garbage collector moves the object. The garbage collector has no facility for updating pointers to the interiors of objects, so such pointers, for example the ones returned by S48\_EXTRACT\_STRING, will likely become invalid when a garbage collection occurs.

```
S48 DECLARE GC PROTECT (n) [C macro]
void S48_GC_PROTECT_n (s48 \text{-value var}_1, \ldots, s48 \text{-value var}_n) [C macro]
void S48_GC_UNPROTECT () [C macro]
```
S48\_DECLARE\_GC\_PROTECT, where  $1 \leq n \leq 9$ , allocates storage for registering n variables. At most one use of S48\_DECLARE\_GC\_PROTECT may occur in a block. After declaring a GC protection, S48\_GC\_PROTECT\_n registers the n variables with the garbage collector. It must be within the scope that the S48\_DECLARE\_GC\_PROTECT occurred in and before any code that can cause a garbage collection. S48\_GC\_UNPROTECT removes the current block's protected variables from the garbage collector's list. It must be called at the end of the block after any code that may cause a garbage collection. Omitting any of the three may cause serious and hard-to-debug problems, because the garbage collector may relocate an object and invalidate unprotected s48\_value pointers. If not S48\_DECLARE\_GC\_PROTECT is matched with a S48\_GC\_ UNPROTECT or vice versa, a gc-protection-mismatch exception is raised when a C procedure returns to Scheme.

```
void * S48_GC_PROTECT_GLOBAL (global) [C macro]<br>void S48 GC UNPROTECT GLOBAL (void *handle) [C macro]
void S48 GC UNPROTECT GLOBAL (void *handle)
      S48_GC_PROTECT_GLOBAL permanently registers the l-value global with the system
      as a garbage collection root. It returns a pointer which may then be supplied to
      S48_GC_UNPROTECT_GLOBAL to unregister the l-value as a root.
```
### 7.7.1 Keeping C data structures in the Scheme heap

C data structures can be stored within the Scheme heap by embedding them inside byte vectors (see [Section 4.3 \[Bitwise manipulation\], page 55](#page-61-0)). The following macros can be used to create and access embedded C objects.

```
s48_value S48_MAKE_VALUE (type) [C macro]
type S48_EXTRACT_VALUE (s48_value bytev, type) [C macro]
type * S48 EXTRACT VALUE POINTER (s48 \text{--} value \text{ bytev}, \text{type}) [C macro]
void S48_SET_VALUE (s48_value bytev, type, type value) [C macro]
     S48_MAKE_VALUE allocates a byte vector large enough to hold a C value whose type
     is type. S48_EXTRACT_VALUE returns the contents of the byte vector bytev cast to
     type, and S48_EXTRACT_VALUE_POINTER returns a pointer to the contents of the byte
     vector, which is valid only until the next garbage collection. S48_SET_VALUE stores a
     value into the byte vector.
```
#### 7.7.2 C code and heap images

Scheme48 uses dumped heap images to restore a previous system state. The Scheme48 heap is written into a file in a machine-independent and operating-system-independent format. The procedures described above, however, may be used to create objects in the Scheme heap that contain information specific to the current machine, operating system, or process. A heap image containing such objects may not work correctly when resumed.

To address this problem, a record type may be given a resumer procedure. On startup, the resumer procedure for a record type is applied to each record of that type in the image being restarted. This procedure can update the record in a manner appropriate to the machine, operating system, or process used to resume the image. Note, though, that there is no reliable order in which record resumer procedures are applied. To specify the resumer for a record type, use the define-record-resumer procedure from the record-types structure (see [Section 4.7 \[Records\], page 71\)](#page-77-0).

### 7.8 Using Scheme records in C

External C code can create records and access record slots positionally using these functions & macros. Note, however, that named access to record fields is not supported, only indexed access, so C code must be synchronized carefully with the corresponding Scheme that defines record types.

```
s48_value s48_make_record (s48 \text{_\} value \ record \text{--} type) [C function (may GC)]
int S48_RECORD_P (s48_value object) [C macro]
s48_value S48_RECORD_TYPE (s48_value record) [C macro]
s48_value S48_RECORD_REF (s48_value record, long index) [C macro]
void S48_RECORD_SET (s48_value record, long index, s48_value [C macro]
        value)
void s48_check_record_type (s48_value record, s48_value [C function]
        type-binding)
     s48_make_record allocates a record on Scheme's heap with the given record type;
     its arguments must be a shared binding whose value is a record type descriptor (see
     Section 4.7 [Records], page 71). S48_RECORD_P is the type predicate for records. S48_
     RECORD TYPE returns the record type descriptor of record. S48 RECORD REF \& S48
     RECORD_SET operate on records similarly to how S48_VECTOR_REF & S48_VECTOR_SET
```
work on vectors. s48\_check\_record\_type checks whether record is a record whose type is the value of the shared binding type binding. If this is not the case, it signals an exception. (It also signals an exception if type binding's value is not a record.) Otherwise, it returns normally.

For example, with this record type definition:

```
(define-record-type thing :thing
  (make-thing a b)
  thing?
  (a thing-a)
  (b thing-b))
```
the identifier :thing is bound to the record type and can be exported to C thus:

```
(define-exported-binding "thing-record-type" :thing)
```
and thing records can be made in C:

```
static s48_value thing_record_type = S48_FALSE;
void initialize_things(void)
{
  S48_GC_PROTECT_GLOBAL(thing_record_type);
  thing_record_type = s48_get_imported_binding("thing-record-type");
}
s48_value make_thing(s48_value a, s48_value b)
{
  s48_value thing;
  S48 DECLARE GC PROTECT(2);
  S48_GC_PROTECT_2(a, b);
  thing = s48_make_record(thing_record_type);
  S48_RECORD_SET(thing, 0, a);
  S48_RECORD_SET(thing, 1, b);
  S48_GC_UNPROTECT();
  return thing;
}
```
Note that the variables  $a \& b$  must be protected against the possibility of a garbage collection occurring during the call to s48\_make\_record.

# 7.9 Raising exceptions from C

The following macros raise certain errors, immediately returning to Scheme48. Raising an exception performs all necessary clean-up actions to properly return to Scheme48, including adjusting the stack of protected variables.

```
s48_raise_scheme_exception (int type, int nargs, ...) [C function]
     The base procedure for raising exceptions. Type is the type of exception; it should
     be one of the S48_EXCEPTION_... constants defined in scheme48.h. Nargs is the
     number of additional values to be included in the exception; these follow the nargs
     argument and should all have the type s48_value. Nargs may not be greater than
     ten. s48_raise_scheme_exception never returns.
```

```
s48_raise_argument_type_error (s48_value arg) [C function]<br>s48_raise_argument_number_error (s48_value nargs, s48_value [C function]
s48_raise_argument_number_error (s48_value nargs, s48_value
          min, s48-value max)
s48_raise_range_error (s48_value value, s48_value min, [C function]
          s48-value max)
```
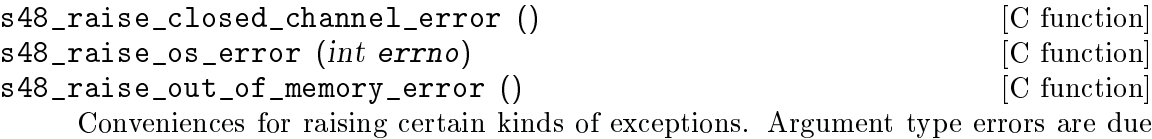

to procedures receiving arguments of the incorrect type. Argument number errors are due to the number of arguments being passed to a procedure, nargs, not being between min or max, inclusive. Range errors are similar, but they are intended for larger ranges, not argument numbers. Closed channel errors occur when a channel (see [Section 4.5.4 \[Channels\], page 65\)](#page-71-0) was operated upon with the expectation that it would not be closed. OS errors originate from the OS, and they are denoted with Unix errno values.

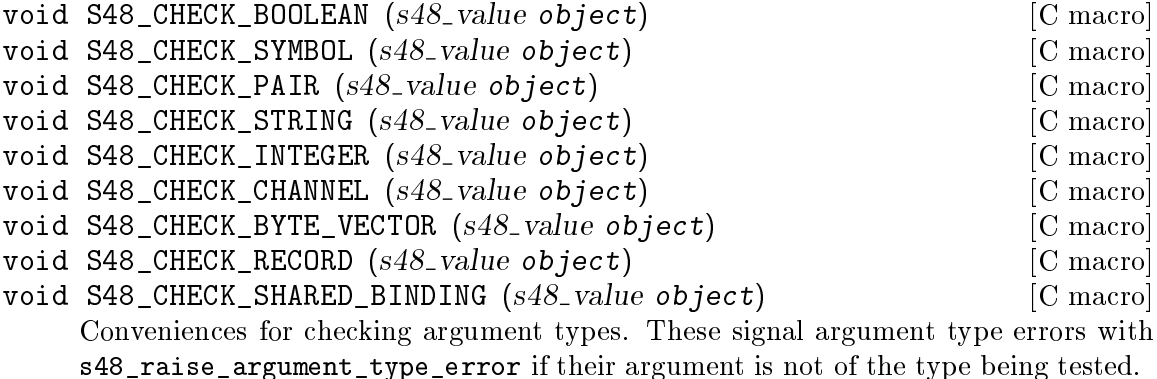

### 7.10 Unsafe C macros

All of the C functions & macros described previously verify that their arguments have the appropriate types and lie in the appropriate ranges. The following macros are identical to their safe counterparts, except that the unsafe variants, by contrast, do not verify coherency of their arguments. They are provided for the purpose of writing more efficient code; their general use is not recommended.

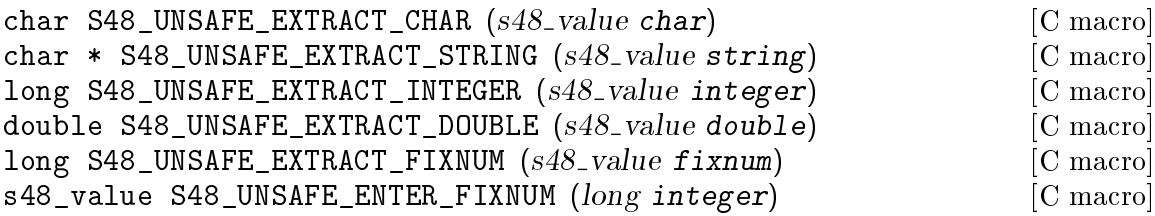

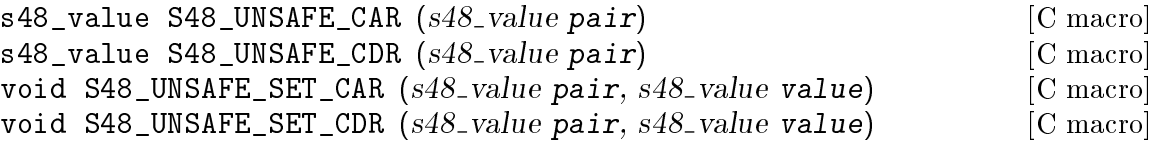

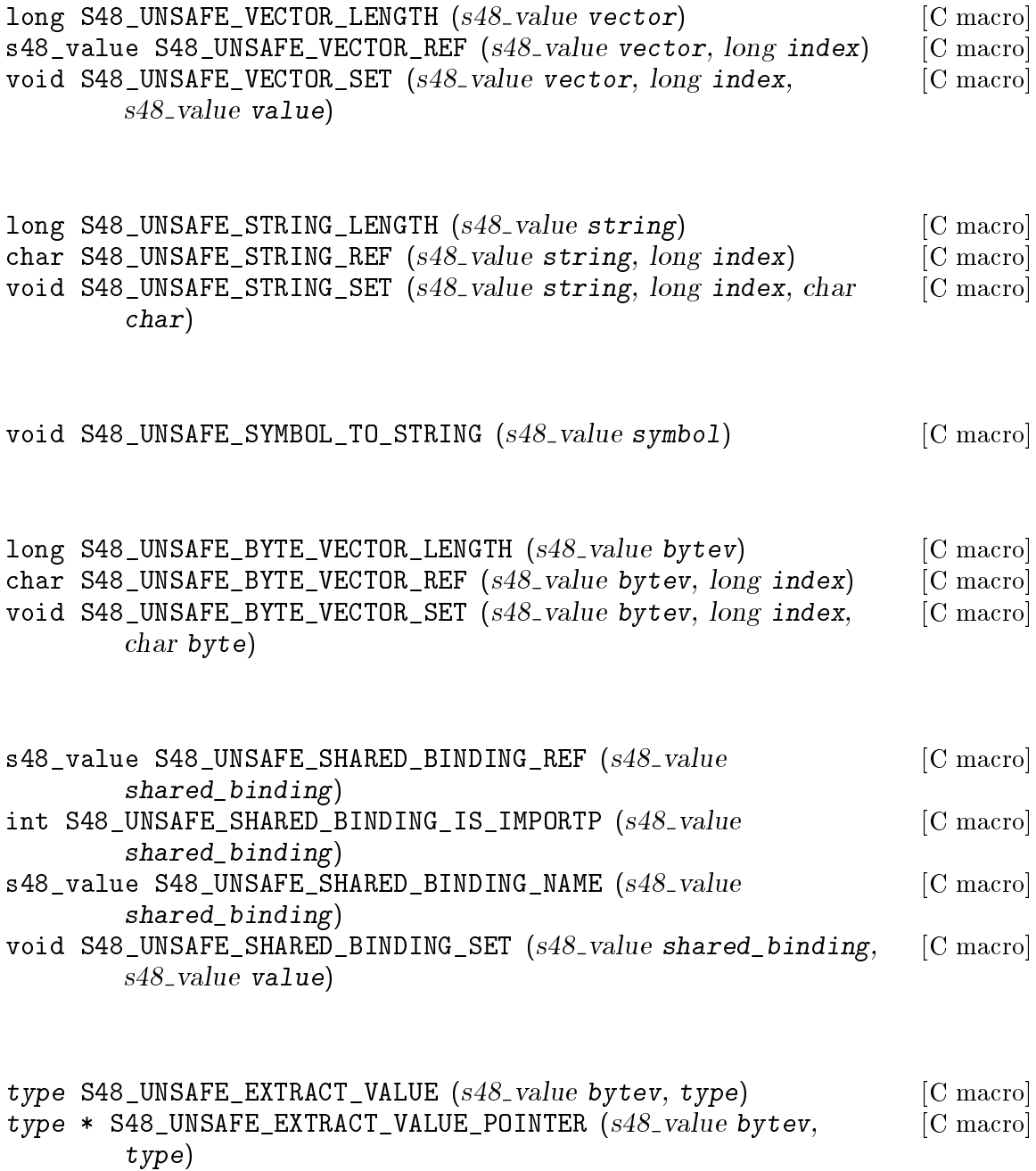

void S48\_UNSAFE\_SET\_VALUE  $(s48$ -value bytev, type, type value) [C macro]

# 8 POSIX interface

(This chapter was derived from work copyrighted  $\odot$  1993–2005 by Richard Kelsey, Jonathan Rees, and Mike Sperber.)

This chapter describes Scheme48's interface to POSIX C calls. Scheme versions of most of the C functions in POSIX are provided. Both the interface and implementation are new and likely to change significantly in future releases. The implementation may also contain many bugs.

The POSIX bindings are available in several structures:

```
posix-processes
```
fork, exec, and other process manipulation procedures

posix-process-data

procedures for accessing information about processes

posix-files

POSIX file system access procedures

posix-i/o

pipes and various POSIX I/O controls

posix-time

POSIX time operations

posix-users

user and group manipulation procedures

posix-regexps

POSIX regular expression construction and matching

posix all of the above

Scheme48's POSIX interface differs from scsh [Shivers 94; Shivers 96; Shivers et al. 04] in several ways. The interface here lacks scsh's high-level constructs and utilities such as the process notation, awk facility, and parsing utilities. Scheme48 uses disjoint types for some values that scsh leaves as symbols or simple integers; these include file types, file modes, and user & group ids. Many of the names and other interface details are different as well.

### <span id="page-136-0"></span>8.1 Processes

The procedures described in this section control the creation of subprocesses and the execution of programs. They exported by both the posix-processes and posix structures.

for  $k \rightarrow$  process id or #f [procedure]  $fork-and-forget$   $thunk \rightarrow unspecified$  [procedure]

Fork creates a new child process. In the parent process, it returns the child's process id; in the child process, it returns #f. Fork-and-forget calls thunk in a new process; no process id is returned. Fork-and-forget uses an intermediate process to avoid creating a zombie.

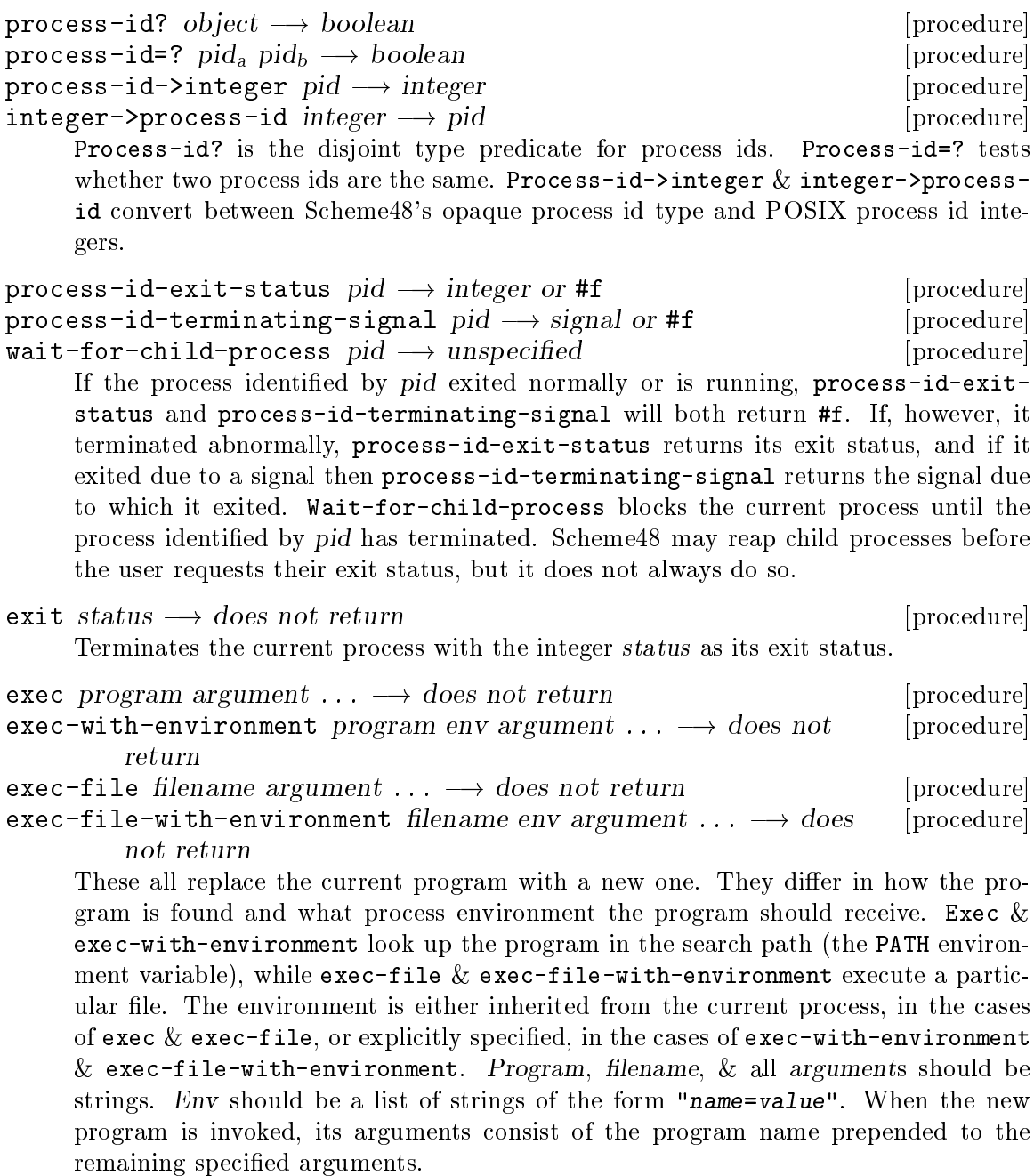

exec-with-alias name lookup? maybe-env arguments  $\rightarrow$  does not [procedure] return

General omnibus procedure that subsumes the other exec variants. Name is looked up in the search path if lookup? is true or used as an ordinary filename if it is false. Maybe-env is either #f, in which case the new program's environment should be inherited from the current process, or a list of strings of the above form for environments, which specifies the new program's environment. Arguments is a list of all of the program's arguments; exec-with-alias does not prepend name to that list (hence -with-alias).

### 8.2 Signals

There are two varieties of signals available, named & anonymous. A named signal is one for which there is provided a symbolic name, such as kill or pipe. Anonymous signals are those that the operating system provided but for which POSIX does not define a symbolic name, only a number, and which may not have meaning on other operating systems. Named signals preserve their meaning through heap image dumps; anonymous signals may not be dumped in heap images. (If they are, a warning is signalled, and they are replaced with a special token that denotes a non-portable signal.) Not all named signals are available from all operating systems, and there may be multiple names for a single operating system signal number.

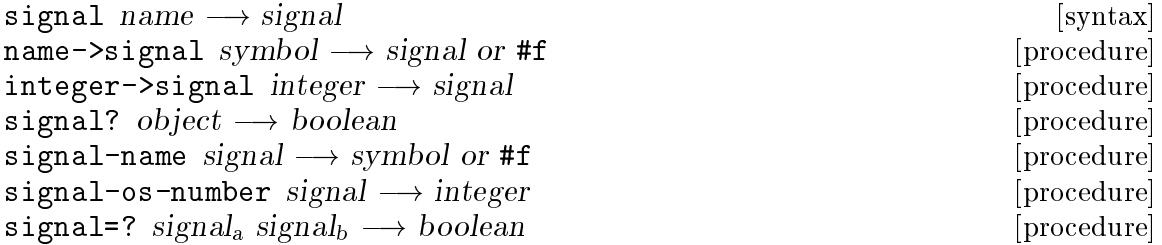

Signal evaluates to the signal object with the known symbolic name name. It is an error if name is not recognized as any signal's name. Name->signal returns the signal corresponding with the given name or #f if no such signal is known. Integer->signal returns a signal, named or anonymous, with the given OS number. Signal? is the disjoint type predicate for signal objects. Signal-name returns the symbolic name of signal if it is a named signal or #f if it is an anonymous signal. Signal-0S-number returns the operating system's integer value of signal. Signal=? tests whether two signals are the same, *i.e.* whether their OS numbers are equal equal.

These are all of the symbols that POSIX defines.

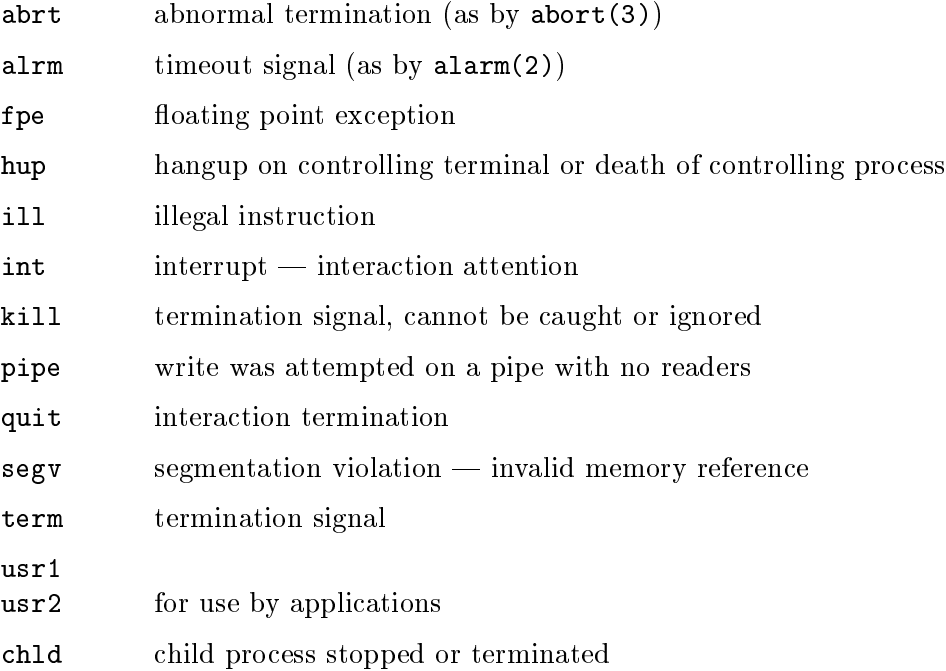

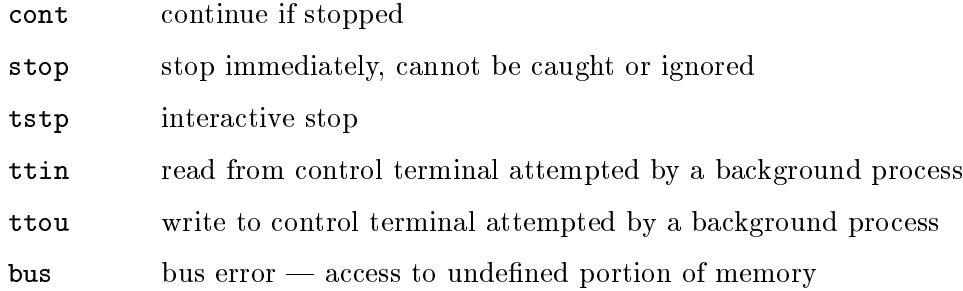

There are also several other signals whose names are allowed to be passed to signal that are not defined by POSIX, but that are recognized by many operating systems.

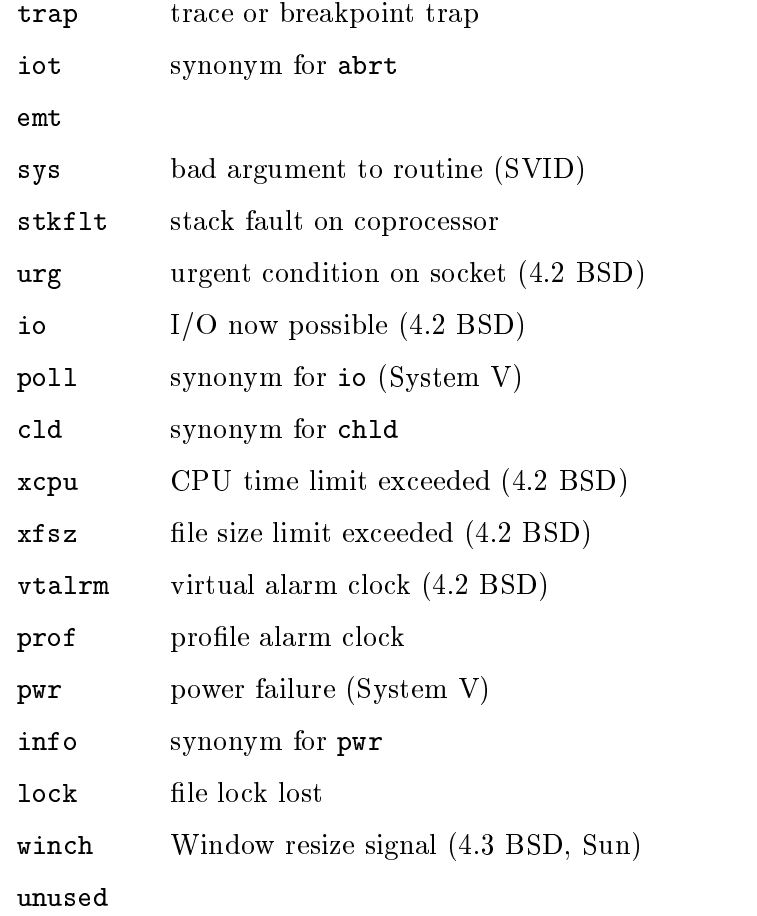

### 8.2.1 Sending & receiving signals

```
signal-process pid signal \longrightarrow unspecified [procedure]
     Sends a signal represented by signal to the process identified by pid.
```
Signals received by the Scheme process can be obtained via one or more signal queues. Each signal queue has a list of monitored signals and a queue of received signals that have yet to be consumed from the queue. When the Scheme process receives a signal, that signal is added to the signal queues that are currently monitoring the signal received.

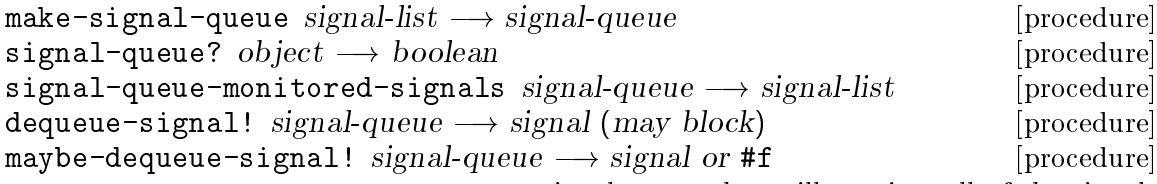

Make-signal-queue returns a new signal queue that will monitor all of the signals in the given list. Signal-queue? is the disjoint type predicate for signal queues. Signal-queue-monitored-signals returns a freshly-allocated list of the signals currently monitored by signal-queue. Dequeue-signal! & maybe-dequeue-signal! both access the next signal ready to be read from signal-queue. If the signal queue is empty, dequeue-signal! will block until a signal is received, while maybe-dequeuesignal! will immediately return #f.

Note: There is a bug in the current system that causes an erroneous deadlock to occur if threads are blocked waiting for signals and no other threads are available to run. A workaround is to create a thread that sleeps for a long time, which prevents any deadlock errors (including real ones):

```
> ,open threads
> (spawn (lambda ()
           ;; Sleep for a year.
           (sleep (* 1000 60 60 24 365))))
```

```
add-signal-queue-signal! signal-queue signal \rightarrow unspecified [procedure]
remove-signal-queue-signal! signal-queue signal \rightarrow unspecified [procedure]
     These add & remove signals from signal queues' list of signals to monitor. Note that
     remove-signal-queue-signal! also removes any pending signals from the queue, so
```
dequeue-signal!  $&$  maybe-dequeue-signal! will only ever return signals that are on the queue's list of monitored signals when they are called.

### 8.3 Process environment

These procedures are exported by the structures  $\beta$  posix-process-data.

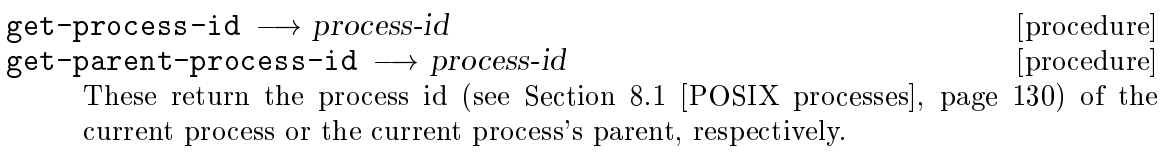

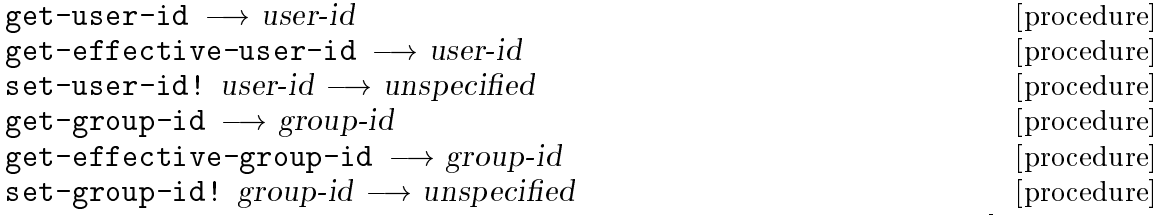

These access the original and effective user & group ids (see [Section 8.4 \[POSIX users](#page-141-0) [and groups\], page 135\)](#page-141-0) of the current process. The effective ids may be set, but not the original ones.

```
get-groups \longrightarrow group-id list [procedure]
get-login-name \longrightarrow string [procedure]
    Get-groups returns a list of the supplementary groups of the current process.
    Get-login-name returns a user name for the current process.
```

```
lookup-environment-variable string \longrightarrow string or #f [procedure]
\mathsf{environment}\text{-}\mathsf{alist} \longrightarrow \mathsf{alist} (procedure)
```
Lookup-environment-variable looks up its argument in the environment list of the current process and returns the corresponding string, or #f if there is none. Environment-alist returns the entire environment as a list of (name-string . value-string) pairs.

### <span id="page-141-0"></span>8.4 Users and groups

User ids & group ids are boxed integers that represent Unix users & groups. Also, every user & group has a corresponding user info or group info record, which contains miscellaneous information about the user or group. The procedures in this section are exported by the structures posix-users & posix.

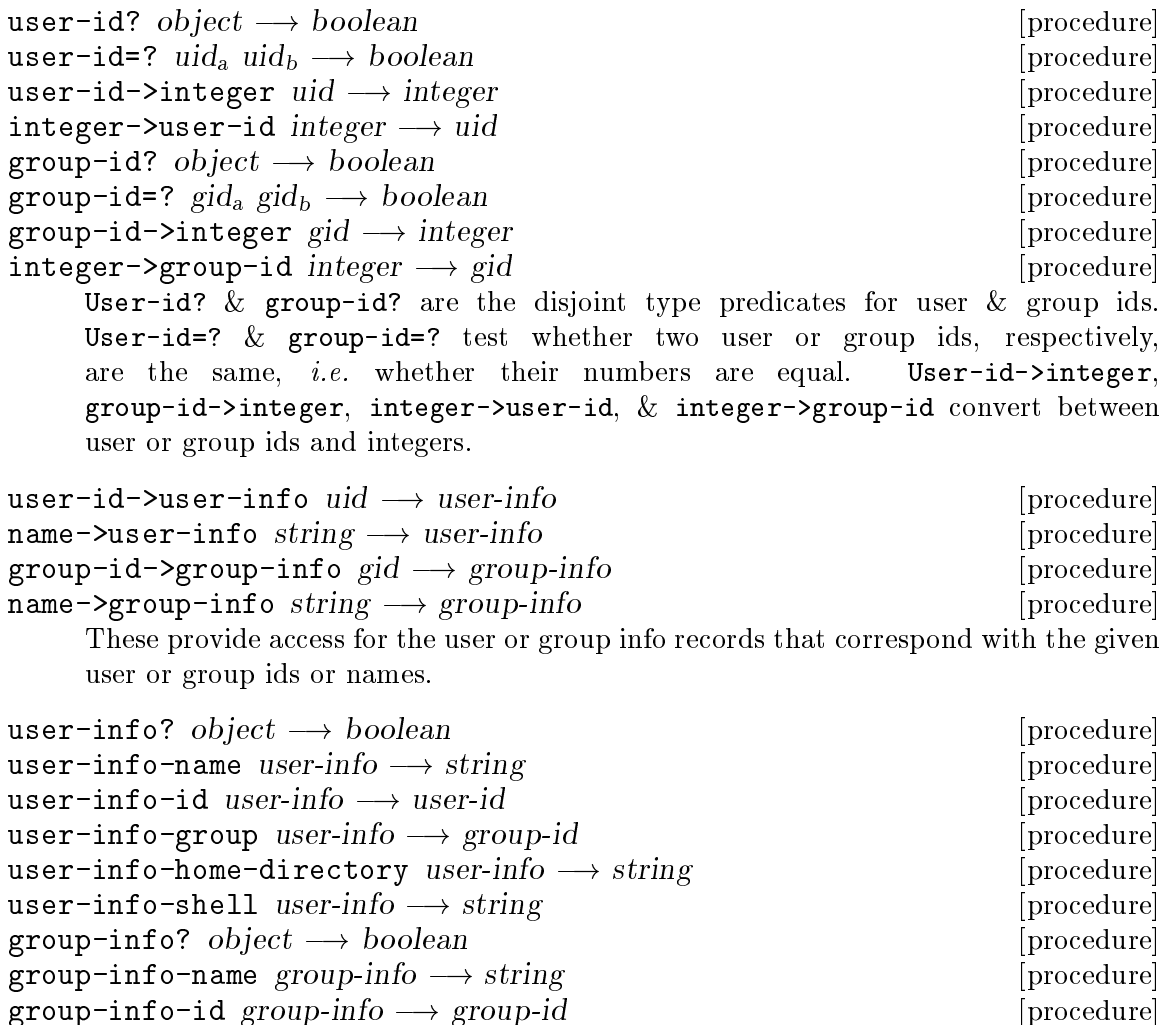

group-info-members group-info  $\longrightarrow$  user-id-list [procedure] User-info?  $&$  group-info? are the disjoint type predicates for user info  $&$  group info records. The others are accessors for the various data available in those records.

### 8.5 Host OS and machine identification

```
host-name \longrightarrow string [procedure]
\sigmaos-node-name \rightarrow string [procedure]
\circs-release-name \rightarrow string \qquad \qquad [procedure]
\sigma-version-name \longrightarrow string \Boxmachine-name \longrightarrow string [procedure]
```
These procedures return strings that are intended to identify various aspects of the current operating system and physical machine. POSIX does not specify the format of the strings. These procedures are provided by both the structure posix-platformnames and the structure posix.

### 8.6 File system access

These procedures operate on the file system via the facilities defined by POSIX and offer more than standard & portable R5RS operations. All of these names are exported by the structures posix-files and posix.

```
open-directory-stream filename \longrightarrow dir-stream [procedure]
directory-stream? object \longrightarrow boolean [procedure]
read-directory-stream \text{dir-stream} \longrightarrow \text{filename or \#f} [procedure]
close-directory-stream dir-stream \longrightarrow unspecified [procedure]
     Directory streams are the low-level interface provided by POSIX to enumerate the con-
     tents of a directory. Open-directory-stream opens a new directory stream that will
     enumerate all of the files within the directory named by filename. Directory-stream?
     is the disjoint type predicate for directory streams. Read-directory-stream con-
     sumes the next filename from dir-stream and returns it, or returns #f if the stream
     has finished. Note that read-directory-stream will return only simple filenames,
     not full pathnames. Close-directory-stream closes dir-stream, removing any stor-
     age it required in the operating system. Closing an already closed directory stream
     has no effect.
```

```
list \rightarrow string list [procedure]
     Returns the list of filenames in the directory named by filename. This is equivalent
     to opening a directory stream, repeatedly reading from it & accumulating the list of
     filenames, and closing the stream.
```
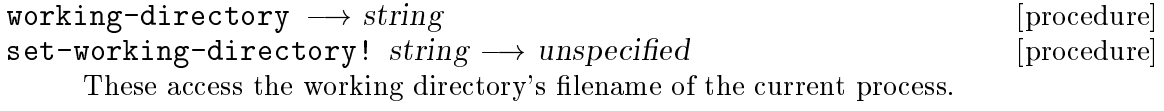

open-file pathname file-options  $[\text{file-mode}] \longrightarrow \text{port}$  [procedure] Opens a port to the file named by the string pathname. File-options specifies various aspects of the port. The optional file-mode argument is used only if the file to be

opened does not already exist; it specifies the permissions to be assigned to the file if it is created. The returned port is an input port if the given options include read-only; otherwise open-file returns an output port. Because Scheme48 does not support combined input/output ports, dup-switching-mode can be used to open an input port for output ports opened with the read-write option.

File options are stored in a boxed mask representation. File option sets are created with file-options and tested with file-options-on?.

```
file-options name \ldots \longrightarrow file-options [syntax]file-options-on? options_a options_b \rightarrow boolean [procedure]
     File-options evaluates to a file option set, suitable for passing to open-file, that
     includes all of the given named options. File-options-on? returns true if options<sub>a</sub>includes all of the options in options_b, or false if otherwise.
     The following file option names are supported as arguments to the file-options
     syntax:
     create create file if it does not already exist; a file-mode argument is required to
                 be passed to open-file if the create option is specified
     exclusive
                 an error will be signalled if this option & create are both set and the file
                 already exists
     no-controlling-tty
                 if the pathname being opened is a terminal device, the terminal will not
                 become the controlling terminal of the process
     truncate file is truncated
     append written data to the newly opened file will be appended to the existing
                 contents
     nonblocking
                 read & write operations will not block
     read-only
                 file may not be written to, only read from
     read-write
                 file may be both read from & written to
     write-only
                 file may not be read from, only written to
     The last three are all mutually exclusive.
  Examples:
     (open-file "some-file.txt"
                  (file-options create write-only)
                  (file-mode read owner-write))
returns an output port that writes to a newly-created file that can be read from by anyone
but written to only by the owner. Once the file some-file.txt exists,
     (open-file "some-file.txt"
```
### (file-options append write-only))

<span id="page-144-0"></span>will open an output port that appends to the file.

I/o-flags & set-i/o-flags! (see [Section 8.8 \[POSIX I/O utilities\], page 141\)](#page-147-0) can be used to access the append, nonblocking, and read/write file options of ports, as well as modify the append  $\&$  nonblocking options.

To keep port operations from blocking in the Scheme48 process, output ports are set to be nonblocking at the time of creation. (Input ports are managed using select(2).) Set-i/oflags! can be used to make an output port blocking, for example directly before forking, but care should be exercised, because the Scheme48 run-time system may be confused if an I/O operation blocks.

 $set$ -file-creation-mask! file-mode  $\longrightarrow$  file-mode [procedure] Sets the file creation mask to be file-mode. Bits set in file-mode are cleared in the modes of any files or directories subsequently created by the current process.

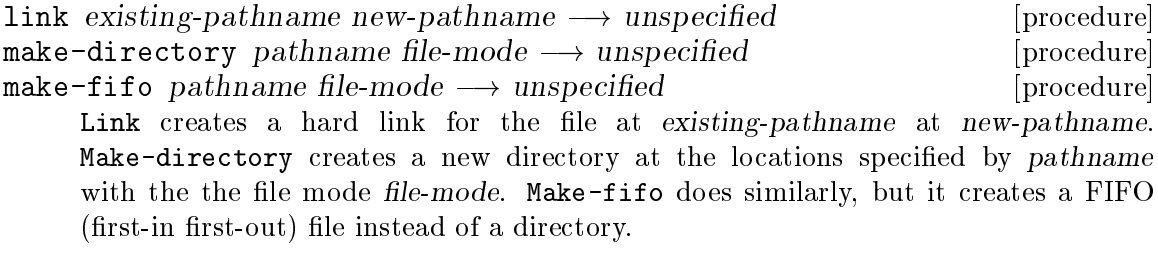

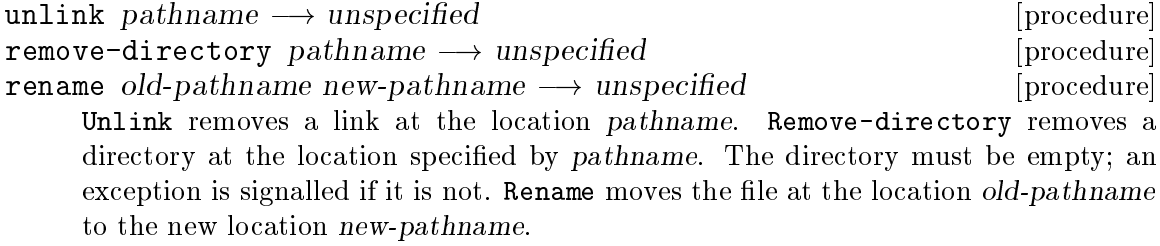

accessible? pathname access-mode more-modes  $\dots \longrightarrow boolean$  [procedure]  $access-mode$   $name \rightarrow access$  mode  $[]  $syntax]$$ 

Accessible? returns true if pathname is accessible by all of the given access modes. (There must be at least one access mode argument.) Access-mode evaluates to an access mode, suitable for passing to accessible?, from the given name. The allowed names are read, write, execute,  $\&$  exists.

Information about files can be queried using the file info abstraction. Every file has a corresponding file info record, which contains various data about the file including its name, its type, its device & inode numbers, the number of links to it, its size in bytes, its owner, its group, its file mode, and its access times.

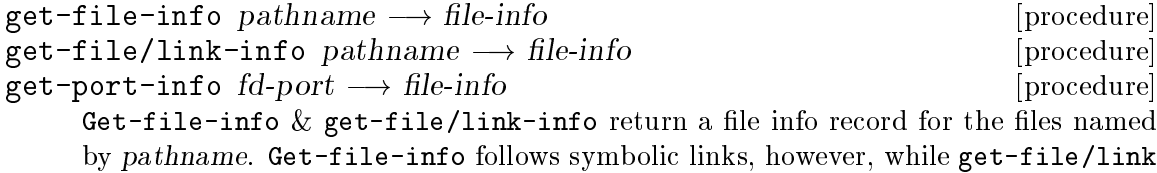

<span id="page-145-0"></span>info does not. Get-port-info returns a file info record for the file that fd-port is a port atop a file descriptor for. If fd-port does not read from or write to a file descriptor, an error is signalled.

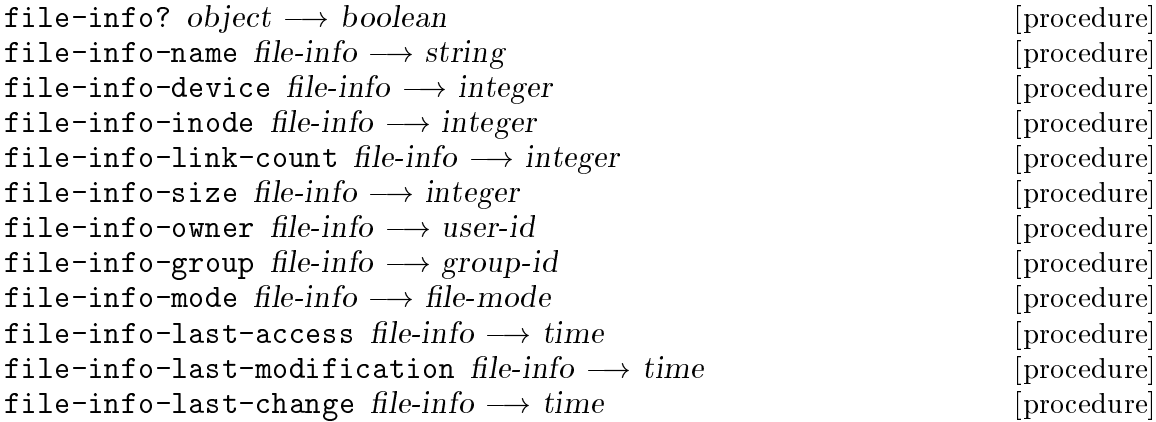

Accessors for various file info record fields. The name is the string passed to get-file-info or get-file/link-info, if the file info record was created with either of those two, or the name of the file that the file descriptor of the port queried was created on, if the file info record was obtained with get-port-info.

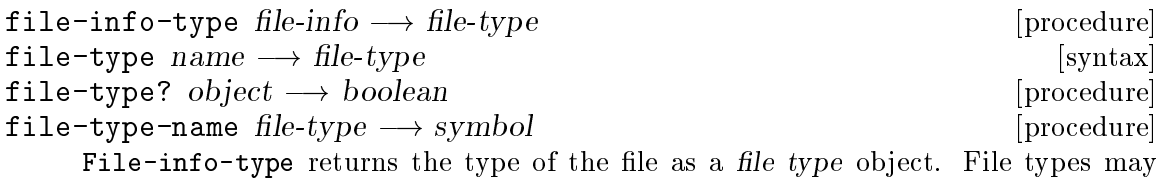

be compared using eq?. File-type evaluates to a file type of the given name. The disjoint type predicate for file types is file-type?. File-type-name returns the symbolic name that represents file-type.

The valid file type names are:

```
regular
directory
character-device
block-device
fifo
symbolic-link (not required by POSIX)
socket (not required by POSIX)
other
```
File modes are boxed integers that represent POSIX file protection masks.

```
file-mode permission-name \ldots \longrightarrow file-mode [syntax]
file-mode? object \longrightarrow boolean [procedure]
    File-mode evaluates to a file mode object that contains all of the specified permis-
```
sions. File-mode? is the disjoint type predicate for file mode descriptor objects. These are all of the names, with their corresponding octal bit masks and meanings, allowed to be passed to file-mode:

<span id="page-146-0"></span>Permission name Octal mask Description set-uid #o4000 set user id when executing set-gid #o2000 set group id when executing owner-read #o0400 read by owner owner-write #o0200 write by owner owner-exec #o0100 execute (or search) by owner group-read #o0040 read by group group-write #o0020 write by group group-exec #o0010 execute (or search) by group other-read #o0004 read by others other-write #o0002 write by others other-exec #o0001 execute (or search) by others Also, several compound masks are supported for convenience: Permission set name Octal mask Description owner #o0700 read, write, & execute by owner group #o0070 read, write, & execute by group other #o0007 read, write, & execute by others read **#00444** read by anyone write  $\text{#o0111}$  write by anyone exec **#00777** read, write, & execute by anyone  $file-mode + file-mode \dots \longrightarrow file-mode$  [procedure] file-mode- file-mode<sub>a</sub> file-mode<sub>b</sub>  $\longrightarrow$  file-mode [procedure] file-mode=? file-mode<sub>a</sub> file-mode<sub>b</sub>  $\longrightarrow$  boolean [procedure] file-mode<=? file-mode<sub>a</sub> file-mode<sub>b</sub>  $\longrightarrow$  boolean [procedure] file-mode>=? file-mode<sub>a</sub> file-mode<sub>b</sub>  $\longrightarrow$  boolean [procedure] File-mode+ returns a file mode that contains all of the permissions specified in any of its arguments. File-mode- returns a file mode that contains all of file-mode<sub>a</sub>'s permissions not in file-mode<sub>b</sub>. File-mode=? tests whether two file modes are the same. File-mode<=? returns true if each successive file mode argument has the same

```
file-mode->integer file-mode \longrightarrow integer [procedure]
integer \rightarrow file \rightarrow file \rightarrow file \rightarrow node [procedure]
```
These convert between file mode objects and Unix file mode masks as integers. The integer representations may or may not be the masks used by the underlying operating system.

or more permissions as the previous one. File-mode>=? returns true if each successive

file mode argument has the same or fewer permissions as the previous one.

## 8.7 Time

A time record contains an integer that represents a time as the number of seconds since the Unix epoch (00:00:00 GMT, January 1, 1970). These procedures for operating on time records are in the structures posix-time  $\&$  posix.

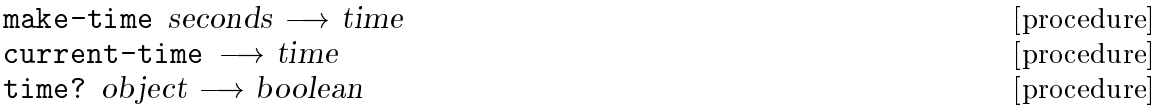

<span id="page-147-1"></span> $time$ -seconds  $time \longrightarrow integer$  [procedure] Make-time  $&$  current-time construct time records; make-time uses the number of seconds that is its argument, and current-time uses the current number of seconds since the epoch. Time? is the disjoint type predicate for time objects. Time-seconds returns the number of seconds recorded by time.

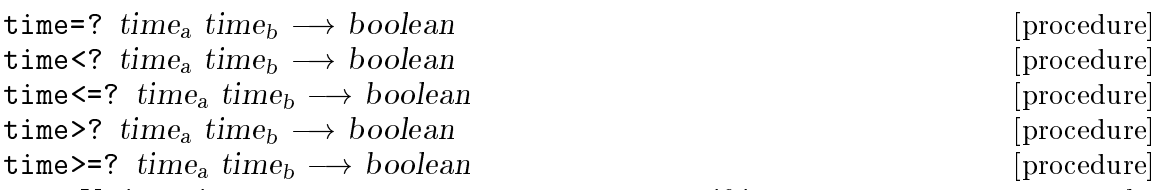

Various time comparators. Time=? returns true if its two arguments represent the same number of seconds since the epoch. Time <?, time <= ?, time >?, & time >= return true if their arguments are monotonically increasing, monotonically non-decreasing, monotonically decreasing, or monotonically non-increasing, respectively.

```
time->string time \rightarrow string [procedure]
```
Returns a string representation of time in the format of "DDD MMM HH: MM: SS YYYY". For example,

```
(time->string (make-time 1234567890))
    \Rightarrow "Fri Feb 13 18:31:30 2009"
```
Note: The string has a newline suffix.

## <span id="page-147-0"></span>8.8 I/O utilities

These procedures for manipulating pipes and ports built on file descriptors are provided by the structures posix-i/o  $&$  posix.

 $open-pipe \longrightarrow [input-port output-port]$  [procedure] Creates a pipe and returns the two ends of the pipe as an input port  $\&$  an output port.

A file descriptor port (or fd-port) is a port or a channel (see [Section 4.5.4 \[Channels\],](#page-71-0) [page 65](#page-71-0)) that reads from or writes to an OS file descriptor. File descriptor ports are returned by the standard Scheme procedures open-input-file & open-output-file as well as the procedures open-file & open-pipe from this POSIX interface.

```
f d-port? port \longrightarrow boolean [procedure]
port->fd port \rightarrow integer or #f [procedure]
     Fd-port? returns true if port is a port that reads from or writes to a file descriptor,
     or false if not. Port->fd returns the file descriptor that port reads from or writes to,
     if it is a file descriptor port, or #f if it is not. It is an error to pass a value that is not
     a port to either of these procedures.
```
Note: Channels may not be passed to these procedures. To access a channel's file descriptor, use channel-os-index; see [Section 4.5.4 \[Channels\], page 65,](#page-71-0) for more details.

<span id="page-148-0"></span>remap-file-descriptors!  $fd\text{-}spec \dots \longrightarrow unspecified$  [procedure] Reassigns file descriptors to ports. Each fd-spec specifies what port is to be mapped to what file descriptor: the first port gets file descriptor 0; the second, 1; and so on. An fd-spec is either a port that reads from or writes to a file descriptor or #f; in the latter case, the corresponding file descriptor is not used. Any open ports not listed are marked *close-on-exec*. The same port may be moved to multiple new file descriptors.

For example,

```
(remap-file-descriptors! (current-output-port)
                         #f
                         (current-input-port))
```
moves the current output port to file descriptor  $\mathfrak{o}$  (*i.e.* stdin) and the current input port to file descriptor 2 (*i.e.* stderr). File descriptor 1 (stdout) is not mapped to anything, and all other open ports (including anything that had the file descriptor 1) are marked close-on-exec.

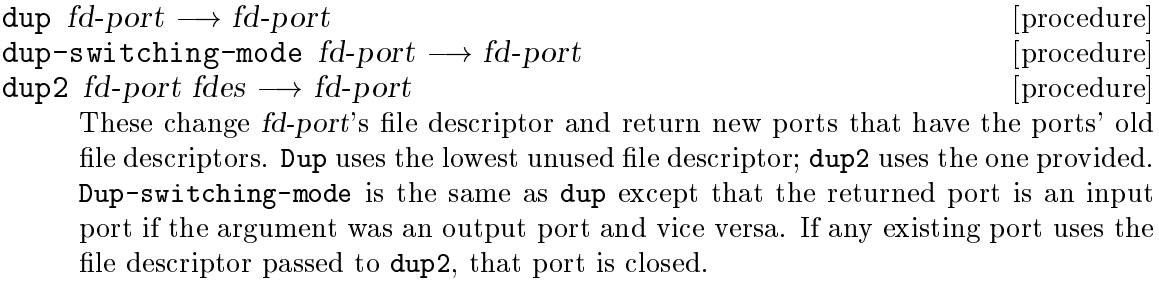

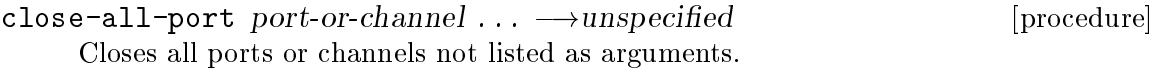

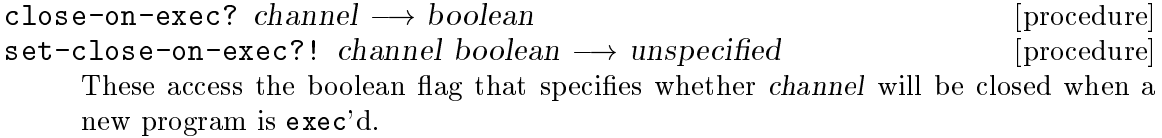

 $i$ /o-flags  $fd$ -port  $\longrightarrow$  file-options [procedure]  $set-i/o-flags! fd-port file-options \longrightarrow unspecified$  [procedure] These access various file options (see [Section 8.6 \[POSIX file system access\], page 136\)](#page-142-0) for fd-port. The options that may be read are append, nonblocking, read-only, read-write, and write-only; only the append and nonblocking options can be written.

```
port-is-a-terminal? port \longrightarrow boolean [procedure]
port-terminal-name port \longrightarrow string or #f [procedure]
     Port-is-a-terminal? returns true of port is a port that has an underlying file de-
     scriptor associated with a terminal. For such ports, port-terminal-name returns the
     name of the terminal; for all others, it returns #f.
```
Note: These procedures accept only ports, not channels.

### <span id="page-149-0"></span>8.9 Regular expressions

The procedures in this section provide access to POSIX regular expression matching. The regular expression syntax and semantics are far too complex to be described here.

Note: Because the C interface uses ASCII NUL bytes to mark the ends of strings, patterns & strings that contain NUL characters will not work correctly.

### 8.9.1 Direct POSIX regular expression interface

The first interface to regular expressions is a thin layer over the interface that POSIX provides. It is exported by the structures posix-regexps & posix.

```
make-regexp string option \ldots \longrightarrow \text{regexp} [procedure]
regexp? object \longrightarrow boolean [procedure]
     Make-regexp creates a regular expression with the given string pattern. The
     arguments after string specify various options for the regular expression; see
     regexp-option below. The regular expression is not compiled until it is matched
     against a string, so any errors in the pattern string will not be reported until that
     point. Regexp? is the disjoint type predicate for regular expression objects.
```

```
regexp-option name \rightarrow regexp-option \qquad \qquad [syntax]
     Evaluates to a regular expression option, suitable to be passed to make-regexp, with
     the given name. The possible option names are:
```
extended use the extended patterns

ignore-case

ignore case differences when matching

submatches

report submatches

newline treat newlines specially

regexp-match regexp string start submatches? starts-line? [procedure] ends-line?  $\longrightarrow$  boolean or list of matches

Regexp-match matches regexp against the characters in string, starting at position start. If the string does not match the regular expression, regexp-match returns #f. If the string does match, then a list of match records is returned if submatches? is true or #t if submatches? is false. The first match record gives the location of the substring that matched regexp. If the pattern in regexp contained submatches, then the submatches are returned in order, with match records in the positions where submatches succeeded and #f in the positions where submatches failed.

Starts-line? should be true if string starts at the beginning of a line, and ends-line? should be true if it ends one.

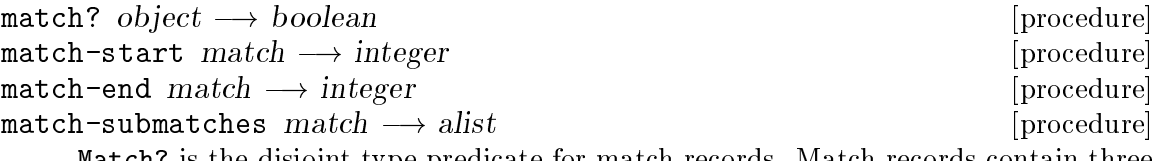

Match? is the disjoint type predicate for match records. Match records contain three values: the beginning & end of the substring that matched the pattern and an association list of submatch keys and corresponding match records for any named submatches

<span id="page-150-0"></span>that also matched. Match-start returns the index of the first character in the matching substring, and match-end gives the index of the first character after the matching substring. Match-submatches returns the alist of submatches.

### 8.9.2 High-level regular expression construction

This section describes a functional interface for building regular expressions and matching them against strings, higher-level than the direct POSIX interface. The matching is done using the POSIX regular expression package. Regular expressions constructed by procedures listed here are compatible with those in the previous section; that is, they satisfy the predicate regexp? from the posix-regexps structure. These names are exported by the structure regexps.

### 8.9.2.1 Character sets

Character sets may be defined using a list of characters and strings, using a range or ranges of characters, or by using set operations on existing character sets.

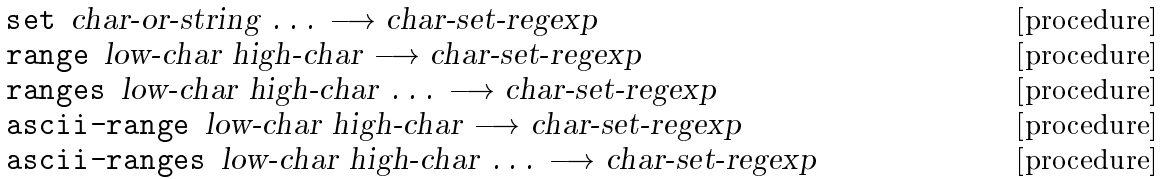

Set returns a character set that contains all of the character arguments and all of the characters in all of the string arguments. Range returns a character set that contains all characters between low-char and high-char, inclusive. Ranges returns a set that contains all of the characters in the given set of ranges. Range  $\&$  ranges use the ordering imposed by char->integer. Ascii-range  $\&$  ascii-ranges are like range  $&$  ranges, but they use the ASCII ordering. Ranges  $&$  ascii-ranges must be given an even number of arguments. It is an error for a high-char to be less than the preceding low-char in the appropriate ordering.

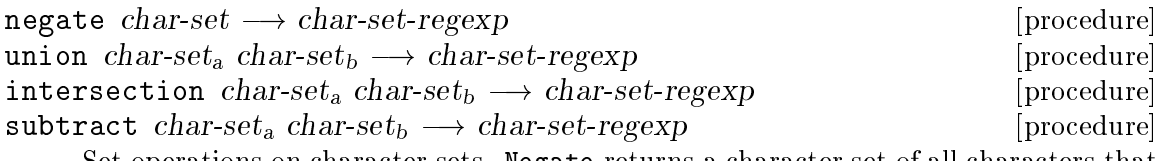

Set operations on character sets. Negate returns a character set of all characters that are not in char-set. Union returns a character set that contains all of the characters in char-set<sub>a</sub> and all of the characters in char-set<sub>b</sub>. Intersection returns a character set of all of the characters that are in both char-set<sub>a</sub> and char-set<sub>b</sub>. Subtract returns a character set of all the characters in char-set<sub>a</sub> that are not also in char-set<sub>b</sub>.

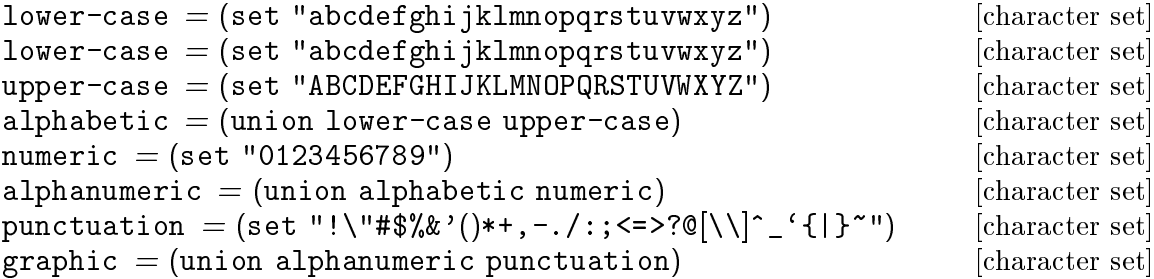

```
printing = (union graphic (set #\space)) [character set]
control = (negative \, printing) [character set]
blank = (set #\space (ascii->char 9)) ; ASCII 9 = TAB [character set]
whitespace = (union (set #\space) (ascii-range 9 13)) [character set]
\text{hexdigit} = (\text{set "0123456789ABCDEF")} [character set]
```
Predefined character sets.

## 8.9.2.2 Anchoring

```
string-start \longrightarrow regexp [procedure]
string-end \longrightarrow regexp [procedure]
    String-start returns a regular expression that matches the beginning of the string
    being matched against; string-end returns one that matches the end.
```
## 8.9.2.3 Composite expressions

```
sequence regexp \ldots \longrightarrow regexp [procedure]
one-of regexp \ldots \longrightarrow regexp [procedure]
    Sequence returns a regular expression that matches concatenation of all of its argu-
    ments; one-of returns a regular expression that matches any one of its arguments.
```

```
text string \longrightarrow regexp [procedure]
```
Returns a regular expression that matches exactly the characters in string, in order.

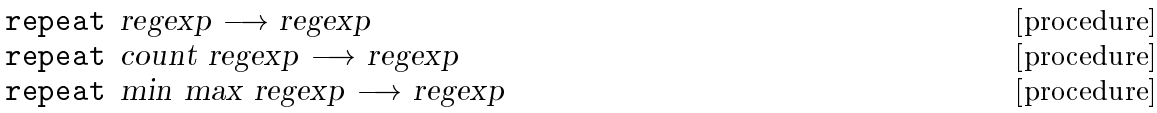

Repeat returns a regular expression that matches zero or more occurrences of its regexp argument. With only one argument, the result will match regexp any number of times. With two arguments, *i.e.* one *count* argument, the returned regular expression will match regexp exactly that number of times. The final case will match from min to max repetitions, inclusive. Max may be #f, in which case there is no maximum number of matches. Count & min must be exact, non-negative integers; max should be either #f or an exact, non-negative integer.

## 8.9.2.4 Case sensitivity

Regular expressions are normally case-sensitive, but case sensitivity can be manipulated simply.

```
igmore-case \; regexp \longrightarrow regexp [procedure]
use-case regexp \longrightarrow regexp [procedure]
     The regular expression returned by ignore-case is identical to its argument except
     that the case will be ignored when matching. The value returned by use-case is
     protected from future applications of ignore-case. The expressions returned by
     use-case and ignore-case are unaffected by any enclosing uses of these procedures.
     By way of example, the following matches "ab", but not "aB", "Ab", or "AB":
```

```
(text "ab")
```
<span id="page-152-0"></span>while

```
(ignore-case (text "ab"))
matches all of those, and
     (ignore-case (sequence (text "a")
                              (use-case (text "b"))))
matches "ab" or "Ab", but not "aB" or "AB".
```
### 8.9.2.5 Submatches and matching

A subexpression within a larger expression can be marked as a submatch. When an expression is matched against a string, the success or failure of each submatch within that expression is reported, as well as the location of the substring matched by each successful submatch.

```
submatch key regexp \longrightarrow regexp \Box\texttt{n}o-submatches \text{regexp} \longrightarrow \text{regexp} [procedure]
     Submatch returns a regular expression that is equivalent to regexp in every way except
     that the regular expression returned by submatch will produce a submatch record in
     the output for the part of the string matched by regexp. No-submatches returns
```
a regular expression that is equivalent to regexp in every respect except that all submatches generated by regexp will be ignored & removed from the output.

```
\text{any-match?} regexp string \longrightarrow \text{boolean} [procedure]
\texttt{exact-match?} regexp string \longrightarrow \textit{boolean} [procedure]
match regexp string \longrightarrow match or #f [procedure]
```
Any-match? returns #t if string matches regexp or contains a substring that does, or #f if otherwise. Exact-match? returns #t if string matches regexp exactly, or #f if it does not.

Match returns #f if string does not match regexp, or a match record if it does, as described in the previous section. Matching occurs according to POSIX. The match returned is the one with the lowest starting index in string. If there is more than one such match, the longest is returned. Within that match, the longest possible submatches are returned.

All three matching procedures cache a compiled version of regexp. Subsequent calls with the same input regular expression will be more efficient.

Here are some examples of the high-level regular expression interface:

```
(define pattern (text "abc"))
```

```
(any-match? pattern "abc") \Rightarrow #t
(any-match? pattern "abx") \Rightarrow #f
(any-match? pattern "xxabcxx") \Rightarrow #t
(exact-match? pattern "abc") \Rightarrow #t
(exact-match? pattern "abx") \Rightarrow #f
(exact-match? pattern "xxabcxx") \Rightarrow #f
```

```
(let ((m (match (sequence (text "ab")
                           (submatch 'foo (text "cd"))
                           (text "ef")))
         "xxabcdefxx"))
  (list m (match-submatches m)))
    \Rightarrow (#{Match 3 9} ((foo. #{Match 5 7})))
(match-submatches
 (match (sequence (set "a")
                   (one-of (submatch 'foo (text "bc"))
                           (submatch 'bar (text "BC"))))
        "xxxaBCd"))
    \Rightarrow ((bar . #{Match 4 6}))
```
## 8.10 C to Scheme correspondence

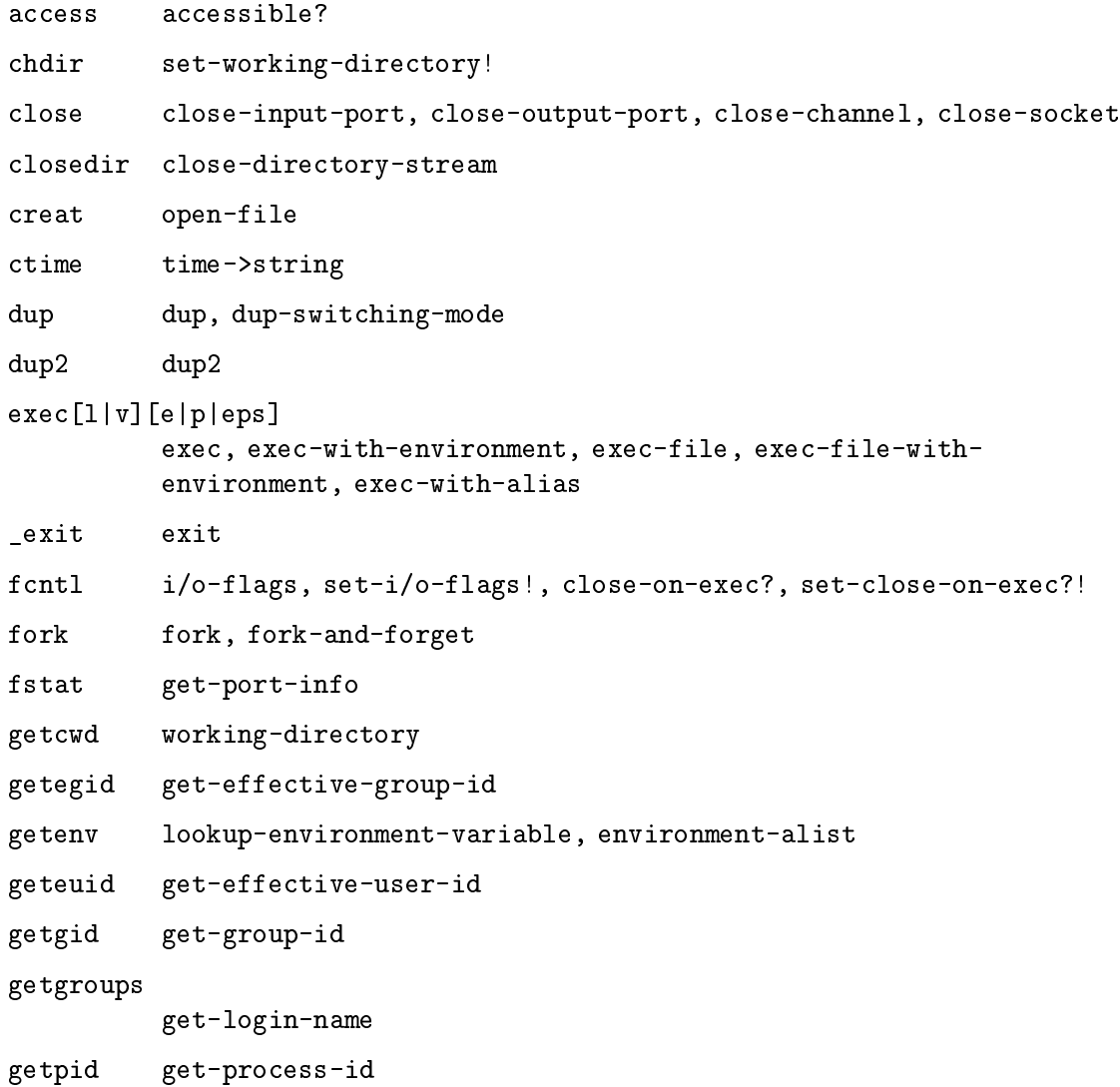

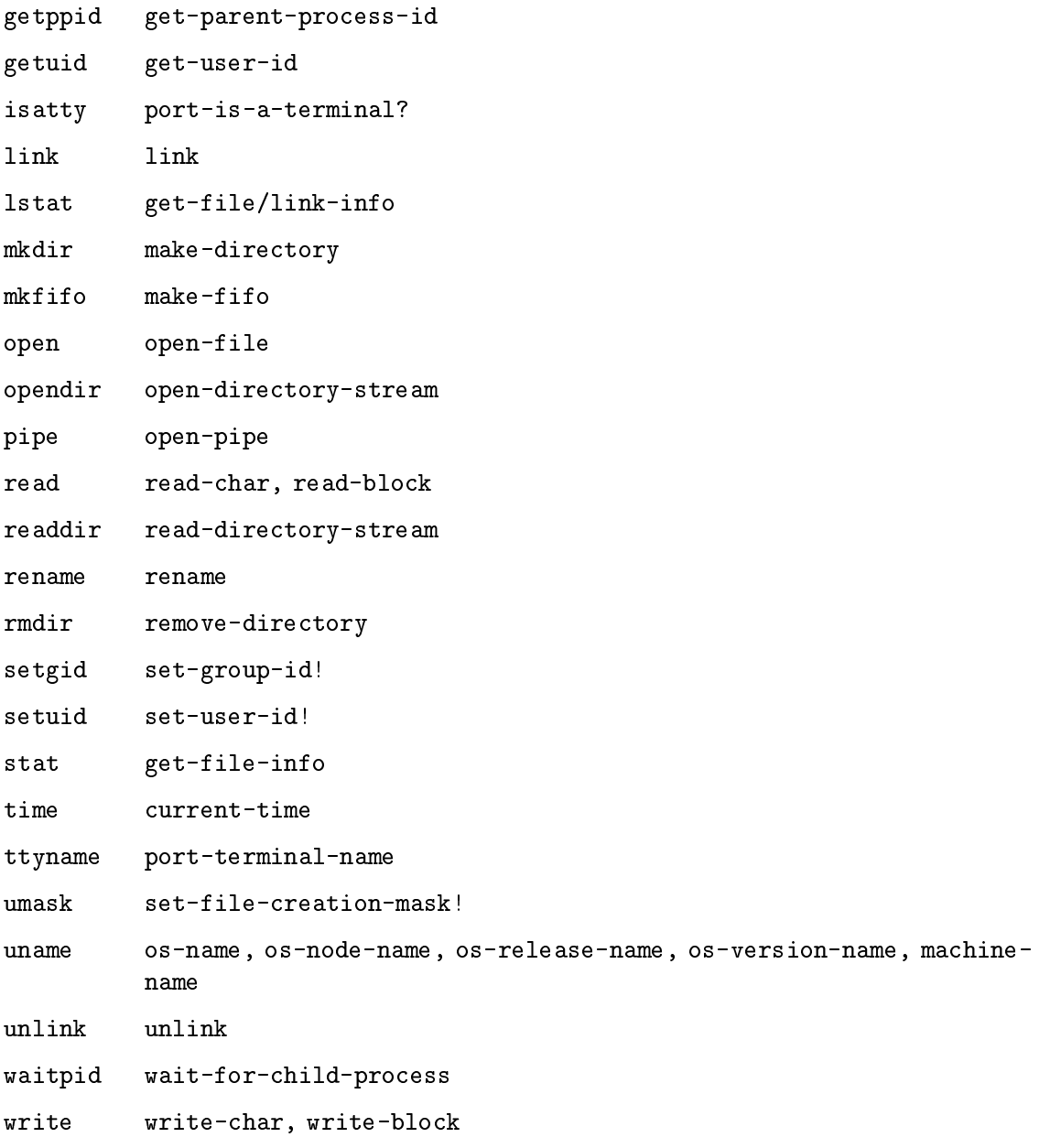

## <span id="page-155-0"></span>9 Pre-Scheme: A low-level dialect of Scheme

Pre-Scheme [Kelsey 97] is a low-level dialect of Scheme, designed for systems programming with higher-level abstractions. For example, the Scheme48 virtual machine is written in Pre-Scheme. Pre-Scheme is a particularly interesting alternative to C for many systems programming tasks, because not only does it operate at about the same level as C, but it also may be run in a regular high-level Scheme development with no changes to the source, without resorting to low-level stack munging with tools such as gdb. Pre-Scheme also supports two extremely important high-level abstractions of Scheme: macros and higherorder, anonymous functions. Richard Kelsey's Pre-Scheme compiler, based on his PhD research on transformational compilation [Kelsey 89], compiles Pre-Scheme to efficient C, applying numerous intermediate source transformations in the process.

This chapter describes details of the differences between Scheme and Pre-Scheme, listings of the default environment and other packages available to Pre-Scheme, the operation of Richard Kelsey's Pre-Scheme compiler, and how to run Pre-Scheme code as if it were Scheme in a regular Scheme environment.

### 9.1 Differences between Pre-Scheme & Scheme

Pre-Scheme is often considered either a dialect of Scheme or a subset of Scheme. However, there are several very important fundamental differences between the semantics of Pre-Scheme & Scheme to detail.

### There is no garbage collector in Pre-Scheme.

All memory management is manual, as in C, although there are two levels to memory management, for higher- and lower-level purposes: pointers & addresses. Pointers represent higher-level data that are statically checked for type coherency, such as vectors of a certain element type, or strings. Addresses represent direct, low-level memory indices.

### Pre-Scheme has no closures.

Lambda expressions that would require full closures at run-time  $-e.g.,$  those whose values are stored in the heap — are not permitted in Pre-Scheme. However, the Pre-Scheme compiler can hoist many lambda expressions to the top level, removing the need of closures for them. (Closures would be much less useful in the absence of garbage collection, in any case.) If the Pre-Scheme compiler is unable to move a lambda to a place where it requires no closure, it signals an error to the user.

### Tail call optimization is not universal.

The Pre-Scheme compiler optimizes tail calls where it is possible — typically, just in local loops and top-level procedures that are not exported from the package, but there are other heuristics —, but it is not universal. Programmers may force tail call optimization with Pre-Scheme's goto special form (see [Section 9.3.2 \[Tail call optimization in Pre-Scheme\], page 152](#page-158-0)), but, in situations where the compiler would not have optimized the tail call, this can make the generated code have to jump through many hoops to be a tail call  $-$  often necessitating code bloat, because the code of the tail-called procedure is integrated into the caller's driver loop —; and, where the compiler would have otherwise optimized the tail call, goto has no effect anyway.

### <span id="page-156-1"></span>Types are strictly verified with Hindley-Milner type inference.

The types of Pre-Scheme programs are statically verified based on Hindley-Milner type inference, with some modifications specific to Pre-Scheme. Type information is *not* retained at run-time; any tagging must be performed explicitly.

### Pre-Scheme does not support first-class continuations.

There is no call-with-current-continuation or other continuation manipulation interface. It has been suggested that downward-only continuations, based on C's setjmp & longjmp, might be implemented in the future, but this is not yet the case.<sup>1</sup>

### The full numeric tower of R5RS is not supported by Pre-Scheme.

Pre-Scheme's only numeric types are fixnums and flonums, with precision determined by the architecture on which the Pre-Scheme code runs. Fixnums are translated to C as the long type; flonums are translated as the float type.

### Top-level Pre-Scheme code is evaluated at compile-time.

Closures actually are available, as long as they may be eliminated before runtime. Code evaluated at compile-time also does not require satisfaction of strict static typing. Moreover, certain procedures, such as vector-length, are available only at compile-time.

## <span id="page-156-0"></span>9.2 Type specifiers

Although Pre-Scheme's static type system is based mostly on Hindley-Milner type inference, with as little explicit type information as possible, there are still places where it is necessary to specify types explicitly; for example, see [Section 9.3.7 \[Pre-Scheme access to C functions](#page-162-0) [and macros\], page 156](#page-162-0). There are several different kinds of types with different syntax:

### type-name

Symbols denote either record type or base types. Record types are defined with the define-record-type special form described later; the following base types are defined:

- integer Fixed-size integers (fixnums). This type is translated into C as long. The actual size depends on the size of C's long, which on most architectures is 32 bits.
- float Floating-point data. This type translates to C as double.
- null Type which has no value. The null type translates to the C void type.
- unit Type which has one value. Actually, this, too, translates to C's void, so that it has one value is not strictly true.

<sup>&</sup>lt;sup>1</sup> It may be possible to use Pre-Scheme's C FFI to manually use  $\texttt{setjmp} \ \& \ \texttt{longjmp}$ , but the author of this manual cannot attest to this working.

<span id="page-157-0"></span>boolean Booleans translate to the C char type. #t is emitted as TRUE, and **#f**, as FALSE; these are usually the same as  $1 \& 0$ , respectively.

### input-port output-port

I/O ports. On Unix, since Pre-Scheme uses stdio, these are translated to FILE \*s, stdio file streams.

- char Characters. The size of characters is dependent on the underlying C compiler's implementation of the char type.
- address Simple addresses for use in Pre-Scheme's low-level memory manipulation primitives (see [Section 9.4.4 \[Low-level Pre-Scheme memory](#page-163-0) [manipulation\], page 157\)](#page-163-0); see that section for more details.

```
(=> (argument-type...) return-type...)The types of procedures, known as 'arrow' types.
```
 $($   $\rightarrow$  type) The type of pointers that point to type. Note that these are distinct from the address type. Pointer types are statically verified to be coherent data, with no defined operations except for accessing offsets in memory from the pointer — *i.e.* operations such as vector-ref —; addresses simply index bytes, on which only direct dereferencing, but also arbitrary address arithmetic, is available. Pointers and addresses are not interchangeable, and and there is no way to convert between them, as that would break the type safety of Pre-Scheme pointers.

(tuple type ...)

Multiple value types, internally used for argument & return types.

### 9.3 Standard environment

Pre-Scheme programs usually open the prescheme structure. There are several other structures built-in to Pre-Scheme as well, described in the next section. This section describes the prescheme structure.

### 9.3.1 Scheme bindings

Bindings for all the names specified here from R5RS Scheme are available in Pre-Scheme. The remainder of the sections after this one detail Pre-Scheme specifics that are not a part of Scheme.

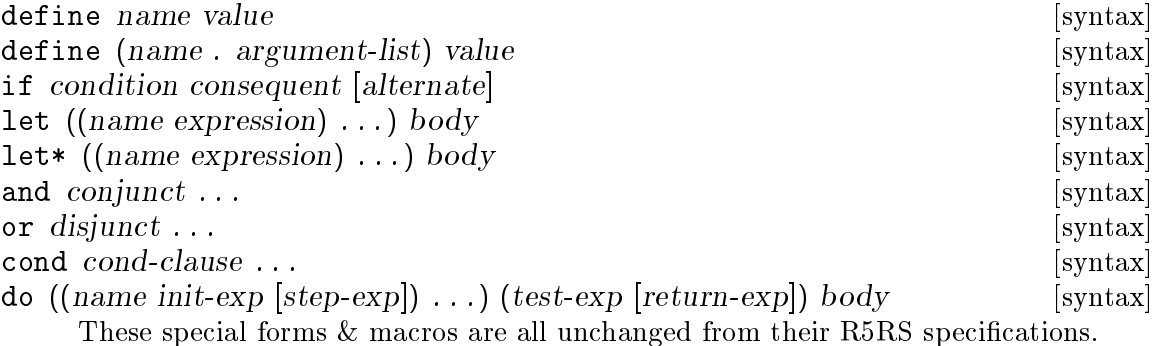

<span id="page-158-1"></span>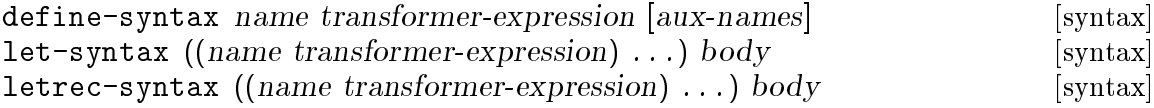

Pre-Scheme's macro facility is exactly the same as Scheme48's. Transformerexpression may be either a syntax-rules or an explicit renaming transformer, just as in Scheme48; in the latter case, it is evaluated either in a standard Scheme environment or however the for-syntax clause specified of the package in whose code the transformer appeared. For details on the extra aux-names operand to define-syntax, see [Section 4.1.12 \[Explicit renaming macros\], page 48.](#page-54-0)

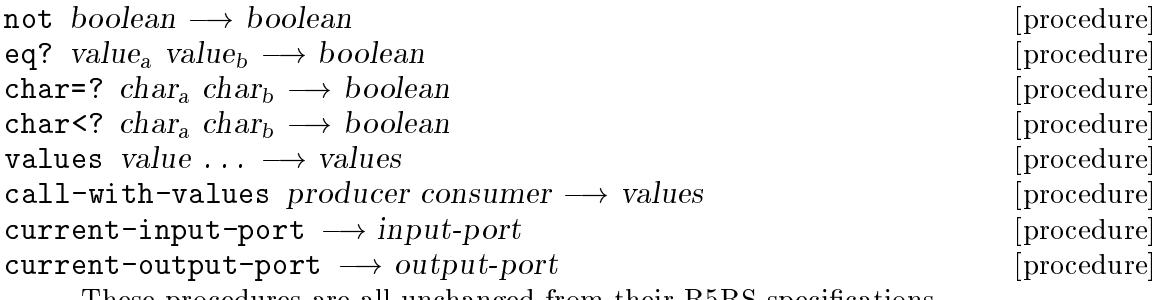

These procedures are all unchanged from their R5RS specifications.

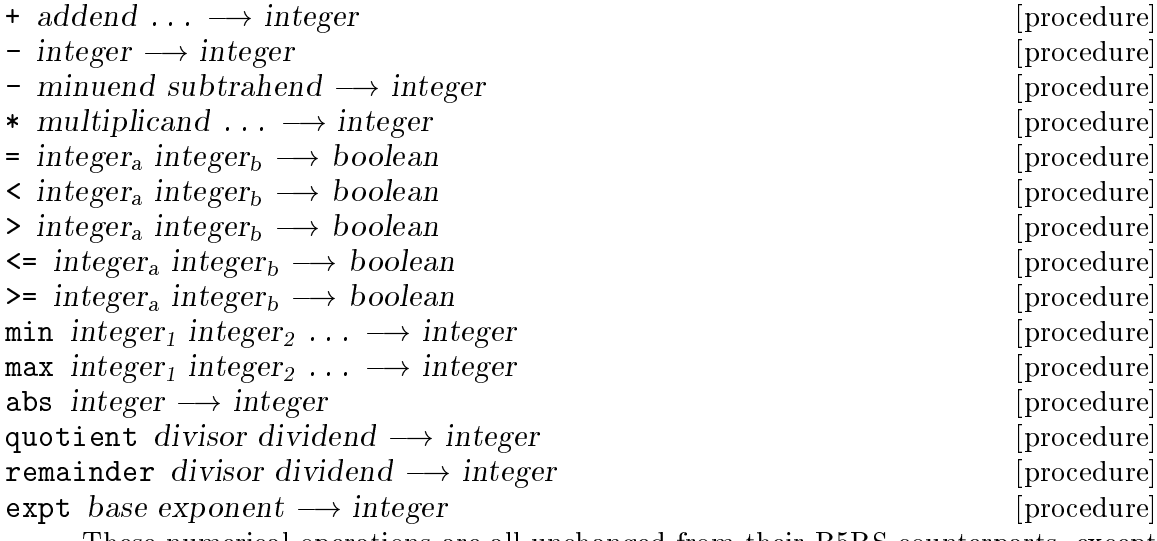

These numerical operations are all unchanged from their R5RS counterparts, except that they are applicable only to fixnums, not to flonums, and they always return fixnums.

### <span id="page-158-0"></span>9.3.2 Tail call optimization

goto procedure argument . . . [syntax]

The Pre-Scheme compiler can be forced to optimize tail calls, even those it would not have otherwise optimized, by use of the goto special form, rather than simple procedure calls. In every respect other than tail call optimization, this is equivalent to calling procedure with the given arguments. Note, however, that uses of goto may cause code to blow up if the Pre-Scheme compiler had reason not to optimize the tail <span id="page-159-0"></span>call were it not for the goto: it may need to merge the tail-called procedure into the caller's code.

### 9.3.3 Bitwise manipulation

Pre-Scheme provides basic bitwise manipulation operators.

bitwise-and  $integer_a$  integer<sub>b</sub>  $\longrightarrow$  integer [procedure] bitwise-ior  $integer_a \ integer_b \longrightarrow integer$  [procedure] bitwise-xor  $integer_a$   $integer_b \longrightarrow integer$  [procedure]  $bitwise-not$   $integer \longrightarrow integer$  [procedure] Bitwise boolean logical operations.

 $\texttt{shift-left} \text{ integer count} \longrightarrow \text{integer}$  [procedure]  $arithmetic-shift-right\ integer\ count \longrightarrow integer \$  [procedure]  $\text{logical-shift-right}$  integer count  $\longrightarrow$  integer [procedure] Three ways to shift bit strings: shift-left shifts integer left by count, arithmetic-shift-right shifts integer right by count arithmetically, and logical-shift-right shifts integer right by count logically.

### 9.3.4 Compound data manipulation

Pre-Scheme has somewhat lower-level vector & string facilities than Scheme, with more orientation towards static typing. It also provides a statically typed record facility, which translates to C structs, though not described here, as it is not in the prescheme structure; see [Section 9.4.2 \[Pre-Scheme record types\], page 156](#page-162-1).

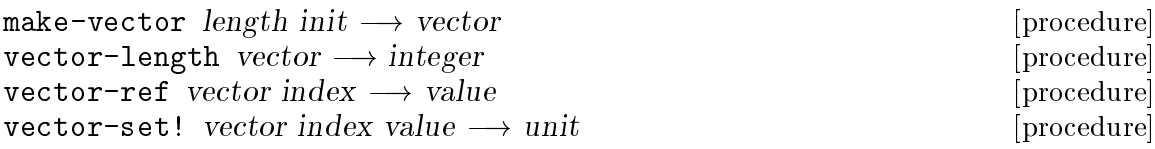

Vectors in Pre-Scheme are almost the same as vectors in regular Scheme, but with a few differences. Make-vector initializes what it returns with null pointers (see below); it uses the required (unlike Scheme) init argument only to determine the type of the vector: vectors are statically typed; they can contain only values that have the same static type as init. Vector-length is available only at the top level, where calls to it can be evaluated at compile-time; vectors do not at run-time store their lengths. Vectors must also be explicitly deallocated.

Warning: As in C, there is no vector bounds checking at run-time.

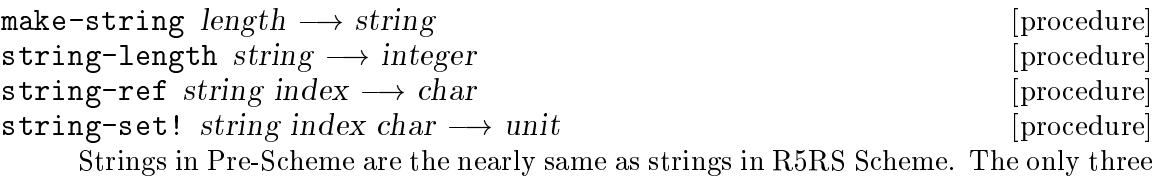

differences here are that make-string accepts exactly one argument, strings must be explicitly deallocated, and strings are nul-terminated: string-length operates by scanning for the first ASCII nul character in a string.

Warning: As in C, there is no string bounds checking at run-time.

```
deallocate pointer \longrightarrow unit [procedure]
    Deallocates the memory pointed to by pointer. This is necessary at the end of a
    string, vector, or record's life, as Pre-Scheme data are not automatically garbage-
    collected.
null-pointer \longrightarrow null-pointer [procedure]
```
 $null\text{-pointer? } pointer \longrightarrow boolean$  [procedure] Null-pointer returns the distinguished null pointer object. It corresponds with 0 in a pointer context or NULL in C. Null-pointer? returns true if pointer is a null pointer, or false if not.

## <span id="page-160-0"></span>9.3.5 Error handling

Pre-Scheme's method of error handling is similar to the most common one in C: error codes. There is an enumeration errors of some error codes commonly and portably encountered in Pre-Scheme.

errors [enumeration]

```
(define-enumeration errors
  (no-errors
  parse-error
  file-not-found
   out-of-memory
   invalid-port))
```
Each enumerand has the following meaning:

```
(enum errors no-errors)
           Absence of error: success.
```

```
(enum errors parse-error)
```
Any kind of parsing error. The Scheme48 VM uses this when someone attempts to resume a malformed suspended heap image.

```
(enum errors file-not-found)
```
Used when an operation that operates on a file given a string filename found that the file for that filename was absent.

```
(enum errors out-of-memory)
```
When there is no more memory to allocate.

```
(enum errors invalid-port)
          Unused.
```

```
error \rightarrow string [procedure] \rightarrow string [procedure]
    Returns a string describing the meaning of the errors enumerand error-status.
```

```
error message irritant ... [procedure]
```
Signals a fatal error with the given message  $\&$  related irritants and halts the program. On Unix, the program's exit code is -1.

### <span id="page-161-0"></span>9.3.6 Input & output

Pre-Scheme's I/O facilities are somewhat different from Scheme's, given the low level and the static type strictness. There is no exception mechanism in Pre-Scheme; everything is maintained by returning a status token, as in C. Pre-Scheme's built-in I/O facilities are buffered.<sup>2</sup> (see [Section 9.4.4 \[Low-level Pre-Scheme memory manipulation\], page 157](#page-163-0), for two other I/O primitives, read-block  $\&$  write-block, for reading  $\&$  writing blocks of direct memory.)

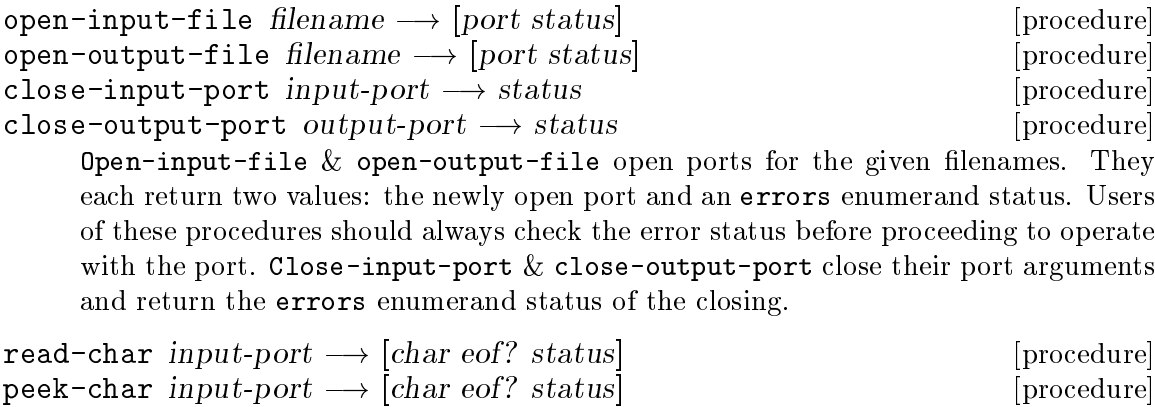

read-integer input-port  $\longrightarrow$  [integer eof? status] [procedure]

Read-char reads & consumes a single character from its input-port argument. Peek-char reads, but does not consume, a single character from input-port. Read-integer parses an integer literal, including sign. All of these also return two other values: whether or not the file is at the end and any errors enumerand status. If any error occurred, the first two values returned should be ignored. If status is (enum errors no-errors), users of these three procedures should then check eof?; it is true if input-port was at the end of the file with nothing more left to read and false otherwise. Finally, if both status is (enum errors no-errors) and eof? is false, the first value returned may be safely used.

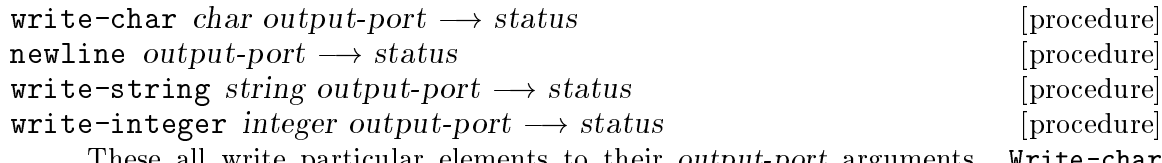

These all write particular elements to their *output-port* arguments. Write-char writes individual characters. Newline writes newlines (line-feed, or ASCII codepoint 10, on Unix). Write-string writes the contents of string. Write-integer writes an ASCII representation of *integer* to port, suitable to be read by read-integer. These all return an errors enumerand status. If it is no-errors, the write succeeded.

| force-output output-port $\longrightarrow$ status                                           |  | [procedure] |
|---------------------------------------------------------------------------------------------|--|-------------|
| Forces all buffered output in <i>output-port.</i> Status tells whether or not the operation |  |             |
| was successful.                                                                             |  |             |

<sup>2</sup> Scheme48's VM does not use Pre-Scheme's built-in I/O facilities to implement channels (see [Section 4.5.4](#page-71-0) [\[Channels\], page 65\)](#page-71-0) — it builds its own lower-level facilities that are still OS-independent, but, because they're written individually for different OSs, they integrate better as low-level I/O channels with the OS. On Unix, the Scheme48 VM uses file descriptors; Pre-Scheme's built-in I/O uses stdio. Scheme48's VM uses Pre-Scheme's built-in I/O only to read heap images.

### <span id="page-162-0"></span>9.3.7 Access to C functions and macros

 $ext{central}$  c-name ps-type  $\longrightarrow$  procedure [syntax] Special form for accessing C functions & macros. Calls in Pre-Scheme to the resulting procedure are compiled to calls in C to the function or macro named by c-name, which should be a string. PS-type is the Pre-Scheme type (see [Section 9.2 \[Pre-Scheme type](#page-156-0) [specifiers\], page 150](#page-156-0)) that the procedure should have, which is necessary for type inference.

## 9.4 More Pre-Scheme packages

Along with the prescheme structure, there are several other structures built-in to Pre-Scheme.

## 9.4.1 Floating point operation

Since Pre-Scheme's strict static type system would not permit overloading of the arithmetic operators for integers & floats, it provides a different set of operators for floats. These names are all exported by the ps-flonums structure.

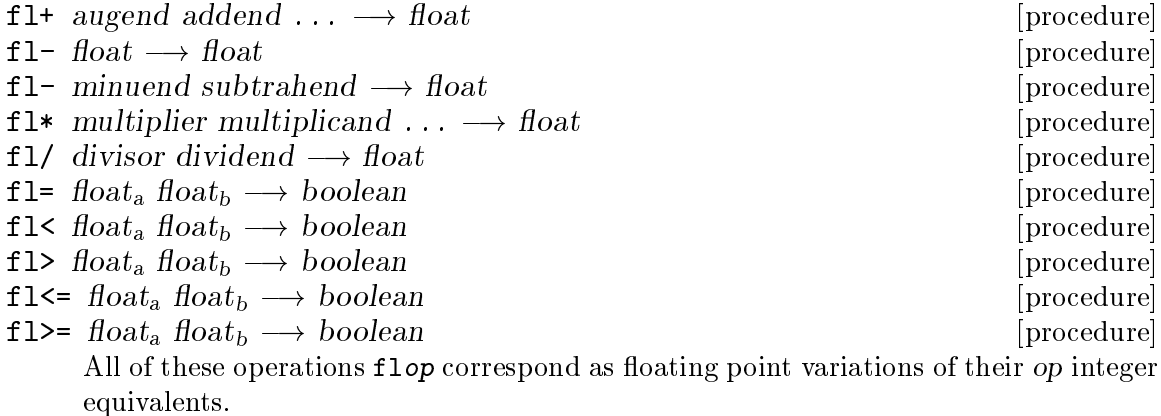

## <span id="page-162-1"></span>9.4.2 Record types

The ps-record-types structure defines the following special form for introducing record types. Pre-Scheme record types are translated to C as structs.

```
define-record-type [syntax]
           (define-record-type type type-descriptor
             (constructor argument-field-tag ...)
             (field-tag_1\ field-type-spec_1field-accessor<sub>1</sub> [field-modifier<sub>1</sub>])
             (field-tag, field-type-spec)field-accessor<sub>2</sub> [field-modifier<sub>2</sub>])
             ...
             (field-tag_n\ field-type-spec_nfield-accessor<sub>n</sub> [field-modifier<sub>n</sub>])
```
Defines a record type. Type is mangled to the C struct type name (type-descriptorname is unused unless running Pre-Scheme as Scheme). Constructor is defined to

<span id="page-163-1"></span>construct a record of the new type and initialize the fields argument-type-field ... with its arguments, respectively. If it cannot allocate a sufficient quantity of memory, constructor returns a null pointer. The initial values of fields that are not passed to the constructor are undefined. For each field  $field_i$  specified,

- field<sub>i</sub> is specified to have the type field-type-spec<sub>i</sub>;
- field-accessor<sub>i</sub> is defined to be a procedure of one argument, a record of type type-name, that returns the value of the field field of that record — its type is defined to be  $(=>(type-name) field-type-spec_i);$  and
- if present, field-modifier<sub>i</sub> is defined to be a procedure of two arguments, a record of type type-name and a value of type field-type-spec, that assigns the value of the field  $field_i$  in its first argument to be the value of its second argument; its type is (=> (type-name field-type-spec) unit).

Records must be deallocated explicitly when their lifetime has expired with deallocate.

### 9.4.3 Multiple return values

Pre-Scheme support multiple return values, like in Scheme. The only difference is that one cannot operate on multiple return values as lists, since Pre-Scheme does not have lists. Multiple return values are implemented in C as returning in C the first value and passing pointers to the remaining values, which the function returning multiple values assigns. The prescheme structure exports the two multiple return value primitives, call-with-values and values, but the ps-receive structure exports this macro for more conveniently binding multiple return values.

receive formals producer body [syntax]

Binds the lambda parameter list formals to the multiple values that producer returns, and evaluates body with the new variables bound.

```
(receive formals
         producer
 body)
    \equiv(call-with-values
    (lambda () producer)
  (lambda formals
    body))
```
### <span id="page-163-0"></span>9.4.4 Low-level memory manipulation

Pre-Scheme is a low-level language. It provides very low-level, direct memory manipulation. 'Addresses' index a flat store of sequences of bytes. While Pre-Scheme 'pointers' are statically checked for data coherency, allow no arbitrary arithmetic, and in general are high-level abstract data to some extent, addresses are much lower-level, have no statically checked coherency — the values an address represents are selected by what operation used to read or write from it —, permit arbitrary address arithmetic, and are a much more concrete interface into direct memory. The ps-memory structure exports these direct memory manipulation primitives.

<span id="page-164-0"></span>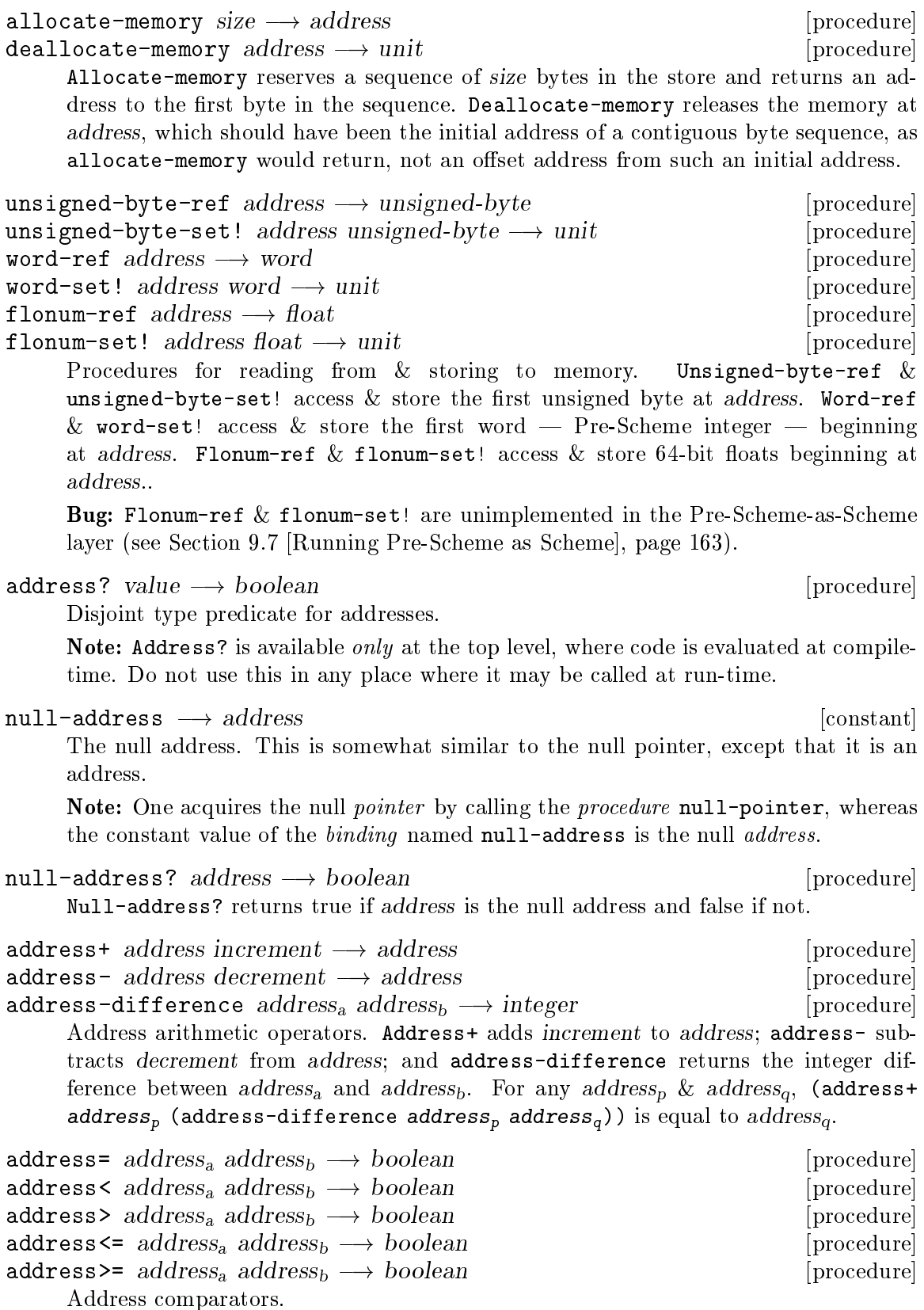

<span id="page-165-1"></span>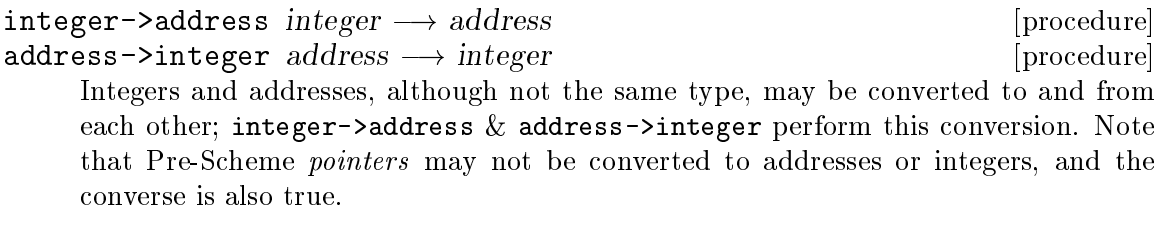

- copy-memory! source-address target-address count  $\longrightarrow$  unit [procedure] Copies count bytes starting at source-address to target-address. This is similar to C's memcpy.
- memory-equal? address<sub>a</sub> address<sub>b</sub> count  $\longrightarrow$  boolean [procedure] Compares the two sequences of count bytes starting at addresses address<sub>a</sub> & address<sub>b</sub>. It returns true if every byte is equal and false if not.

 $char-pointer\text{-}$ string address size  $\longrightarrow$  string  $[procedure]$ char-pointer->nul-terminated-string  $address \rightarrow string$  [procedure] Char-pointer->string returns a string with size bytes from the contiguous sequence of bytes starting at address. Char-pointer->nul-terminated-string does similarly, but it returns a string whose contents include every byte starting at address until, but not including, the first 0 byte, i.e. ASCII nul character, following address.

```
read-block port address count \rightarrow [count-read eof? status] [procedure]
write-block port address count \longrightarrow status [procedure]
```
Read-block attempts to read count bytes from port into memory starting at address. Write-block attempts to write count bytes to port from the contiguous sequence in memory starting at address. Read-block returns three values: the number of bytes read, whether or not the read went to the end of the file, and the error status (see [Section 9.3.5 \[Pre-Scheme error handling\], page 154](#page-160-0)). Write-block returns the error status.

## <span id="page-165-0"></span>9.5 Invoking the Pre-Scheme compiler

Richard Kelsey's Pre-Scheme compiler is a whole-program compiler based on techniques from his research in transformational compilation [Kelsey 89]. It compiles the restricted dialect of Scheme to efficient C, and provides facilities for programmer direction in several optimizations.

## 9.5.1 Loading the compiler

There is a script, a Scheme48 command program (see [Section 2.4.10 \[Command programs\],](#page-25-0) [page 19\)](#page-25-0), that comes with Scheme48 to load the Pre-Scheme compiler, which is in the file ps-compiler/load-ps-compiler.scm. It must be loaded from the ps-compiler/ directory, from Scheme48's main distribution, into the exec package, after having loaded ../scheme/prescheme/interface.scm & ../scheme/prescheme/package-defs.scm into the config package. The Pre-Scheme compiler takes some time to load, so it may be easier to load it once and dump a heap image of the suspended command processor after having loaded everything; see [Section 2.4.11 \[Image-building commands\], page 20.](#page-26-0)

To load the Pre-Scheme compiler and dump an image to the file ps-compiler.image that contains prescheme-compiler in the user package, send this sequence of commands to the command processor while in the ps-compiler/ directory of Scheme48's distribution:

```
,config ,load ../scheme/prescheme/interface.scm
,config ,load ../scheme/prescheme/package-defs.scm
,exec ,load load-ps-compiler.scm
,in prescheme-compiler prescheme-compiler
,user (define prescheme-compiler ##)
,dump ps-compiler.image "(Pre-Scheme)"
```
## 9.5.2 Calling the compiler

After having loaded the Pre-Scheme compiler, the prescheme-compiler structure is the front end to the compiler that exports the prescheme-compiler procedure.

```
prescheme-compiler structure-spec config-filenames init-name [procedure]
        c-filename command . . .
```
Invokes the Pre-Scheme compiler. Config-filenames contain module descriptions (see [Chapter 3 \[Module system\], page 23](#page-29-0)) for the components of the program. Structurespec may be a symbol or a list of symbols, naming the important structure or structures. All structures that it relies/they rely on are traced in the packages' open clauses. Modules that are not traced in the dependency graph with root vertices of the given structure[s] are omitted from the output. C-filename is a string naming the file to which the C code generated by the Pre-Scheme compiler should be emitted. Init-name is the name for an initialization routine, generated automatically by the Pre-Scheme compiler to initialize some top-level variables. The command arguments are used to control certain aspects of the compilation. The following commands are defined:

```
(copy (structure copyable-procedure) ...)
```
Specifies that each the body of each copyable-procedure from the respective structure (from one of config-filenames) may be integrated  $\&$ duplicated.

```
(no-copy (structure uncopyable-procedure) ...)
```
Specifies that the given procedures may not be integrated.

```
(shadow ((proc-structure procedure) (var-structure variable-to-shadow)
...) ...)
```
Specifies that, in procedure from proc-structure, the global variables variable-to-shadow from their respective var-structures should be shadowed with local variables, which are more likely to be kept in registers for faster operation on them.

```
(integrate (client-procedure integrable-procedure) ...)
```
Forces integrable-procedure to be integrated in client-procedure.

Note: The integrate command operates on the global program, not on one particular module; each client-procedure and integrable-procedure is chosen from all variables defined in the entirety of the program, across all modules. It is advised that there be only one of each.

(header header-line ...)

Each header-line is added to the top of the generated C file, after a cpp inclusion of <stdio.h> and "prescheme.h".

The command arguments to prescheme-compiler are optional; they are used only to optimize the compiled program at the programmer's request.

### 9.6 Example Pre-Scheme compiler usage

The ps-compiler/compile-vm.scm, ps-compiler/compile-gc.scm, and ps-compiler/compile-vm-no-gc.scm files give examples of running the Pre-Scheme compiler. They are Scheme48 command programs (see [Section 2.4.10 \[Command](#page-25-0) [programs\], page 19](#page-25-0)), to be loaded into the exec package after having already loaded the Pre-Scheme compiler. compile-vm.scm & compile-vm-no-gc.scm generate a new scheme48vm.c in the scheme/vm/ directory — compile-vm.scm includes the garbage collector, while compile-vm-no-gc.scm does  $not^3$  -, and compile-gc.scm generates a new scheme48heap.c, scheme48read-image.c,  $\&$  scheme48write-image.c in the scheme/vm/ directory.

Here is a somewhat simpler example. It assumes a pre-built image with the Pre-Scheme compiler loaded is in the ps-compiler.image file in the current directory (see [Section 9.5](#page-165-0) [\[Invoking the Pre-Scheme compiler\], page 159,](#page-165-0) where there is a description of how to dump an image with the Pre-Scheme compiler loaded).

```
% ls
hello.scm packages.scm ps-compiler.image
% cat hello.scm
(define (main argc argv)
  (if (= \arg c 2)(let ((out (current-output-port)))
        (write-string "Hello, world, " out)
        (write-string (vector-ref argv 1) out)
        (write-char #\! out)
        (newline out)
        \wedge(let ((out (current-error-port)))
        (write-string "Usage: " out)
        (write-string (vector-ref argv 0) out)
        (write-string " <user>" out)
        (newline out)
        (write-string " Greets the world & <user>." out)
        (newline out)
       -1))
% cat packages.scm
(define-structure hello (export main)
  (open prescheme)
  (files hello))
% scheme48 -i ps-compiler.image
```
<sup>3</sup> The actual distribution of Scheme48 separates the garbage collector and the main virtual machine.

```
heap size 3000000 is too small, using 4770088
Welcome to Scheme 48 1.3 (Pre-Scheme)
Copyright (c) 1993-2005 by Richard Kelsey and Jonathan Rees.
Please report bugs to scheme-48-bugs@s48.org.
Get more information at http://www.s48.org/.
Type ,? (comma question-mark) for help.
> (prescheme-compiler 'hello '("packages.scm") 'hello-init "hello.c")
packages.scm
 hello.scmChecking types
 main : ((integer **char) -> integer)
In-lining single-use procedures
Call Graph:
<procedure name>
  <called non-tail-recursively>
  <called tail-recursively>
main (exported)
Merging forms
Translating
 main
#{Unspecific}
> ,exit
% cat hello.c
#include <stdio.h>
#include "prescheme.h"
long main(long, char**);
long main(long argc_0X, char **argv_1X)
{
  FILE * out_3X;
  FILE * out_2X;
 { if ((1 == \arg c_0 X)) {
    out_2X = stdout;ps_write_string("Hello, world, ", out_2X);
    ps\_write\_string((*(argv_1X + 1)), out_2X);{ long ignoreXX;
    PS_WRITE_CHAR(33, out_2X, ignoreXX) }
    { long ignoreXX;
    PS_WRITE_CHAR(10, out_2X, ignoreXX) }
    return 0;}
  else {
    out 3X = stderr;
    ps_write_string("Usage: ", out_3X);
    ps\_write\_string((*(argv_1X + 0)), out_3X);ps_write_string(" <user>", out_3X);
    { long ignoreXX;
```

```
PS_WRITE_CHAR(10, out_3X, ignoreXX) }
    ps_write_string(" Greets the world & <user>.", out_3X);
    { long ignoreXX;
    PS_WRITE_CHAR(10, out_3X, ignoreXX) }
    return -1; \}}
%
```
### <span id="page-169-0"></span>9.7 Running Pre-Scheme as Scheme

To facilitate the operation of Pre-Scheme systems within a high-level Scheme development environment, Scheme48 simply defines the prescheme, ps-memory, ps-record-types, ps-flonums, and ps-receive structures in terms of Scheme; Pre-Scheme structures can be loaded as regular Scheme structures because of this. Those structures and the interfaces they implement are defined in the files scheme/prescheme/interface.scm and scheme/prescheme/package-defs.scm from the main Scheme48 distribution; simply load these files into the config package (see [Section 2.4.6 \[Module commands\], page 15](#page-21-0)) before loading any Pre-Scheme configuration files.

The Pre-Scheme emulation layer in Scheme has some shortcomings:

- No more than sixteen megabytes can be allocated at once.
- More than thirty-two or sixty-four or so allocations result in addresses overflowing bignums, which deallocations does not affect.
- Flonum memory access is unimplemented. (Flonum arithmetic works, though.)
- The layer is very slow.

# References

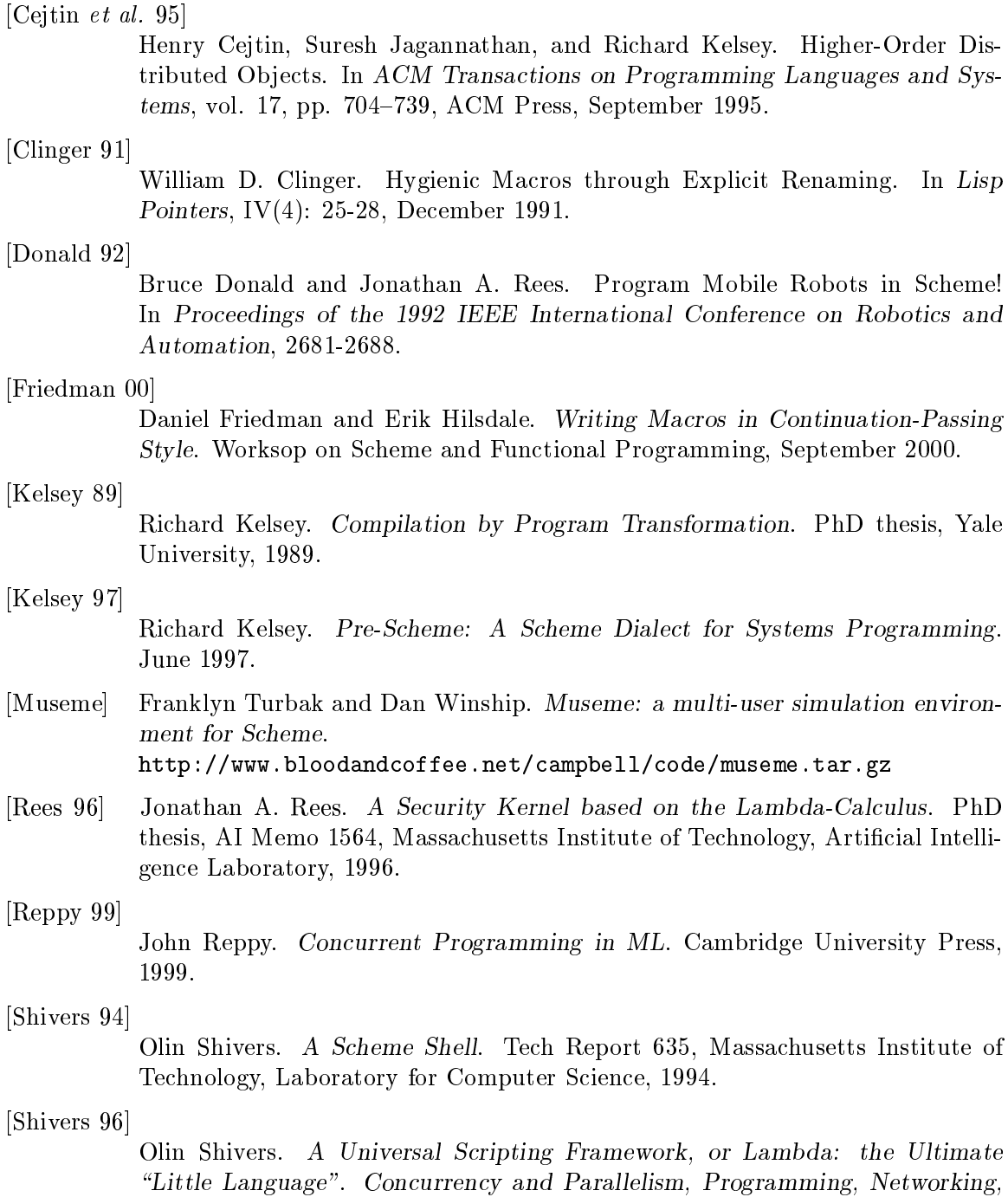

[Shivers et al. 04]

Olin Shivers, Brian D. Carlstrom, Martin Gasbichler, and Michael Sperber. Scsh Reference Manual, for scsh release 0.6.6 <http://www.scsh.net/docu/docu.html>

and Security, pp. 254-265, 1996, Joxan Jaffar and Roland H. C. Yap (eds).

Systems Programming.

Lambda: the Ultimate

- [SRFI 1] Olin Shivers. SRFI 1: List Library Scheme Requests for Implementation, 1999. <http://srfi.schemers.org/srfi-1/>
- [SRFI 7] Richard Kelsey. SRFI 7: Feature-Based Program Configuration Language Scheme Requests for Implementation, 1999. <http://srfi.schemers.org/srfi-7/>
- [SRFI 9] Richard Kelsey. SRFI 9: Defining Record Types Scheme Requests for Implementation, 1999. <http://srfi.schemers.org/srfi-9/>
- [SRFI 22] Martin Gasbichler and Michael Sperber SRFI 22: Running Scheme Scripts on Unix Scheme Requests for Implementation, 2002. <http://srfi.schemers.org/srfi-22/>
- [SRFI 34] Richard Kelsey and Michael Sperber. SRFI 34: Exception Handling for Programs. Scheme Requests for Implementation, 2002. <http://srfi.schemers.org/srfi-34/>
- [SRFI 35] Richard Kelsey and Michael Sperber. SRFI 35: Conditions. Scheme Requests for Implementation, 2002. <http://srfi.schemers.org/srfi-35/>

# Concept index

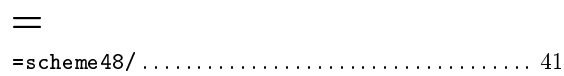

# A

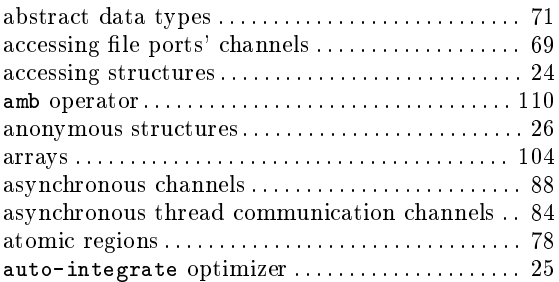

# B

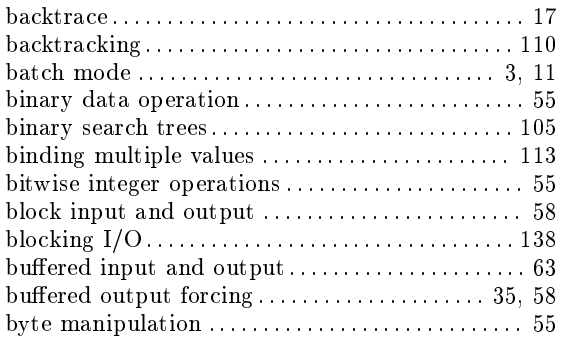

# C

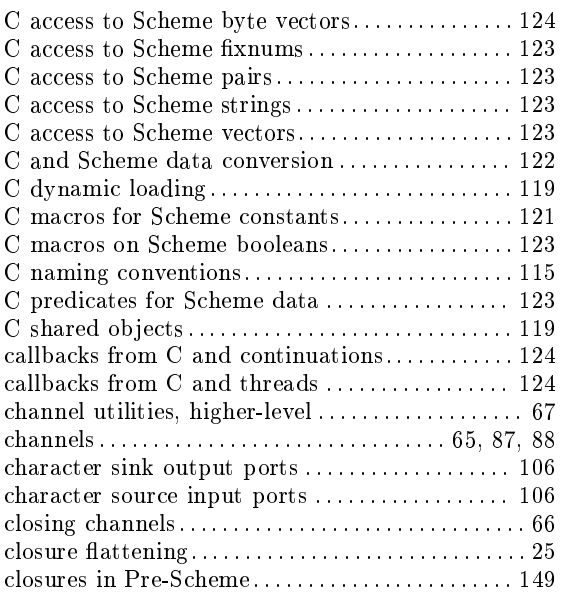

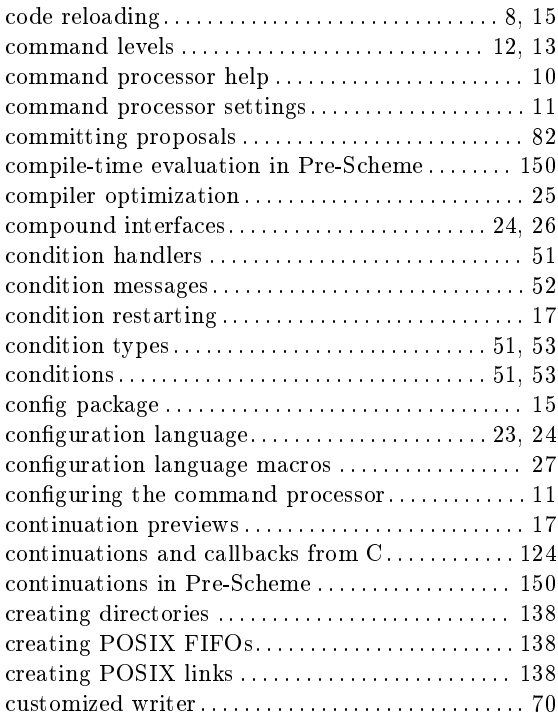

## D

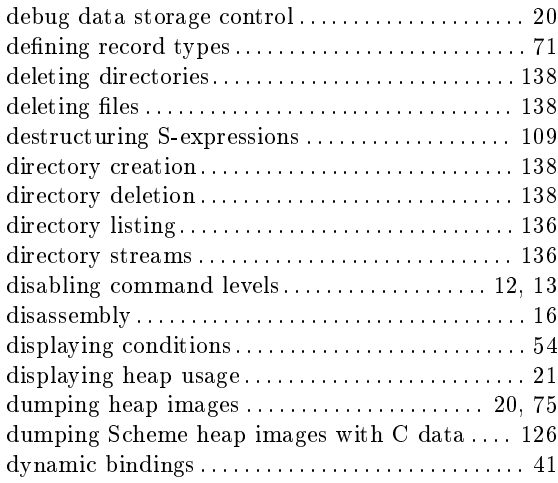

# E

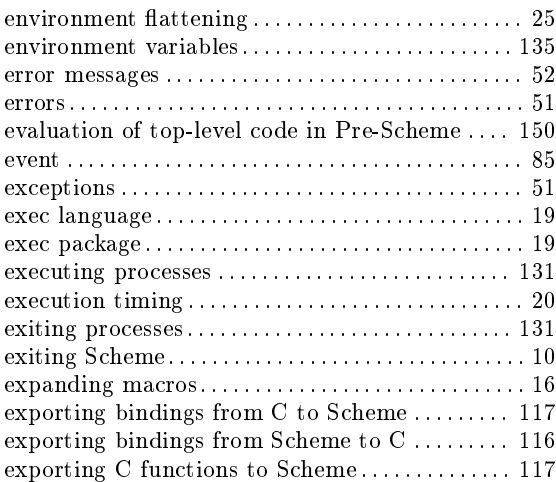

# F

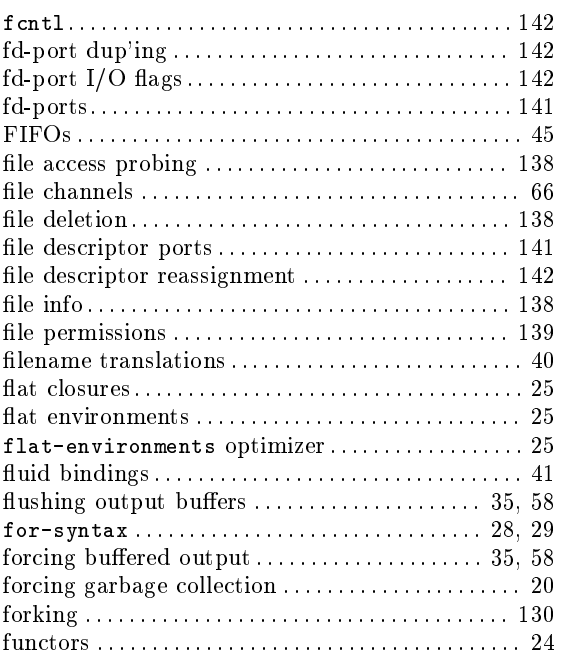

# G

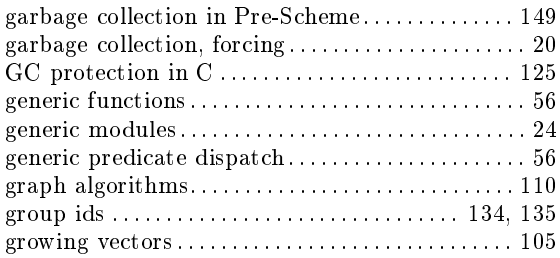

# H

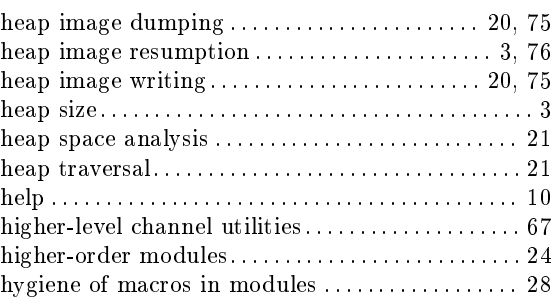

# I

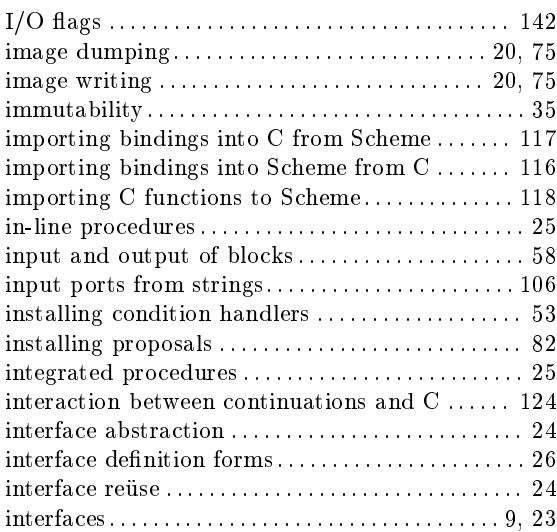

# J

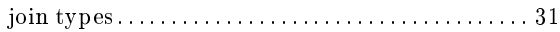

# L

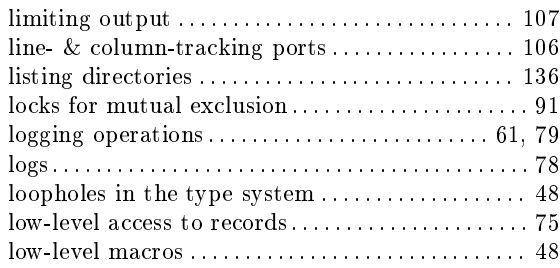

# M

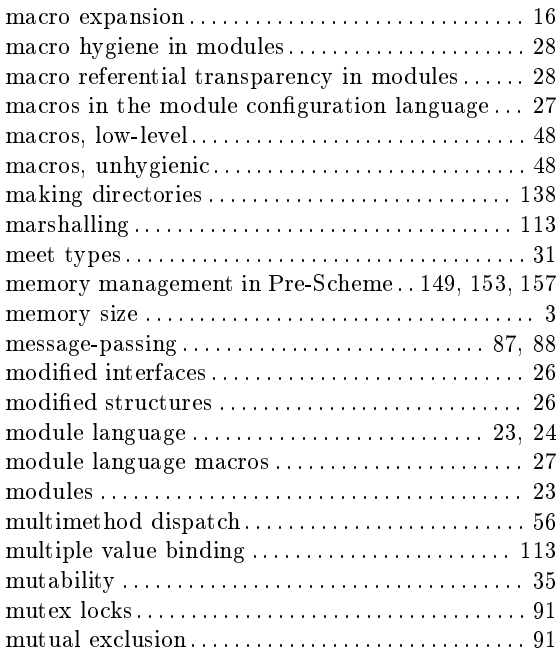

# N

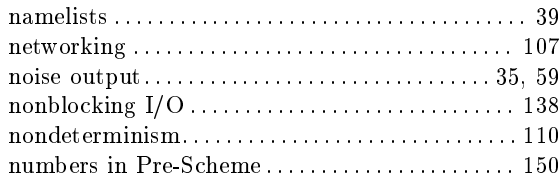

# O

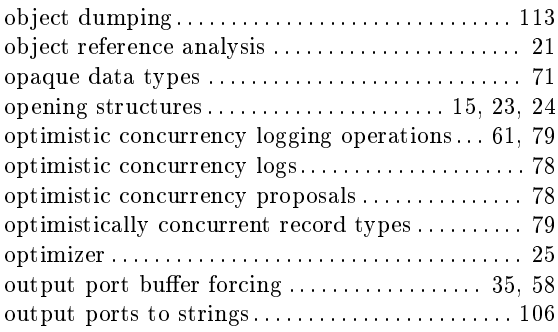

# P

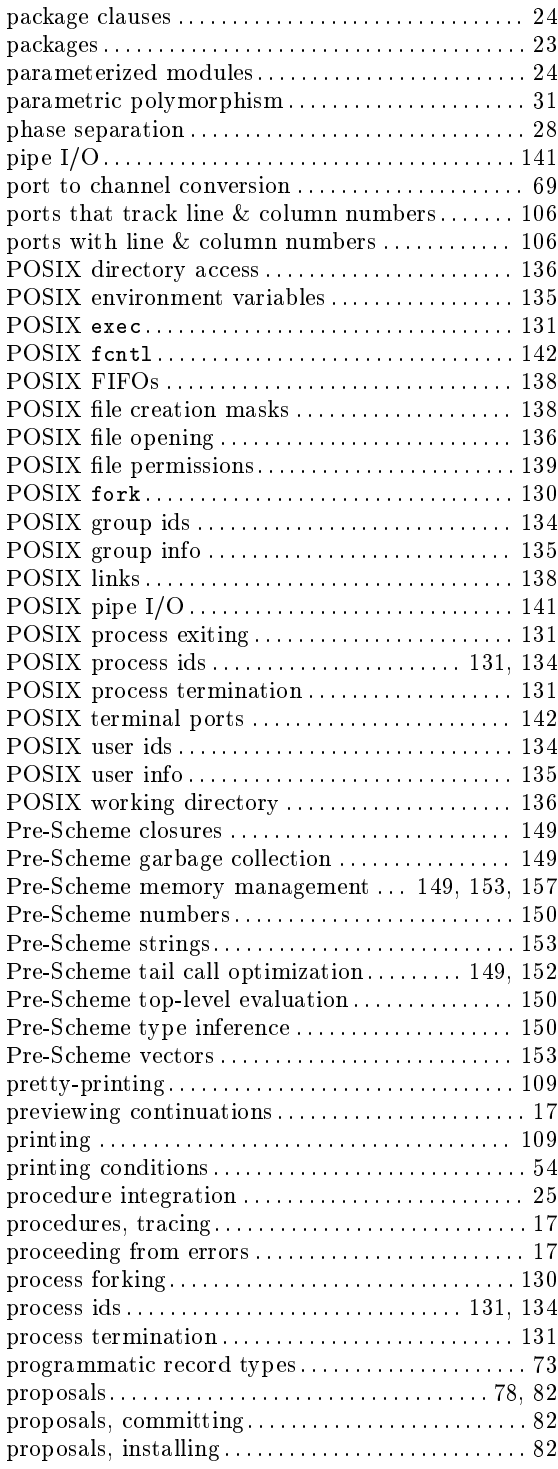

# Q

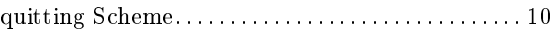

# R

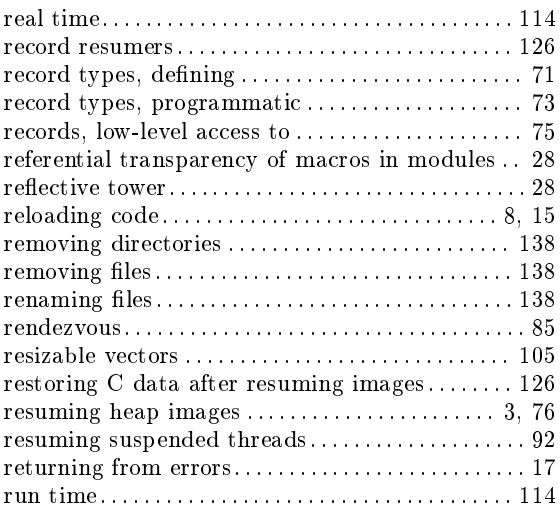

# S

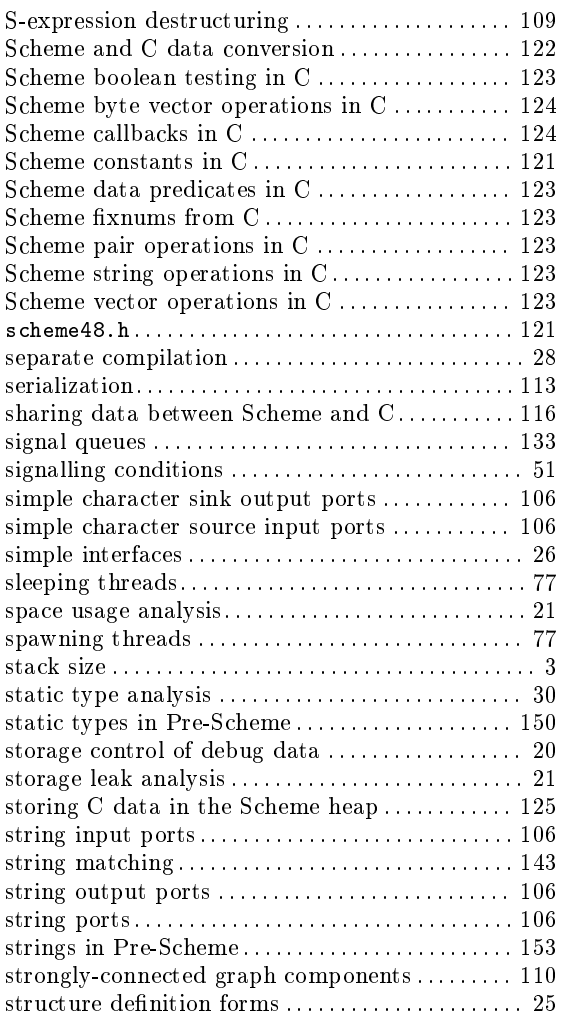

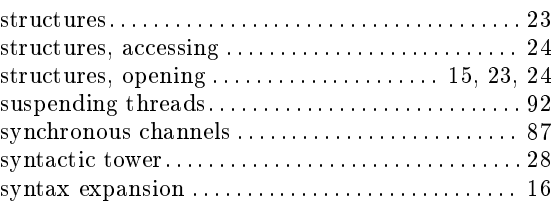

# T

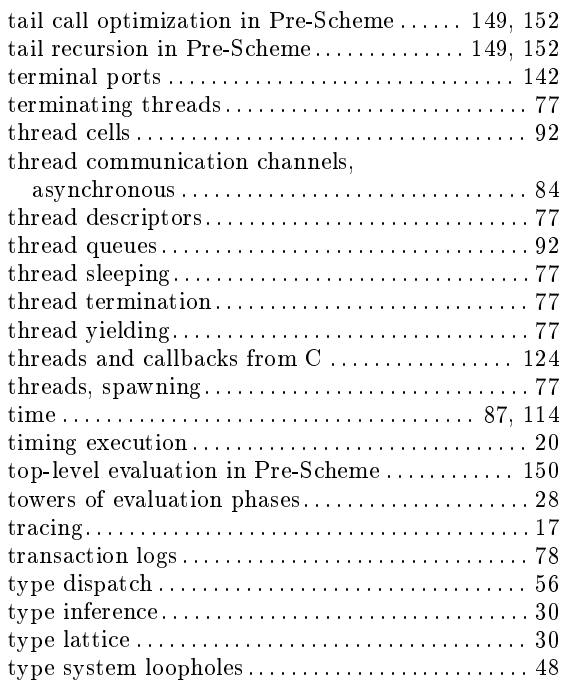

# $\mathbf U$

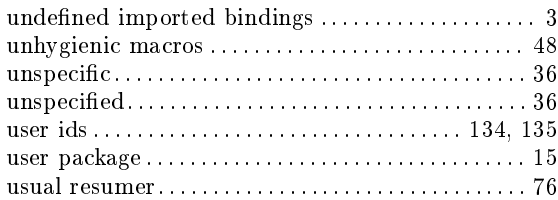

# V

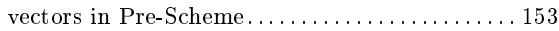

# W

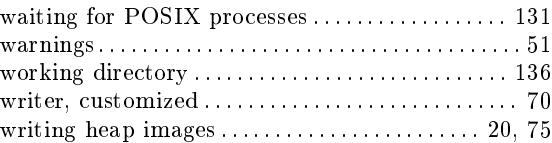

# Y

 $yielding\ threads . . . . . . . . . . . . . . . . . . . . . . . . 77$  $yielding\ threads . . . . . . . . . . . . . . . . . . . . . . . . 77$ 

# **Binding index**

# $\&$

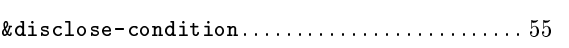

## $\ast$

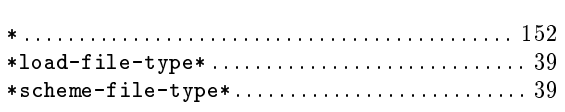

## $+$

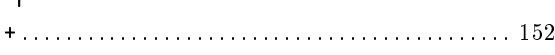

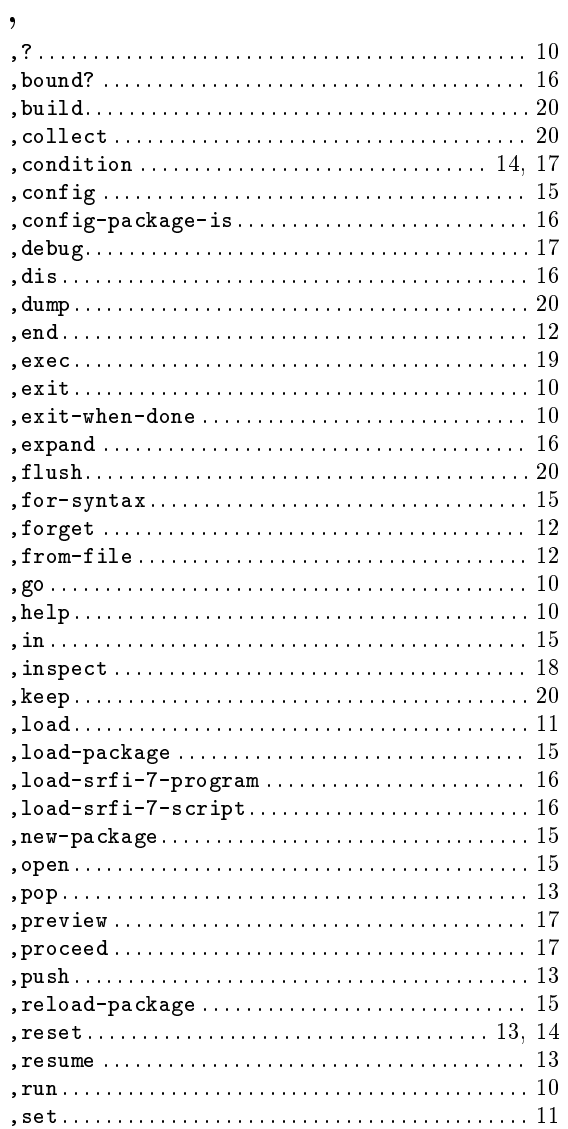

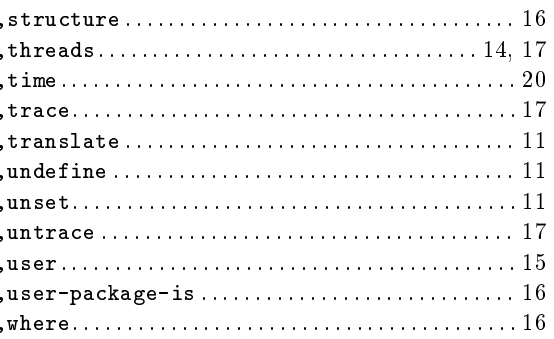

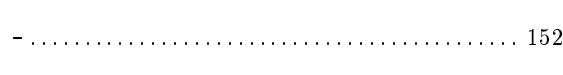

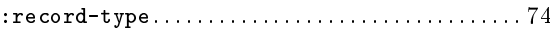

## $\,<$

 $\ddot{\cdot}$ 

 $\frac{1}{1}$ 

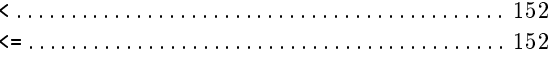

### $\!\!\!=\!\!\!\!$

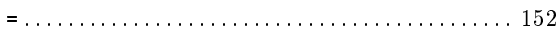

## $\qquad \qquad >$

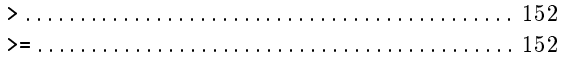

# A

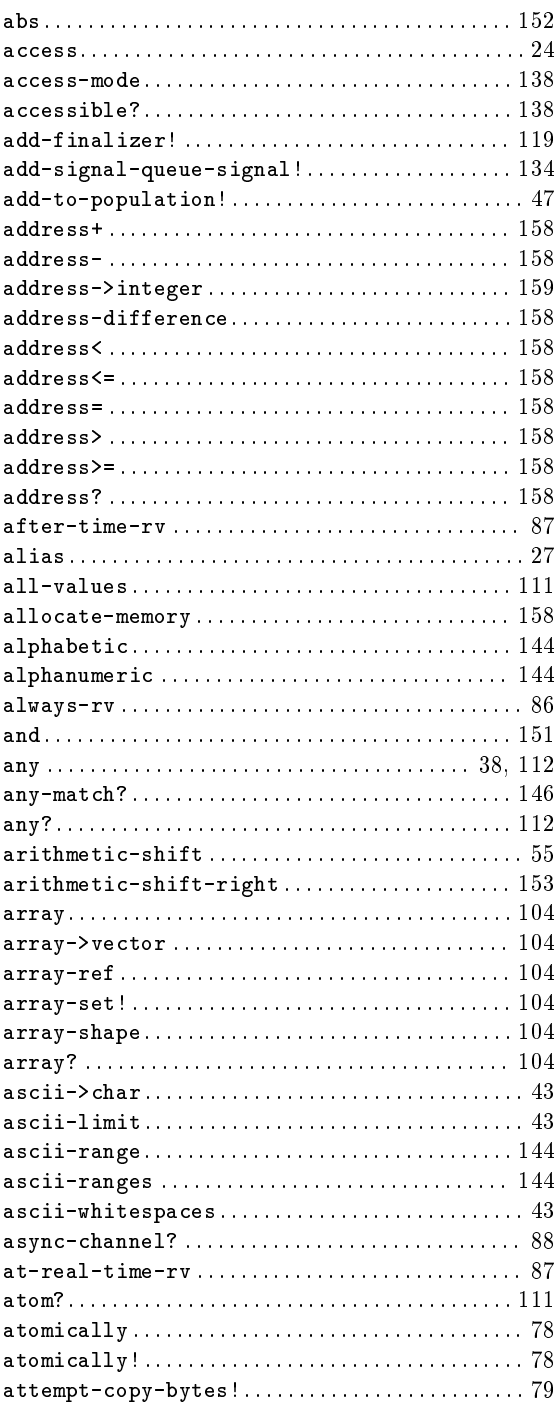

## B

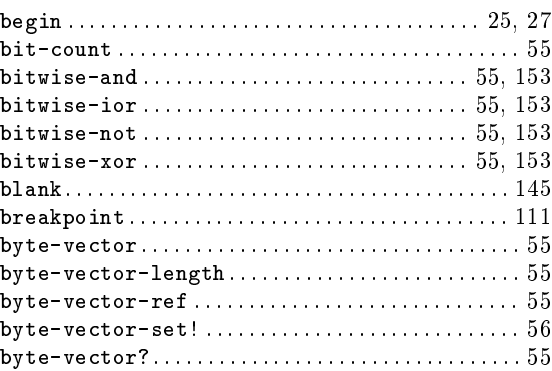

# C

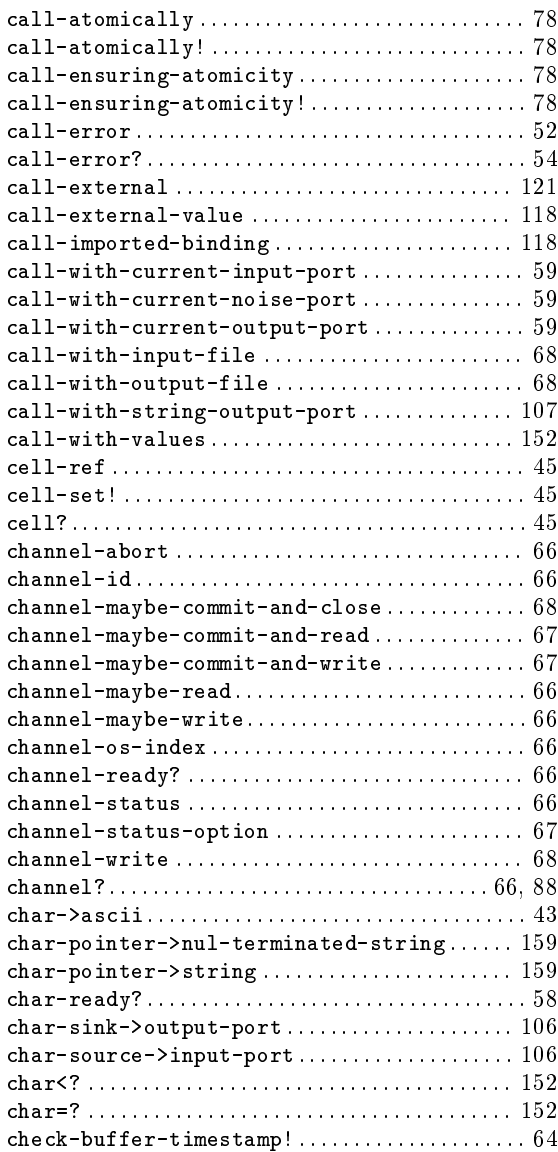

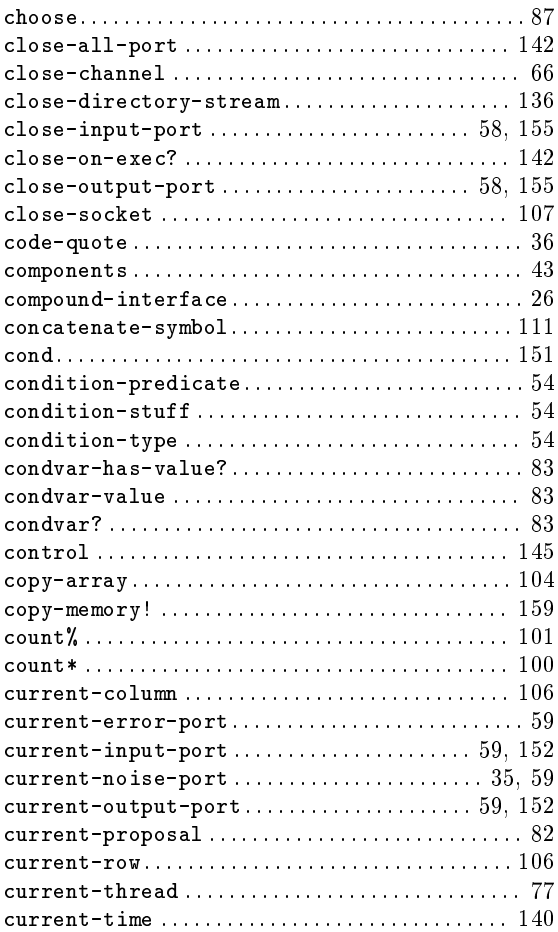

# D

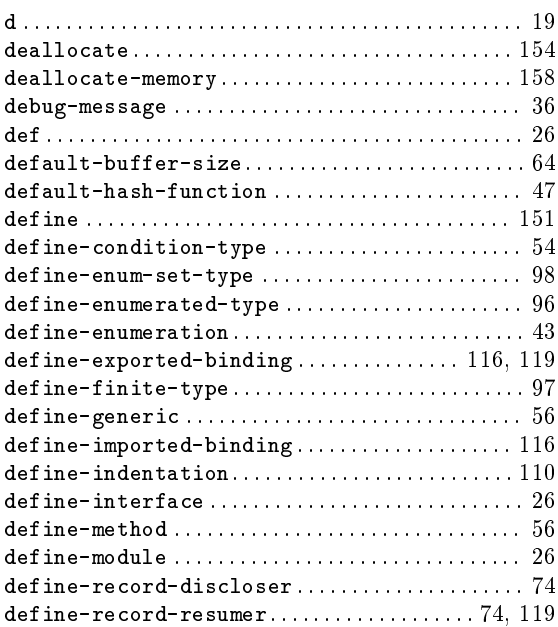

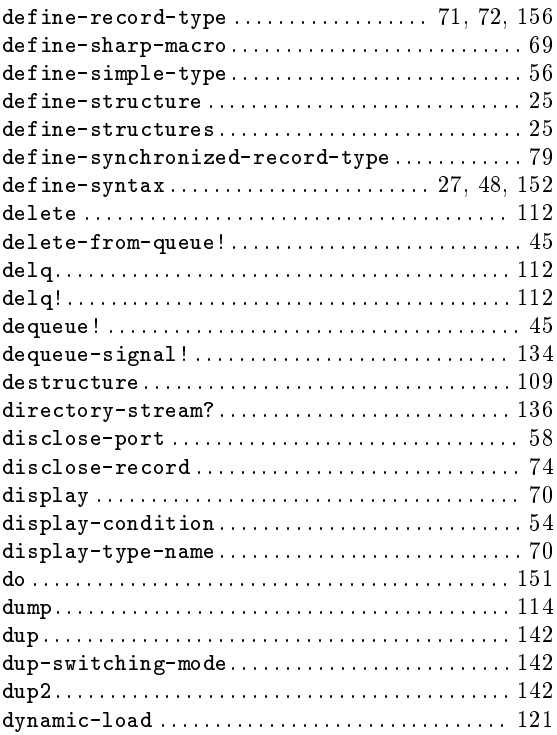

# E

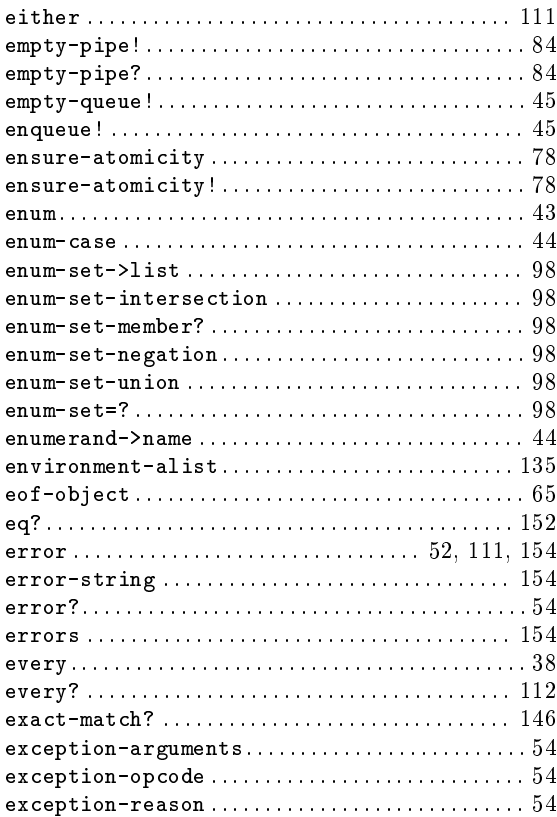
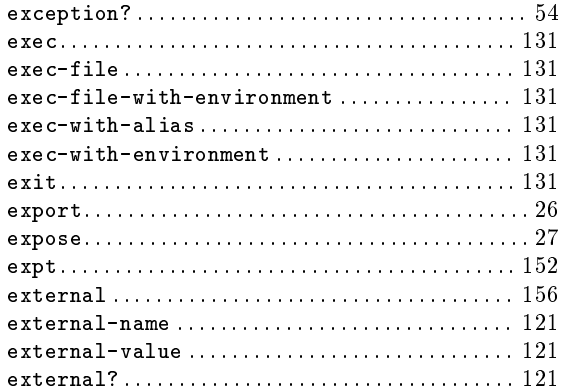

### $\mathbf{F}% _{0}$

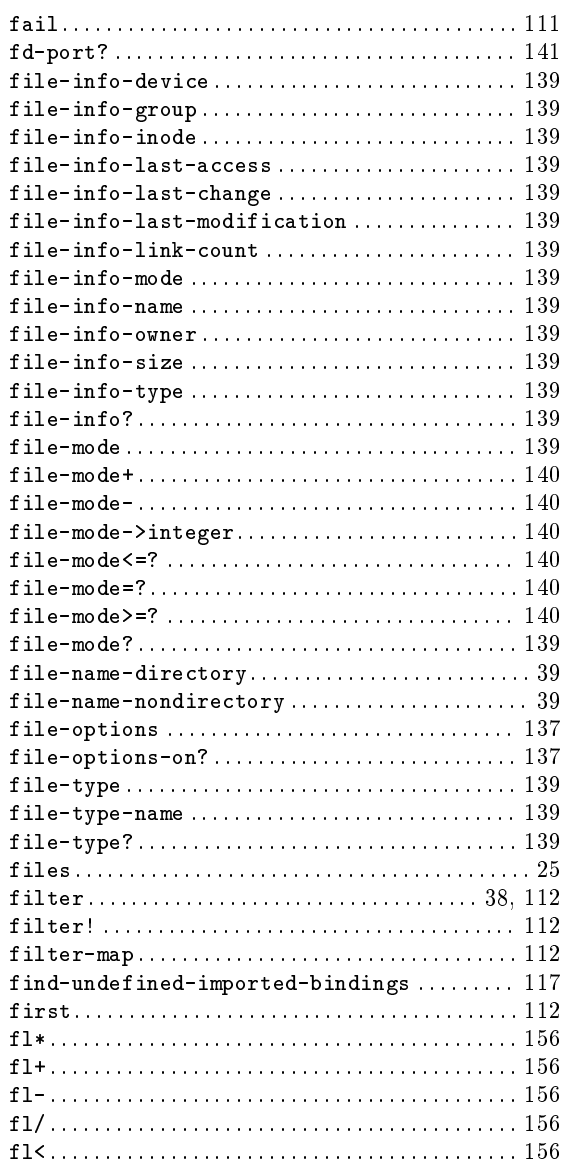

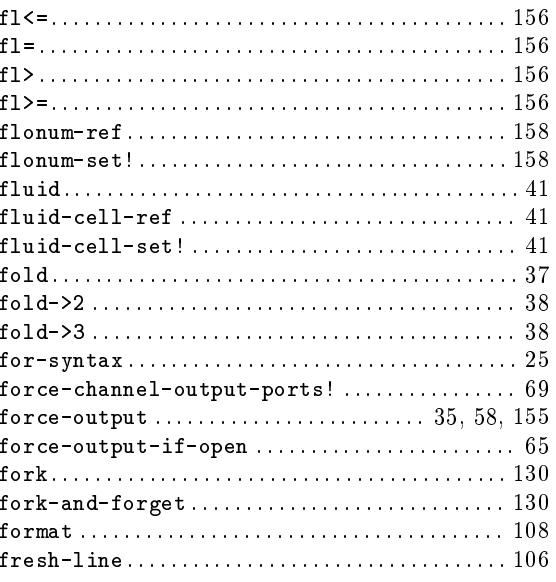

## $\overline{G}$

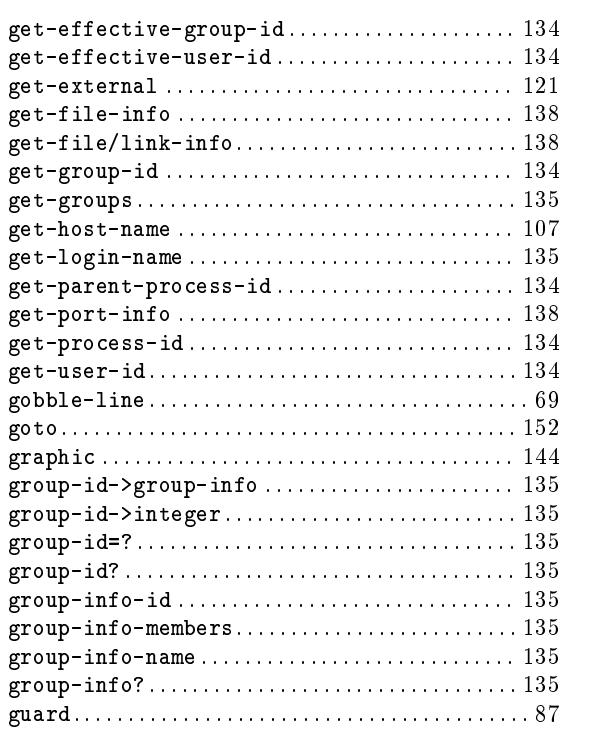

## $\mathbf H$

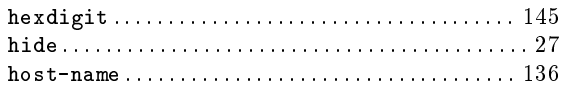

## $\overline{I}$

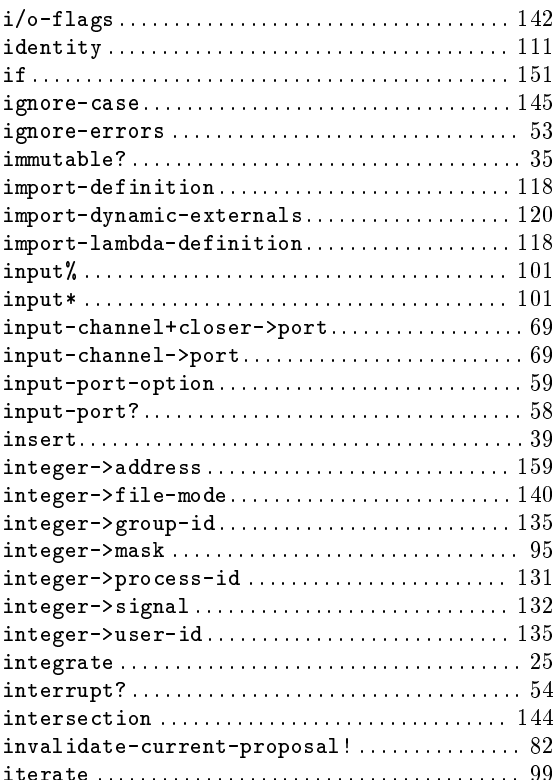

## $\mathbf{J}$

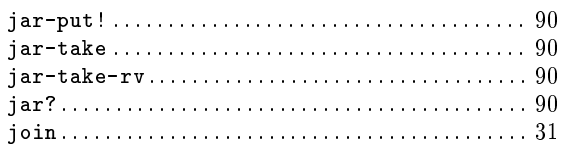

## $\mathbf{L}%$

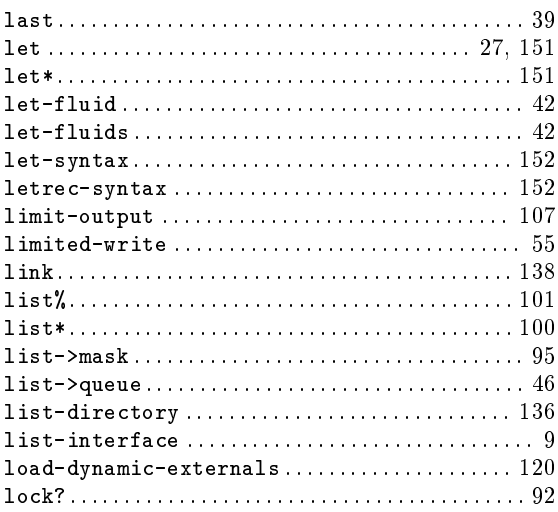

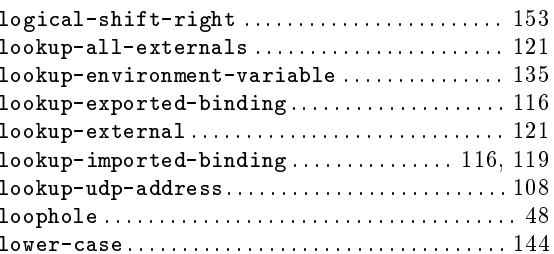

## $\mathbf{M}$

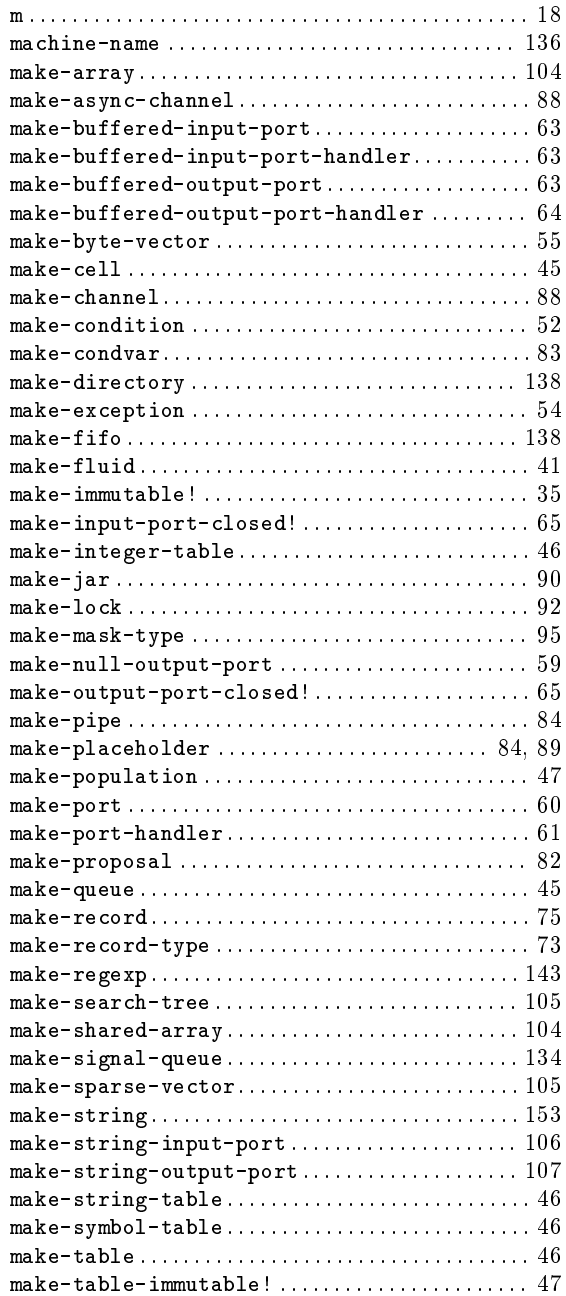

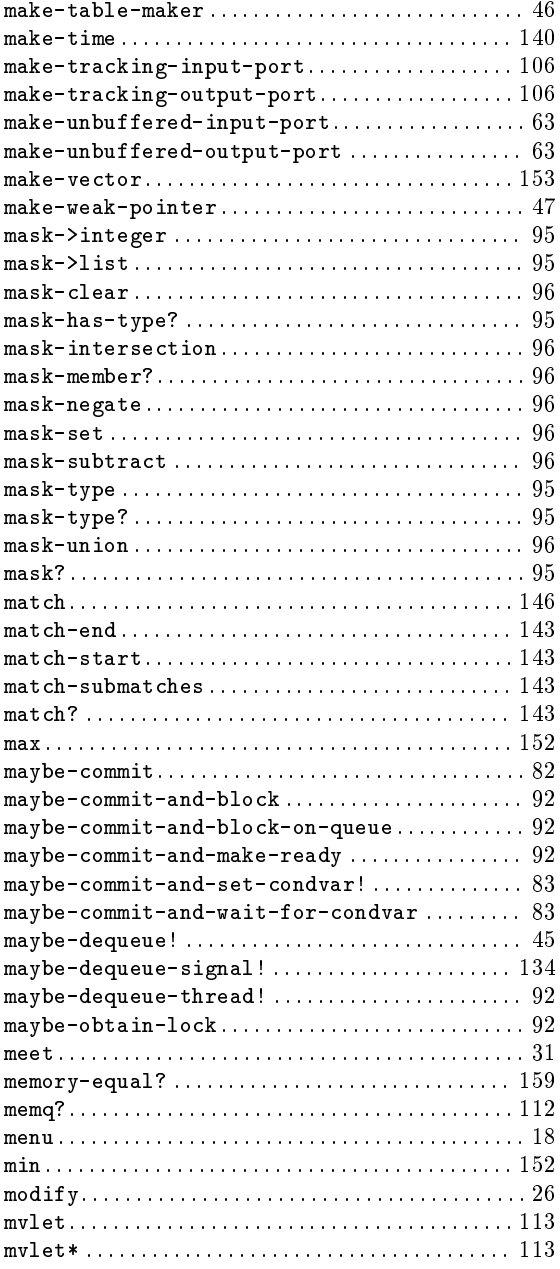

## $\mathbf N$

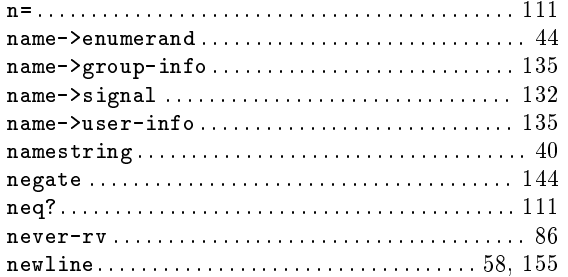

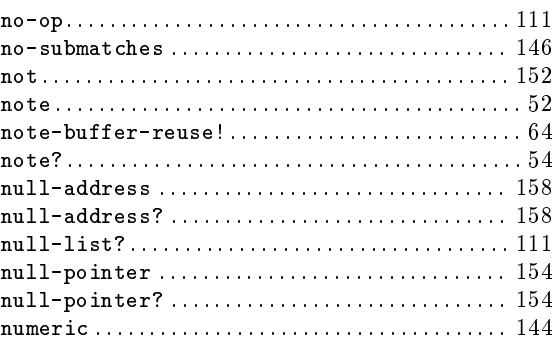

## $\overline{O}$

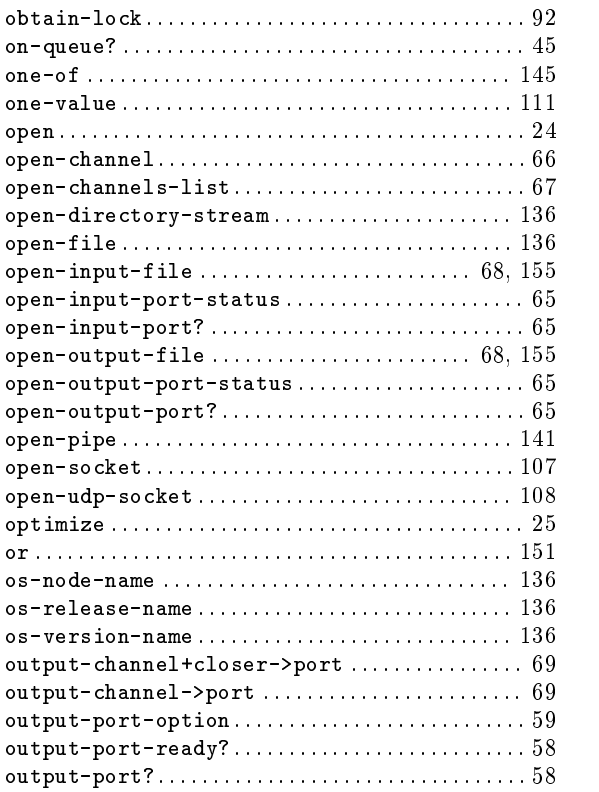

#### ${\bf P}$

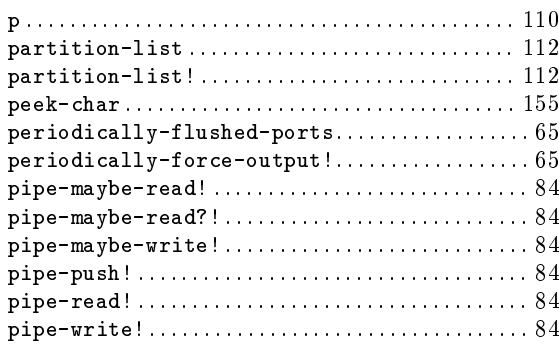

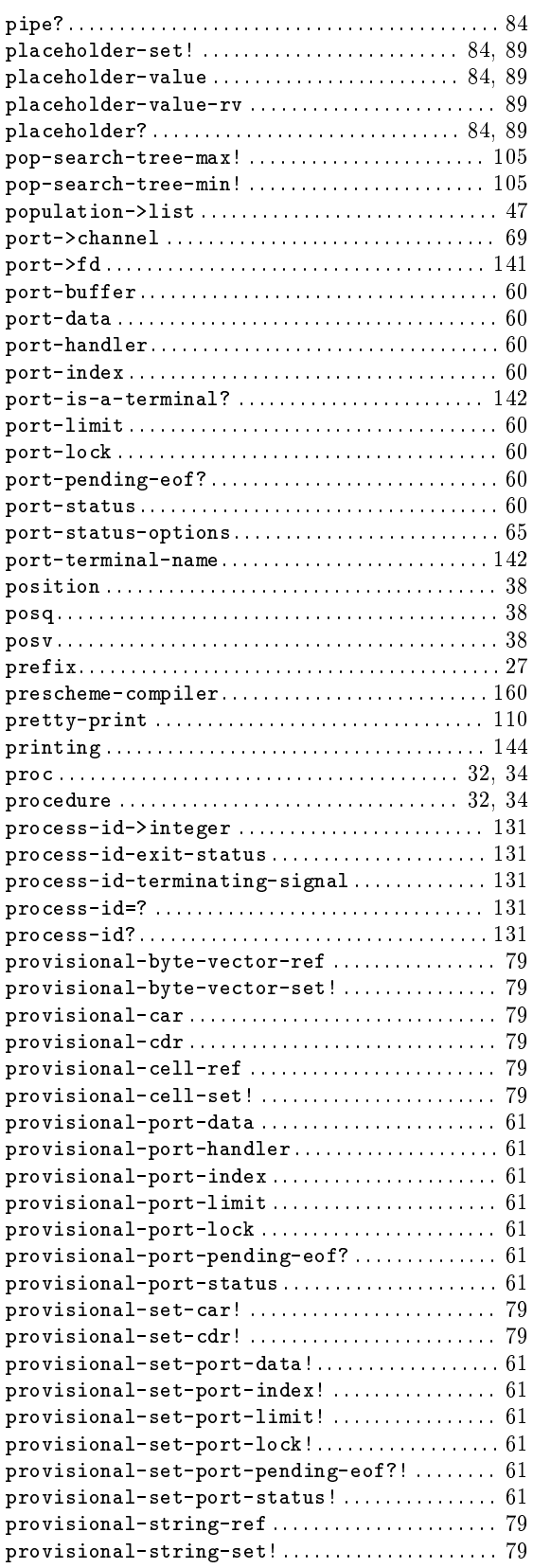

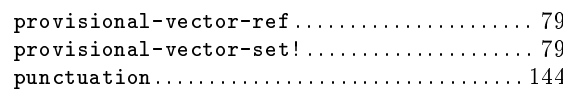

## $\mathbf Q$

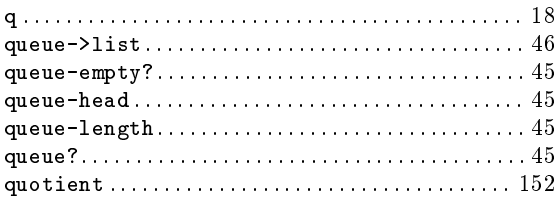

## $\mathbf R$

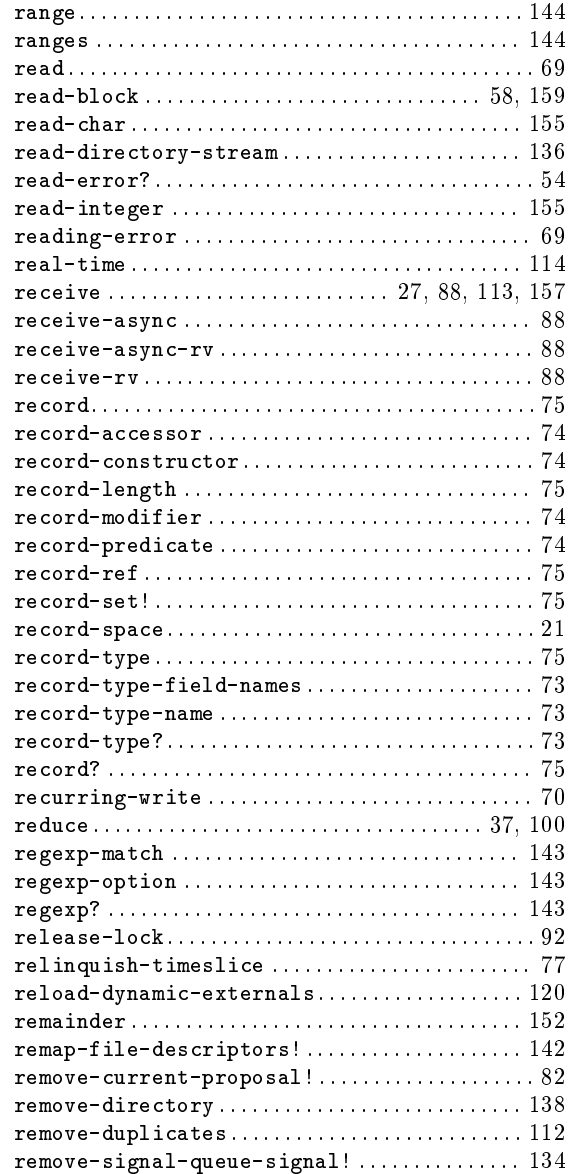

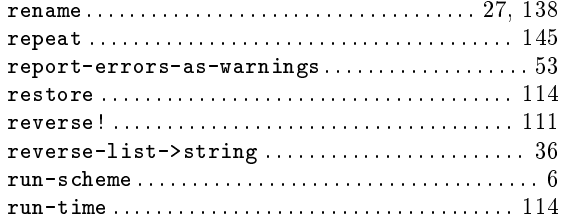

## $\mathbf S$

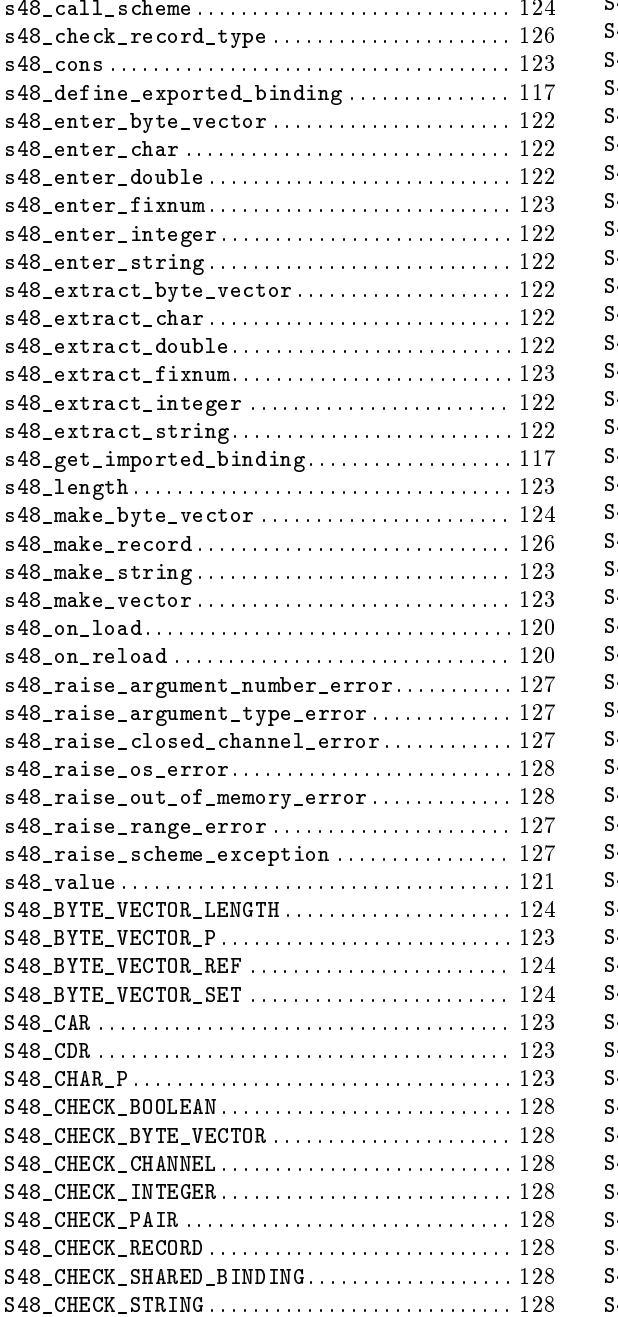

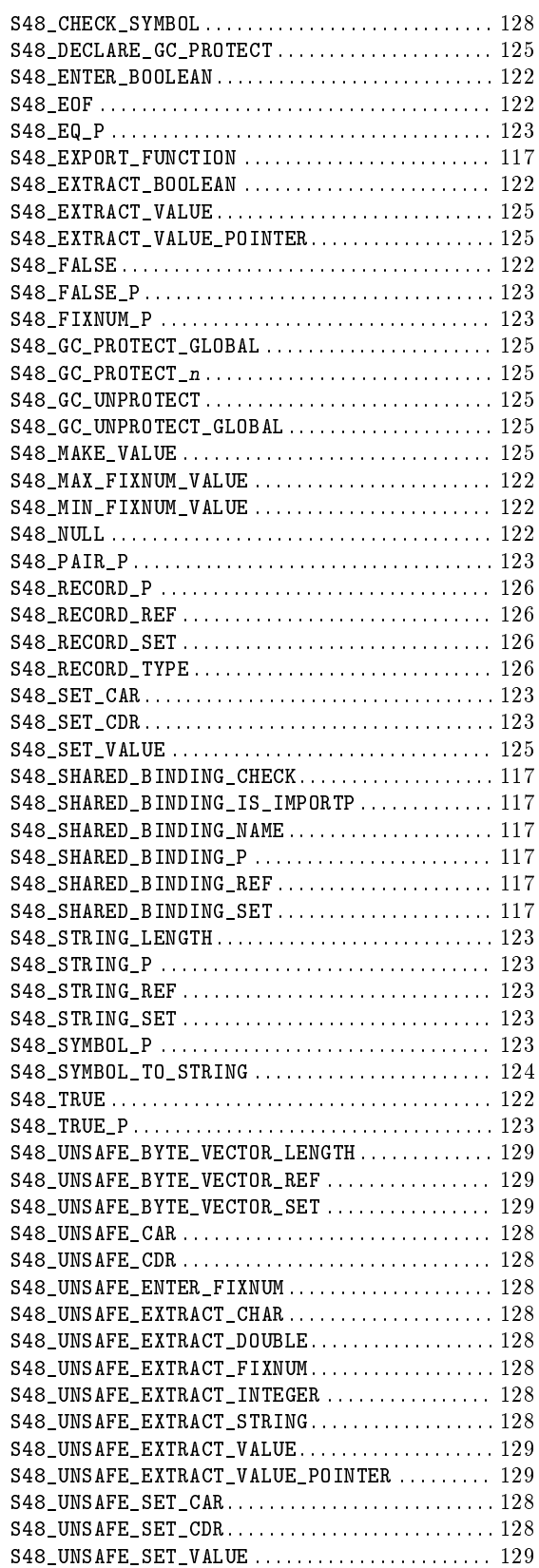

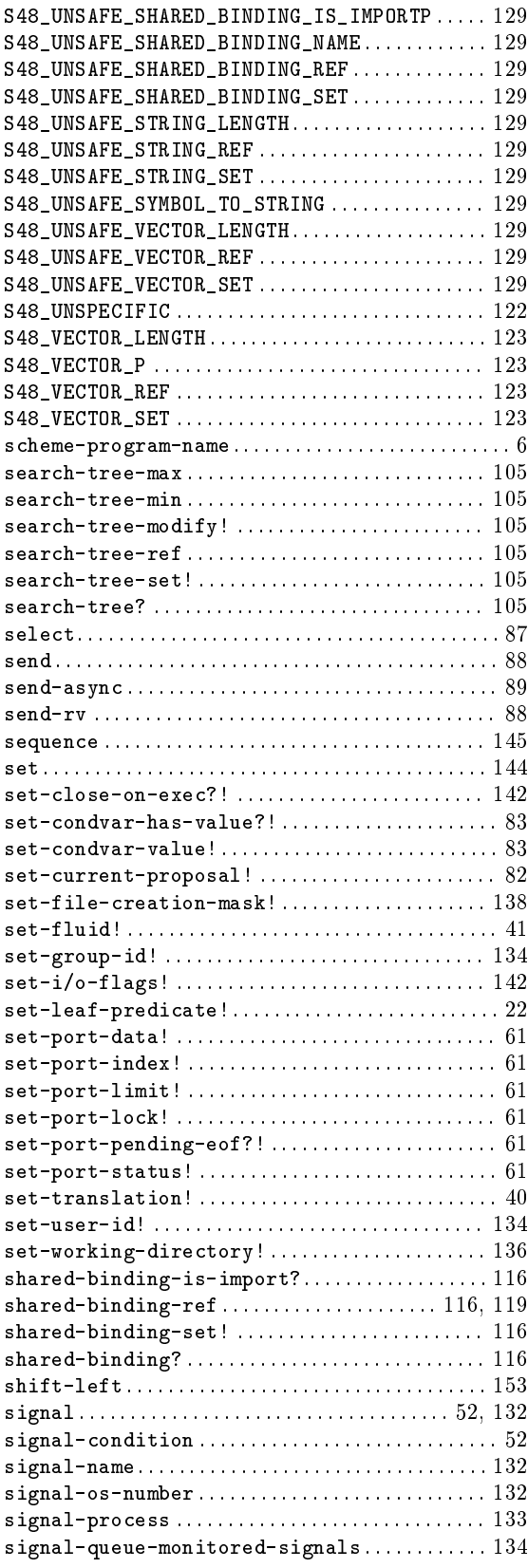

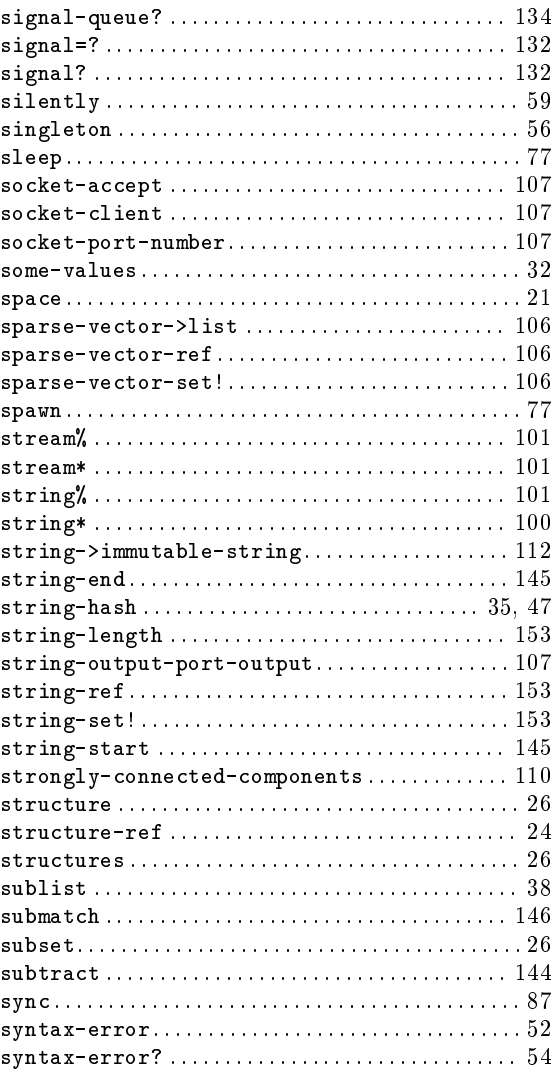

## T

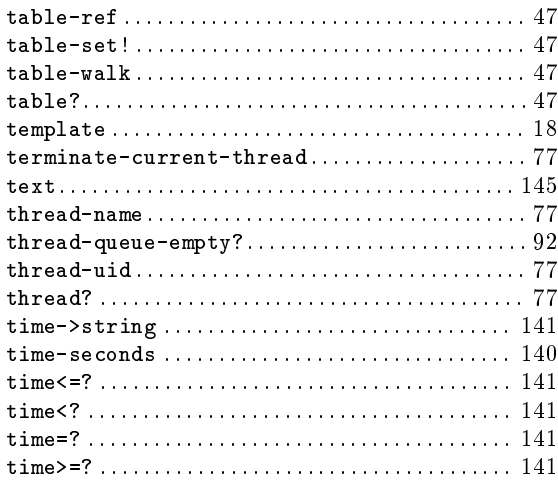

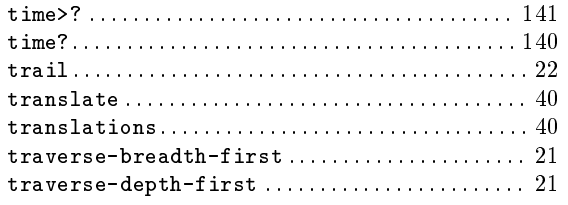

## $\mathbf{U}%$

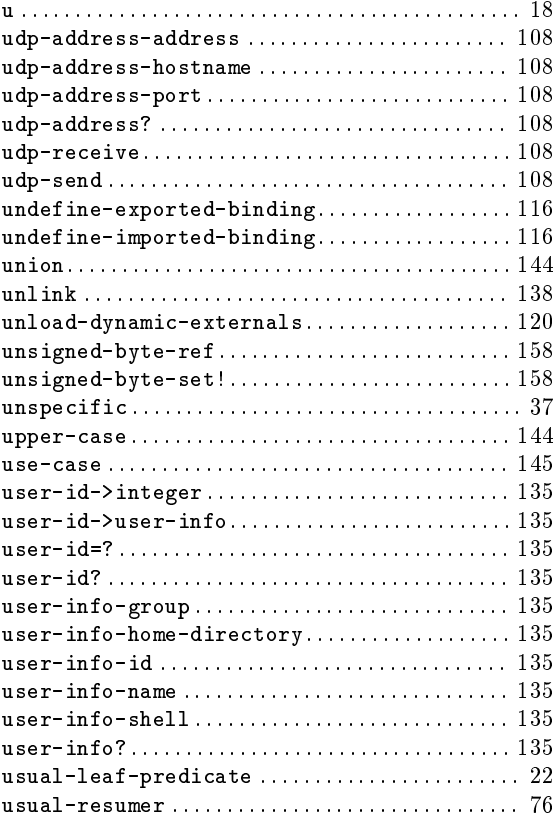

### $\overline{\mathbf{V}}$

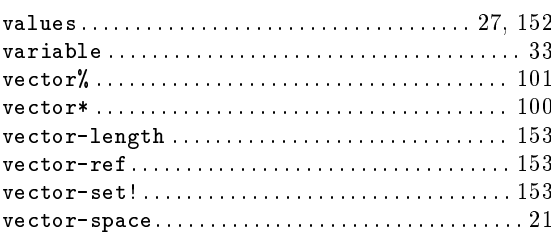

## $\mathbf{W}$

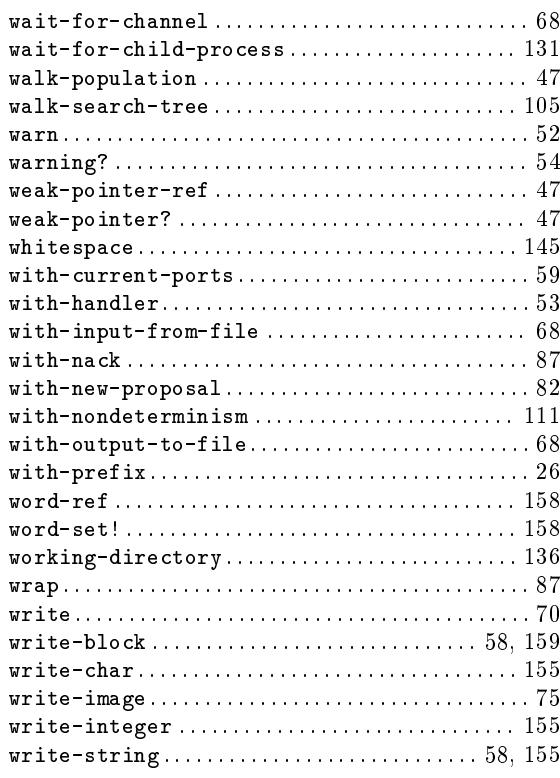

## Structure index

## $\mathbf{A}$

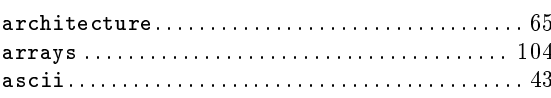

## $\label{eq:1} \mathbf{B}$

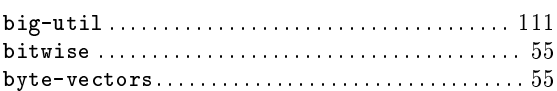

## $\mathbf C$

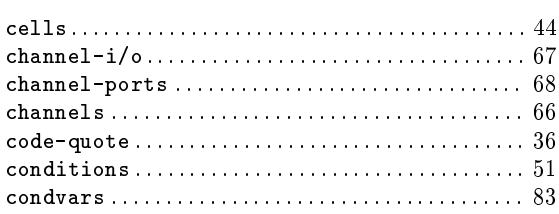

## $\overline{D}$

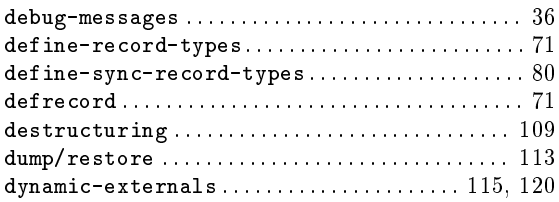

## $\bf{E}$

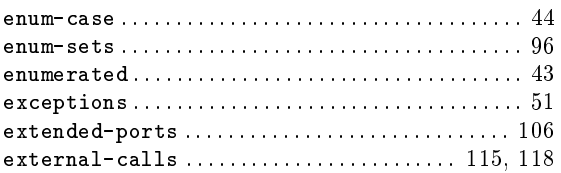

## $\mathbf{F}$

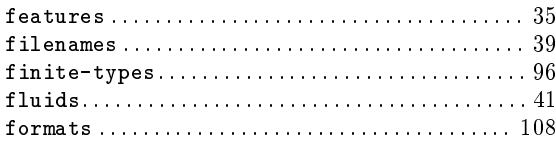

## $\overline{\mathbf{H}}$

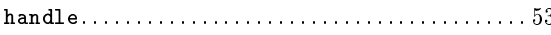

# $\mathbf I$

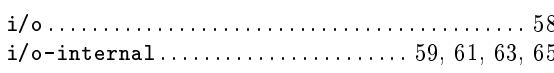

## $\mathbf{L}%$

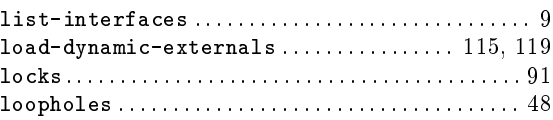

## $\mathbf{M}$

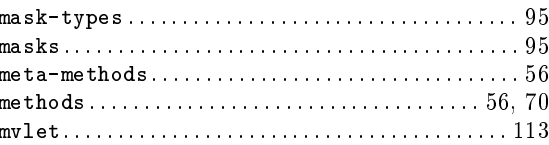

## $\overline{\mathbf{N}}$

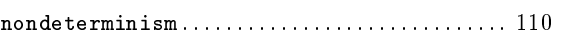

## $\mathbf P$

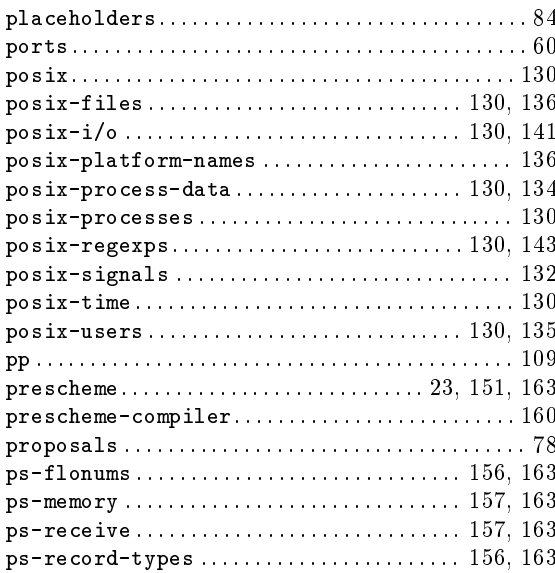

## $\bf Q$

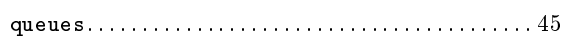

### ${\bf R}$

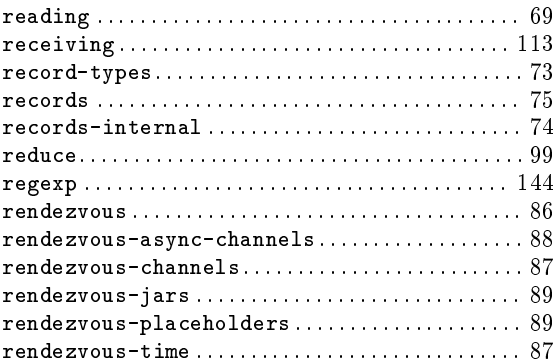

#### S

#### $\verb|search-trees| \dots, \dots, \dots, \dots, \dots, \dots, \dots, 105$  ${\tt shared\mbox{-}bindings}\,\ldots\ldots\ldots\ldots\ldots\ldots\ldots\ldots\,115,\,116$  $\verb|simple-signals| \dots, \dots, \dots, \dots, \dots, \dots, \ 52$  ${\tt sparse\text{-}vectors}\,\ldots\ldots\ldots\ldots\ldots\ldots\ldots\ldots\ldots\,105$

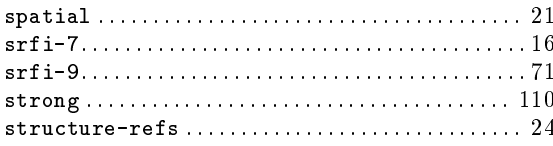

#### T

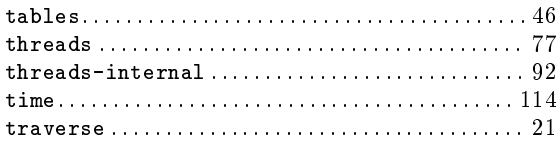

### $\mathbf U$

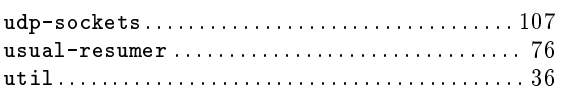

#### W

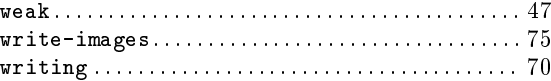